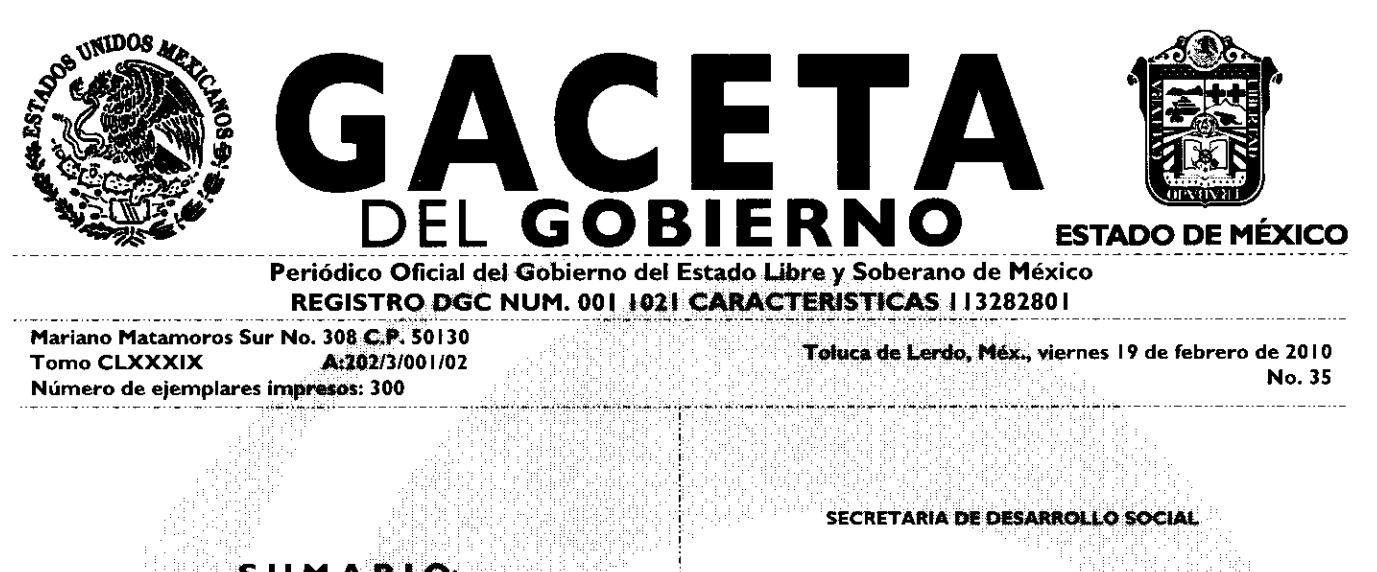

**S U M ARI O: INANUAL DE PROCEDIMIENTOS DE LA JUNTA DE ASISTENCIA** PRIVADA DEL. ESTADO DE MEXICO.

"2010. AÑO DEL BICENTENARIO DE LA INDEPENDENCIA DE MEXICO"

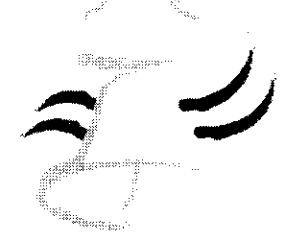

1 8 1 0-20 1 O

SECCION TERCERA

# **PODER EJECUTIVO DEL ESTADO**

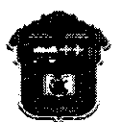

GOBIERNO DEL SECRETARIA DE DESARROLLO SOCIAL<br>ESTADO DE MÉXICO

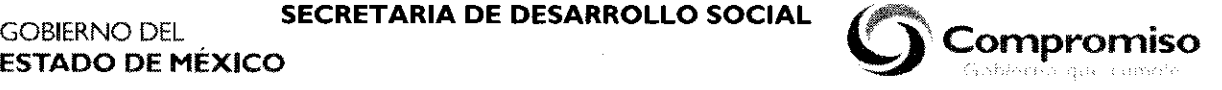

# **MANUAL DE PROCEDIMIENTOS DE LA JUNTA DE ASISTENCIA PRIVADA DEL ESTADO DE MÉXICO**

NOVIEMBRE 2009

SECRETARÍA DE DESARROLLO SOCIAL

JUNTA DE ASISTENCIA PRIVADA DEL ESTADO DE MÉXICO

@ Derechos reservados

Segunda Edición, 2009 Gobierno del Estado de México Secretaría de Desarrollo Social Junta de Asistencia Privada del Estado de México La reproducción total o parcial de este documento podrá efectuarse mediante la autorización exprofeso de la fuente y dándole el crédito correspondiente

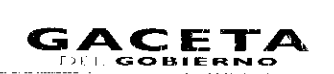

List and the

### MANUAL DE PROCEDIMIENTOS DE LA JUNTA DE ASISTENCIA PRIVADA DEL ESTADO DE MÉXICO

Edición: Saganda<br>Fecha: Novichotza 2009  $\frac{1}{2}$  $\frac{1}{2}$  $\frac{1}{2}$  $\frac{1}{2}$  $\frac{1}{2}$  $\frac{1}{2}$  $\frac{1}{2}$  $\frac{1}{2}$  $\frac{1}{2}$  $\frac{1}{2}$  $\frac{1}{2}$  $\frac{1}{2}$ Página:

an me easy.

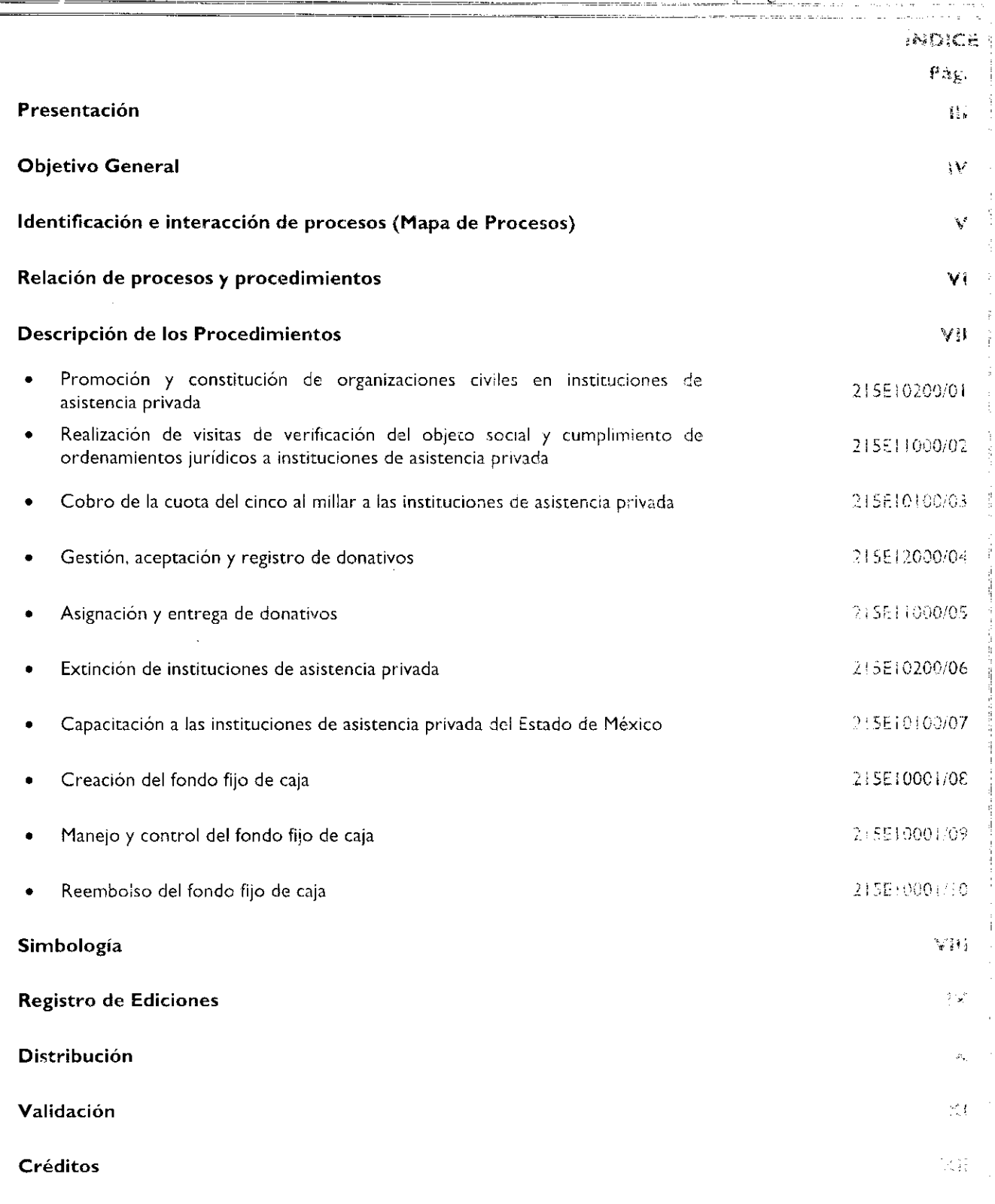

 $\omega_1$  ,  $\omega_2$  ,  $\omega_3$  ,

 $\sim$ 

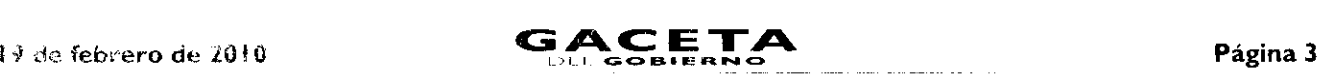

### **hanual DE PROCEDIMIENTOS DE LA JUNTA DE ASISTENCIA PRIVADA DEL ESTADO DE MÉXICO**

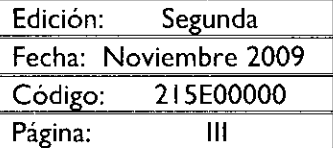

### PRESENTACIÓN

La sociedad mexiquense exige de su gobierno cercanía y responsabilidad para lograr con hechos, obras y acciones, mejores condiciones de vida y constante prosperidad.

Por ello. el Licerciado Enrique Peña Nieto, Gobernador Constitucional del Estado de México, impulsa la construcción de un gobierno eficiente y de resultados, cuya premisa fundamental es la generación de acuerdos y consensos para la solución de las demandas sociales.

El buen gobie rno se sustenta en una administración pública más eficiente en el uso de sus recursos y más eficaz en el !ogro de sus propósitos. El ciudadano es el factor principal de sus atenciones y la solución de los problemas públicos su prioridad.

En este contexto, la Administración Pública Estatal transita a un nuevo modelo de gestión, orientado a la generación de resultados de valor para la ciudadanía. Este modelo propugna por garantizar la estabilidad de las instituciones que han demostrado su eficiencia, pero también por el cambio de aquellas que es necesario modernizar.

solidez y el buen desempeño de las instituciones gubernamentales tienen como base las mejores prácticas rdovinistrativas emanadas de la permanente revisión y actualización de las estructuras organizacionales y sistemas de trabajo. del diseño e instrumentación de proyectos de innovación y del establecimiento de sistemas de gestión de calidad.

El pi esente manual administrativo documenta la acción organizada para dar cumplimiento a la misión de la Junta de Asistencia Privada del Estado de México. La estructura organizativa, la división del trabajo, los mecanismos de coordinación y comunicación, las funciones y actividades encomendadas, el nivel de centralización o descentralización, los crocesos clava de la organización y los resultados que se obtienen, son algunos de los aspectos que delinean la gestión administrativa de este órgano descentralizado del gobierno.

Este documento contribuye en la planificación, conocimiento, aprendizaje y evaluación de la acción administrativa. El reto impostergable es la transformación de la cultura hacia nuevos esquemas de responsabilidad, transparencia, organización, liderazgo y productividad.

### **MANUAL DE PROCEDIMIENTOS DE LA JUNTA DE ASISTENCIA PRIVADA DEL ESTADO DE MÉXICO**

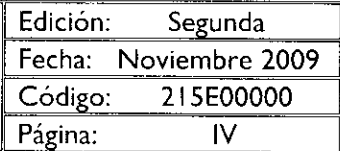

#### OBJETIVO GENERAL

Mejora: la calidad y eficiencia de los servicios que ofrece la Junta de Asistencia Privada del Estado de México, mediante la estandarización de sus métodos de trabajo y el establecimiento de políticas y lineamientos que regulen la ejecución de los procedimientos.

# **GACETA**

### MANUAL DE PROCEDIMIENTOS DE LA JUNTA DE **ASISTENCIA PRIVADA DEL ESTADO DE MÉXICO**

Edición: Segunda Fecha: Noviembre 2009 Código: 215E00000 Página: v

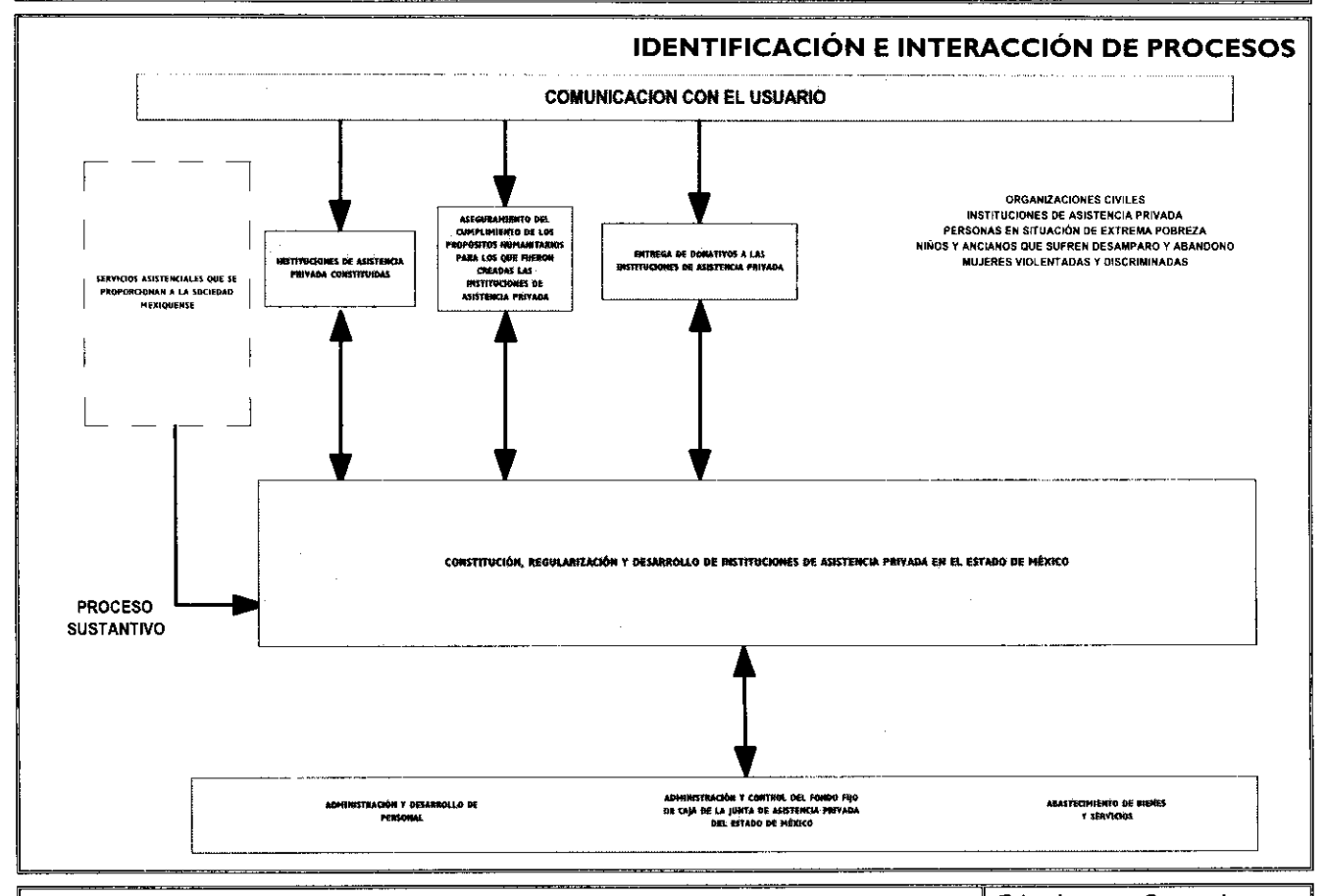

### MANUAL DE PROCEDIMIENTOS DE LA JUNTA DE ASISTENCIA PRIVADA DEL ESTADO DE MÉXICO

Edición: Segunda Fecha: Noviembre 2009 Código: 215E00000 VI Página:

### RELACIÓN DE PROCESOS Y PROCEDIMIENTOS

#### Proceso i

Constitución, regularización y desarrollo de Instituciones de Asistencia Privada en el Estado de México: de la identificación de directorio de las organizaciones civiles de la entidad a la extinción de instituciones de asistencia privada.

#### **Procedimientos:**

- 1. Promoción y constitución de organizaciones civiles en instituciones de asistencia privada.
- 2. Realización de visitas de verificación del objeto social y cumplimiento de ordenamientos jurídicos a instituciones de asistencia privada.
- 3. Cobro de la cuota del cinco al millar a las instituciones de asistencia privada.
- 4. Gestión, aceptación y registro de donativos.
- 5. Asignación y entrega de donativos.
- 6. Extinción de instituciones de asistencia privada.
- 7. Capacitación a las instituciones de asistencia privada del Estado de México.

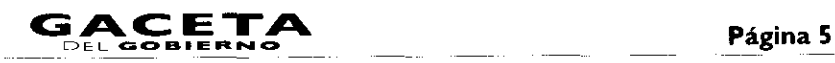

#### **Proceso** 2

١

**Administración** y **control del** fondo fijo **de caja:** de la creación del fondo de caja, a su reembolso.

**Procedimientos:**

- 8. Creación del fondo fijo de caja.
- Manejo y control del fondo fijo de caja.
- 10. Reembolso del fondo fijo de caja.

### **MANUAL DE PROCEDIMIENTOS DE LA JUNTA DE ASISTENCIA PRIVADA DEL ESTADO DE MÉXICO**

Edición: Segunda Fecha: Noviembre 2009 Código: 215E00000 Página: VII

#### **DESCRIPCIÓN DE LOS PROCEDIMIENTOS**

## **MANUAL DE PROCEDIMIENTOS DE LA JUNTA DE ASISTENCIA PRIVADA DEL ESTADO DE MÉXICO**

Edición: Segunda Fecha: Noviembre 2009 Código: 215E10200/01 Página:

**PROCEDIMIENTO:** Promoción *y* constitución de organizaciones civiles en instituciones de asistencia privada.

#### **OBJETIVO:**

Incrementar los servicios asistenciales que se le proporcionan a la sociedad mexiquense, mediante la constitución de instituciones de asistencia privada.

#### **ALCANCE:**

- Aplica a los servidores públicos de la Subdirección Jurídica de la Junta de Asistencia Privada, responsables de promover y constituir instituciones de asistencia privada. Así como al Órgano de Gobierno del organismo, quien es el encargado de autorizar la constitución de las instituciones de asistencia privada.
- Aplica a las organizaciones de la sociedad civil interesadas en constituirse como una institución de asistencia privada.

#### **REFERENCIAS:**

- Ley de Instituciones de Asistencia Privada del Estado de México. Capítulo Primero, artículos del <sup>1</sup> al 8. Capítulo Tercero, artículos del 25 al 31. Capítulo Tercero, sección segunda, artículos del 32 al 47. Gaceta del Gobierno, 12 de Junio de 2001.
- Reglamento Interior de la Junta de Asistencia Privada del Estado de México. Capítulo IV, Artículo 15. Gaceta del Gobierno, 3 de noviembre de 2008.
- Manual General de Organización de la Junta de Asistencia Privada del Estado de México. Apartado VII Objetivo y Funciones por Unidad Administrativa, 215E10200 Subdirección Jurídica. Gaceta del Gobierno, 19 de noviembre de 2008.

#### **RESPONSABILIDADES:**

La Subdirección Jurídica es la unidad administrativa responsable de promover, a través de la asesoría, la constitución de organizaciones civiles en instituciones de asistencia privada dentro del territorio estatal.

#### **El titular de** la **Subdirección Jurídica deberá:**

- Identificar organizaciones que desarrollen actividades de carácter asistencial dentro del territorio estatal y convocarlas vía correo electrónico para una reunión general.
- Exponer a las organizaciones civiles las ventajas de constituirse como instituciones de asistencia privada, así como los lineamientos y actividades que realiza la Junta de Asistencia Privada en la materia.
- $\bullet$ Informar y asesorar sobre los trámites y requisitos para constituirse en instituciones de asistencia privada.

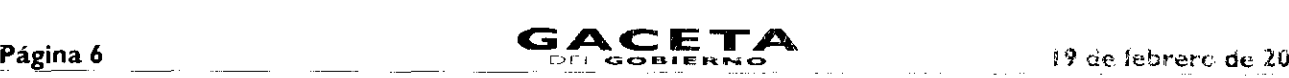

- Recibir la documentación de las organizaciones civiles y dar el visto bueno para que se constituyan como una institución de asistencia privada.
- Recibir copia del Acta Constitutiva y archivarla para su control.

#### La Secretaría Ejecutiva deberá:

- Recibir la documentación de las organizaciones civiles, revisarla y turnarla a; Órgano de Gobierno.
- Emitir el Proyecto de Asamblea.  $\bullet$

#### El Órgano de Gobierno deberá:

Autorizar, mediante acuerdo, la constitución de una institución de asistencia privada.

#### DEFINICIONES:

Instituciones de Asistencia Privada: Son personas morales con fines de interés público que, con bienes de propiedad particular, ejecutan actos de asistencia social sin designar individualmente a los beneficiarios y sin propósitos de lucro.

Acta Constitutiva: Documento o constancia notarial en la que se registran los datos referentes a la información de una sociedad o agrupación.

JAPEM: Junta de Asistencia Privada del Estado de México.

#### INSUMOS:

Directorio de las organizaciones civiles que desarrollan actividades de carácter asistencial dentro del termorio estatal.

#### RESULTADOS:

Acta Constitutiva de la nueva institución de asistencia privada.

#### INTERACCIÓN CON OTROS PROCEDIMIENTOS:

Realización de visitas de verificación del objeto social y cumplimiento de ordenamientos jurídicos a instituciones de asistencia privada.

#### POLÍTICAS:

- Los documentos que las organizaciones civiles deberán presentar para constituirse como ena institución de Asistencia Privada son:
	- I. De la constitución en vía de los fundadores:
		- Oficio de solicitud en original y copia que contenga; nombre completo, domicilio y datos generales del fundador (es) o asociados
		- Denominación de la asociación o fundación. su objetivo y domicilio legal.
		- Programa de trabajo acreditando la capacidad técnica, material y operaciva pactinionial e inventario de bienes.

#### 2. De la constitución por testamento:

- Oficio de solicitud en original y copia que contengar nombre completo, demicitio y datos generales del fundador (es) o asociados.
- Denominación de la asociación o fundación, su objetivo y domiciho legal.
- Proyecto de estatutos.
- Copia certificada del testamento, dentro de los 30 días siguientes a la fecha en que haya quedado firme el auto de declaratoria de heredados.
- Para la constitución de una fundación se requerirá de la aportación de bienes equivalentes a por lo menos mil salarios mínimos vigentes en la zona de ubicación.
- En el caso de las asociaciones se deberá aportar el equivalente a cien salarios mínimos vigentes en la zona de ubicación.
- Cuando se constituya una fundación o una asociación se deberá designar inmediatamente a los miembros d su patronato. .<br>מי הוא איש המשתתפי הברכבים באוני המאה האשר היה החלון המשתתפי המשתתפי המשת

lingua de la comunicació

.<br>1980 - Paul III, markanista mengantur berika di pada ter

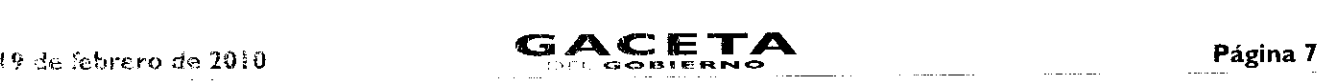

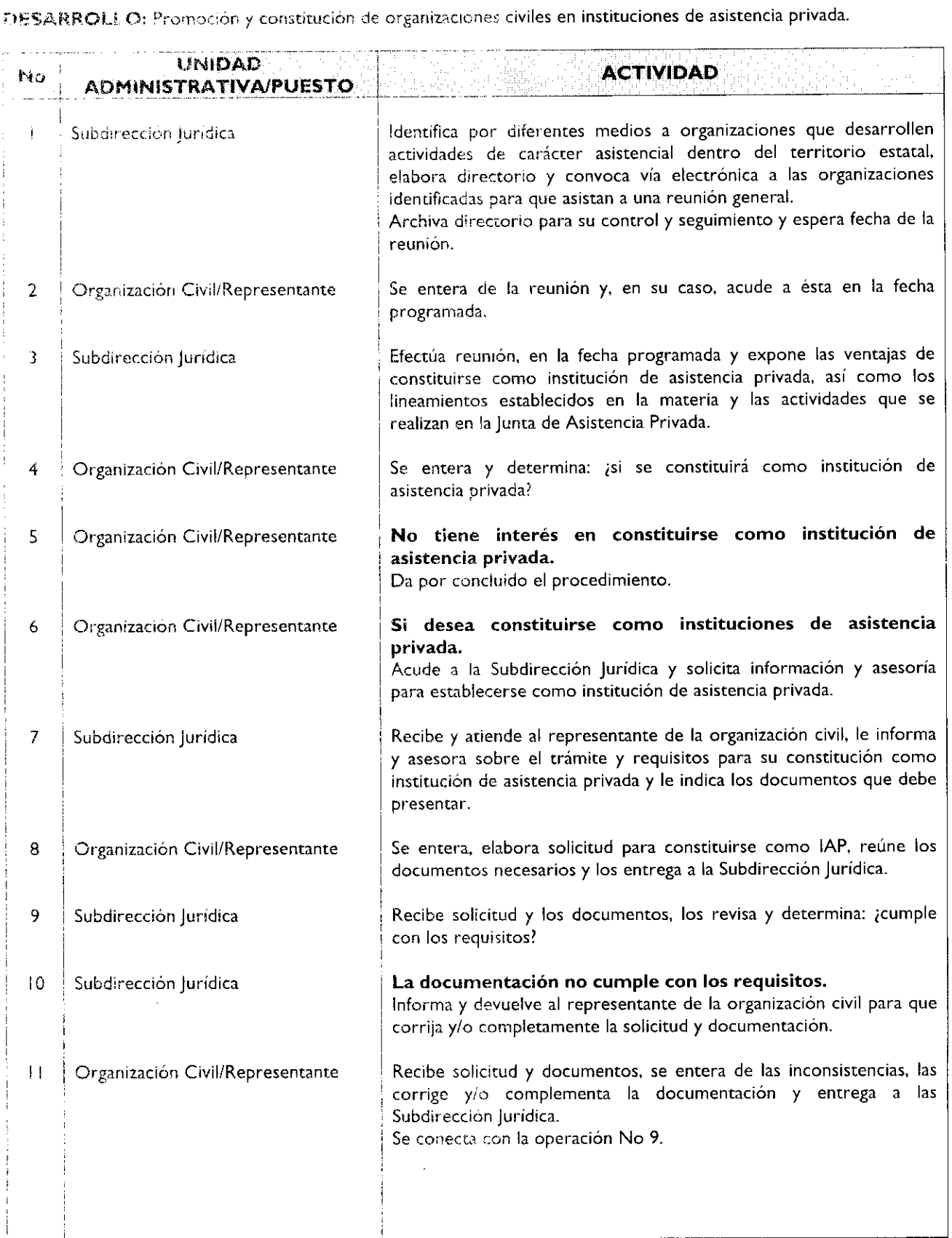

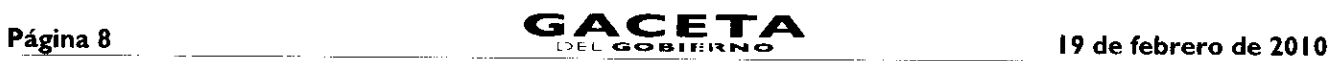

 $\bullet$ 

Ŧ

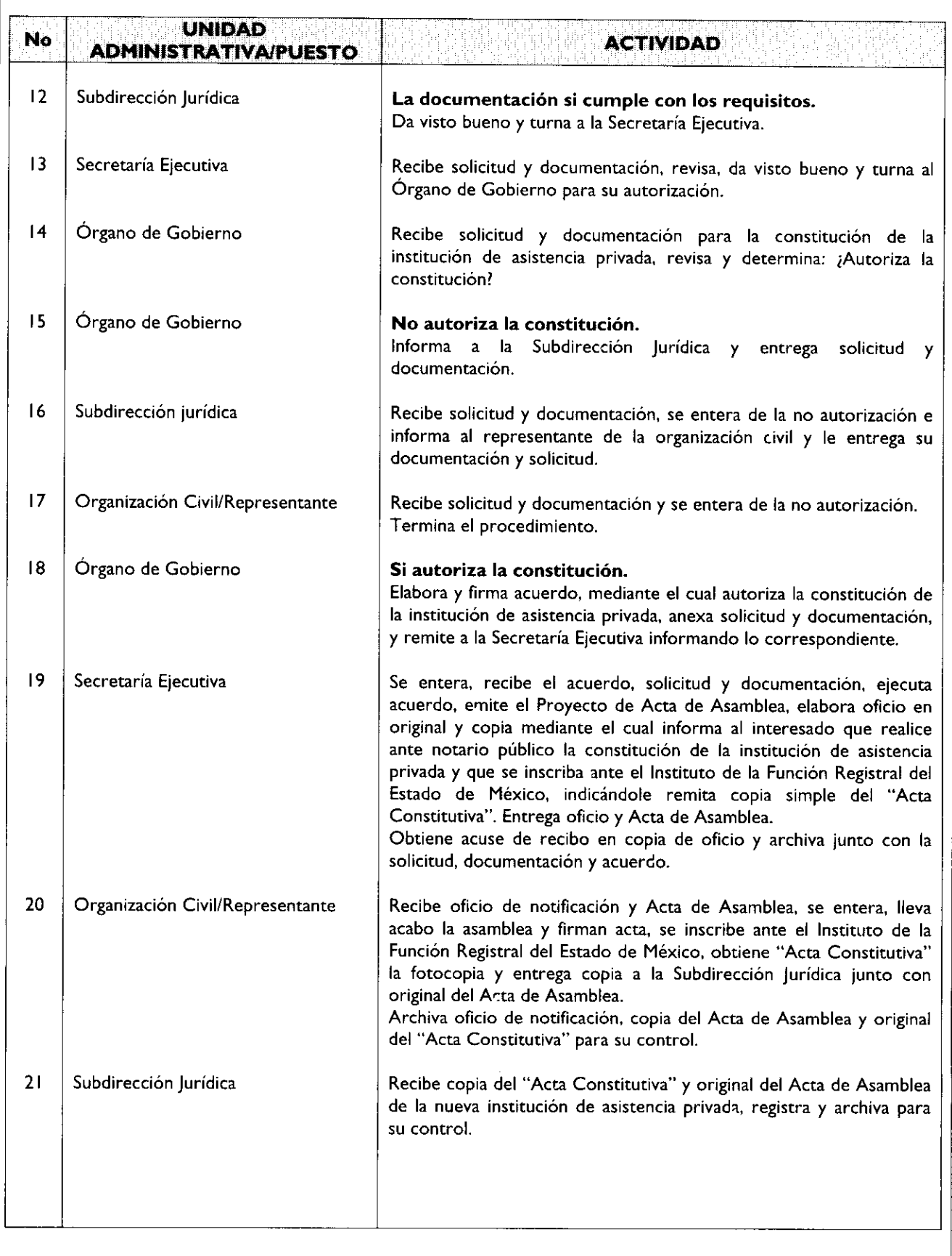

ă,

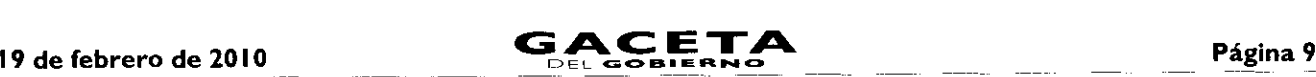

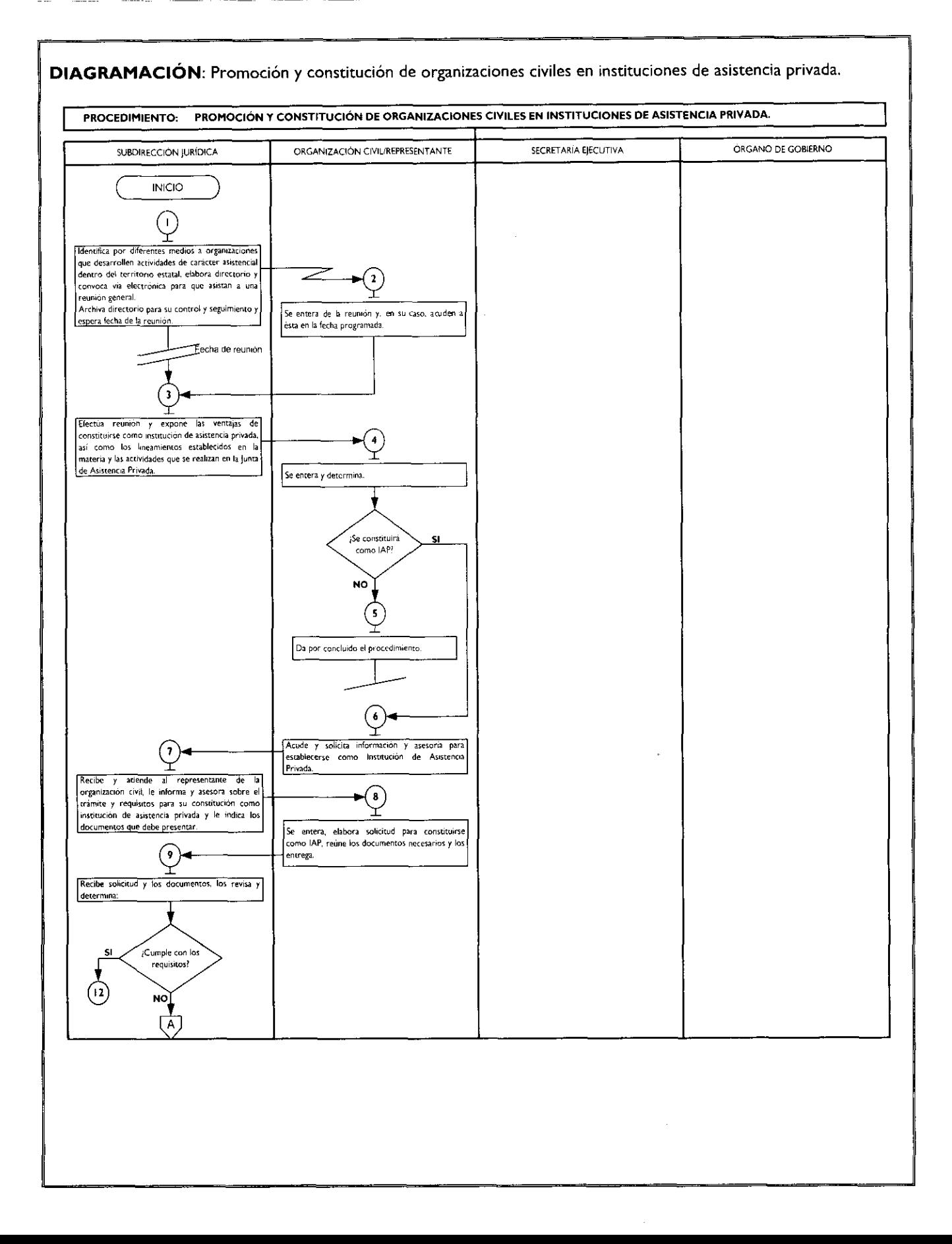

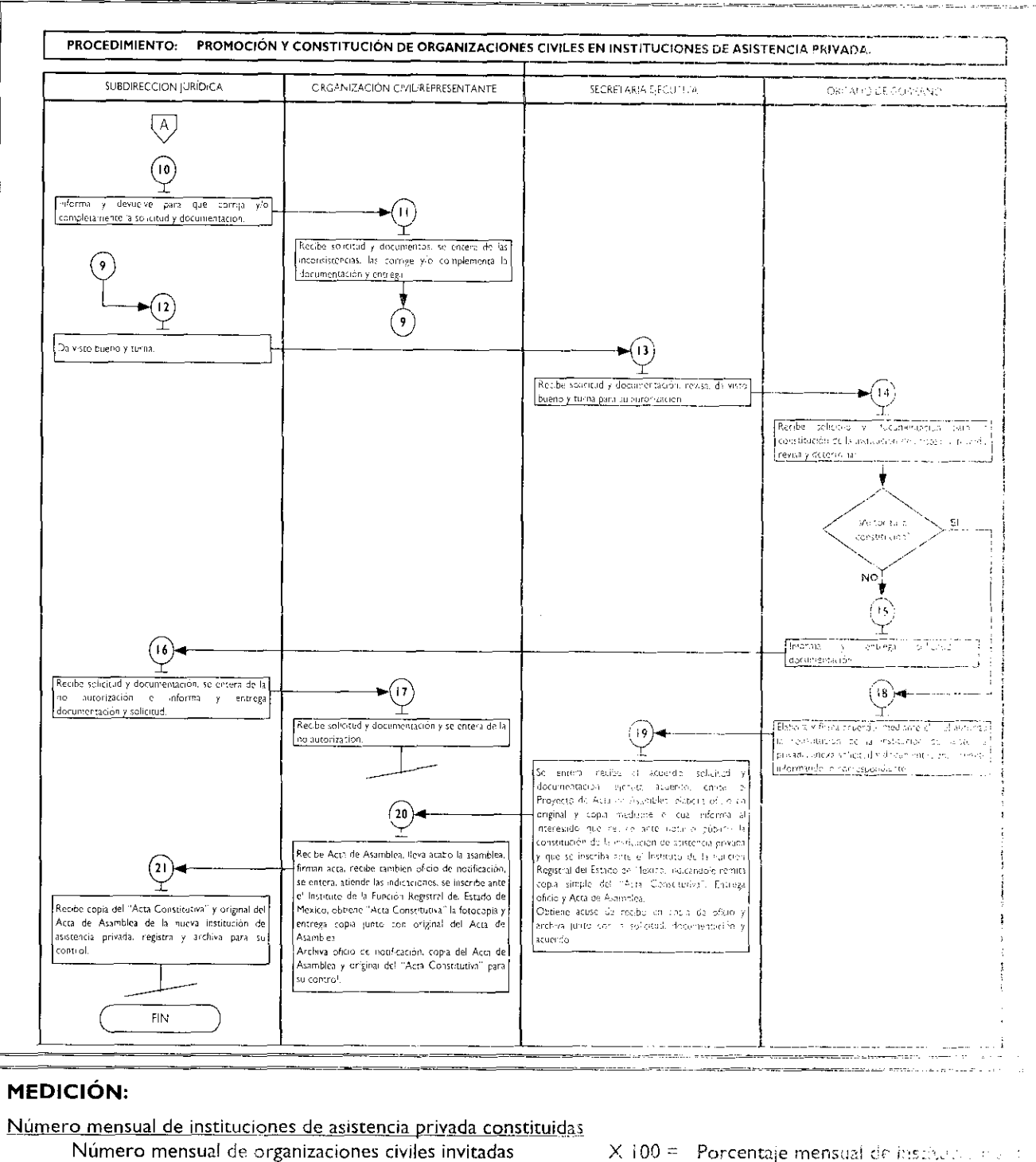

a constituirse como IAP

 $X$  100 = Porcentaje mensual de institutional d asistencia privada constituida-

#### **REGISTRO DE EVIDENCIAS:**

Las organizaciones civiles constituidas como IAP quedan registradas en el Acta Constitutiva y la copia del 7.11 m. en el archivo de la Subdirección jurídica.

#### **FORMATOS E INSTRUCTIVOS:**

Solicitud para Constituir una Institución de Asistencia Privada. Proyecto de Asamblea.

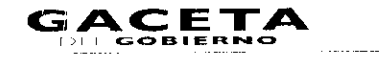

 $\alpha$  is a second or

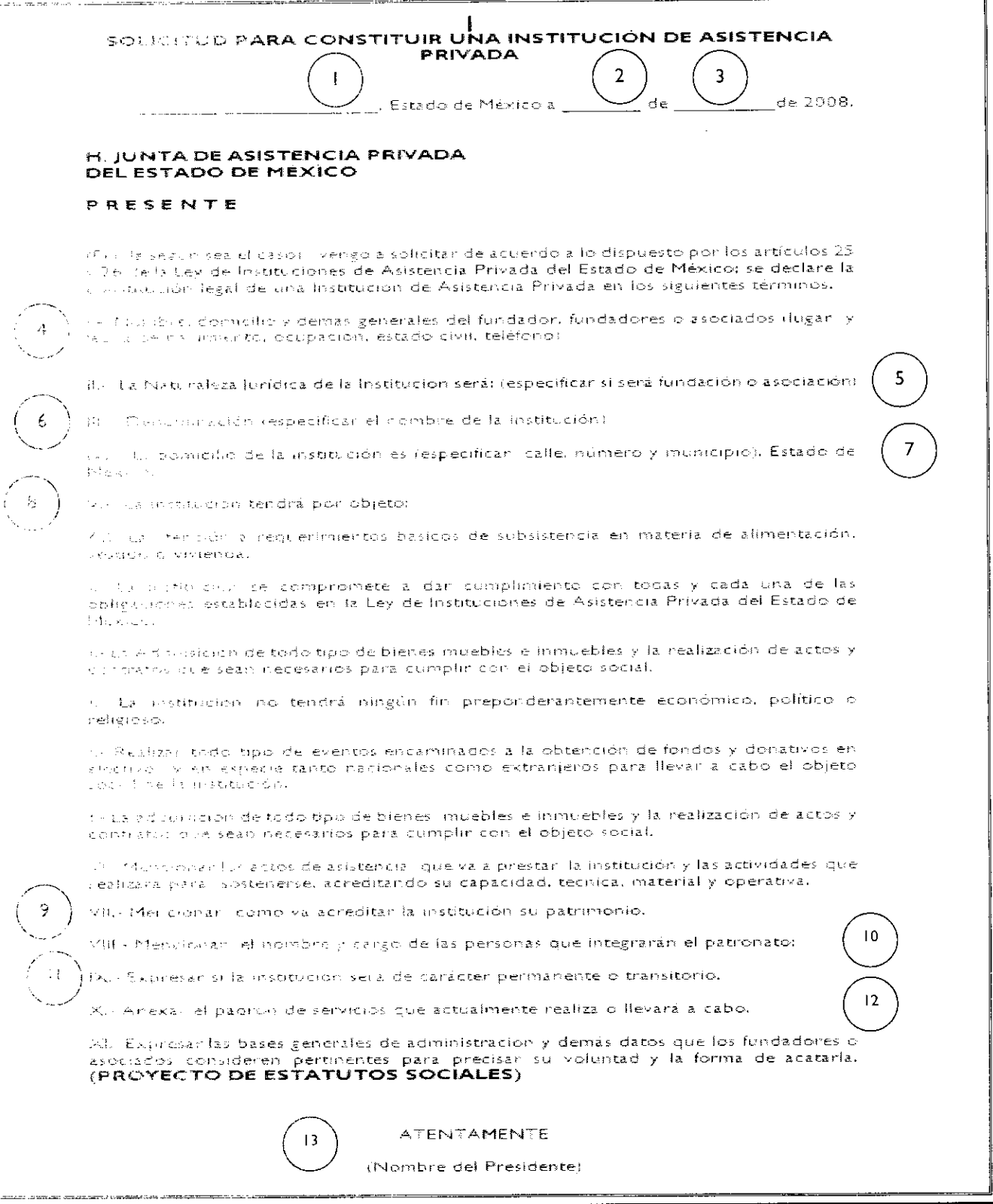

 $\blacksquare$ 

 $\hat{\phantom{a}}$ 

]

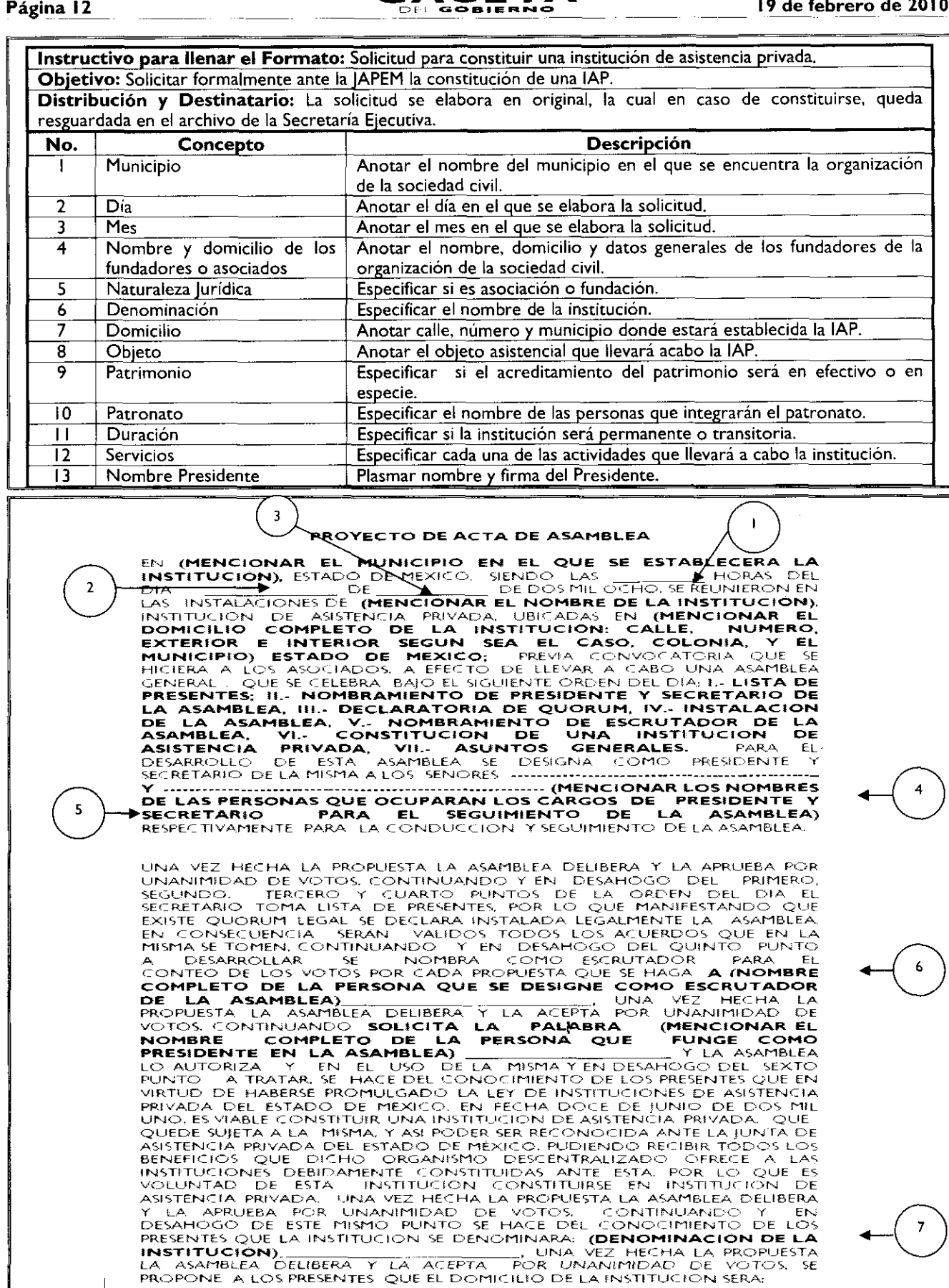

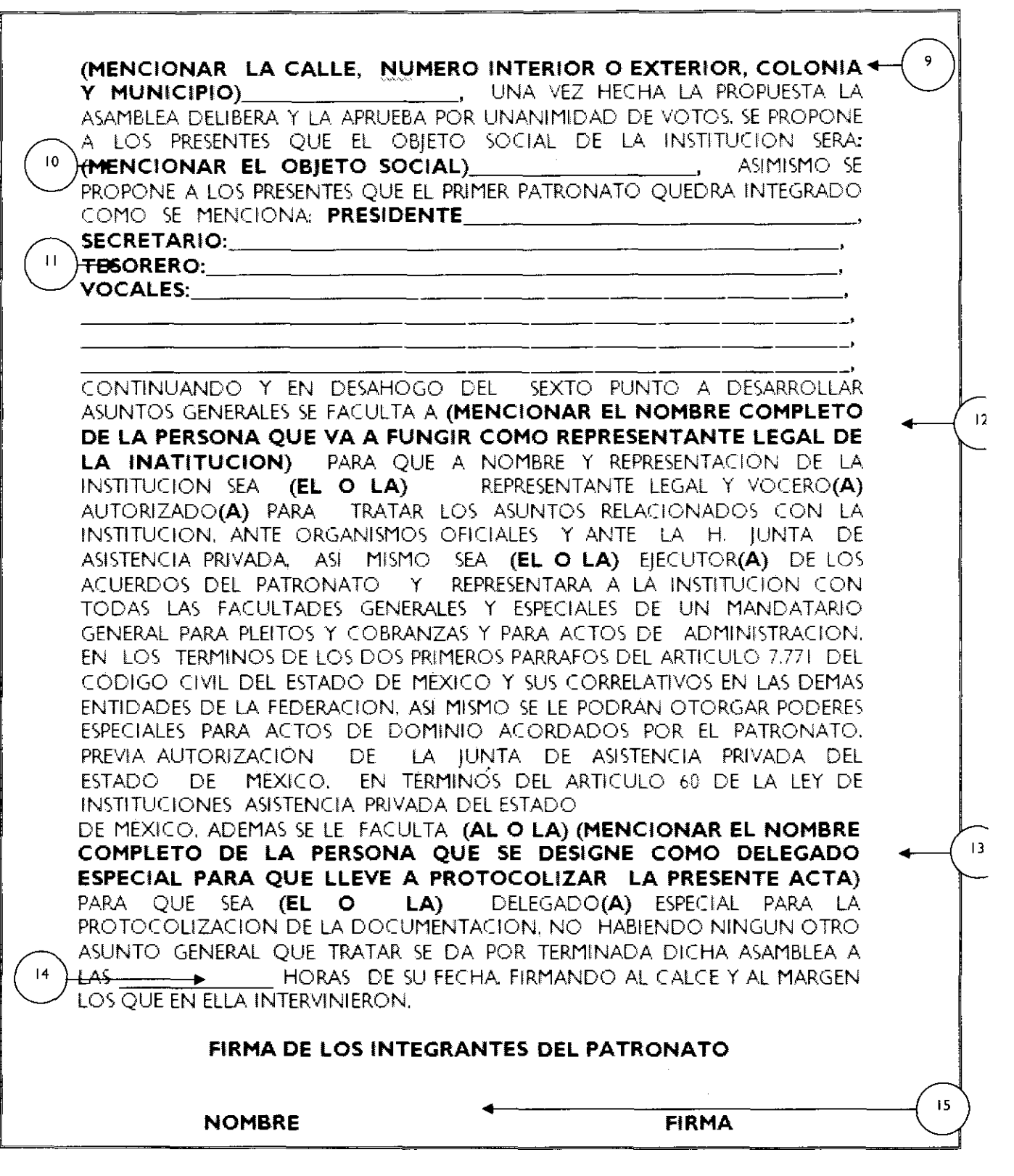

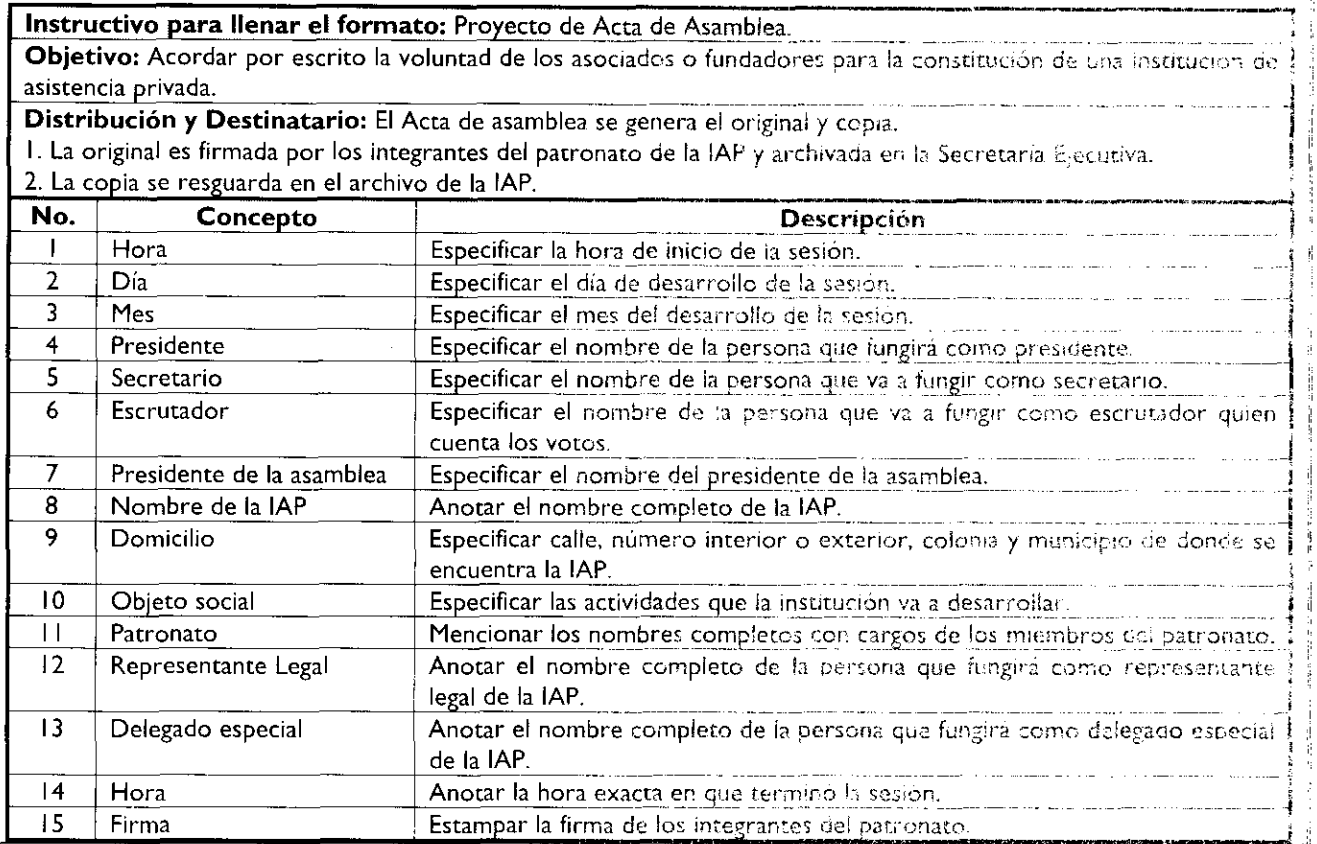

### **MANUAL DE PROCEDIMIENTOS DE** LA JUNTA **DE ASISTENCIA PRIVADA DEL ESTADO DE MÉXICO**

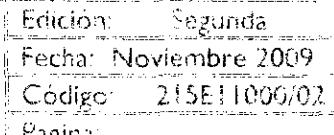

PROCEDIMIENTO: Realización de visitas de verificación del obleto social y cumplimiento de ordenamientos jurídicos a instituciones de asistencia privada.

#### OBJETIVO:

Asegurar que las instituciones de asistencia privada, constituídas o registradas ante la JAPEM, cumplan con las disposiciones de la Ley en la materia y demás disposiciones jurídicas, así corno con el cumpamiento de su objeto asistencial, mediante la realización de visitas de verificación.

#### ALCANCE:

Aplica a los servidores públicos de la Secretaría Ejecuriva, Dirección de Desarrollo Asistencial, Subdirección de Evaluación y Capacitación, y Subdirección Jurídica, responsables de efectuar la verificación a las instituciones de asistencia privada, constituidas o registradas ante la JAPEM.

#### REFERENCIAS:

- Constitución Política de los Estados Unidos Mexicanos, Articulo 16. Diario Oficial. 5 de Noviembre de 1917, reformas y adiciones.
- Ley de Instituciones de Asistencia Privada del Estado de México, Capítulo Décimo Tercero, artículos 92, 93, 94 y 95. Gaceta de Gobierno, 12 de junio de 2001.
- Código de Procedimientos Administrativos del Estado de México, Artículo 128. Gaceta del Gobierno, 7 de Noviembre de 1997, reformas y adiciones.
- Reglamento Interior de la Junta de Asistencia Privada del Estado de México, Capítulo IV, Artículo 12, fiacción 1, Artículo 14, fracción IV, Artículo 15, fracción X. Gaceta del Gobierno, 3 de noviembre de 2008. <sup>1</sup>

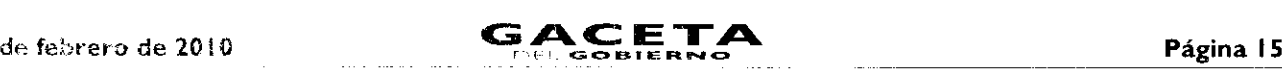

Manual General de Organización de la Junta de Asistencia Privada del Estado de México. Apartado VII Obietivo, Funciones por Unidad Administrativa, 215E11000 Dirección de Desarrollo Asistencial, 215E10100 Subdirección de Evaluación y Capacitación, 215E10200 Subdirección Jurídica. Gaceta del Gobierno, 19 de noviembre de 2008.

#### RESPONSABILIDADES:

Direccion de Desarrollo Asistencial es la unidad administrativa responsable de verificar que las instituciones de asistencia privada legalmente constituidas o registradas ante la Junta de Asistencia Privada del Estado de México, cumplan con el objeto social para el que fueron creadas, así como con los ordenamientos en la materia.

#### El titular de la Secretaría Ejecutiva deberá:

- Recibir y autorizar la propuesta de instituciones a visitar presentada por los titulares de la Dirección de Desarrollo Asistencial, Subdirección de Evaluación y Capacitación y de la Subdirección Jurídica.
- Elaborar el Mandamiento Escrito. (en este mismo documento se refiere el personal que se comisiona) y  $\bullet$ remitirlo a los titulares de la Dirección de Desarrollo Asistencial, Subdirección Jurídica, y Subdirección de Evaluación y Capacitación.
- Recibir y archivar copia del informe de visitas de verificación.  $\bullet$

#### El titular de la Dirección de Desarrollo Asistencial deberá:

- Proponer a la Secretaría Ejecutiva de la JAPEM el programa de visitas de verificación.  $\bullet$
- Entregar al verificador original y copia del Mandamiento Escrito, (en este mismo documento se refiere el  $\bullet$ personal que se comisiona).
- Recibir informe de visita de verificación y, en su caso, instruir al verificador elaborar "Formato de Recomendaciones".

#### El titular de la Subdirección de Evaluación y Capacitación deberá:

- i; Proponer a la Secretaría Ejecutiva de la JAPEM el programa de visitas de verificación.
- Entregar al verificador original y copia del Mandamiento Escrito. (En este mismo documento se refiere el  $\bullet$ personal que se comisiona).
- Recibir informe de visita de verificación y, en su caso, instruir al verificador elaborar "Formato de Recomendaciones".

#### El titular de la Subdirección Jurídica deberá:

- $\bullet$ Proponer a la Secretaría Ejecutiva de la JAPEM el programa de visitas de verificación.
- Entregar al verificador original y copia del Mandamiento Escrito. (En este mismo documento se refiere el  $\bullet$ persona! que se comisiona).
- Recibir informe de visita de verificación y, en su caso, instruir al verificador elaborar "Formato de Recomendaciones''.

#### El Verificador deberá:

- $\bullet$ Integrar el Acta de Visita de Verificación, informes, recomendaciones, prevenciones y/o requerimientos que le instruya su titular.
- Efectuar la visita de verificación de la institución con !as formalidades legales correspondientes.
- Presentar a su titular el informe detallado del resultado de la visita de verificación practicada.  $\bullet$
- Remitir copia del informe de visita de verificación al titular de la Secretaría Ejecutiva.

### DERNICIONES:

JAPEM: Junta de Asistencia Privada dei Estado de México.

1AP: institution de Asistencia Privada.

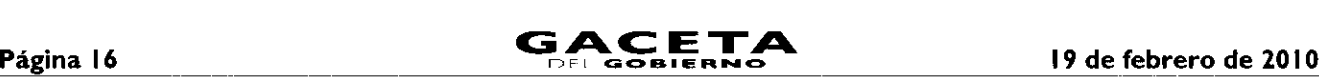

 $\blacksquare$ 

**Mandamiento Escrito o Notificación de Visita:** Documento jurídico mediante el que se notifica formalmente a las instituciones de asistencia privada, la ejecución, alcance y personal comisionado para efectuar la visita de verificación.

Acta de **Visita de Verificación:** Documento jurídico en el que se asienta la información que se genera de la visita de verificación de la institución y revisión de la información que exhibe como evidencia.

**Informe de Visita de Verificación:** Documento administrativo en el que se comunica de manera sintetizada el resultado de verificación de la institución y las propuestas de recomendaciones en su caso.

**Oficio de Recomendaciones:** Documento jurídico mediante el que se notifica formalmente a las instituciones el resultado de la visita de verificación y si se deriva o no recomendaciones a solventar.

#### **INSUMOS:**

- Programa Anual de Visitas. (Insumo Principal)
- Formato de Mandamiento Escrito. (Insumo Principal)

#### **RESULTADOS:**

- Acta de Visita de Verificación.  $\bullet$
- Informe de Visita de Verificación.
- Formato de Recomendaciones.

#### **INTERACCION CON OTROS PROCESOS:**

- Promoción y constitución de organizaciones civiles en instituciones de asistencia privada.
- $\bullet$ Extinción de instituciones de asistencia privada.

#### **POLÍTICAS:**

Las IAP constituidas en otra entidad y registradas ante la JAPEM por desarrollar actividad en el territorio del Estado de México no serán extinguidas por esta Junta; sin embargo, se deberá remitir copia simple de los informes de visitas de verificación a la Junta de Asistencia Privada u organismo homólogo de su entidad, a fin de que tomen las medidas que consideren procedentes.

DESARROLLO: Realización de visitas de verificación del objeto social y cumplimiento de ordenamientos jurídicos a instituciones de asistencia privada.

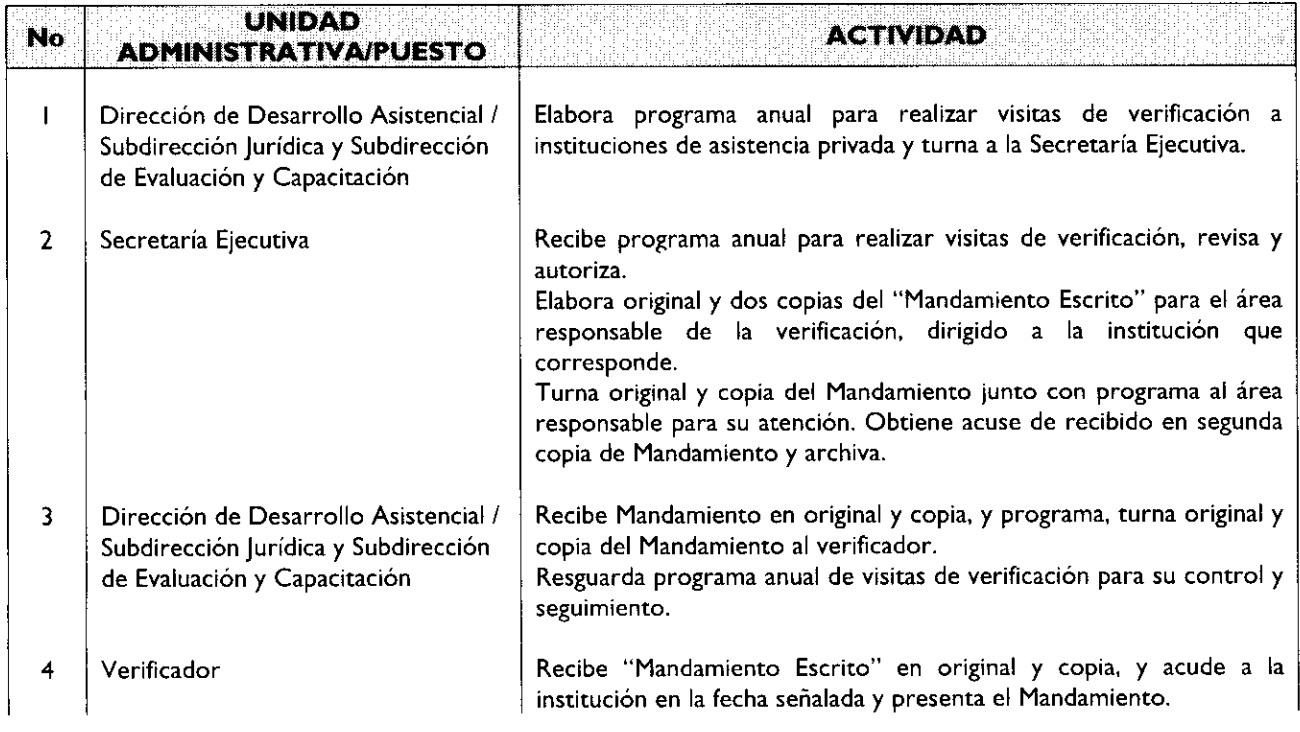

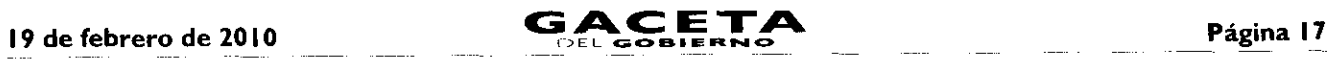

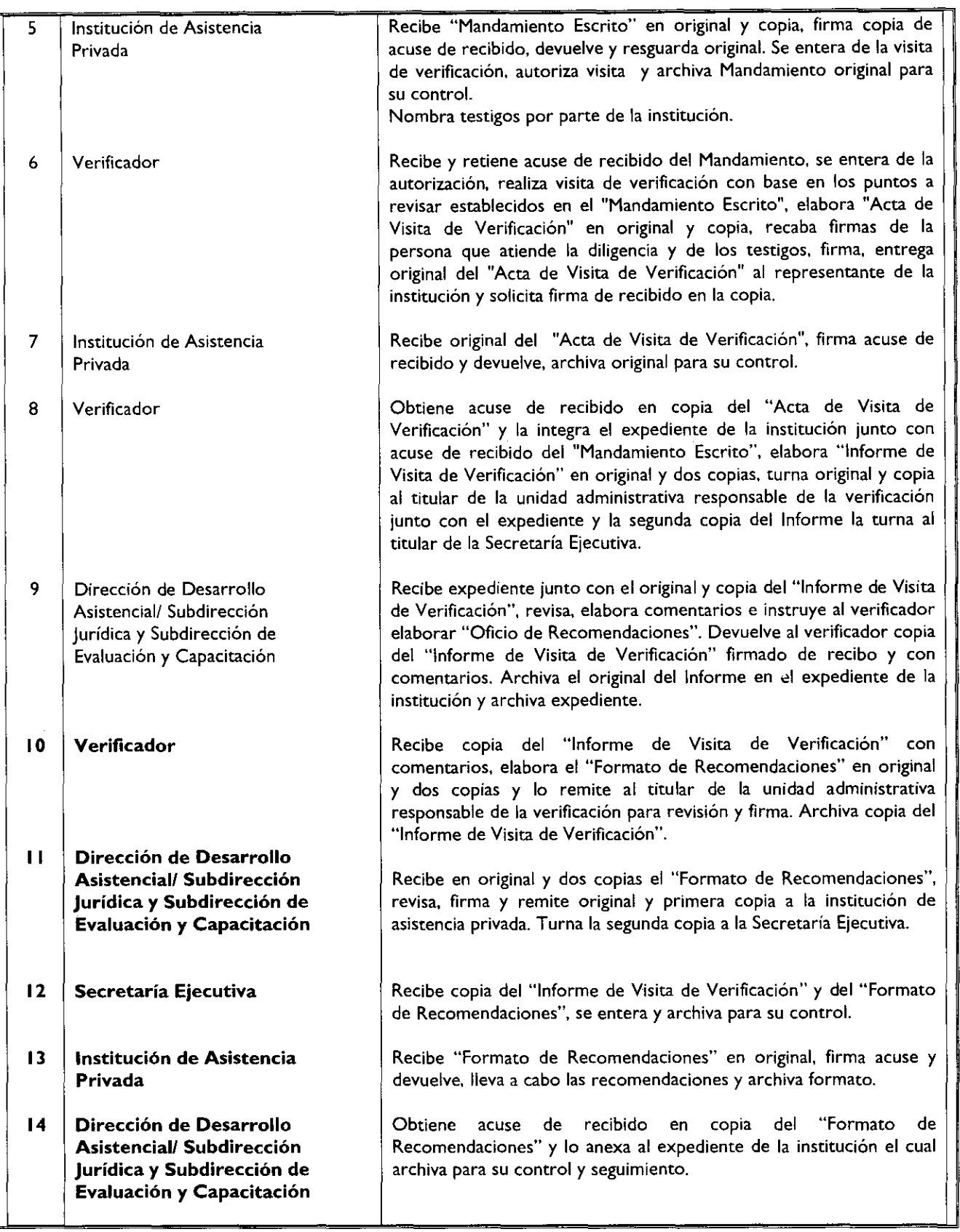

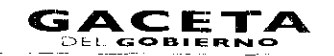

**Service** 

 $\omega_{\rm{max}}$ 

#### 19 de febrero de 2010

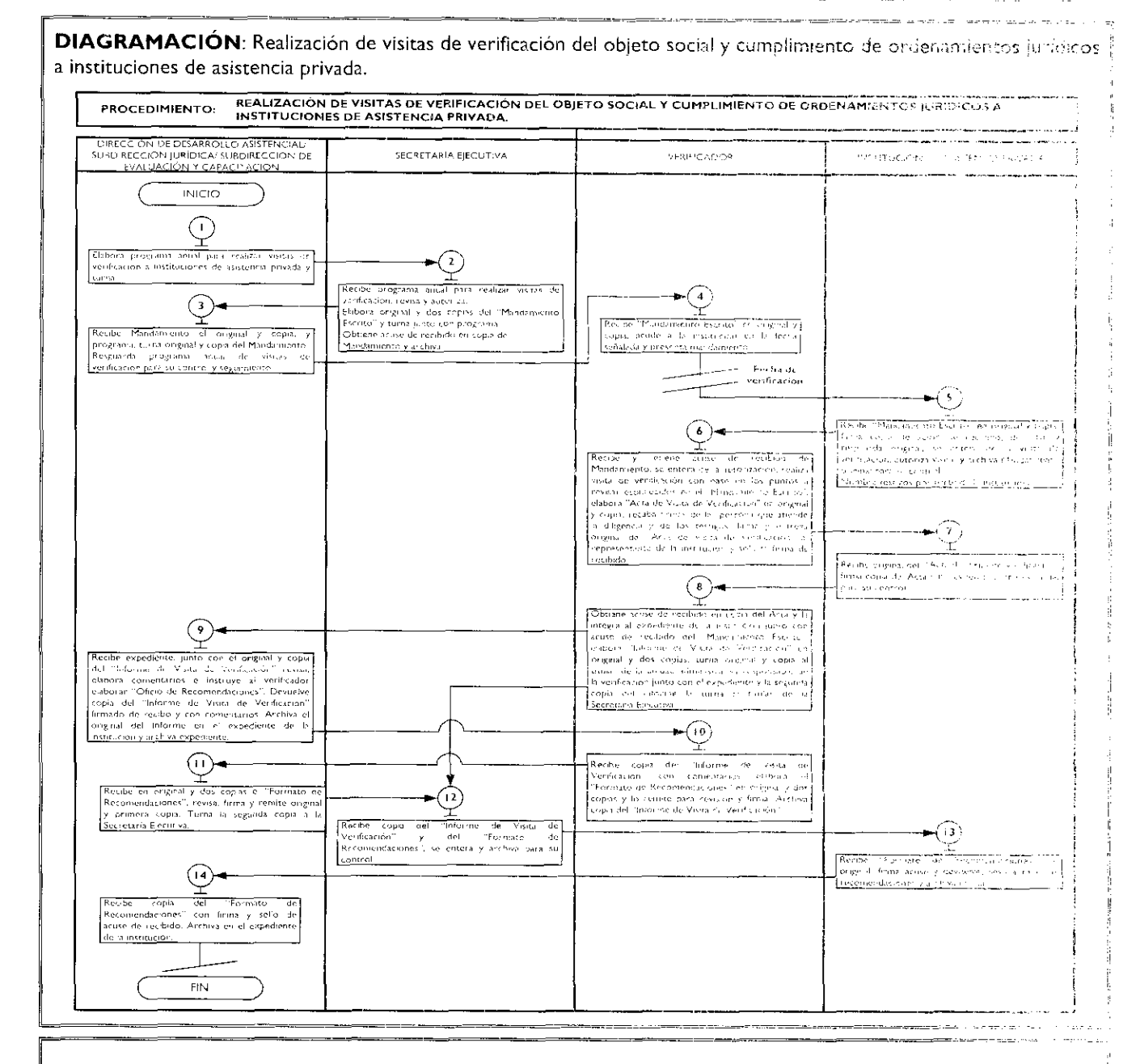

#### **MEDICIÓN:**

Número mensual de instituciones visitadas  $X$  100 = Porcentaje de instituciones verificadas. Número mensual de instituciones programadas a visitar

#### **REGISTRO DE EVIDENCIAS:**

Las visitas de verificación quedan registradas en el expediente que contiene:

وبالمسد

- Informe de Visitas de Verificación.
- Mandamiento Escrito.
- Acta de Visita de Verificación.
- Programa de libitas de verificación a instituciones de asiatencia privada.

Formato de Resomendaciones.

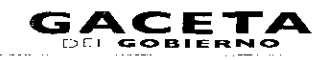

 $\sim$   $\sim$   $\sim$ 

**Service Company** 

 $\overline{\phantom{a}}$ 

#### **FORMATOS E INSTRUCTIVOS:**

- Mandamiento Escrito.  $\Box$
- Acta de Visita de Verificación.  $\bar{\bar{z}}$
- Informe de Visita de Verificación.  $\tilde{\mathcal{A}}$
- Formato de Recomendaciones.  $\tilde{\phantom{a}}$

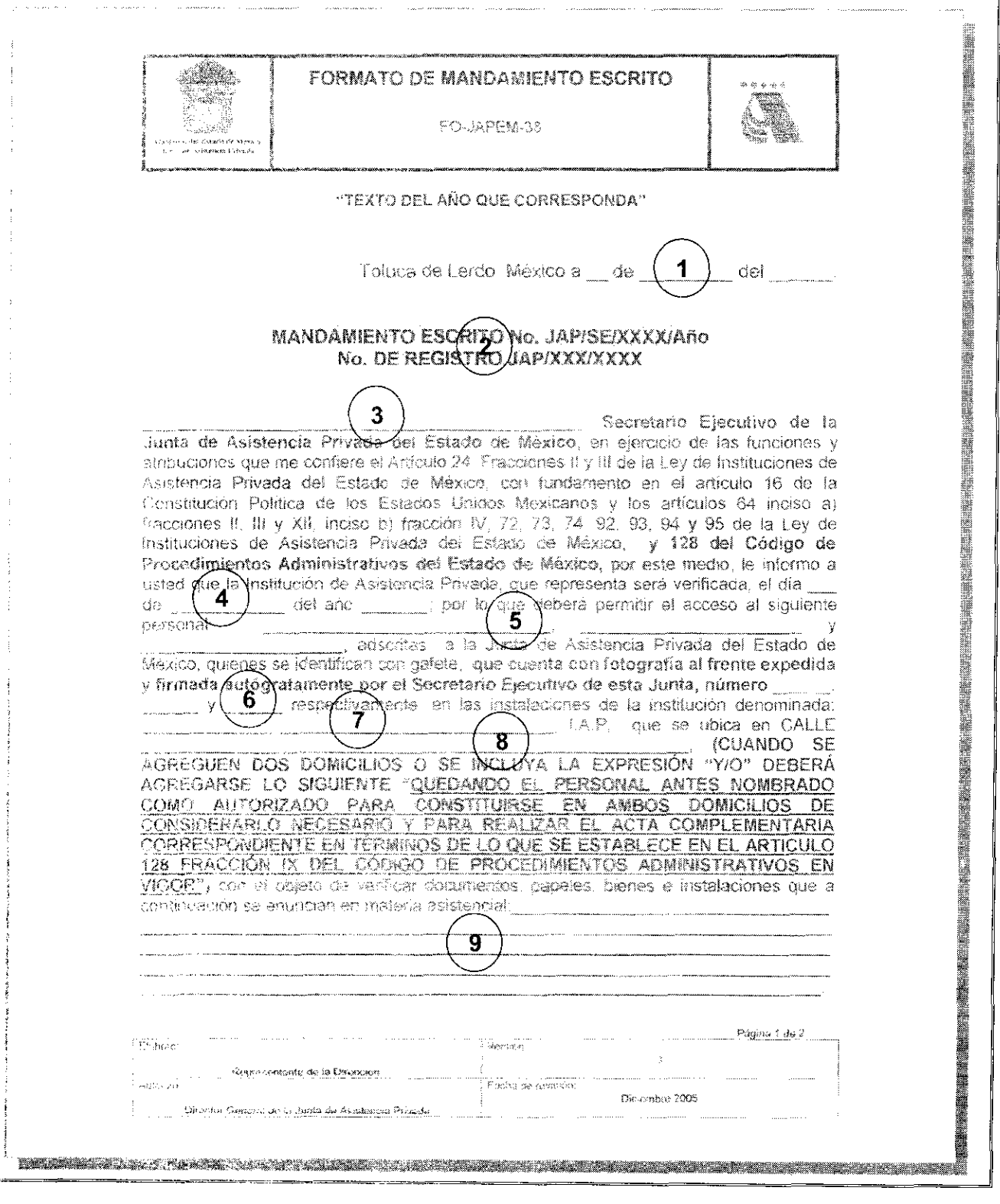

 $\frac{1}{3}$ 

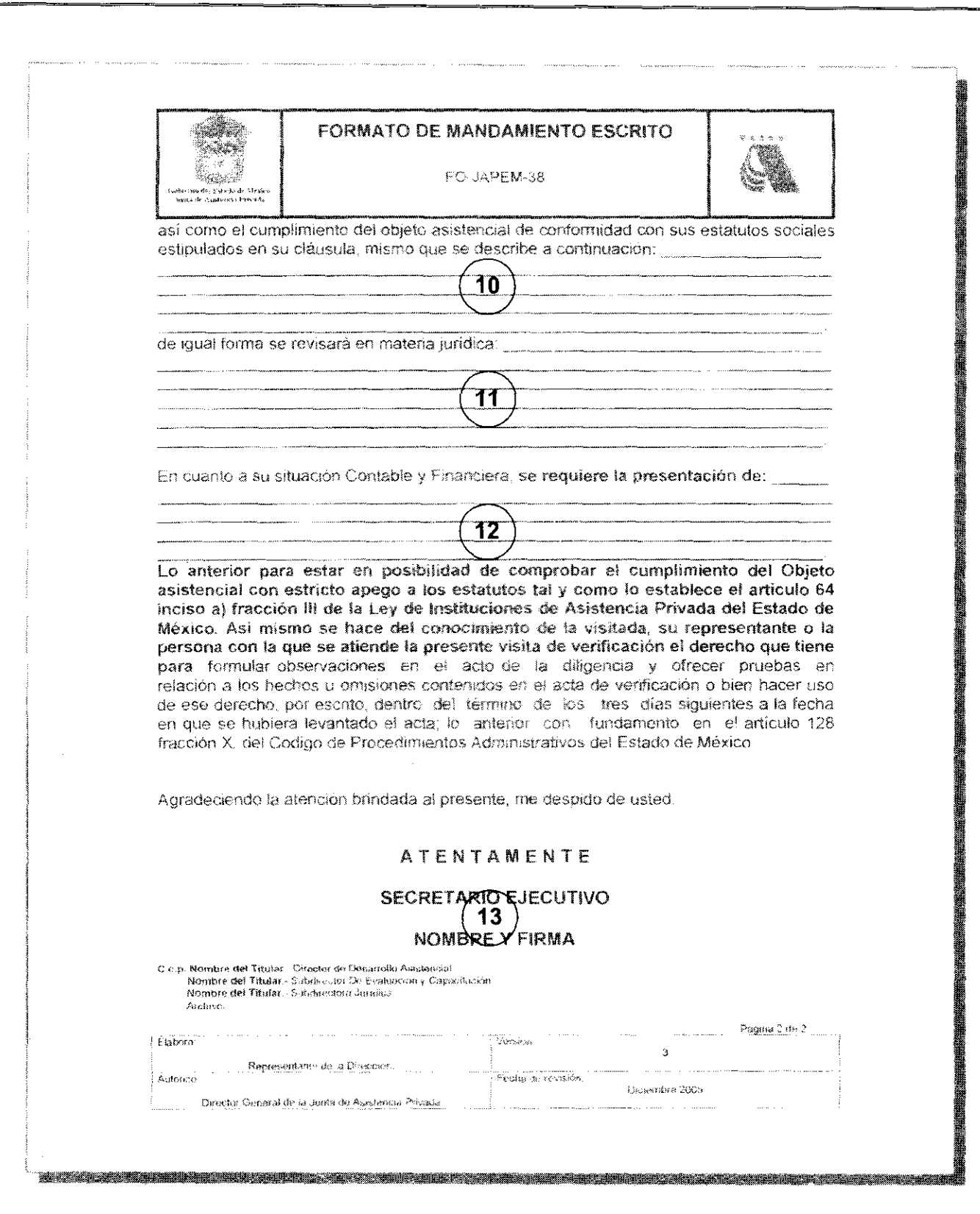

**Instructivo para llenar el Formato:** "Mandamiento Escrito'

r

**Objetivo:** Notificar a la institución de asistencia privada, sobre la realización de una visita de verificación que se les

#### hará, personal comisionado e información y/o documentación que se solicitará durante la diligencia. **Distribución** y **Destinatario:** El documento lo genera la Secretaría Ejecutiva en original y dos copias. I. El original se entrega a la institución de asistencia privada a verificar. 2. Una copia es el acuse de recibido para el titular de la Dirección de Desarrollo Asistencial/ Subdirección Jurídica/ Subdirección de Evaluación y Capacitación. Una copia es el acuse de recibido de la Secretaría Ejecutiva. **No. Concepto Descripción** <sup>I</sup> Fecha de emisión. Anotar día, mes y año de emisión del Mandamiento Escrito. Anotar el número consecutivo de Mandamiento Escrito emitido, así como el 2 No. de Mandamiento y no. Número de Registro de la Institución de Asistencia Privada, asignado por la de Registro de la I.A.P. Subdirección Jurídica al momento de su constitución. • Anotar el nombre y apellidos del Secretario Ejecutivo, titular de la Junta de <sup>3</sup> Nombre del titular de la Secretaría Ejecutiva. Asistencia Privada. 4 Fecha de realización de la Anotar día, mes y año en que se realizará la visita de verificación de la visita de verificación. institución. 5 Nombre del personal Anotar nombre completo y apellido del personal comisionado por parte de la comisionado. JAPEM, para realizar la visita de verificación a la institución. 6 Número de folio de la Anotar el número de folio completo de la identificación oficial con fotografía identificación oficial. emitida por la JAPEM. 7 Denominación de la Anotar la denominación completa de la institución a verificar, tal y como se institución. encuentra registrado en sus estatutos jurídicos. 8 Domicilio de la institución. Anotar calle, número, colonia, código postal y municipio, incluyendo los de otros domicilios en las que sea necesario recabar información o bien efectuar verificación física de las instalaciones. Anotar claramente la información que se solicitará, así como los documentos 9 Información y/o documentos a revisar en y demás fuentes de información necesaria para efectuar la verificación en materia asistencial. materia asistencial.  $10$ Objeto asistencial. Transcribir el objeto asistencial de la institución tal y como se encuentra descrito en sus estatus jurídicos.  $\mathbf{H}$ Información y/o Anotar claramente la información que se solicitará, así como los documentos documentos a revisar en y demás fuentes de información necesaria para efectuar la verificación en materia jurídica. materia jurídica. 12 Información y/o Anotar claramente la información que se solicitará, así como los documentos documentos a revisar en y demás fuentes de información necesaria para efectuar la verificación en materia contable. materia contable.  $13$ Nombre y firma del titular Anotar el nombre, apellidos y firma autógrafa del Secretario Ejecutivo, titular de la Secretaría Ejecutiva. de la Junta de Asistencia Privada.

Página 22

19 de febrero de 2010

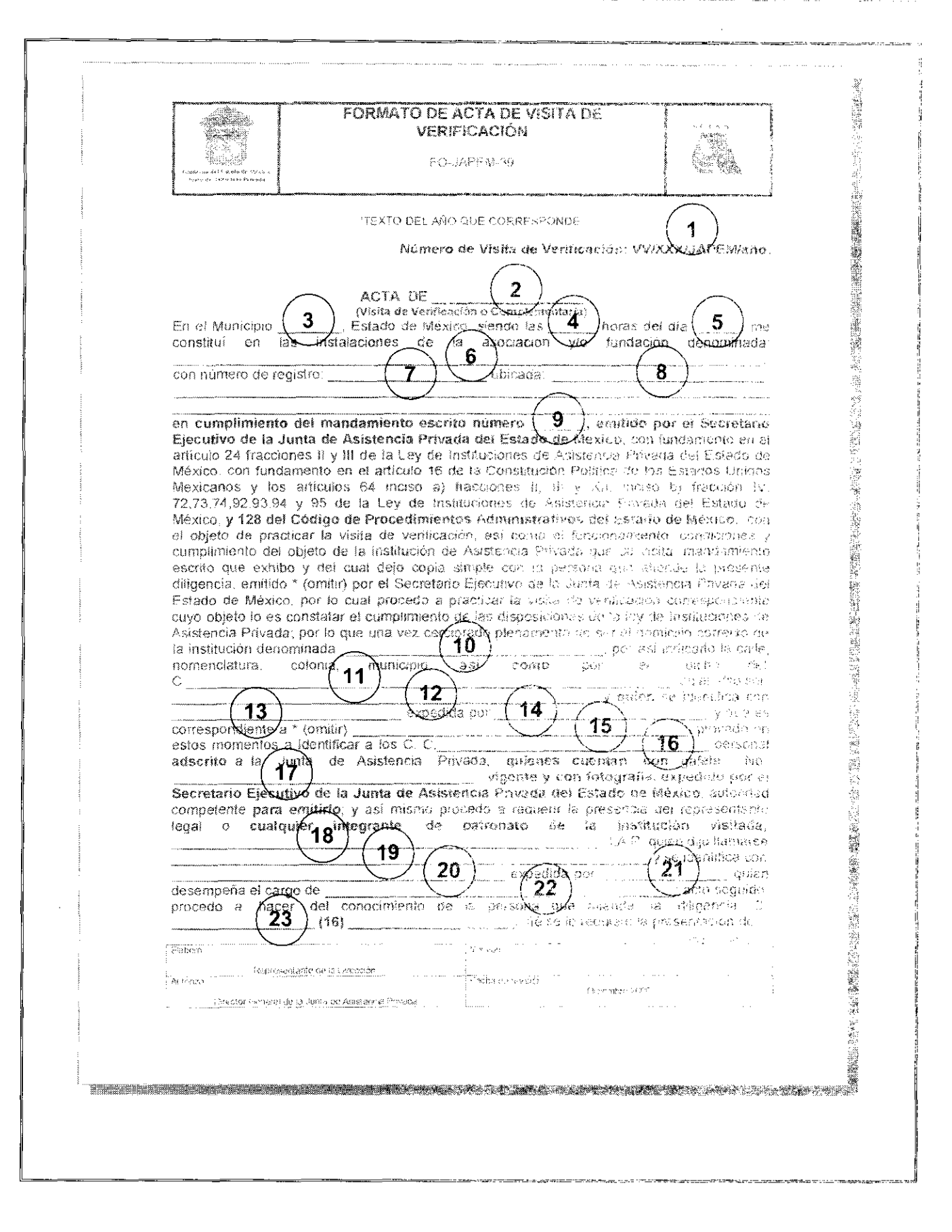

 $\bar{\mathbf{r}}$ 

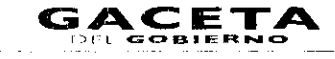

 $\overline{a}$ 

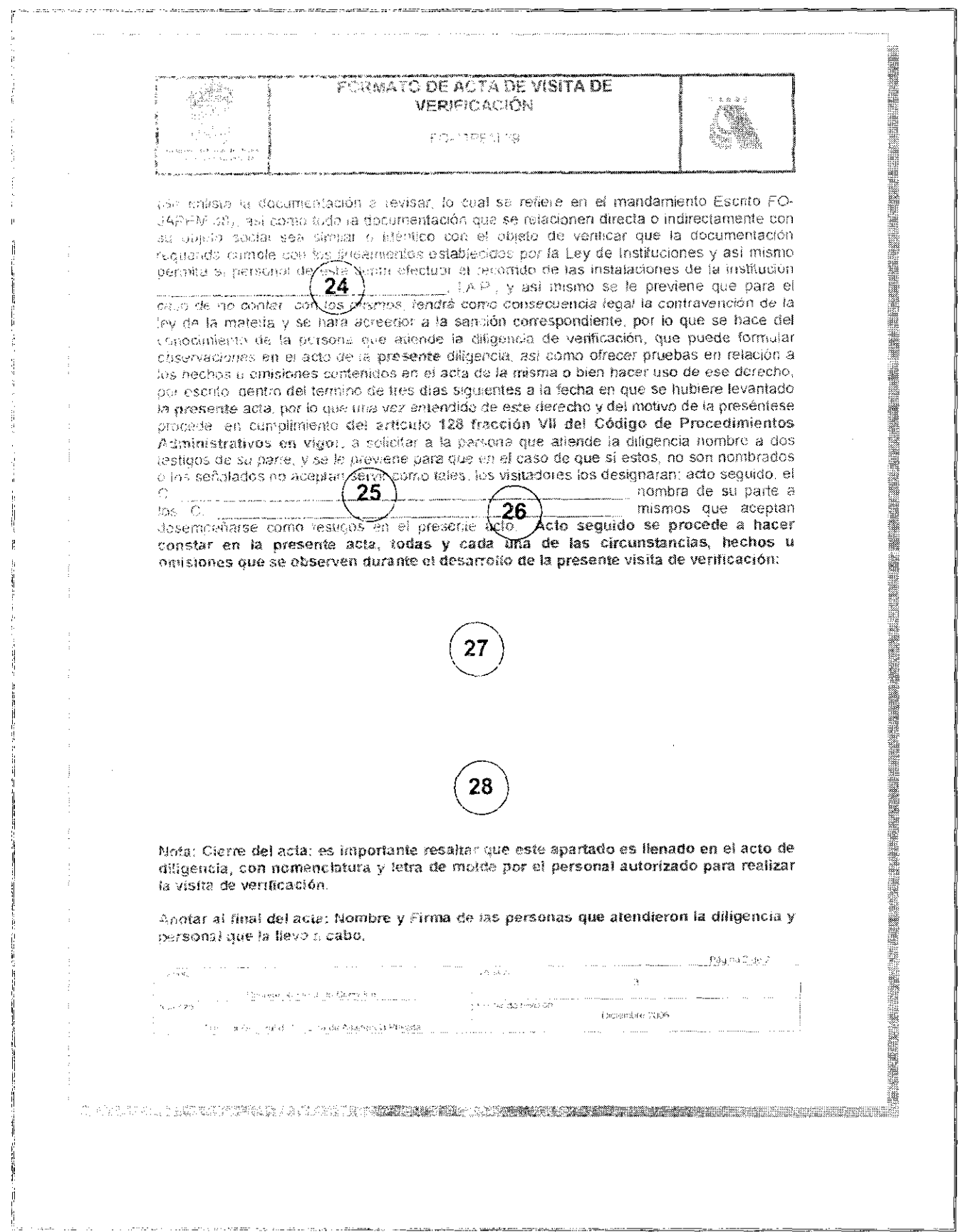

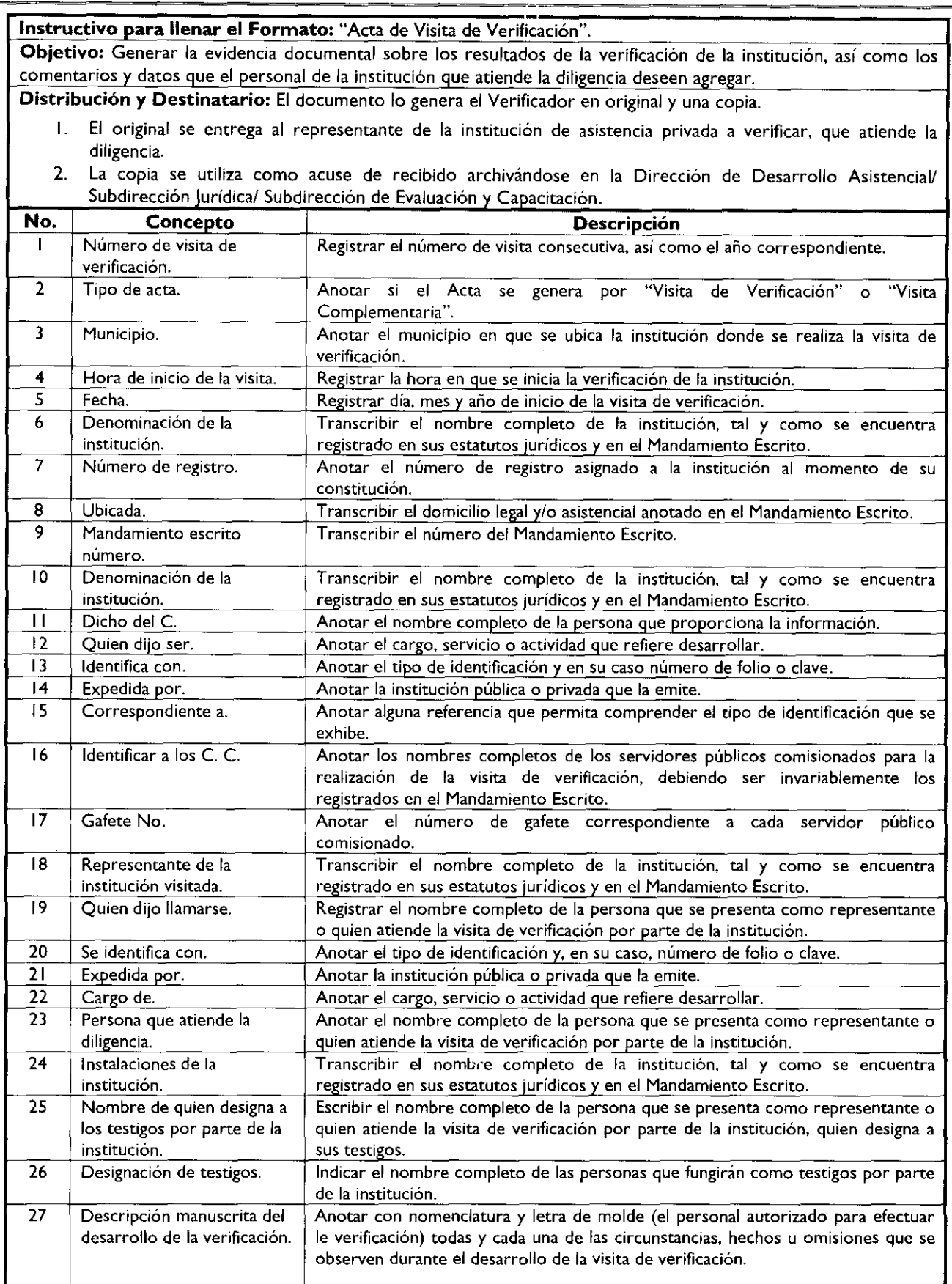

#### 19 de febrero de 2010

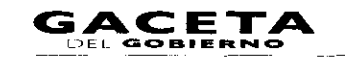

#### Página 25

 $28$ Nombre y firma de las personas que participan.

Anotar con letra de molde (el personal autorizado para efectuar le verificación) los nombres completos y firma autógrafa de las personas que atendieron la visita, los testigos designados y el personal comisionado para efectuar la visita de verificación.

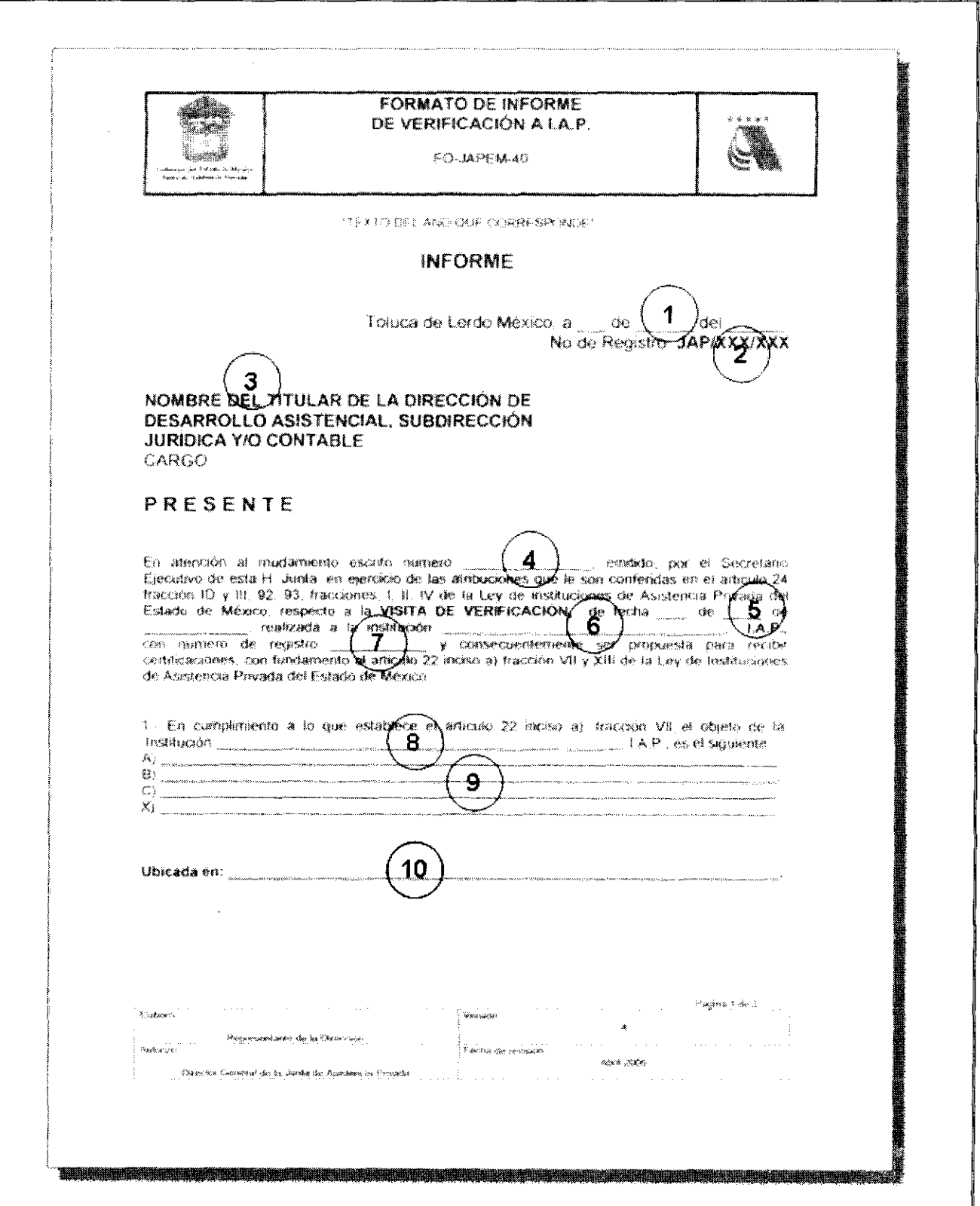

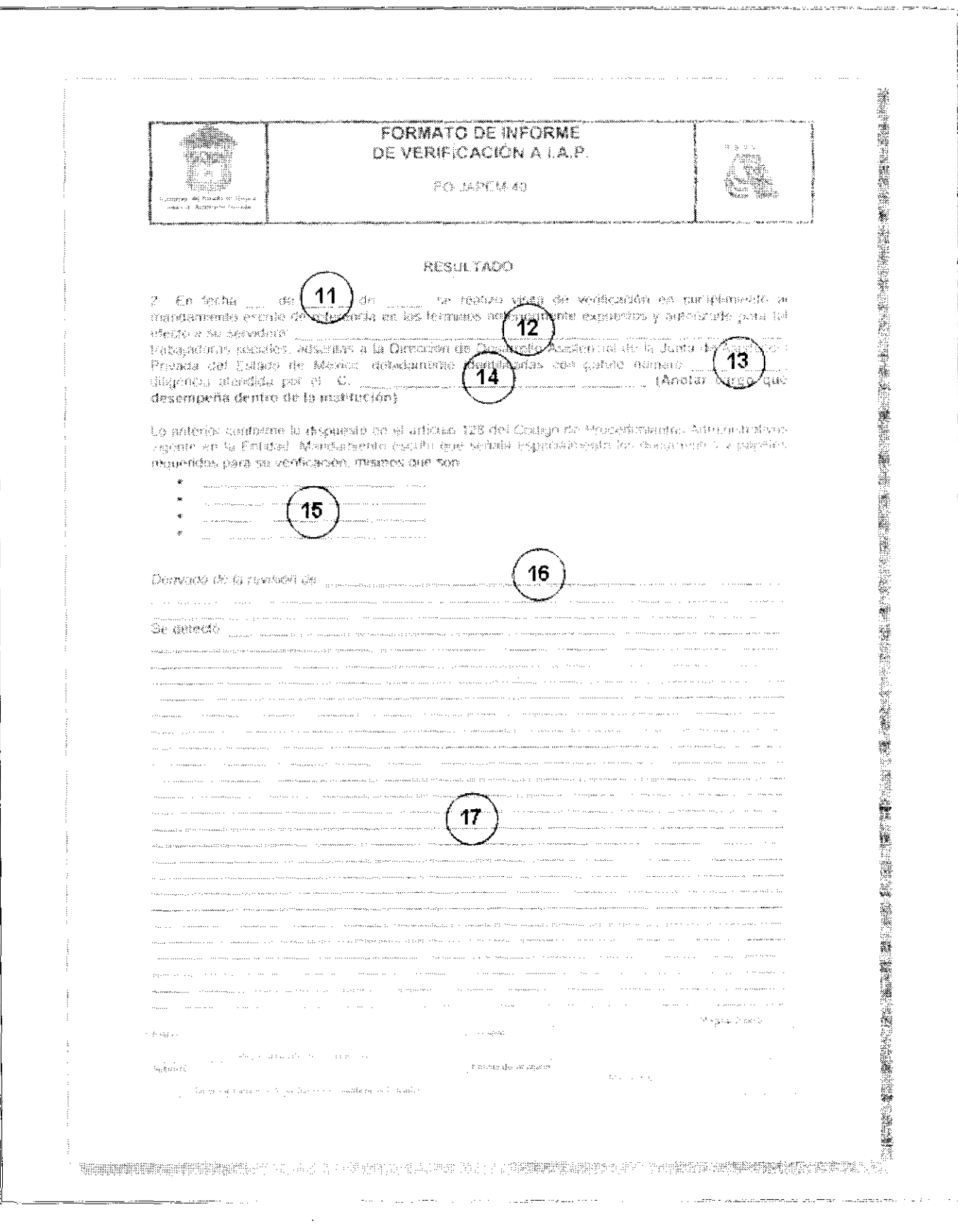

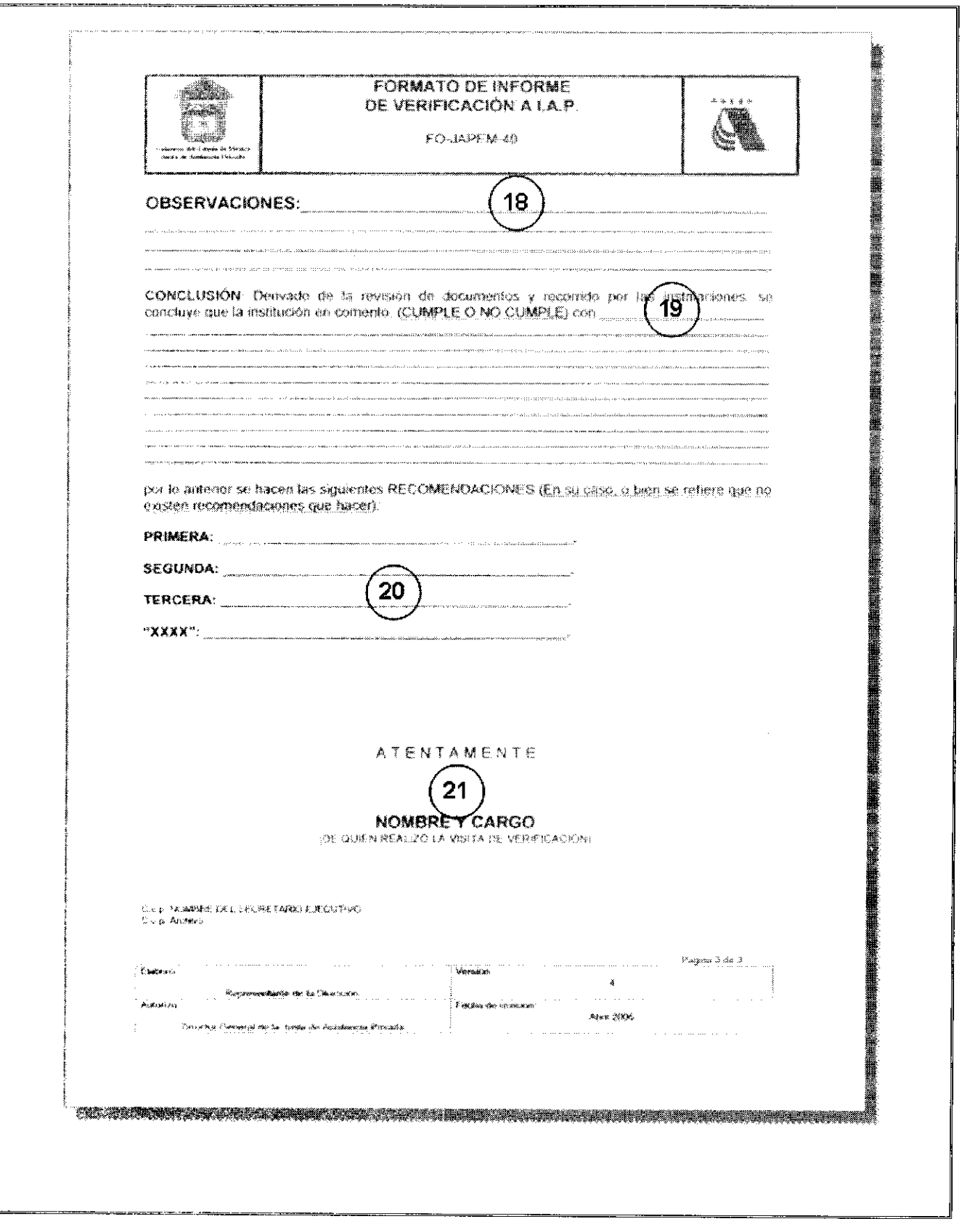

**Instructivo para llenar el Formato:** "Informe de verificación a instituciones de asistencia privada".

Objetivo: Dar a conocer a los titulares de las unidades administrativas que participaron en la verificación de la institución, sobre los resultados de la verificación de la institución y la propuesta de recomendaciones a emitir. Distribución y Destinatario: El documento lo genera el verificador en original y dos copias. El original se entrega a la Dirección de Desarrollo Asistencial/ Subdirección Jurídica/ Subdirección de Evaluación y Capacitación, según corresponda, para su archivo. Una copia se entrega al titular de la Secretaría Ejecutiva. 3. Una copia es el acuse de recibido del verificador y se archiva en el expediente de la institución. **No. Concepto Descripción** <sup>1</sup> Fecha. Registrar día, mes y año en que se realizó la visita de verificación. Anotar el número de registro asignado a la institución al momento de su constitución. 2 | Número de registro. 3 Nombre del Titular. Anotar el nombre completo y cargo del titular de la unidad administrativa de adscripción del personal comisionado para efectuar la verificación de la institución. 4 Mandamiento escrito número. Transcribir el número del Mandamiento Escrito. 5 Fecha. Registrar día de inicio de la visita de verificación. 6 Denominación de la institución. Transcribir el nombre completo de la institución, tal y como se encuentra registrado en sus estatutos jurídicos y en el Mandamiento Escrito. Anotar el número de registro asignado a la institución al momento de su constitución. 7 | Número de registro. 8 Denominación de la institución. Transcribir el nombre completo de la institución, tal y como se encuentra registrado en sus estatutos jurídicos y en el Mandamiento Escrito. 9 **Objeto social de la** institución. Transcribir el objeto asistencial de la institución tal y como se encuentra descrito en sus estatus jurídicos. <sup>10</sup> Ubicado en. Anotar calle, número, colonia, código postal y municipio, incluyendo los de otros domicilios en las que haya sido necesario recabar información o bien efectuar verificación física de las instalaciones. I | Fecha. | Anotar día, mes y año en que se realizó la visita de verificación. 12 Autorizado para tal efecto a su servidor. Anotar el nombre completo del personal comisionado mediante el Mandamiento Escrito, quien efectuó la visita de verificación a la institución. Anotar el número de folio completo de la identificación oficial con fotografía emitida por la JAPEM. Escribir el nombre completo y cargo de la persona que se presentó como representante o quien atendió la visita de verificación por parte de la institución. 13 Gafete número. 14 Diligencia atendida por el C. <sup>15</sup> Documentos y papeles requeridos para su verificación. Describir todos y cada uno de los documentos e información que será requerida para verificar las actividades asistenciales, servicios y/o apoyos que proporcionan a los asistidos. <sup>16</sup> Derivado de la revisión de. Referir la documentación e información revisada, así como una breve descripción del objetivo y desarrollo de la verificación, agregando la situación general en que se encuentra. <sup>17</sup> Se detectó. Describir la situación que guarda la institución, así como los probables puntos o situaciones susceptibles de ser observadas. I8 Observaciones. Referir las observaciones fundamentadas que permitan a la institución corregir o mejorar la operación y funcionamiento de la institución. <sup>19</sup> Conclusión. Definir si la institución cumple o no el objeto asistencial para el que fue constituida, basándose en los elementos informativos exhibidos. 20 Recomendaciones. Describir las recomendaciones que se generan de la revisión y análisis de los elementos informativos exhibidos o, en su caso, referir que no se deriva ninguna recomendación. 21 Nombre y cargo. Anotar el nombre completo, apellidos y cargo de quien efectuó la visita y presenta el informe.

.

 $\ddot{\phantom{1}}$ 

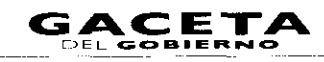

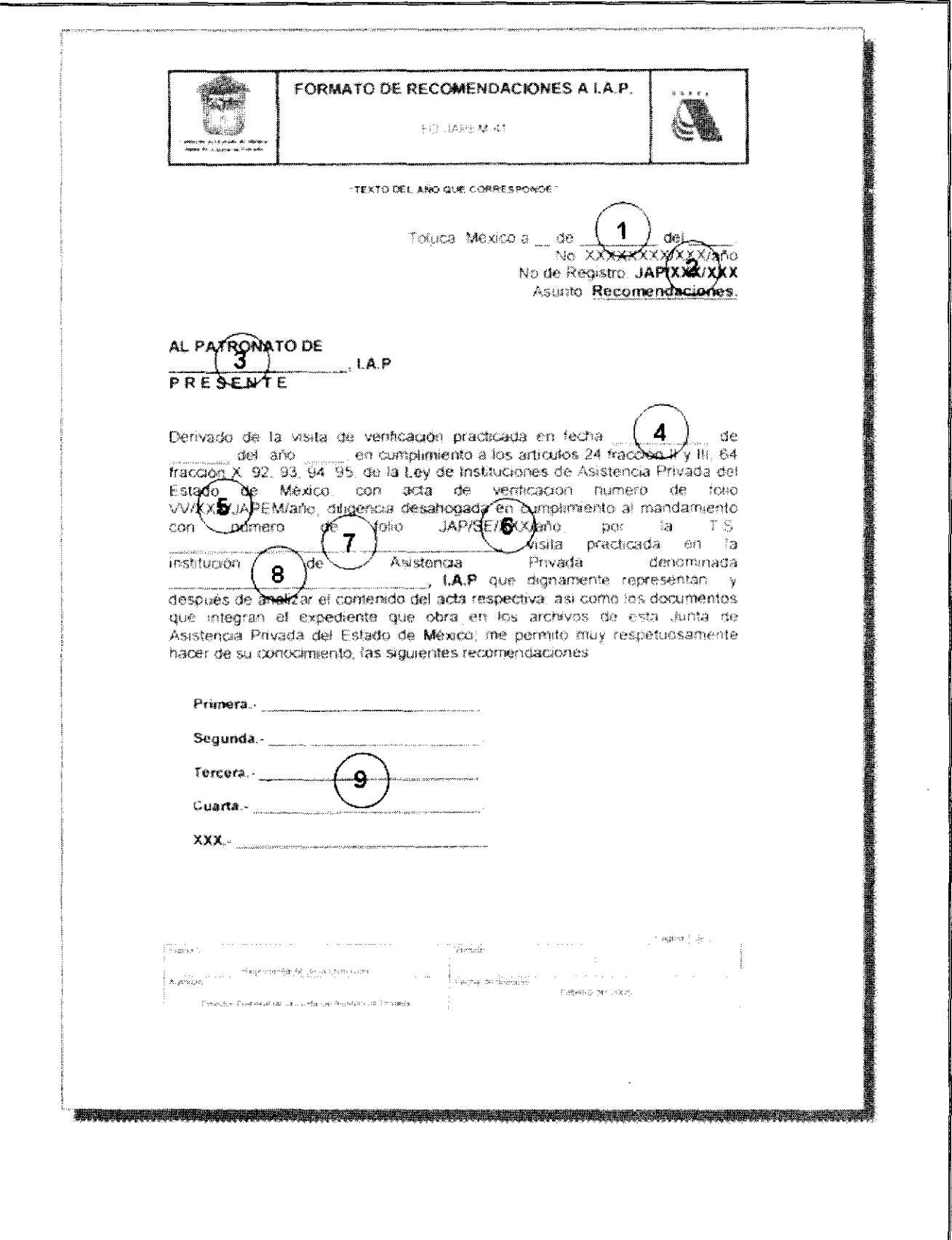

--<br>-- ---

a<br>Alban ana cikin ana

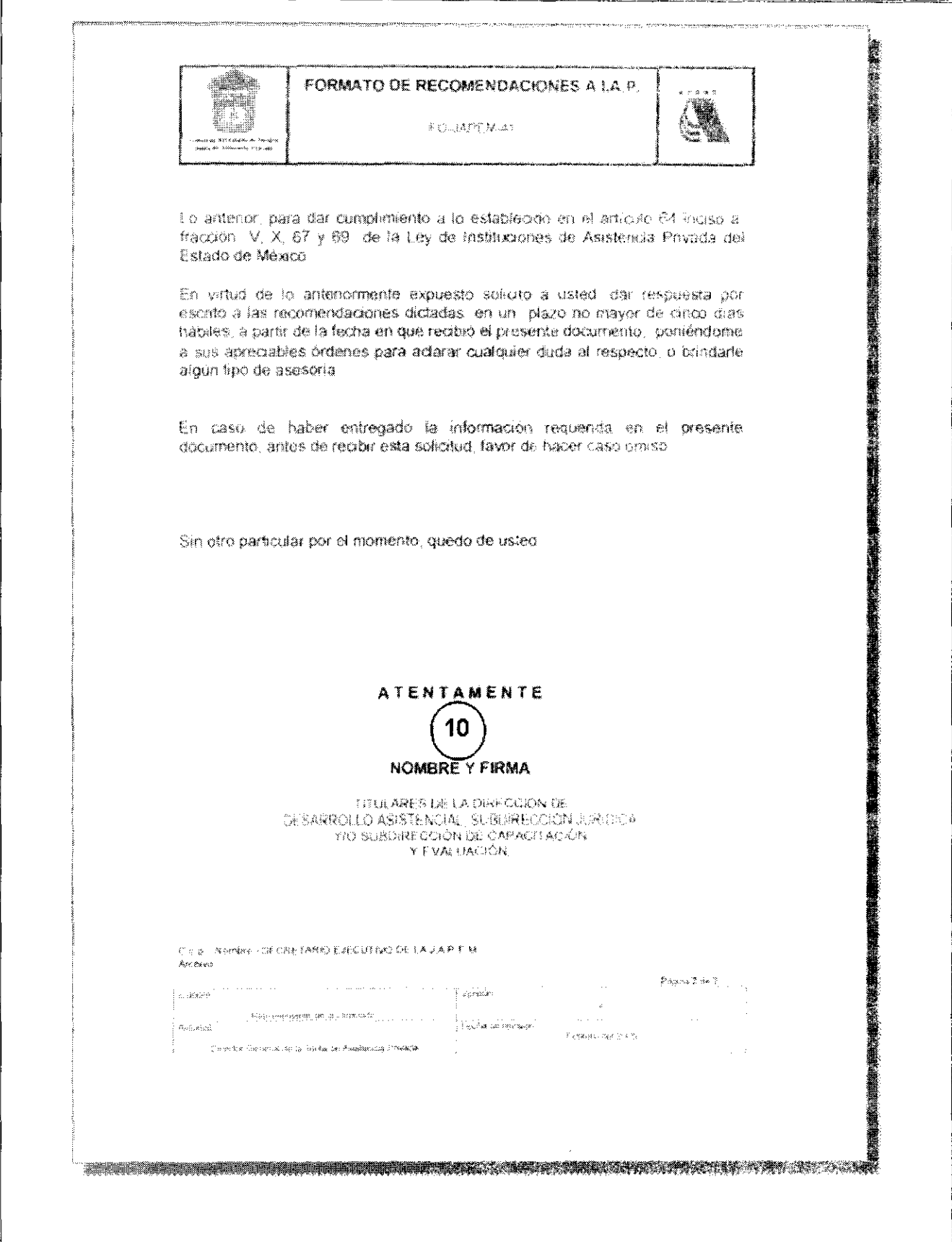

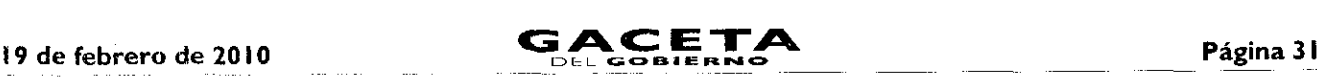

Instructivopara llenar **el** Formato: "Recomendaciones a las instituciones de asistencia privada". Objetivo: Notificar oficialmente al Patronato de la institución, sobre el resultado de verificación practicada a la institución, así como las recomendaciones que se generaron, o bien que no existe recomendación alguna. Distribución y Destinatario: El documento lo genera el verificador en original y dos copias. El original se entrega a la institución de asistencia privada verificada. Una copia es el acuse de recibido de la Dirección de Desarrollo Asistencial/ Subdirección Jurídica/  $2<sub>1</sub>$ Subdirección de Evaluación y Capacitación, según corresponda, para su archivo. 3. Una copia se turna a la Secretaría Ejecutiva para integrarla en el expediente de la institución. **No.** Concepto **Descripción** Fecha. Registrar día, mes y año en que se realizó el Formato de Recomendaciones. I Anotar el número de registro asignado a la institución al momento de su 2 Número de registro. ! constitución. Al patronato de. Transcribir el nombre completo de la institución, tal y como se encuentra 3 registrado en sus estatutos jurídicos y en el Mandamiento Escrito. 4 Practicada en fecha. Anotar el día, mes y año en que se realizó la visita de verificación a la institución, tal y como quedó registrado en el acta de visita. 5 Acta de verificación Transcribir el número de acta de verificación del documento generado durante la verificación de la institución. número. 6 <sup>i</sup> Mandamiento con número. Transcribir el número del Mandamiento Escrito, mediante el que se ordena la verificación de la institución. 7 Por la. Anotar el nombre completo del personal comisionado mediante Mandamiento Escrito, quien efectuó la visita de verificación a la institución. 8 **Institución de Asistencia** Transcribir el nombre completo de la institución, tal y como se encuentra Privada, denominada. registrado en sus estatutos jurídicos y en el Mandamiento Escrito. 9 Las siguientes Referir las recomendaciones fundamentadas que permitan a la institución recomendaciones. corregir o mejorar la operación y funcionamiento de la institución o bien, en su caso, anotar que no se deriva recomendación alguna. 10 . Nombre y firma. Anotar el nombre completo, apellidos y cargo del titular del área que efectuó la visita.

### **MANUAL DE PROCEDIMIENTOS DE LA JUNTA DE ASISTENCIA PRIVADA DEL ESTADO DE MÉXICO**

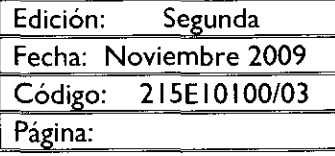

**PROCEDIMIENTO:** Cobro de la cuota del cinco al millar a las instituciones de asistencia privada. **OBJETIVO:**

Incrementar el cumplimiento del pago de las instituciones de asistencia privada, mediante el requerimiento del cobro de la cuota del cinco al millar.

#### **<sup>11</sup>**ALCANCE:

- Aplica a los servidores públicos de la Secretaría Ejecutiva, de la Subdirección de Evaluación y Capacitación, de la Unidad de Apoyo Administrativo y de la Subdirección Jurídica de la Junta de Asistencia Privada del Estado de México, que tengan a su cargo el cobro de la cuota del cinco al millar.
- Aplica a las instituciones de asistencia privada registradas ante la Junta de Asistencia Privada del Estado de México.

#### **REFERENCIAS:**

- Ley de Instituciones de Asistencia Privada del Estado de México, Capítulo Décimo Segundo, artículos 89,90 y <sup>1</sup> 91 de las Cuotas del Cinco a! Millar. Gaceta del Gobierno, 12 junio de 2001.
- gil Reglamento Interior de la Junta de Asistencia Privada del Estado de México, Capítulo IV, Artículo 14. Gaceta del Gobierno, 3 de noviembre de 2008.
- Manual General de Organización de la junta de Asistencia Privada del Estado de México. Apartado VII Objetivo y Funciones por Unidad Administrativa, 215E10100 Subdirección de Evaluación y Capacitación. Gaceta del Gobierno, 19 de noviembre de 2008.

#### **RESPONSABILIDADES:**

La Subdirección de Evaluación y Capacitación es la unidad administrativa responsable de realizar el cobro de la cuota del cinco al millar a las instituciones de asistencia privada, en coordinación con la Subdirección Jurídica.

#### La Subdirección de Evaluación y Capacitación deberá:

- Elaborar el oficio de requerimiento del pago de la cuota del cinco al millar, dirigido a las instituciones de asistencia privada.
- Registrar los pagos de las cuotas del cinco al millar realizados por las instituciones en el avance de pagos por rubro asistencial.
- Conciliar y enviar mensualmente a la Unidad de Apoyo Administrativo, el reporte de los pagos recibidos por concepto de la cuota del cinco al millar.
- Elaborar oficio de prevención dirigido a las instituciones de asistencia privada, cuando éstas no realicen el pago de la cuota del cinco al millar.
- Elaborar oficio de solicitud de intervención a la Subdirección Jurídica cuando la institución, después de recibir el oficio de prevención, no realice el pago de la cuota del cinco al millar, para la aplicación de la Ley de Instituciones de Asistencia Privada del Estado de México.

#### **La Secretaría Ejecutiva deberá:**

- $\bullet$ Enviar a las instituciones de asistencia privada el oficio de requerimiento del pago de la cuota del cinco al millar.
- Recibir los reportes para el cálculo de la cuota del cinco al millar y turnarlo.
- Recibir los cheques de pago por las cuotas del cinco al millar y turnarlo.  $\bullet$
- Entregar a las instituciones de asistencia privada sus recibos de pago por las aportaciones de la cuota del cinco  $\bullet$ al millar.
- Enviar a las instituciones de asistencia privada oficio de prevención del pago de la cuota del cinco al millar, en su caso.

#### **La Unidad de Apoyo Administrativo deberá:**

- Realizar los depósitos del pago de las cuotas del cinco al millar, cuando las instituciones efectúen su pago con cheque.
- Elaborar los recibos de pago a las instituciones de asistencia privada por los pagos realizados de las cuotas del cinco al millar.

#### **La Subdirección Jurídica deberá:**

- Estudiar la situación e incumplimiento legal de la institución de asistencia privada que corresponda.
- Emitir citatorio dirigido al patronato de la institución de asistencia privada infractora de la ley en la materia y  $\bullet$ notificar legalmente.
- Citar para audiencia al patronato o representante legal de la institución de asistencia privada infractora y dar seguimiento al proceso administrativo no contencioso hasta su conclusión.
- Elaborar dictamen e informe legal al Secretario Ejecutivo, haciendo de su conocimiento la situación legal de la  $\bullet$ institución de asistencia privada citada y, en su caso, solicitar abrir procedimiento administrativo contencioso en contra de la institución de asistencia privada contraventora de la Ley de Instituciones de Asistencia Privada.

#### **DEFINICIONES:**

**Oficio de** requerimiento: documento mediante el cual se solicita el cumplimiento de las obligaciones en materia contable que marca la Ley de Instituciones de Asistencia Privada.

**Oficio de prevención:** documento mediante el cual se le previene a la institución de asistencia privada su turnado a la Subdirección Jurídica, en caso de continuar incumpliendo sus obligaciones.

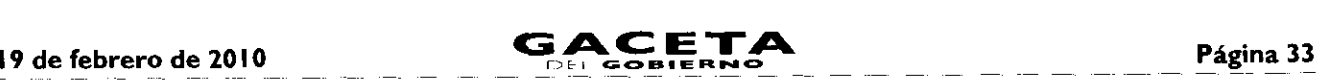

Recibo de pago: comprobante de los pagos realizados a la Junta de Asistencia Privada del Estado de México, por concepto de cuotas del cinco al millar, que se entrega a las instituciones de asistencia privada

**Informe** de **solicitud de intervención de** la **Subdirección** Jurídica: documento que contiene solicitud de intervención por parte de la Subdirección Jurídica para la aplicación de la Ley de Instituciones de Asistencia Privada del Estado de México; así como la situación contable y la determinación expresa del incumplimiento legal por parte de la institución de asistencia privada

#### **INSUMOS:**

 $\bullet$ Oficio de requerimiento del pago de la cuota del cinco al millar.

#### **RESULTADOS:**

- Recibos de pagos de cuotas del cinco al millar.  $\bullet$
- En su caso, Dictamen e Informe Legal.

#### **INTERACCIÓN CON OTROS PROCEDIMIENTOS:**

Procedimiento Administrativo Contencioso. Procedimiento Administrativo no Contencioso.

#### **POLÍTICAS:**

Ningún pago de la cuota del cinco al millar será en efectivo.

La Unidad de Apoyo Administrativo, proporcionará las claves referenciadas de las instituciones de asistencia privada de reciente constitución.

La Unidad de Apoyo Administrativo no podrá expedir recibos por las cuotas cubiertas, si no se encuentra verificado el depósito en la cuenta bancaria del organismo.

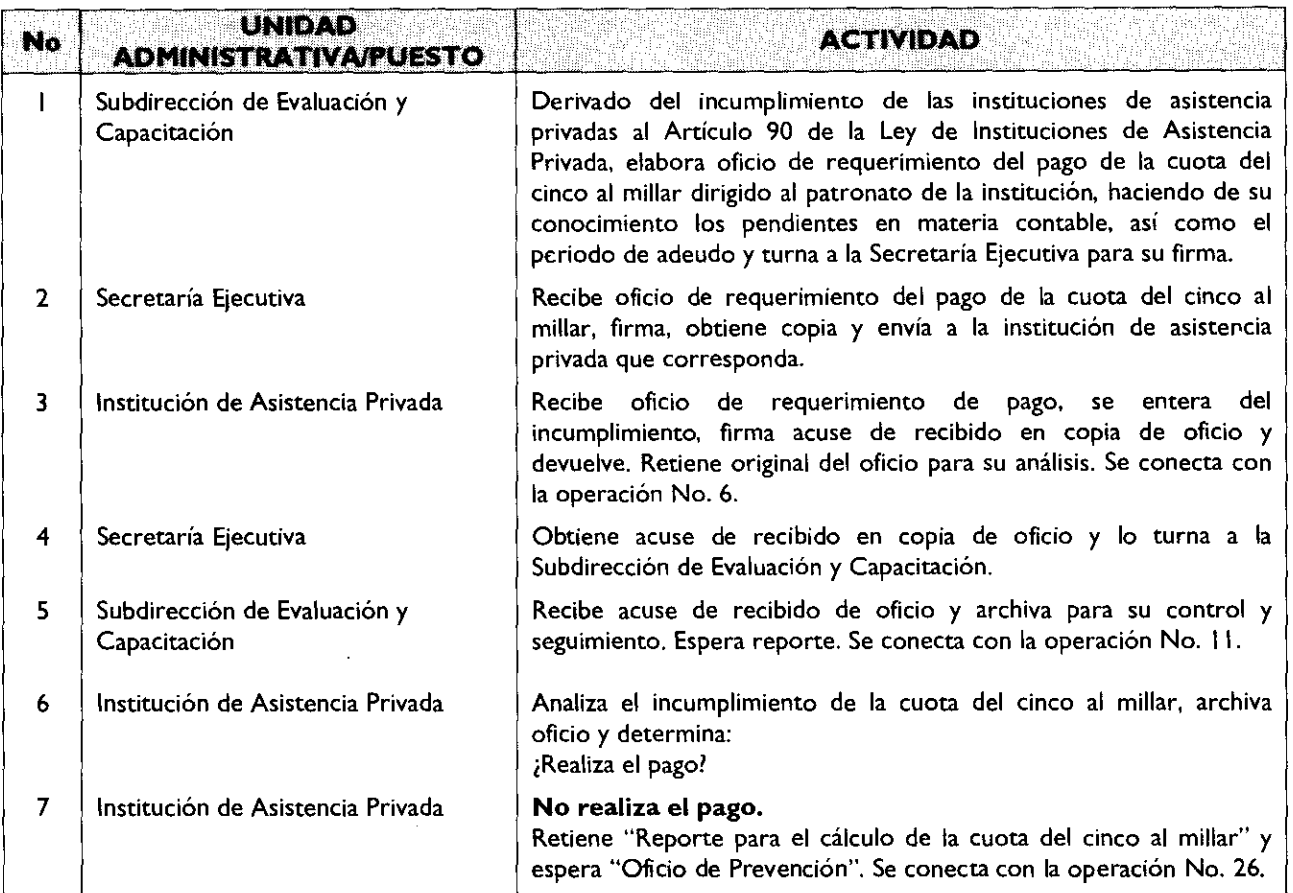

**DESARROLLO:** Cobro de la cuota del cinco al millar a las instituciones de asistencia privada.

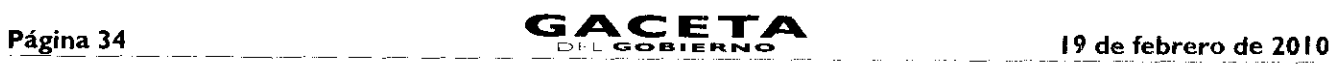

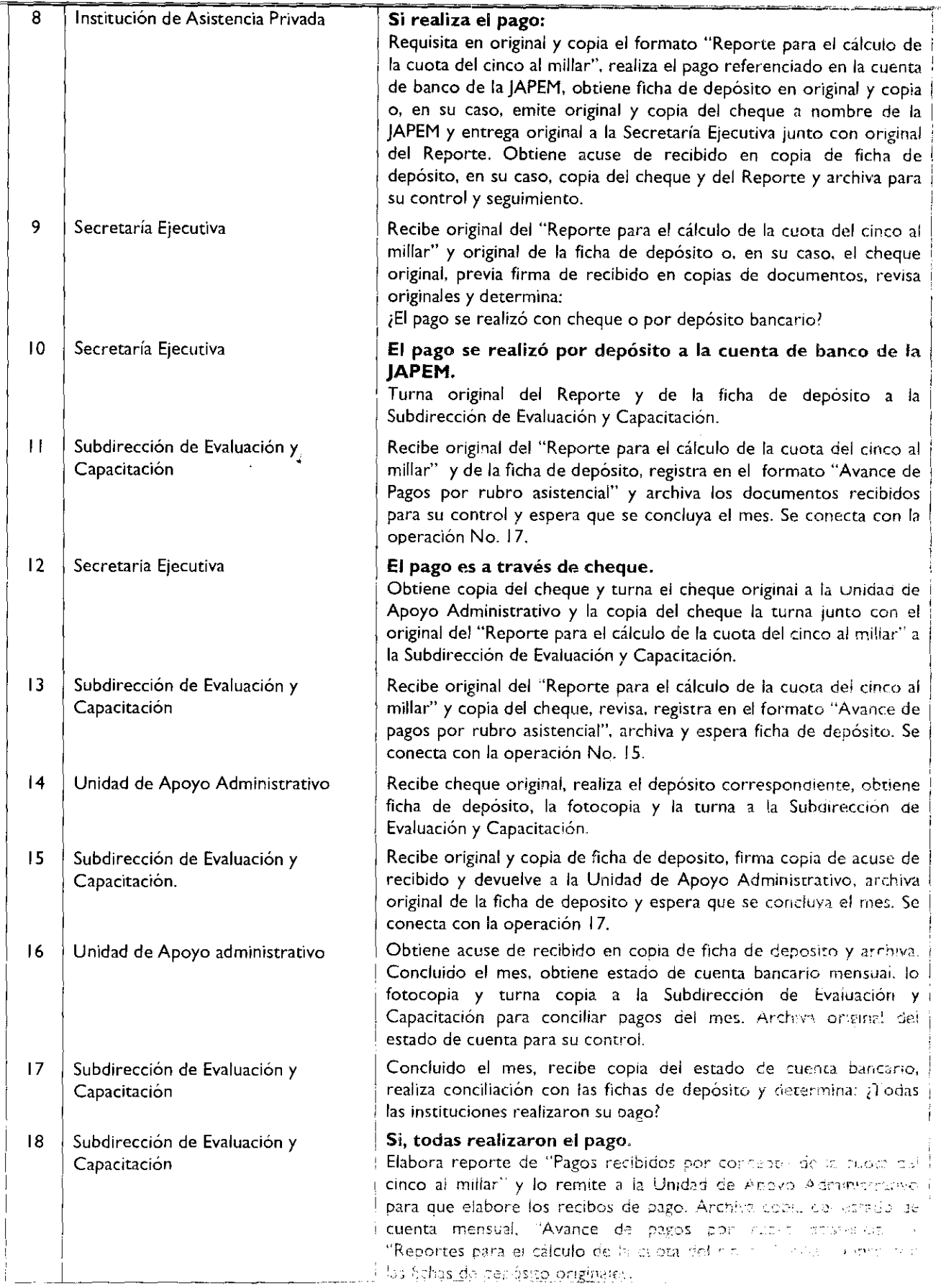

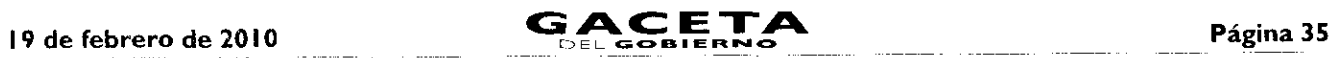

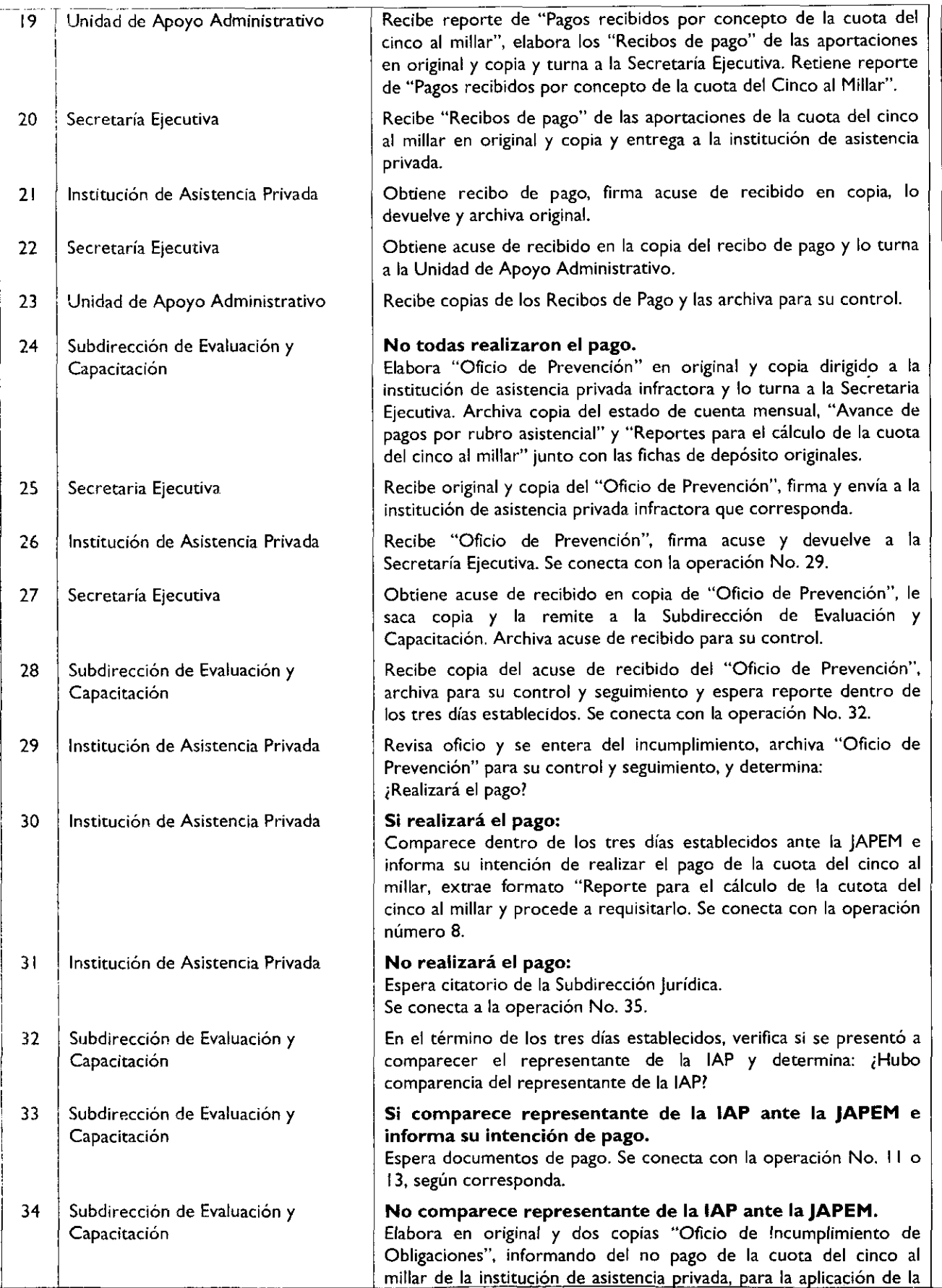

 $\begin{array}{c} \bar{x} \\ \bar{y} \\ \bar{z} \end{array}$ 

 $\bullet$ 

¥

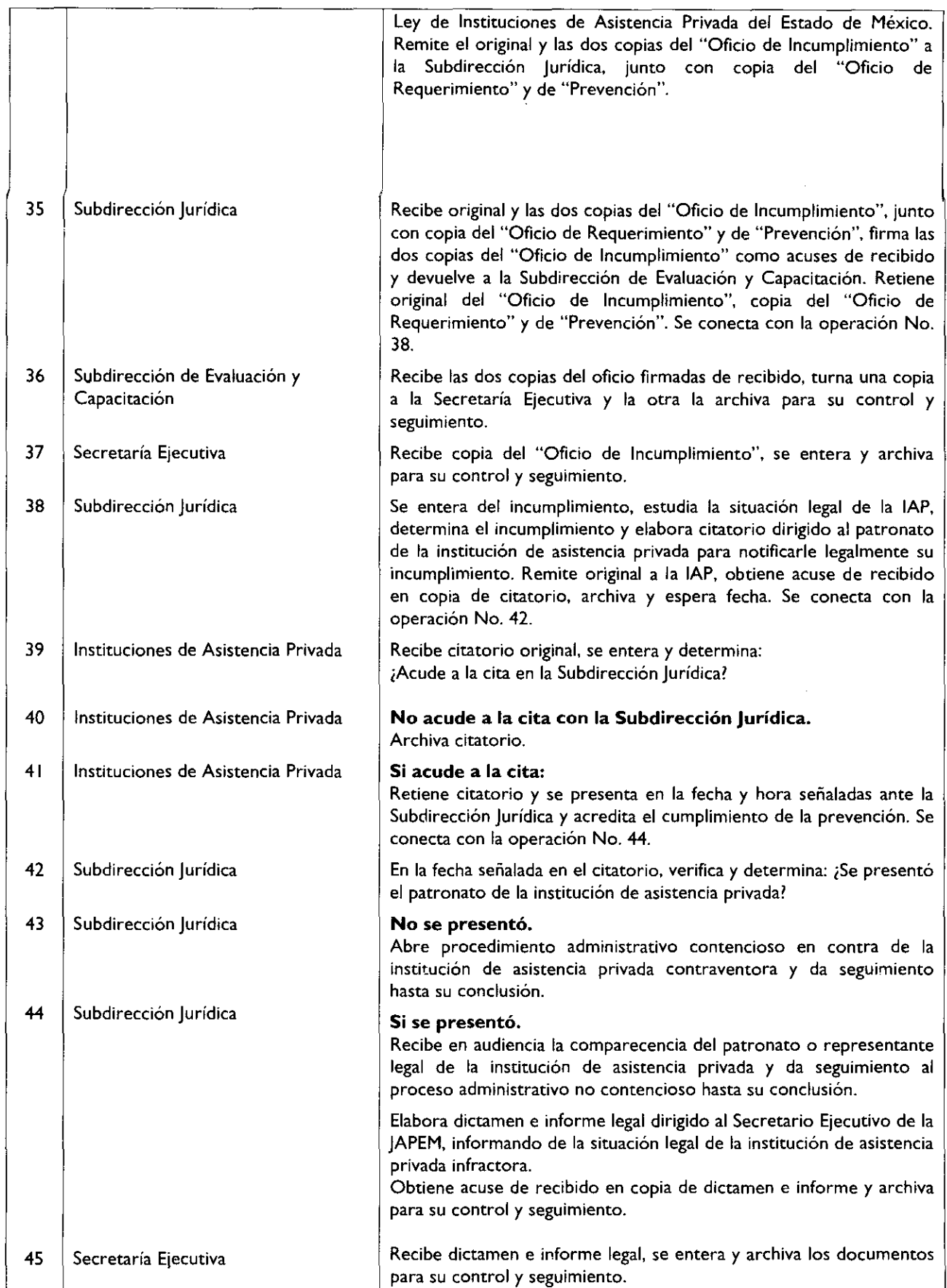
#### 19 de febrero de 2010

 $\ddot{}$ 

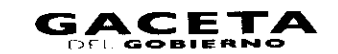

## Página 37

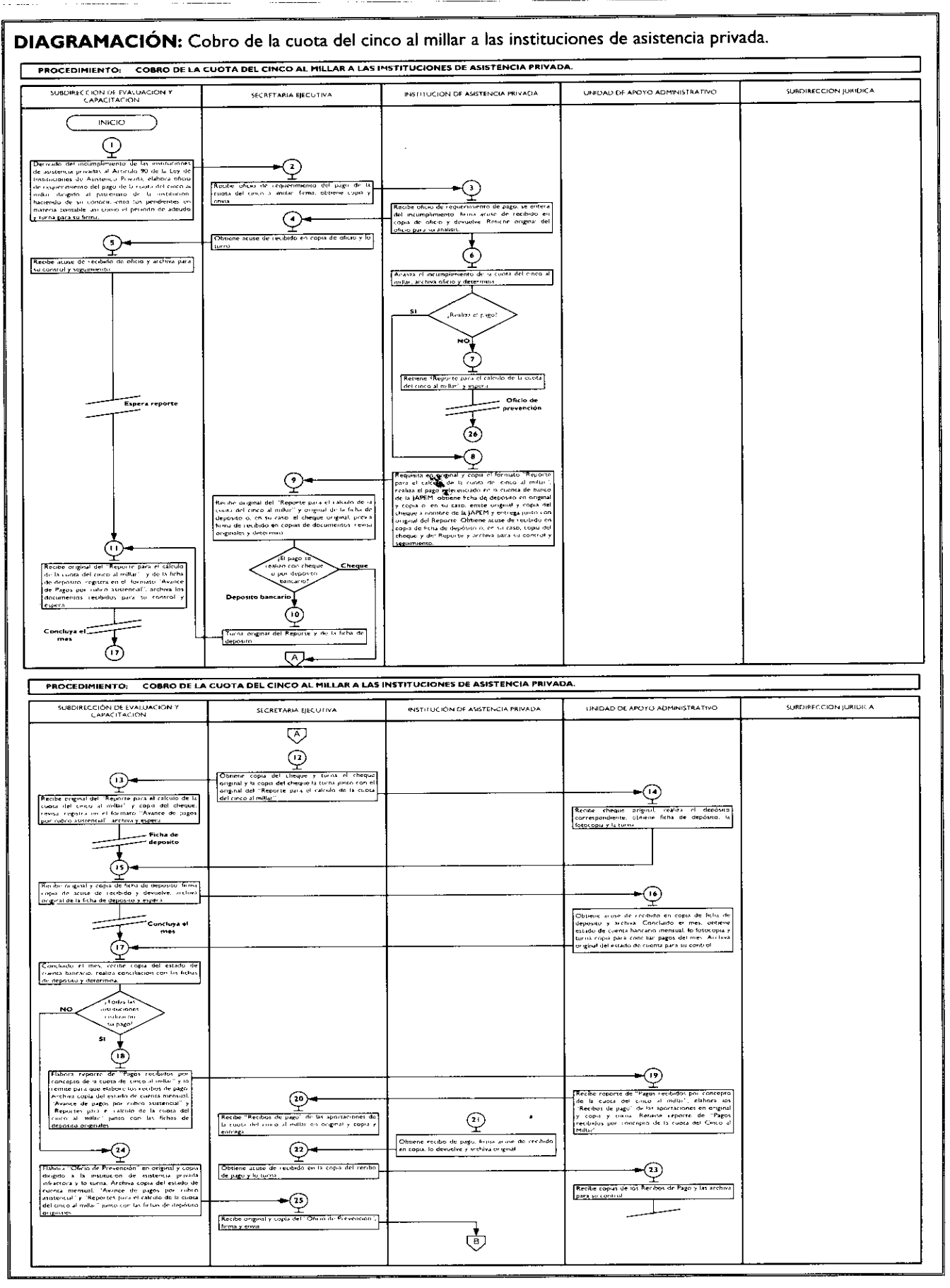

 $\sigma$  -  $\sigma$  -  $\sigma$ 

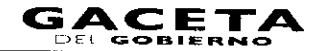

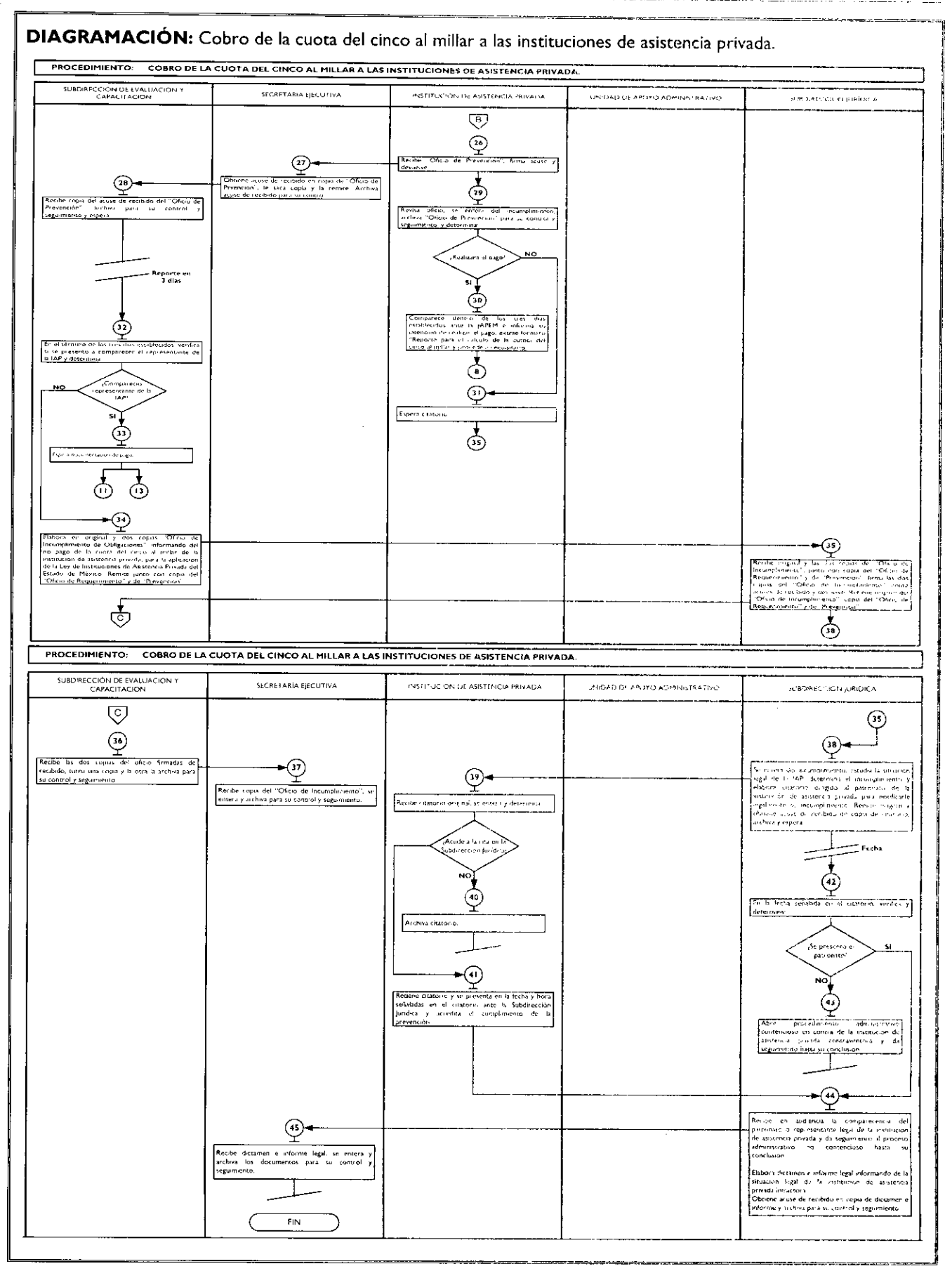

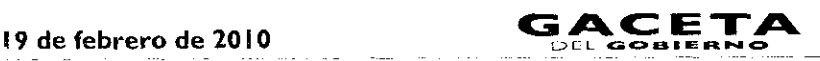

# **MEDICIÓN:**

No. de pagos efectuados en el semestre\_ x 100 = % de pagos recibidos, semestralmente. No. de oficios entregados en el semestre

# **REGISTRO DE EVIDENCIAS:**

La solicitud de cobro de cuota del cinco al millar queda registrada en **los oficios** de requerimiento y prevención que se elaboran para solicitar el cumplimiento de obligaciones contables.

El pago de la cuota queda registrado en el reporte de avance de pagos por cuotas del cinco a millar y en el reporte de pagos recibidos por cuotas del cinco al millar.

# **FORMATOS E INSTRUCTIVOS:**

- Oficio de Requerimiento.  $\bullet$
- Oficio de Prevención.  $\bullet$
- Oficio de Incumplimiento de Obligaciones.
- Reporte para el cálculo de la cuota del cinco al millar.
- Avance de pagos de cuota del cinco al millar por rubro asistencial.
- Pagos recibidos mensualmente por concepto de cuota del cinco al millar.  $\bullet$

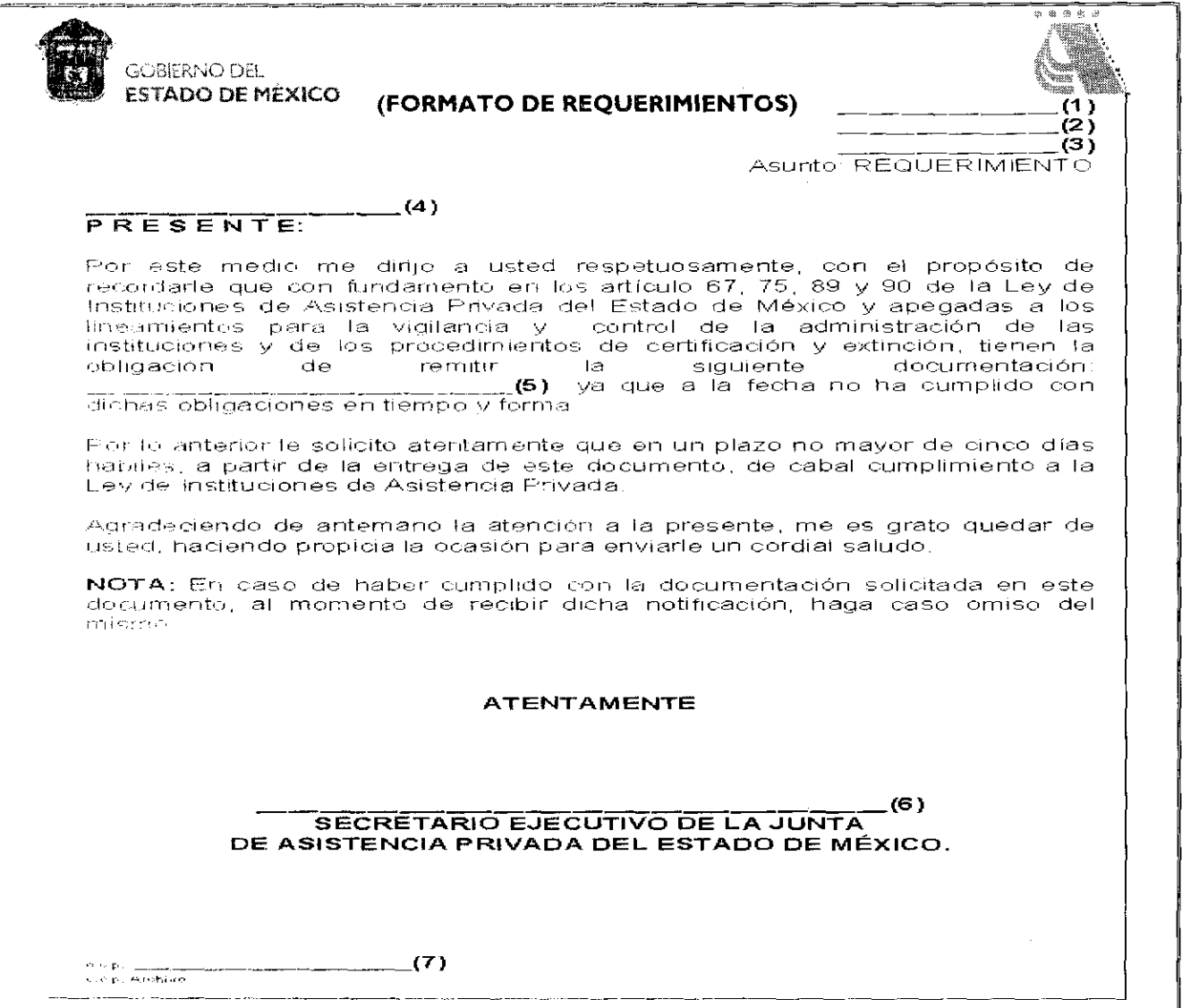

**Instructivo para llenar el Formato:** "Oficio de Requerimiento".

**Objetivo:** Solicitar el cumplimiento de obligaciones de las instituciones de asistencia privada, estipuladas en la Ley de Instituciones de Asistencia Privada del Estado de México, respecto de las cuotas del cinco al millar.

**Distribución** y Destinatario: El oficio se requerimiento se elabora en original y copia.

- El original se entrega a la Institución de Asistencia Privada
- La copia sirve como acuse de recibo y queda en resguardo de la Subdirección de Evaluación <sup>y</sup> Capacitación.

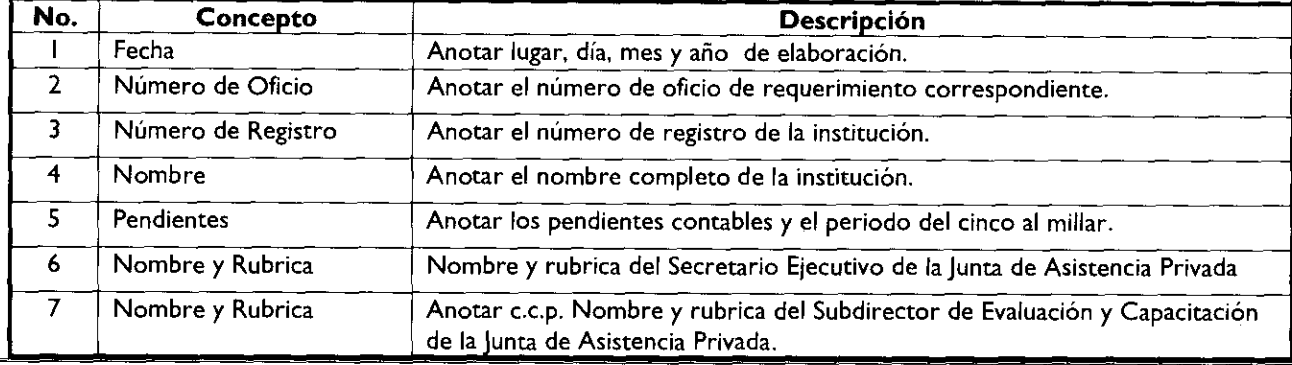

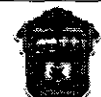

u.

COBIERNO DEL 1999 (2) ESTADO DEL 1999 (2) ESTADO DE MÉXICO 13) ASUNTO: PREVENICIÓN<br>ESTADO DE MÉXICO 1399 (2) Asunto: PREVENICIÓN

-I

**(4) PRESENTE:** 

En atención al REQUERIM!ENTO número \_\_ \_ \_ (5) de fecha (6), m ism o que fue recibido por la institución en  $\epsilon$ techa  $\epsilon$  (7) requerimiento que contiene plazo fatal de cinco días hábiles contados a partir de la recepción del mismo, sin que hubiesen atendido y cumplido con el referido requerimiento y toda vez que con ello la Institución que usted representa infringe los artículos 89 y 64 inciso a) fracción  $\times$  de la Ley de Instituciones de Asistencia Privada del Estado de México. **SE REQUIERE,** en materia contable. al patronato de La). a rin de que en un plazo no mayor de **tres** días **bailes** contados a partir de la recepción del presente comparezca ante esta H. Autoridad, personalmente, se solicita se nos envié la siguiente documentación: (9) es importante puntualizar que en caso de no cumplir el requerimiento solicitado, el patronato se hará -Bici-cedor a la sanción correspondiente, la cual va de una amonestación a una multa o ambas, según el caso, pudiendo la multa ser de diez a cien salarios mínimos vigentes en la zona económica en la que se ubica la institución representada.

En tazón de lo anterior:

<sup>I</sup> Se Previene al patronato de la Institución, denominada <mark>l patronato de la Institución, denominada</mark><br>\_**(10)** , a efecto de que se abstenga de incumplir las recomendaciones emitidas por este organismo., en términos de lo que establece el artículo 64 inciso a) fracción X y del artículo 19 del Código de Procedimientos Administrativos en vigor, en caso contrario se le considera como reincidente para todos los efectos legales a que haya lugar.

**NOTA:** En caso de haber cumplido con la documentación solicitada en este documento, al momento de recibir dicha notificación, haga caso omiso del mismo.

#### **ATENTAMENTE**

 $(11)$ **SECRETARIO EJ EG** R-1**<sup>1</sup>** -**n'y o OE LA. .101'1** -1-A **OE** AS I S **TE IV** GRA **PRIVADA o** e\_ **ESTA no OE MÉXICO**

(1 **2)** кар. <u>— . — .</u><br>cx р. Ансынхэ

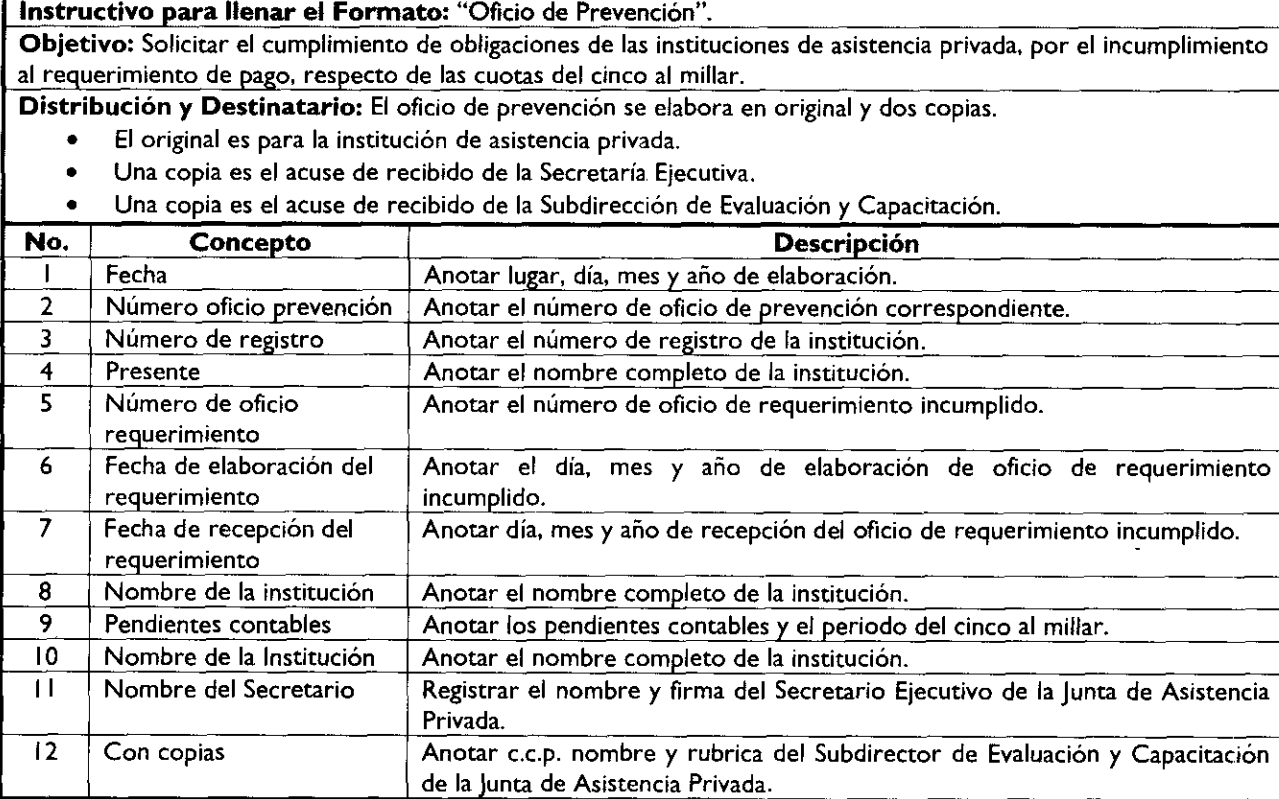

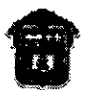

GOBIERNO DE. ESTADO DE MÉXICO

 $\begin{pmatrix} 1 \\ 2 \end{pmatrix}$ Asunto: **Incumplimiento de obligaciones**

#### **(3) SUBDIRECTOR JURIDI CO PRESENTE.**

En seguimiento a la solicitud de documentación requerida a la Institución de Asistencia Privada denominada (4), respetuosamente le informo lo siguiente:

A la institución en comento se le realizó un requerimiento (5) de fecha (6). en el que se le solicitaba: cumplir con la Ley de Instituciones de Asistencia Privada del Estado de México, en los tiempos de entrega de documentación contable; remitir a esta H, Junta<br>plazo fatal de cinco días contados a partir de la recepción del mismo, dicha institución no<br>cumplió con la entrega de la documentación solicitada, por lo que se le emitió una<br>prevención (8 por la institución el (10), dicho documento otorgaba un plazo de tres dfas hábiles para la entrega de la documentación requerida mismo que llegó a término y la institución no cumplió con la entrega de la documentación solicitada.

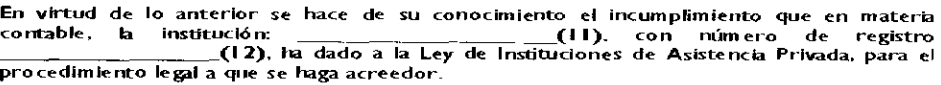

Adjunto a este documento, remito a usted el original del requerimiento (13) y de la Prevención (14).

Sin otro particular por el momento, quedo a sus órdenes para cualquier duda o aclaración al respecto.

**ATENTAPIENTE**

**(15) SUBDIRECTOR DE EVALUACIÓN Y CAPACITACIÓN**

**(16)** Secretario Ejecutivo de la JAPEM

ű Ŋ Î Î.

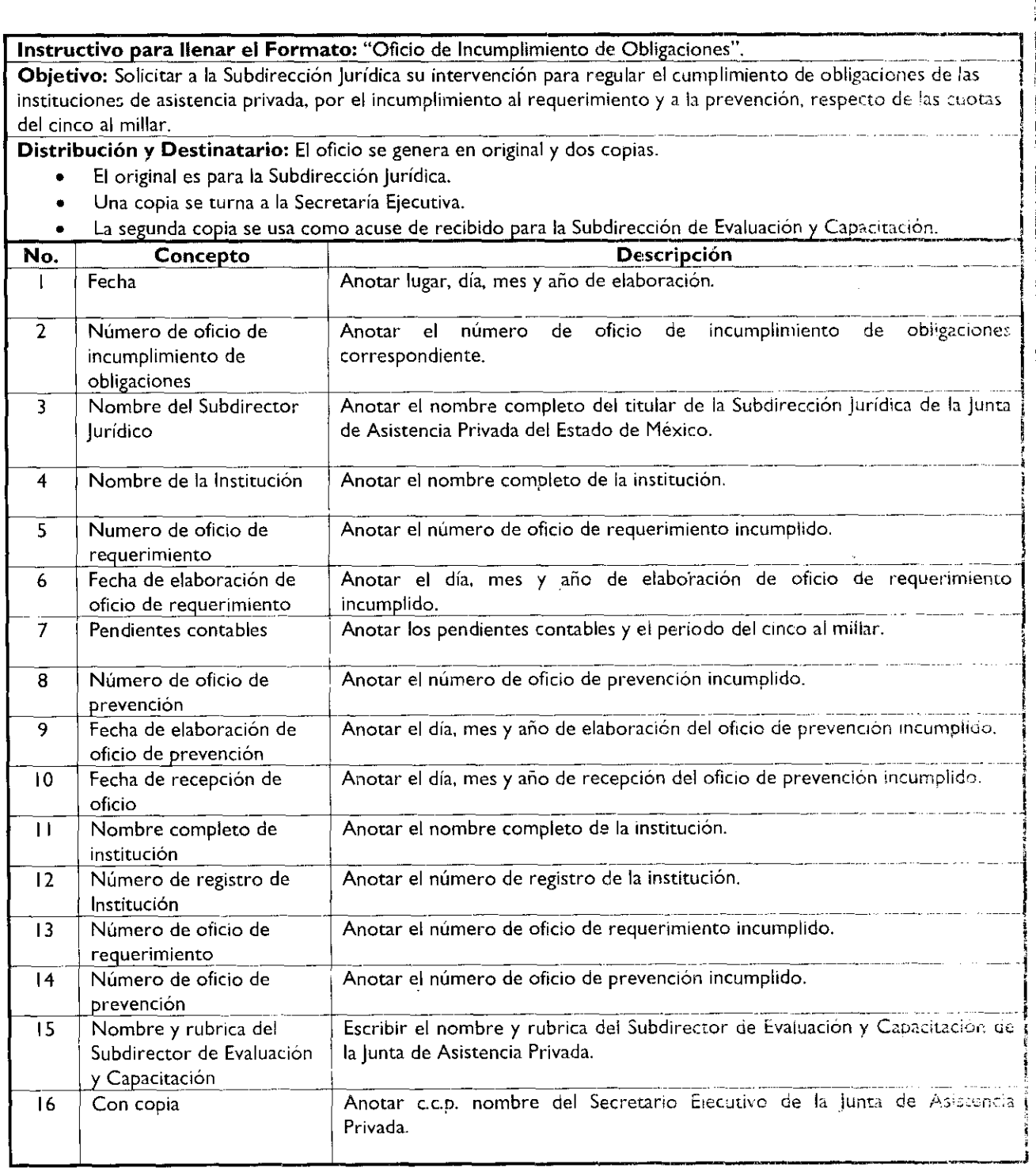

الأرامين يعترضن بالمنتفق

يروا معويان

\_\_\_\_\_

 $\sim$   $-$ 

 $\ddot{\phantom{0}}$ 

 $\blacksquare$ 

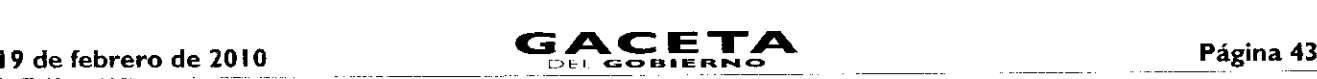

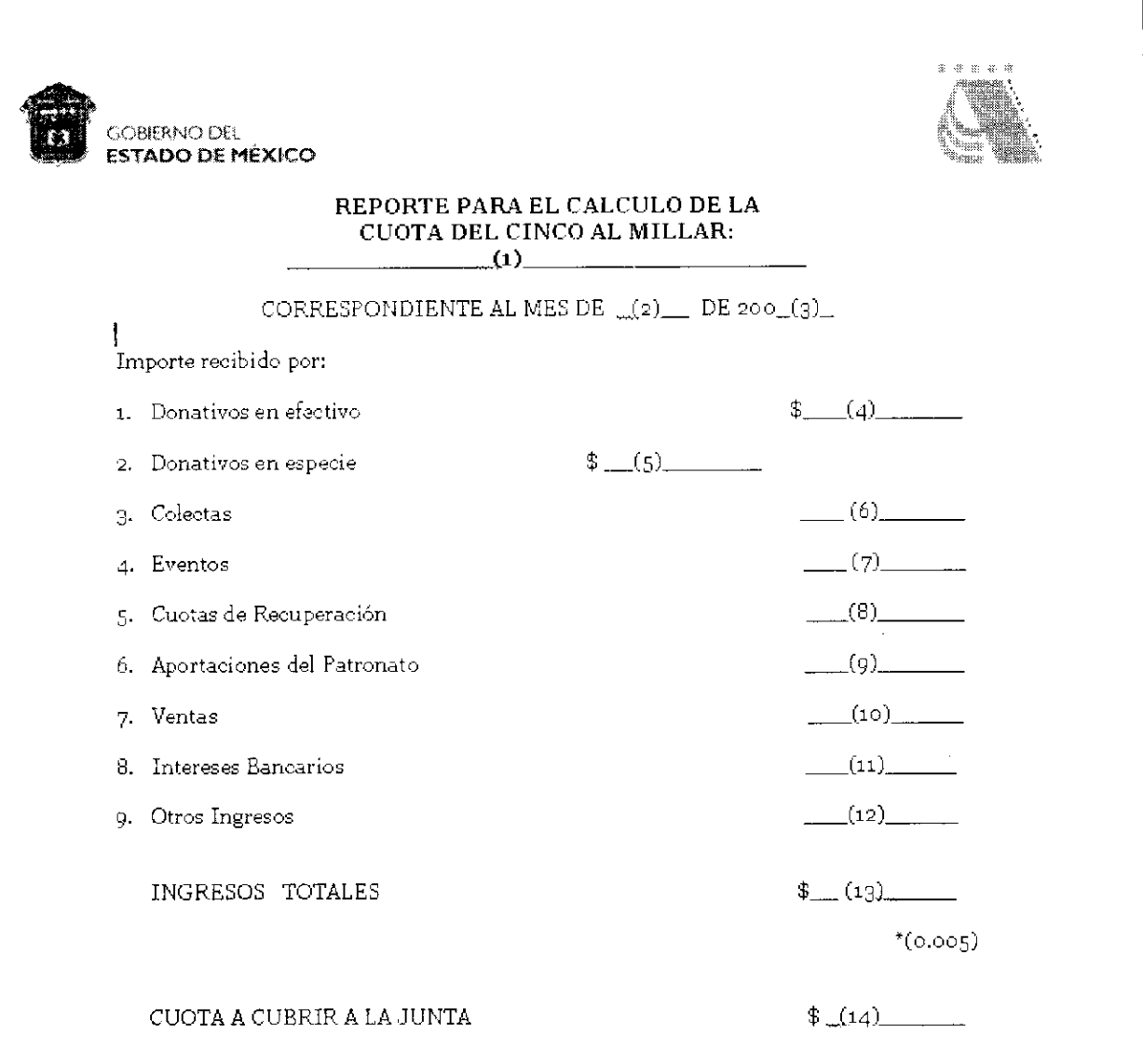

Declaro bajo protesta de decir verdad, que los datos asentados en este documento son Qieyt9s.

#### (15) Nombre y firma del Representante Legal

NOTA: si su pago es en efectivo la cuota deberá ser depositada en HSBC en la cuenta de la Junta de Asistencia Privada del Estado de México para pagos referenciados, con clave 6379 debiendo consultar su referencia en la página de la Junta <u>(www.edomex.gob.mx/portalgem/japem</u>) o en las oficinas

÷,  $\frac{1}{3}$ 

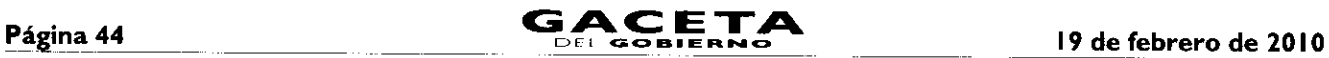

**Instructivo para llenar** el **Formato:** "Reporte para el Cálculo de la Cuota del Cinco al Millar". **Objetivo:** Determinar el monto de la cuota y el periodo pagado por las Instituciones de Asistencia Privada.

Distribución y **Destinatario:** El formato es requisitado por la institución de asistencia privada en original y copia.

I. El original se entrega a la Junta de Asistencia Privada.

2. La copia se queda en el archivo de la institución de asistencia privada como acuse de recibido.

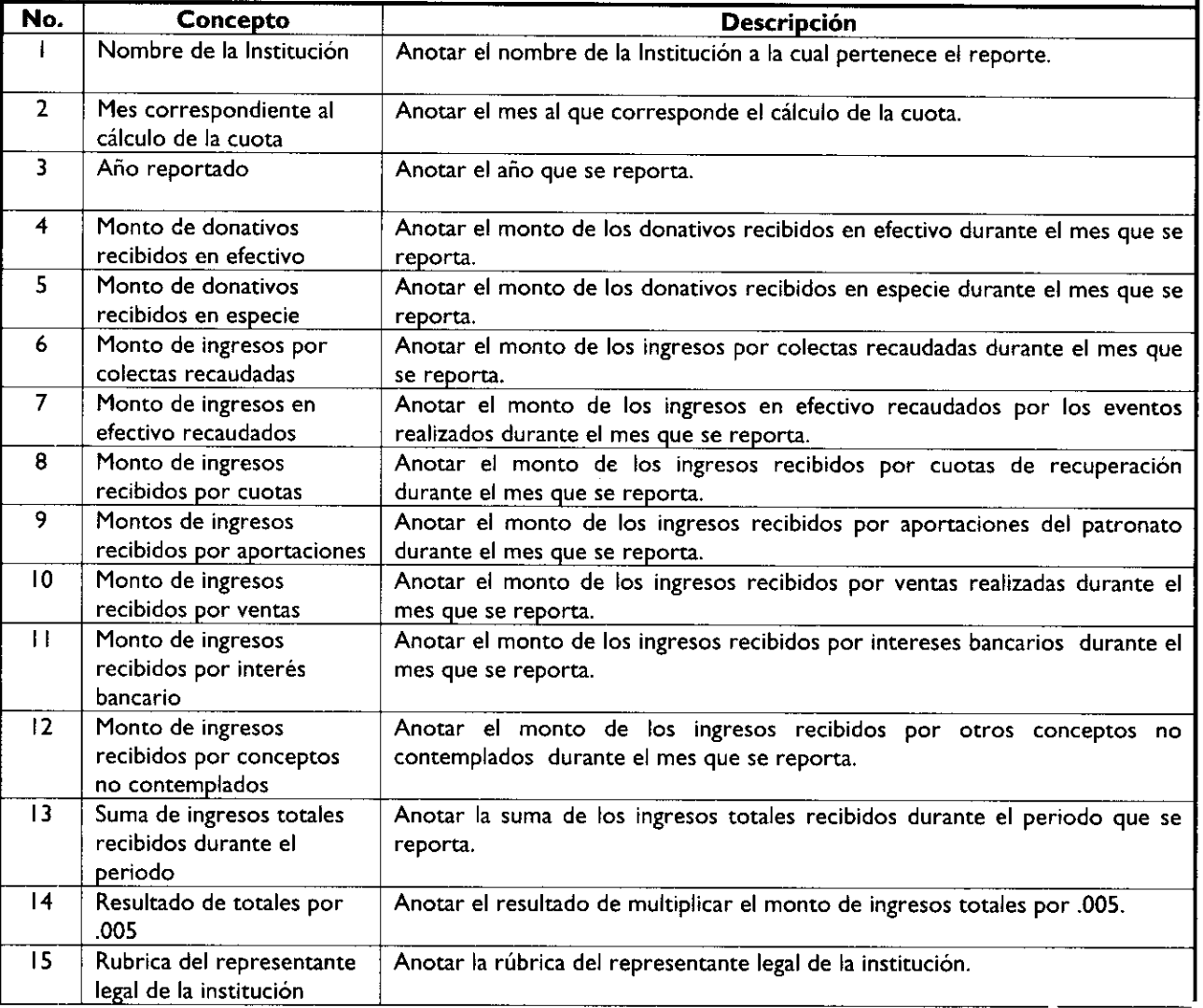

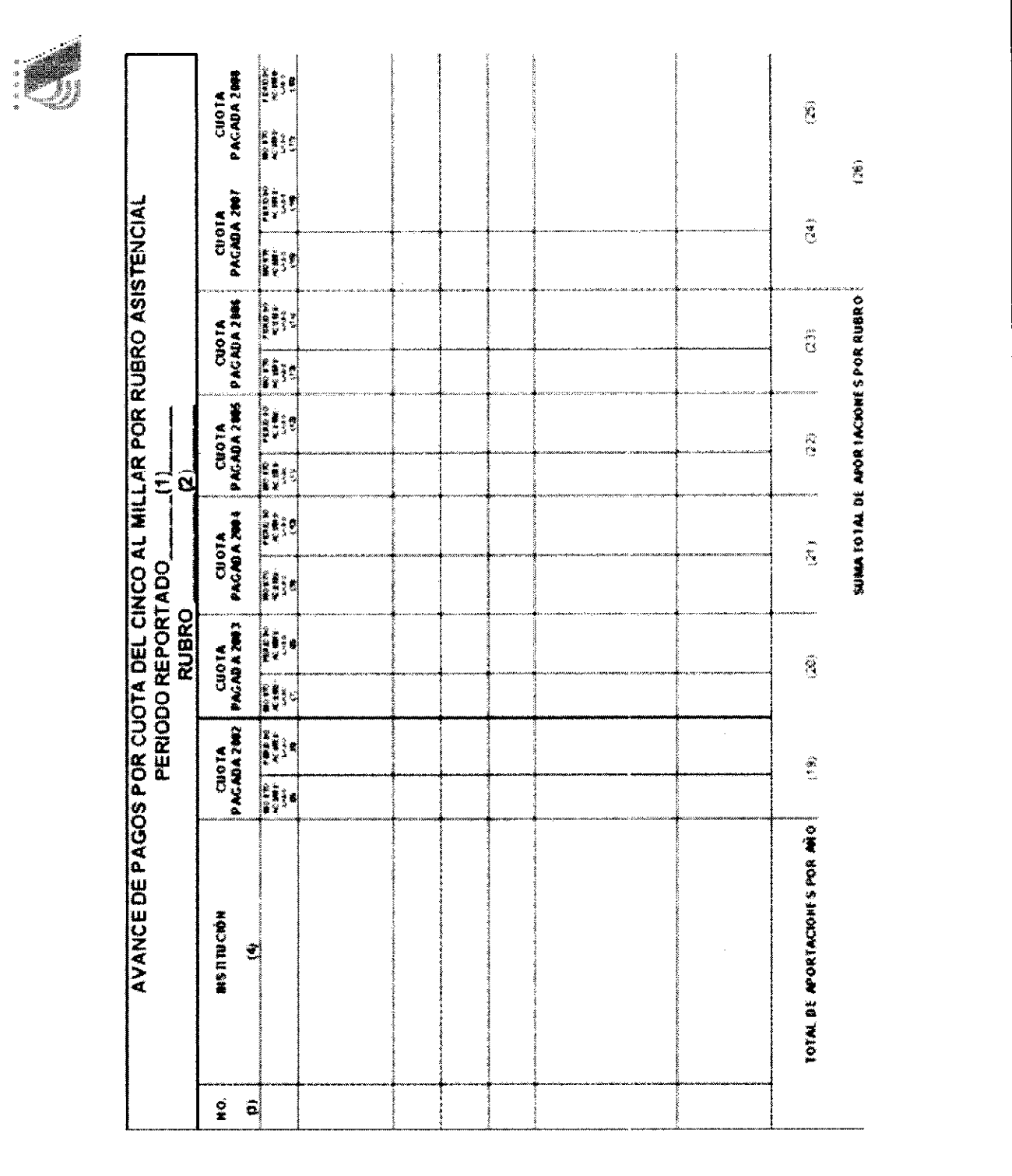

19 de febrero de 2010

**Instructivo para** llenar el **Formato:** "Avance de Pagos de Cuota del Cinco al Millar por Rubro Asistencial". Objetivo: Concentrar el monto y los periodos que han cubierto las instituciones de asistencia privada por cuotas del cinco al millar, así como el total de las cuotas por rubro asistencial.

Distribución y Destinatario: El formato es requisitado en original *y* se archiva en la Subdirección de Evaluación *<sup>y</sup>* Capacitación.

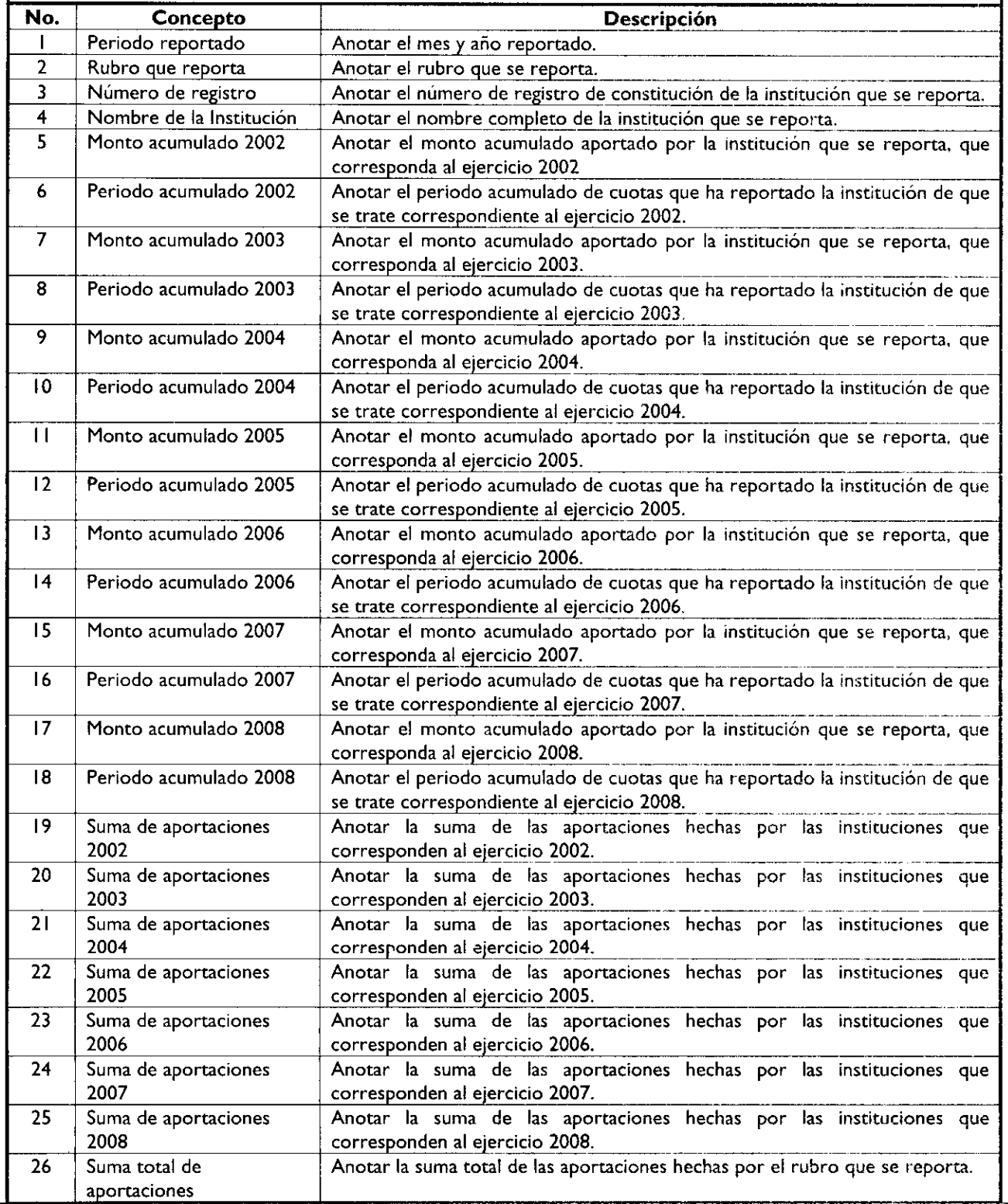

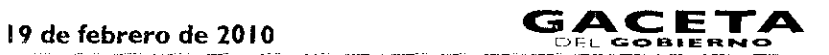

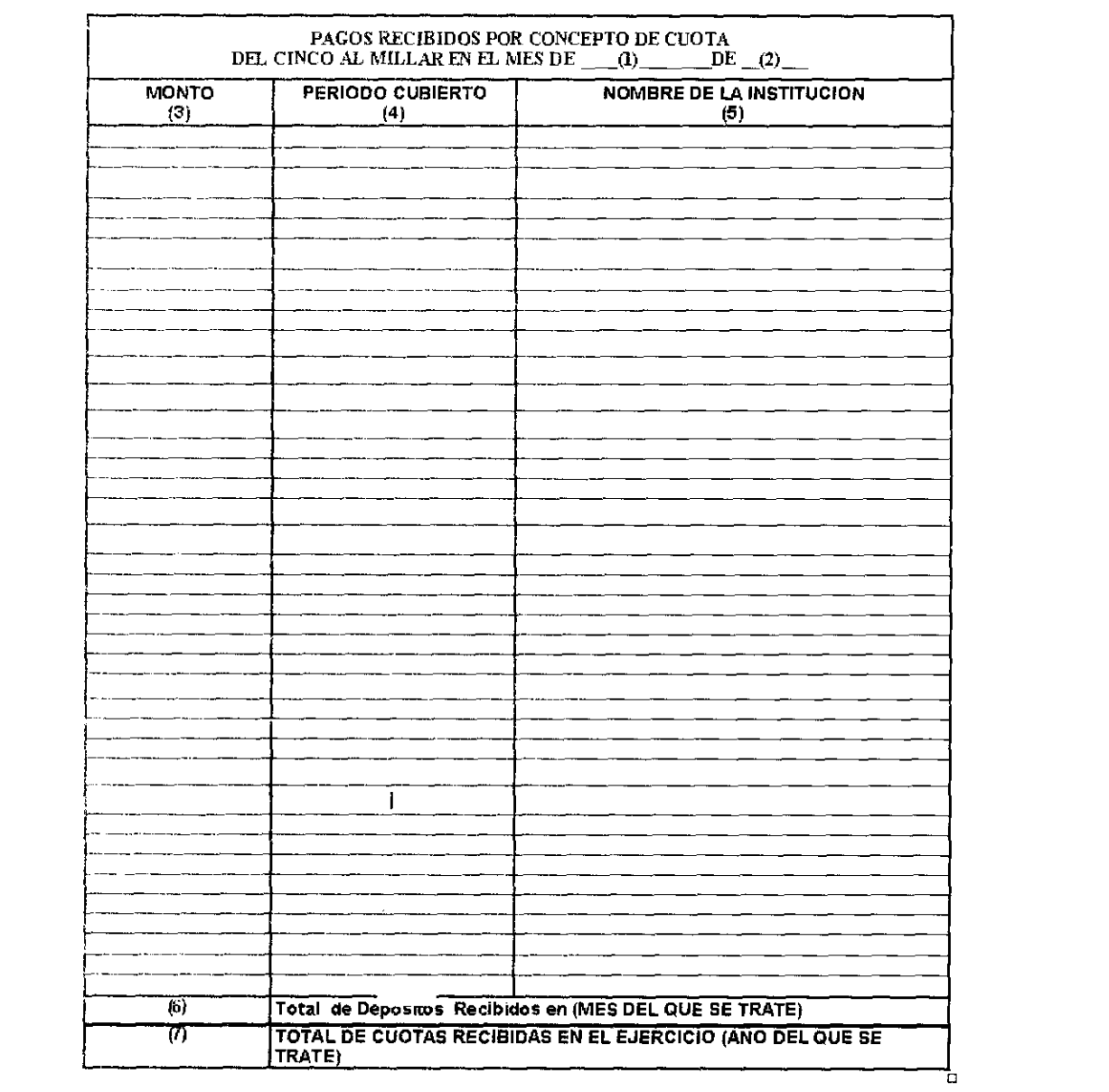

--- -- - **Instructivo para llenar el Formato:** "Pagos recibidos por concepto de cuota del cinco al millar".

Objetivo: Determinar el monto y los periodos de cuotas en el mes por los pagos realizados por las instituciones de asistencia privada.

Distribución y Destinatario: El formato es requisitado en original y se archiva en la Unidad de Apoyo Administrativo.

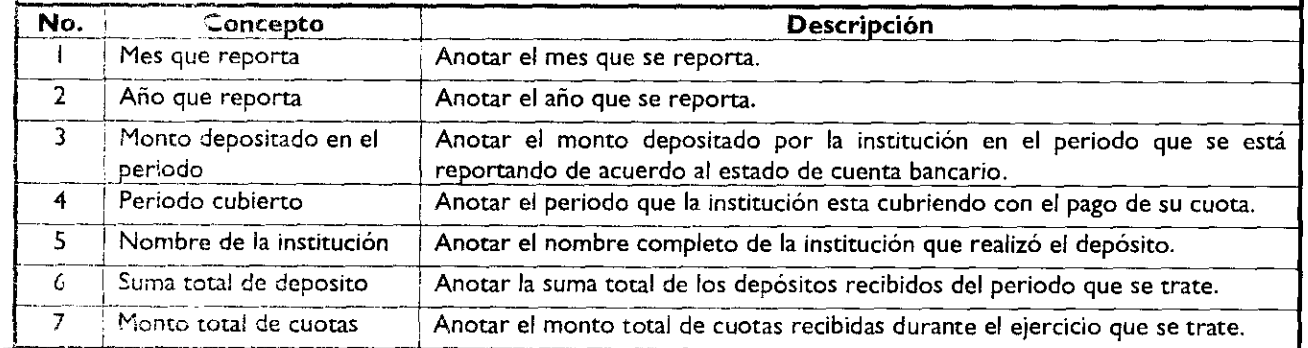

#### <sup>P</sup>ágina <sup>48</sup> 1G **DFL GOBIERNO IC ETA** 19 de **febrero de 2010**

# **MANUAL DE PROCEDIMIENTOS DE LA JUNTA DE MANUAL DE PROCEDIMIENTOS DE LA JUNTA DE LA Fecha: Noviembre 2009<br>ASISTENCIA PRIVADA DEL ESTADO DE MÉXICO LA FICódigo: 215E12000/04**

Edición: Segunda 215E12000/04 Página:

PROCEDIMIENTO: Gestión, aceptación y registro de donativos.

# **OBJETIVO:**

Disminuir las necesidades que demandan las Instituciones de Asistencia Privada (IAP) del Estado de México, mediante la gestión, aceptación y registro de donativos.

## **ALCANCE:**

- Aplica al personal de la Dirección de Gestión de Donativos encargado de contactar a las instituciones  $\bullet$ donantes y presentarles los proyectos, programas y actividades de la Junta de Asistencia Privada del Estado de México (JAPEM) y de las IAP, así como obtener los donativos.
- Aplica a la Dirección de Desarrollo Asistencial encargada de revisar, aprobar y designar la utilidad de los donativos gestionados.
- Aplica a la Unidad de Apoyo Administrativo, encargada de recibir, almacenar y registrar los donativos.
- Aplica a todas las instituciones del sector social y privado que deseen realizar donaciones a las IAP inscritas en la JAPEM.

## **REFERENCIAS:**

- Ley de Instituciones de Asistencia Privada del Estado de México. Capítulo Primero, artículos del 1 al 8. Capítulo Tercero, artículos del 25 al 31. Capítulo Tercero, sección segunda, artículos 32 al 47. Gaceta del Gobierno, 12 de Junio de 2001.
- Reglamento Interior de la Junta de Asistencia Privada del Estado de México. Capítulo IV, artículos 12 y 13. Gaceta del Gobierno, 3 de noviembre de 2008.
- Manual General de Organización de la Junta de Asistencia Privada del Estado de México. Apartado VII, Objetivo y Funciones por Unidad Administrativa 215E11000 Dirección de Desarrollo Asistencial, 215E12000 Dirección de Gestión de Donativos.

Gaceta del Gobierno, 19 de noviembre de 2008.

# **RESPONSABILIDADES:**

La Dirección de Gestión de Donativos es la unidad administrativa responsable de gestionar, ante el sector público y privado donativos, así como su aceptación en la JAPEM.

### **El titular de la Dirección de Gestión de Donativos deberá:**

- Prospectar y contactar personalmente, vía correo electrónico o por teléfono a instituciones del sector público, social y privado y enviarles el proyecto, carta de presentación y/o solicitud de donativos.
- Procesar internamente la logística necesaria para recolectar el donativo.
- Recabar datos del donante, así como entregar el recibo deducible y carta de agradecimiento.

# **El** titular de Dirección de Desarrollo Asistencial deberá:

Recibir los formatos de "Constancia de Recepción de Donativos" y "Control de Donativos".

# **El titular de** la Unidad de Apoyo Administrativo deberá:

- Facilitar los medios y logística para la recolección del donativo.
- Elaborar el recibo deducible correspondiente.
- Concentrar los donativos en el Centro de Distribución Asistencial.

# **DEFINICIONES:**

**GESTIÓN:** Conjunto de trámites que se llevan a cabo para allegarse de donativos.

DONATIVO: Entrega voluntaria de un bien o en espacie con fines de beneficio.

PROSPECTAR: Planeación que permite avanzar hacia la construcción del futuro a partir del examen del presente.

**PROPUESTA:** Proyecto que se elabora para obtener donativos en apoyo a las Instituciones de Asistencia Privada.

LOGÍSTICA: Conjunto de actividades que se emplean para la colecta, transporte, almacenaje, conteo y control de los donativos.

VÍNCULO: Proceso por el cual, la JAPEM contacta al donante con la donataria, o canaliza un donativo.

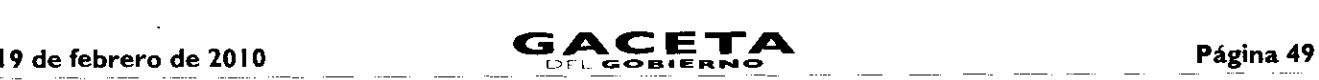

**IAP:** Institución de Asistencia Privada.

**JAPEM:** Junta de Asistencia Privada del Estado de México.

# **INSUMOS:**

Carta de Presentación y Solicitud de Donativo  $\bullet$ 

# **RESULTADOS:**

- Recepción y registro e ingreso de los Donativos al Centro de Distribución Asistencial.

# **INTERACCIÓN CON OTROS PROCESOS:**

Asignación y Entrega de Donativos.

# **POLÍTICAS:**

- La captación de los donativos son responsabilidad de la Dirección de Gestión de Donativos; cuando éstos excedan las 3.5 (Tres y Media)Toneladas; se requerirá del soporte operativo de la Unidad de Apoyo Administrativo de la Junta de Asistencia Privada del Estado de México para la contratación de personal que facilite la recolección, transporte, conteo y almacenaje del donativo.
- Los Donativos médicos o algunos perecederos, no podrán ser recibidos, si la fecha de caducidad es inferior a 90 (Noventa) días. Cuando sea este caso, a través del vínculo, la IAP podrá aceptar el donativo, o no.
- Salvaguardar con ética y profesionalismo el criterio de buscar donativos en las mejores condiciones posibles y de no recibir productos de dudoso origen, condición, o calidad.
- Los donativos podrán ser medidos cuantitativa y cualitativamente en función del cumplimiento del POA, así como en proporción de la cobertura de las necesidades de las IAPs.

#### **DESARROLLO No. UNIDAD ADMINISTRATIVA/PUESTO ACTIVIDAD** <sup>I</sup> Dirección de Gestión de Donativos Prospecta, contacta <sup>y</sup> emite Carta de Presentación y Solicitud de Donativo, misma que envía a través de correo electrónico, o personalmente a las empresas o instituciones del sector público, social y privado y archiva acuse. 2 Empresas/Instituciones del sector público, social y Recibe Carta de Presentación y Solicitud de privado Donativo vía electrónica, o personalmente, se entera y determina; ¿Le interesa realizar el donativo? <sup>3</sup> Empresas/Instituciones del sector público, social <sup>y</sup> **No le** interesa. privado. Archiva Carta de Presentación y Solicitud de Donativo y responde mediante la carta de respuesta o se comunica vía telefónica, o por medio de correo electrónico a la Dirección de Gestión de Donativos, informando de la negativa de participar. 4 Dirección de Gestión de Donativos Recibe carta de respuesta, o comunicación vía telefónica o por medio de correo electrónico, se entera de la negativa de participar <sup>y</sup> archiva oficio. <sup>5</sup> Empresas/Instituciones del sector público, social <sup>y</sup> Si **le** interesa. Confirma su participación por medio de una carta de respuesta, o se comunica vía telefónica, o por medio de correo electrónico a la Dirección de Gestión de Donativos, informando del producto y sus características a donar, la fecha en que pueden acudir a sus instalaciones para recibir el donativo y archiva propuesta. 6 Dirección de Gestión de Donativos Recibe respuesta mediante carta, o comunicación vía telefónica o por medio de correo electrónico de la aceptación, así como de las características del donativo, la fecha de la recepción y determina; ¿Acepta donativo?

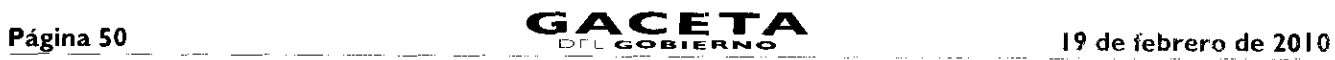

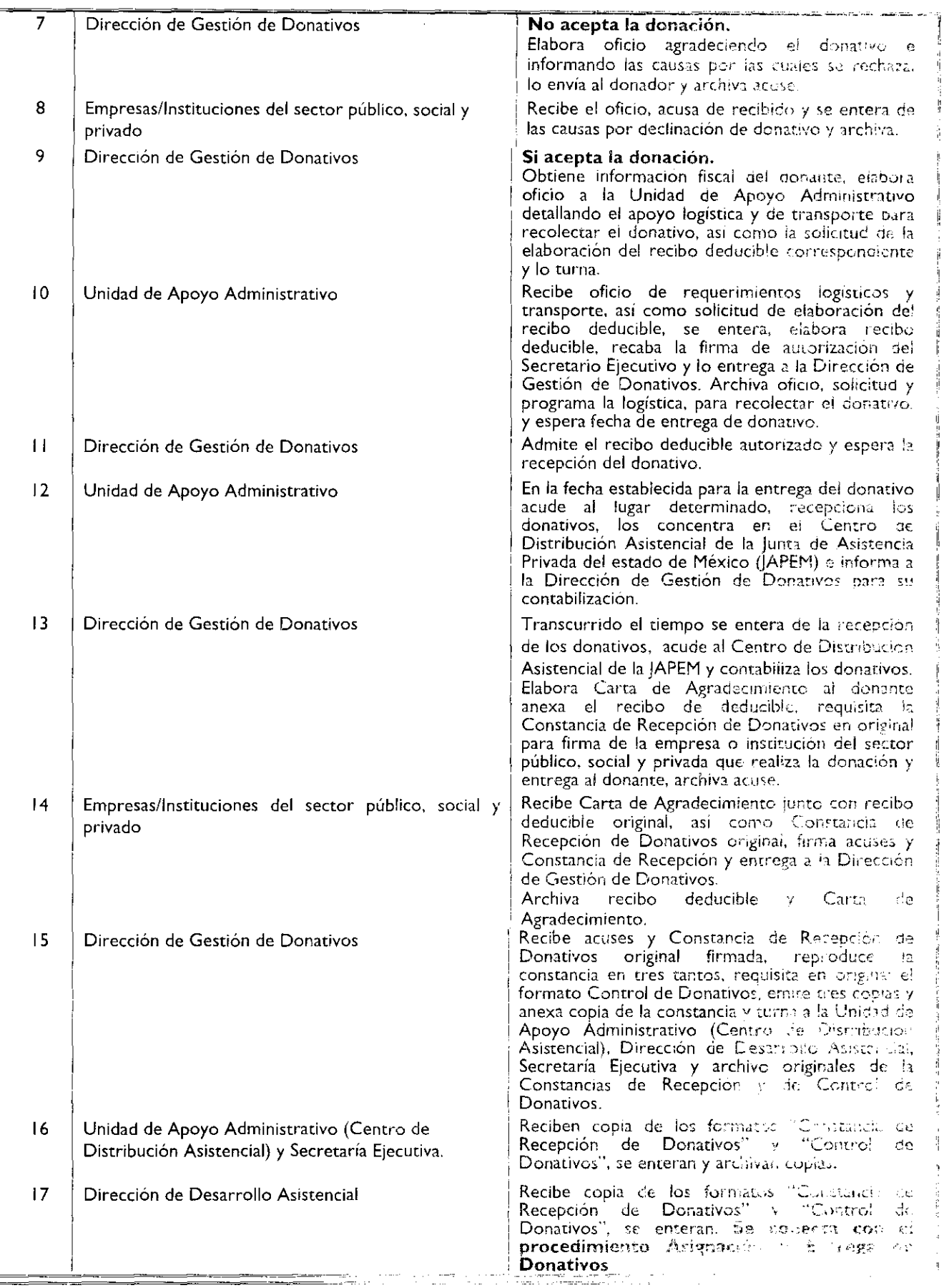

t. j

# 19 de febrero de 2010

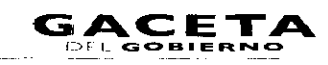

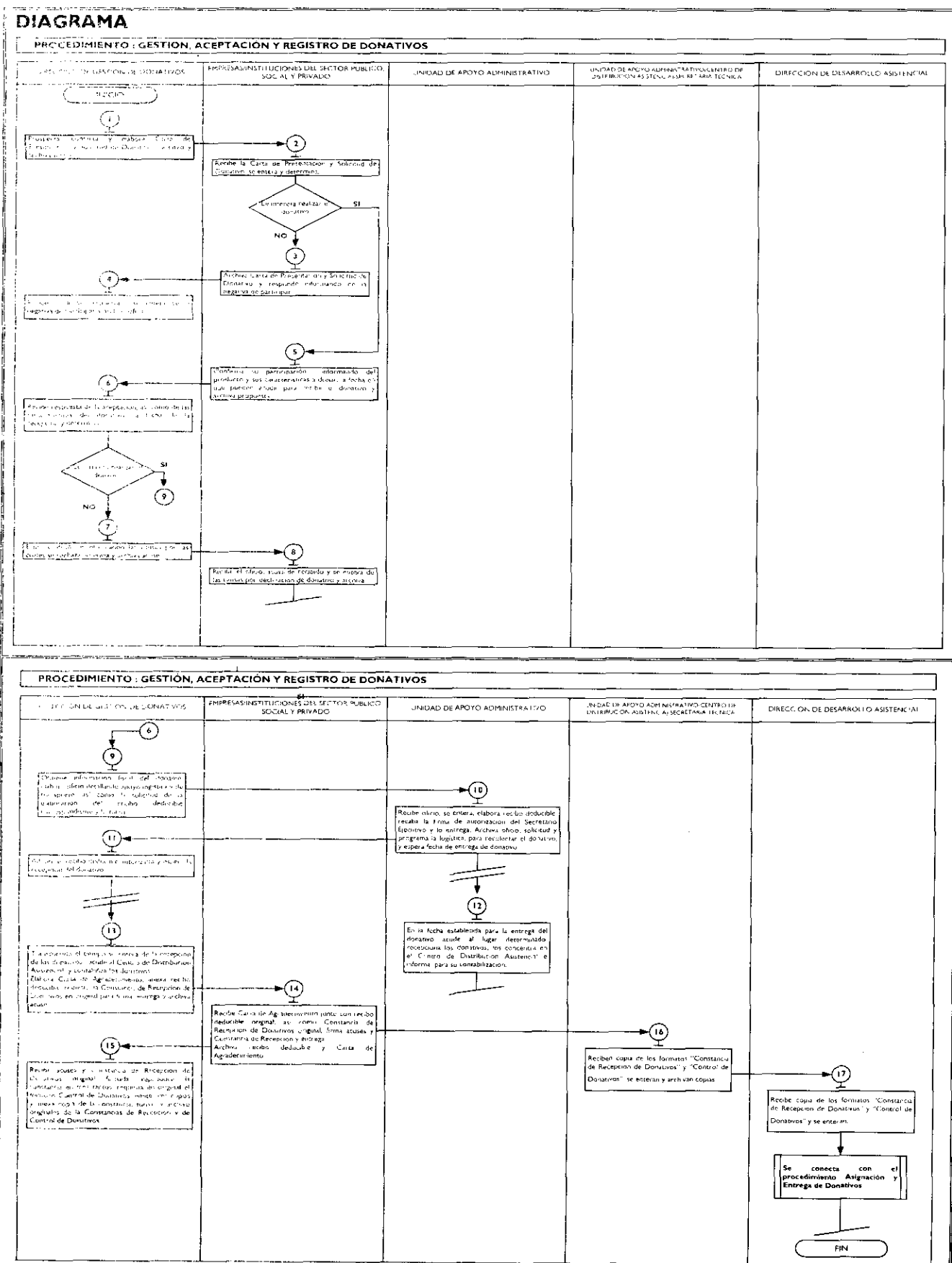

## Página 52

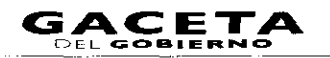

z

# **MEDICIÓN:**

Número de Donativos Programados en el Programa

 $X$  100 % de Número de Donativos Logrados Operativo Anual (POA  $\equiv$ 

Número de Donativos Gestionados

# **REGISTRO DE EVIDENCIAS:**

Todos los resultados de los donativos, quedan registrados en el Programa Operativo Anual, así.

# **FORMATOS E INSTRUCTIVOS:**

Fecha

- $\bullet$ Control de Aceptación de Donativos.
- Constancia de Recepción de Donativos.  $\bullet$
- Carta de Agradecimiento a Donantes.  $\bullet$

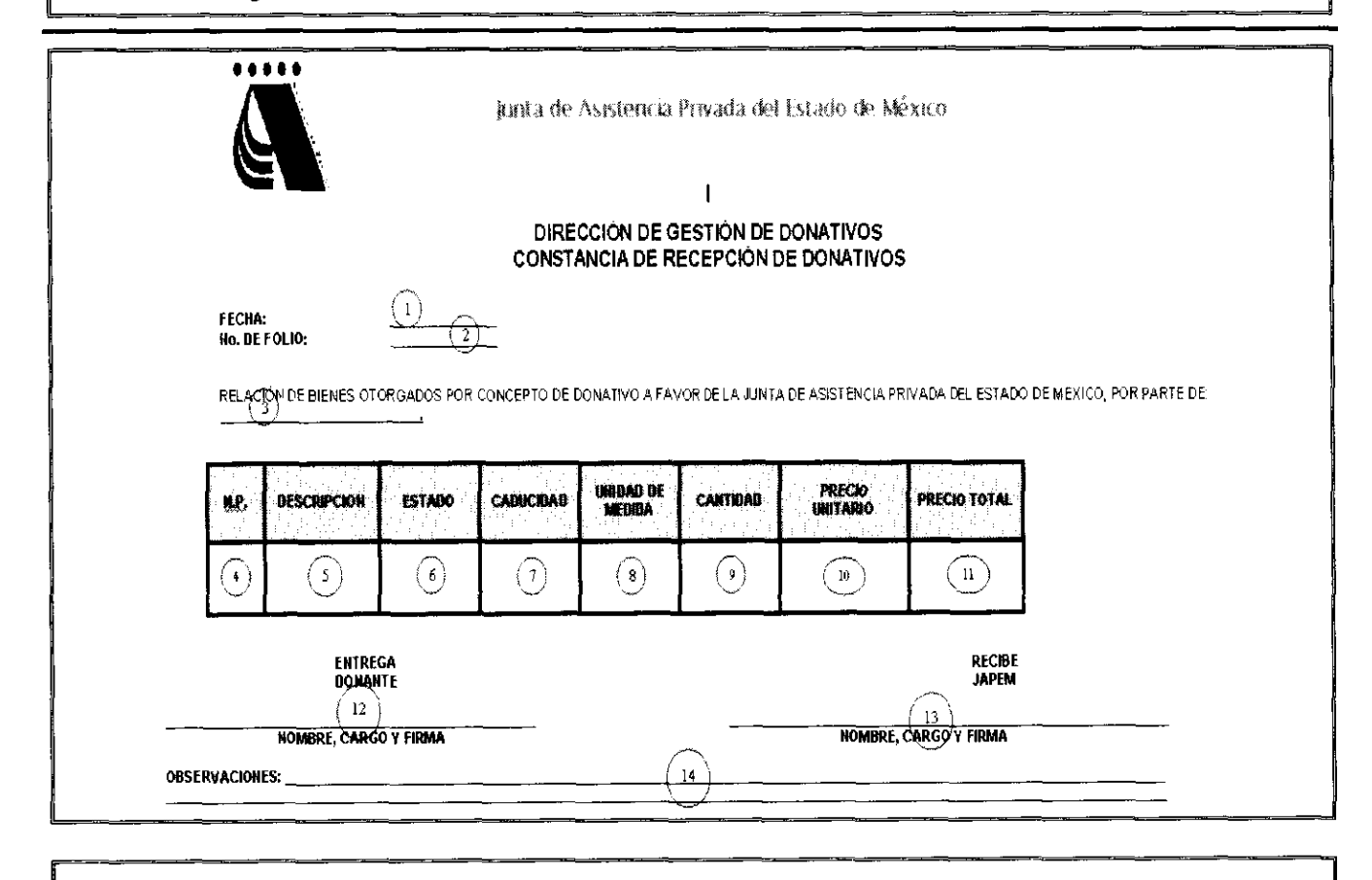

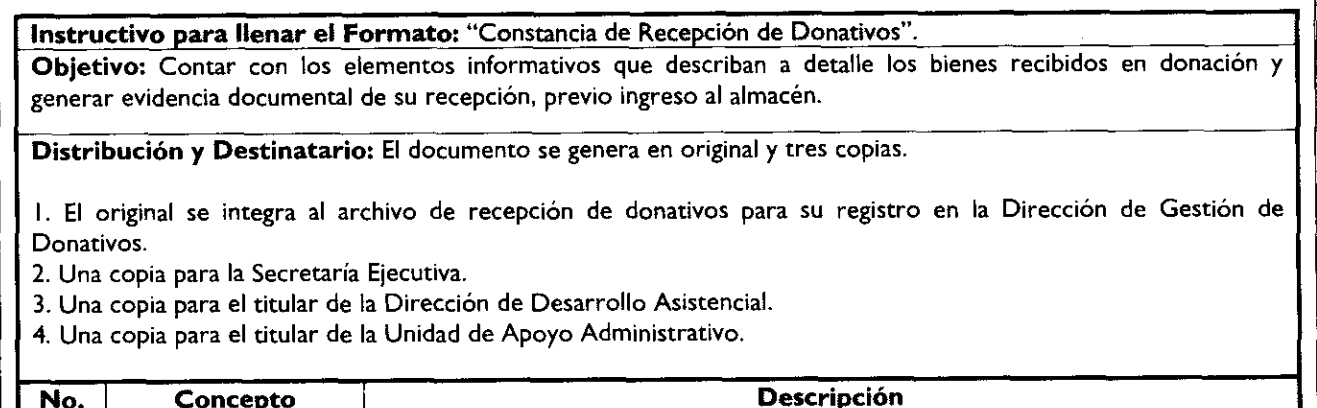

Anotar día, mes y año de emisión de la Constancia.

 $\hat{\textbf{z}}$ 

 $\pmb{\sigma}$ 

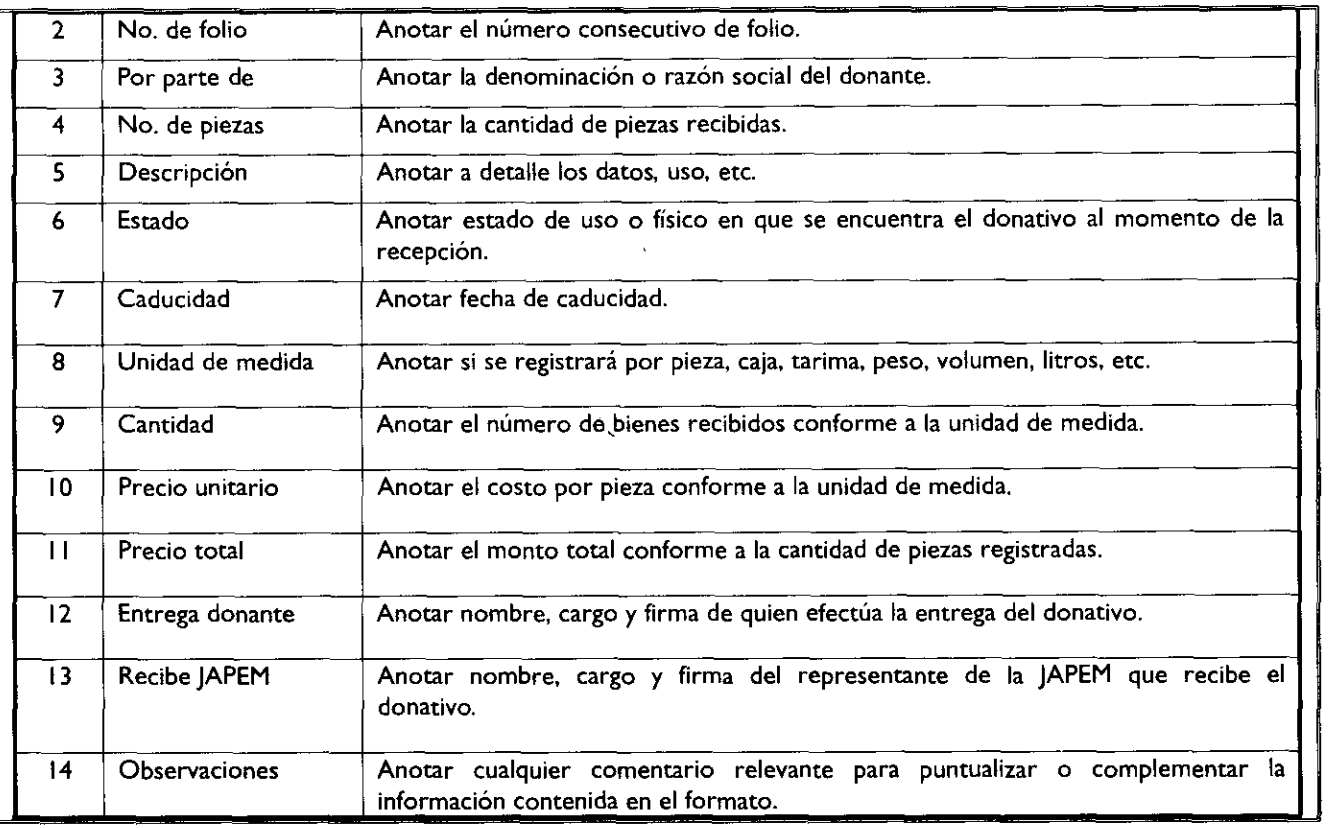

#### *Aunta de Asistencia Privada* Control de Donativos. did Estado de México ヿ゙  $\mathbb{F}$ Recepción Ingreso al Almacén **Número Fecha de Ingreso** (12) **Progresase.** <sup>1</sup> للمتحدث

 $\sim$   $\sim$   $\sim$ 

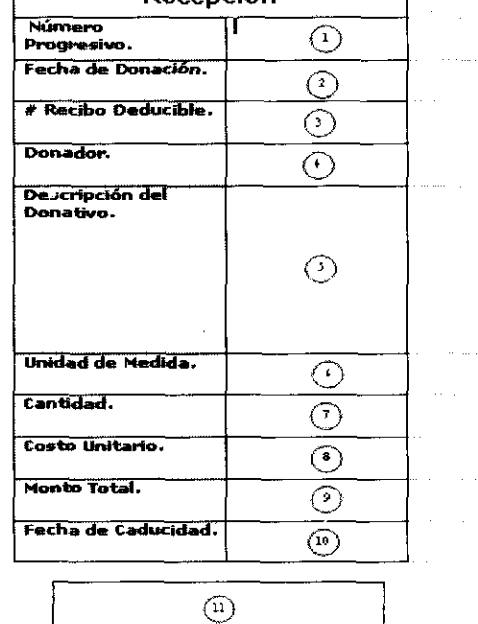

Responsable

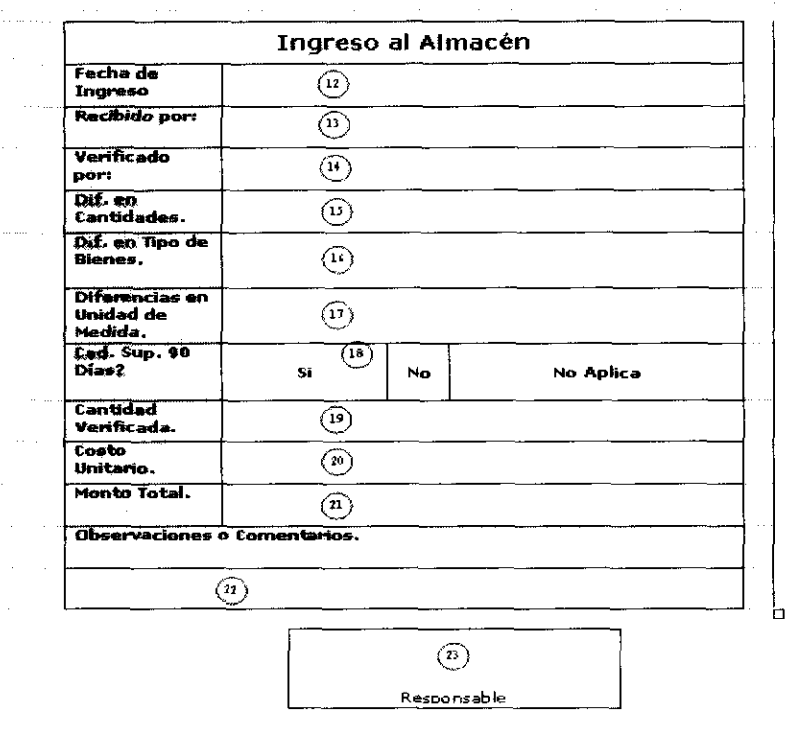

**Instructivo** para llenar el **Formato:** "Control de Donativos".

Objetivo: Contar con seguimiento en cada punto de control sobre la recepción, ingreso *y* asignación de, los donativos.

Distribución y Destinatario: El documento se genera en original y tres copias.

El original para la Dirección de Gestión de Donativos.

Una copia para la Secretaría Ejecutiva.

- 3. Una copia para la Dirección de Desarrollo Asistencial.
- Una copia para la Unidad de Apoyo Administrativo.

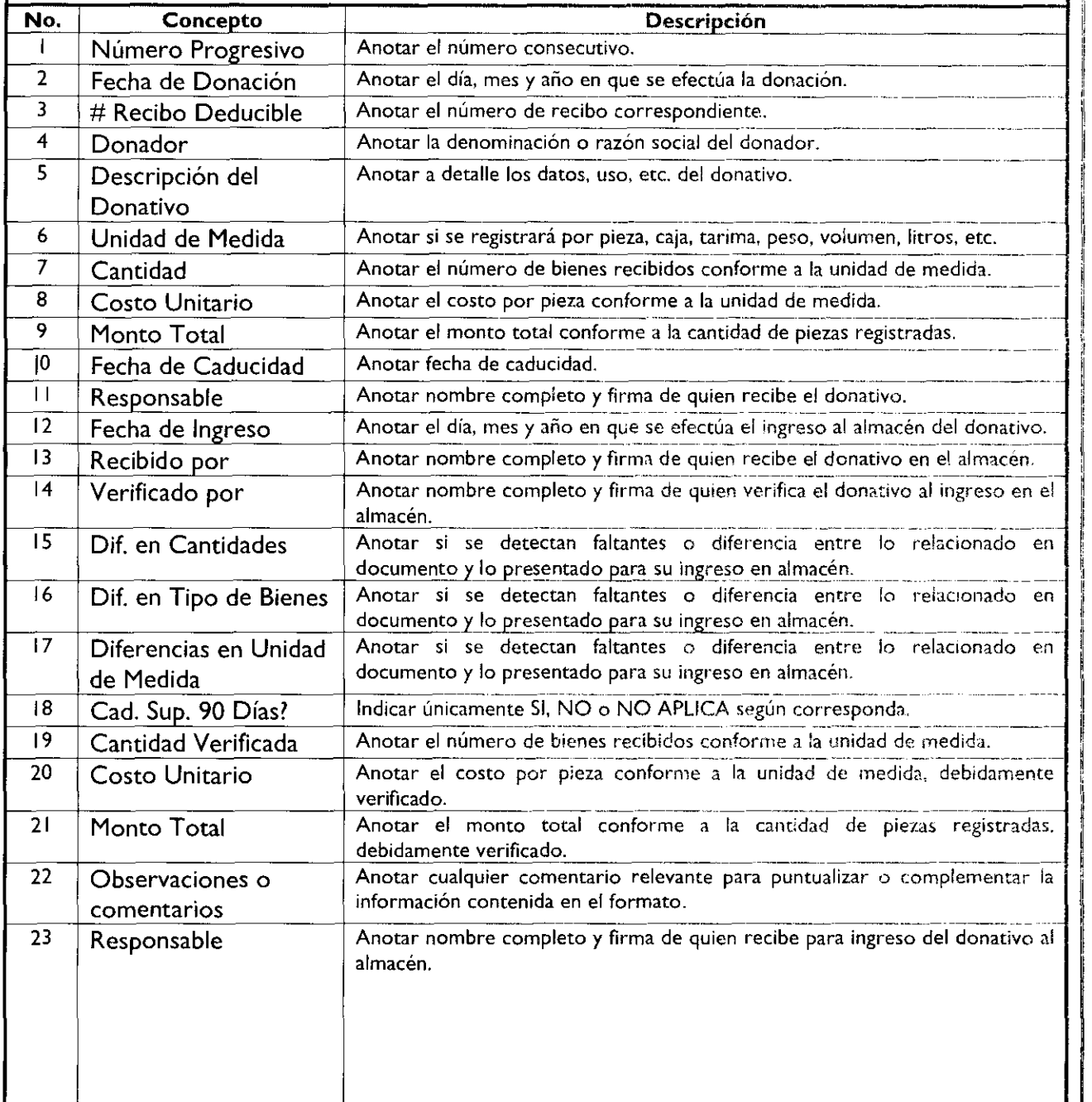

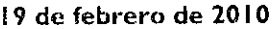

đ

4

ĵ  $\overline{5}$  Apreciable

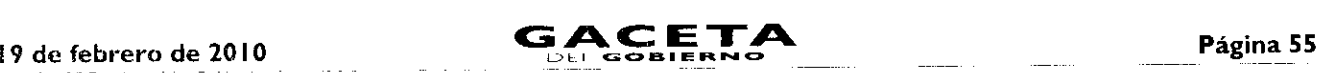

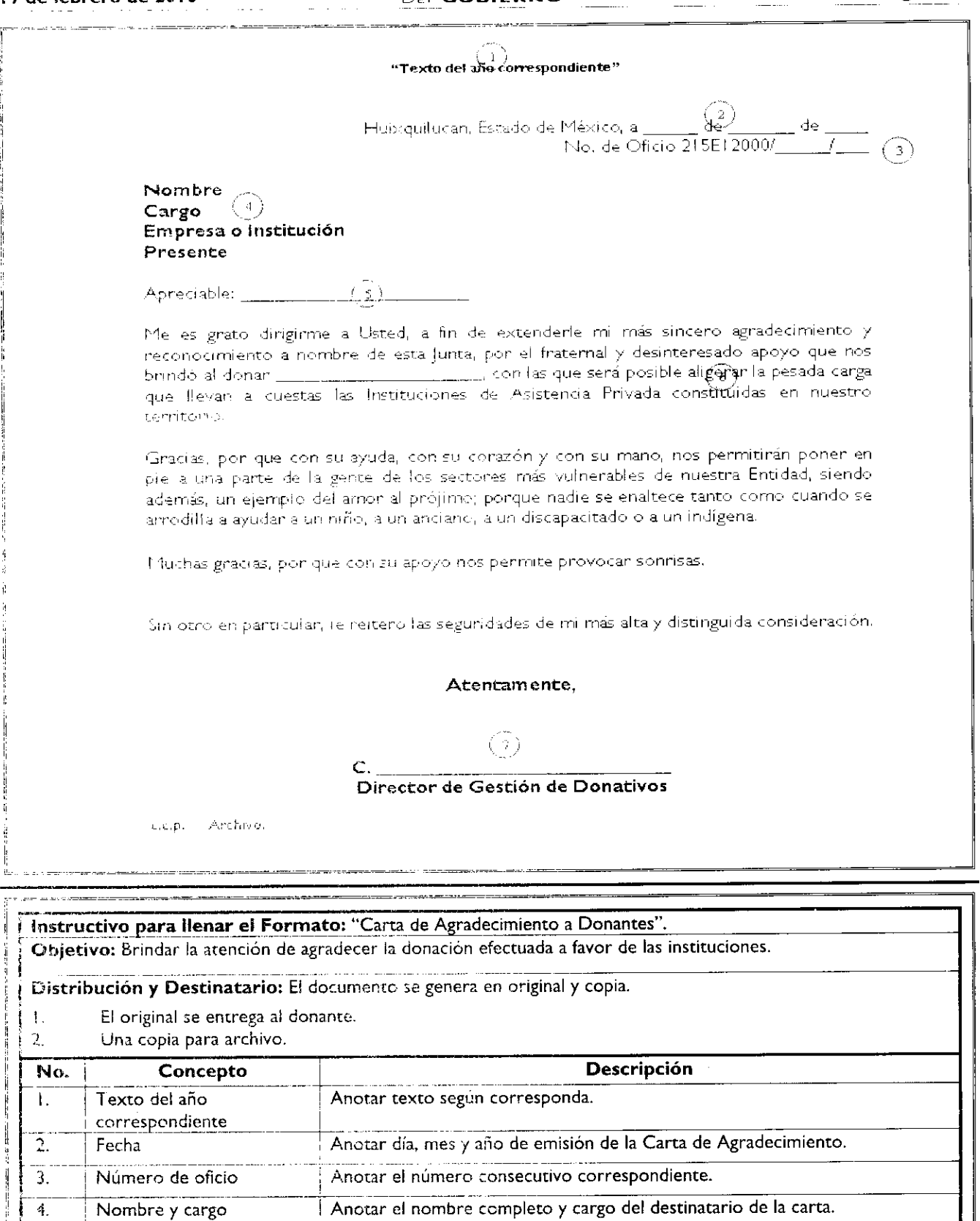

Anotar nombre de pila a quien se dirige la carta.

6. Al donar Anotar de manera general el tipo y cantidad de donativo otorgado.

Anotar el nombre y firma del titular de la Dirección de Gestión de Donativos.

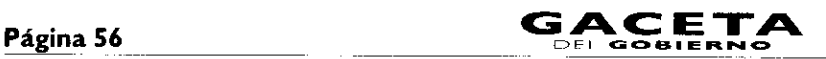

# MANUAL DE PROCEDIMIENTOS DE LA JUNTA DE | Fecha: Noviembre 2009 ASISTENCIA PRIVADA DEL ESTADO DE MÉXICO Código: 215E11000/05

Edición: Segunda Página:

# **PROCEDIMIENTO:** Asignación y entrega de donativos.

# **OBJETIVO:**

Impulsar y apoyar la labor altruista que realizan las instituciones de asistencia privada del Estado de México, a favor de la población vulnerable de la entidad, mediante la canalización de los diferentes bienes donados por los sectores público y privado, gestionados por la JAPEM.

## **ALCANCE:**

Aplica a los servidores públicos de la Secretaría Ejecutiva, Dirección de Desarrollo Asistencial y Unidad de Apoyo Administrativo, a los integrantes del Comité de Arrendamientos, Adquisiciones de Inmuebles y Enajenaciones de la JAPEM, responsables de efectuar la asignación y entrega física de las donaciones, así como al personal de las instituciones de asistencia privada constituidas ante la JAPEM.

### **REFERENCIAS:**

- Constitución Política de los Estados Unidos Mexicanos, Artículo 16. Diario Oficial, 5 de Noviembre de 1917, reformas y adiciones.
- Ley de Instituciones de Asistencia Privada del Estado de México, Artículo 53. Gaceta del Gobierno, 12 de  $\bullet$ junio de 2001.
- Reglamento del Libro Décimo Tercero del Código Administrativo del Estado de México, artículos 60 al 67,  $\bullet$ Gaceta del Gobierno, 22 de diciembre de 2003.
- Manual General de Organización de la Junta de Asistencia Privada del Estado de México, Apartado VII Objetivo y Funciones por Unidad Administrativa, 21511000 Dirección de Desarrollo Asistencial. Gaceta del Gobierno, 19 de noviembre de 2008.
- Políticas para la Recepción y Entrega de Donativos de la Junta de Asistencia Privada del Estado de México. Acuerdo de Consejo de junio de 2007.

### **RESPONSABILIDADES:**

La Dirección de Desarrollo Asistencial, es la unidad administrativa responsable de asignar y entregar donativos a aquellas IAP que así lo requieran.

# **El** Comité de Arrendamientos, Adquisiciones de Inmuebles y **Enajenaciones de la JAPEM deberá:**

- Recibir y analizar las propuestas de entrega de donativos y/o solicitudes, presentados por el titular de la Dirección de Desarrollo Asistencial, basándose en los criterios establecidos.
- Instruir al titular de la Dirección de Desarrollo Asistencial, a fin de que, en su caso, comunique a las instituciones los motivos o razones del rechazo.
- Informar el acuerdo a la Secretaría Ejecutiva.
- Realizar dictamen de asignación de donativos.

### **El titular de la Secretaría Ejecutiva deberá:**

- Analizar el dictamen de asignación de donativos a las IAP emitido por el Comité de Arrendamientos,  $\bullet$  . Adquisiciones de Inmuebles y Enajenaciones de la JAPEM.
- Autorizar y girar instrucciones al titular de la Dirección de Desarrollo Asistencial para que programe la entrega de donativos, remitiendo copia a la Unidad de Apoyo Administrativo.

### **El titular de la Dirección de Desarrollo Asistencial deberá:**

- Recibir y analizar las solicitudes de donativos presentadas por las instituciones.
- Revisar y aprobar la propuesta de integración de bienes asignados e instituciones a beneficiarse.  $\bullet$
- Someter a consideración del Comité de Arrendamientos, Adquisiciones de Inmuebles y Enajenaciones de la JAPEM, la propuesta de asignación de donativos para su dictamen.
- Instruir a las Trabajadoras Sociales la entrega física de los bienes, a las instituciones beneficiadas.

## **El titular de la Unidad de Apoyo Administrativo deberá:**

Girar instrucciones al responsable del Almacén, sobre la preparación de los bienes para su entrega.

Notificar al titular de la Dirección de Desarrollo Asistencial, la fecha en que estarán integrados los bienes asignados a las instituciones, para programar su entrega física.

# **El responsable del Almacén, deberá:**

- Revisar la suficiencia y existencia de los bienes asignados por el Comité de Arrendamientos, Adquisiciones de Inmuebles y Enajenaciones de la JAPEM.
- Integrar los bienes conforme la asignación, previamente autorizada por el Comité de Arrendamientos, Adquisiciones de Inmuebles y Enajenaciones de la JAPEM y la autorización del titular de la Secretaría Ejecutiva, para su entrega a los beneficiarios y notificar al titular de la Unidad de Apoyo Administrativo.
- Realizar el registro de los bienes entregados.

# **DEFINICIONES:**

**Solicitud de Bienes en Donación.-** Documento mediante el cual las IAP efectúan las solicitudes de bienes <sup>y</sup> manifiestan el destino que darán.

Políticas **para la Recepción** y Entrega **de Donativos de** la Junta **de Asistencia Privada del Estado de México.-** Documento mediante el cual se establecen los lineamientos y criterios generales para la recepción, registro, control y entrega de donativos, en beneficio de las Instituciones de Asistencia Privada del Estado de México.

**Inventario.-** Documento administrativo que manifiesta las cantidades y datos generales de los bienes en existencia en el almacén de la JAPEM.

**Dictamen.-** Documento mediante el cual se comunica el cumplimiento o no de los lineamientos y criterios por parte de las instituciones solicitantes y/o propuestas para la asignación de donativos.

**Formato de Recibo de Donativos.•** Documento administrativo mediante el cual se comprueba la entrega de los bienes asignados a las instituciones.

## **INSUMOS:**

- Inventario (Principal)  $\bullet$
- Formato de Solicitud de Donativos (Opcional)

# **RESULTADOS:**

- Donativo entregado a las IAP.
- Recibo de Donativo.

# **INTERACCIÓN CON OTROS PROCESOS**

Gestión, aceptación y registro de donativos.

# **POLÍTICAS**

Únicamente serán susceptibles de recibir donativos las instituciones de asistencia privada constituidas en el Estado de México que cuenten con certificación positiva, o bien se encuentren cumpliendo con su objeto asistencial.

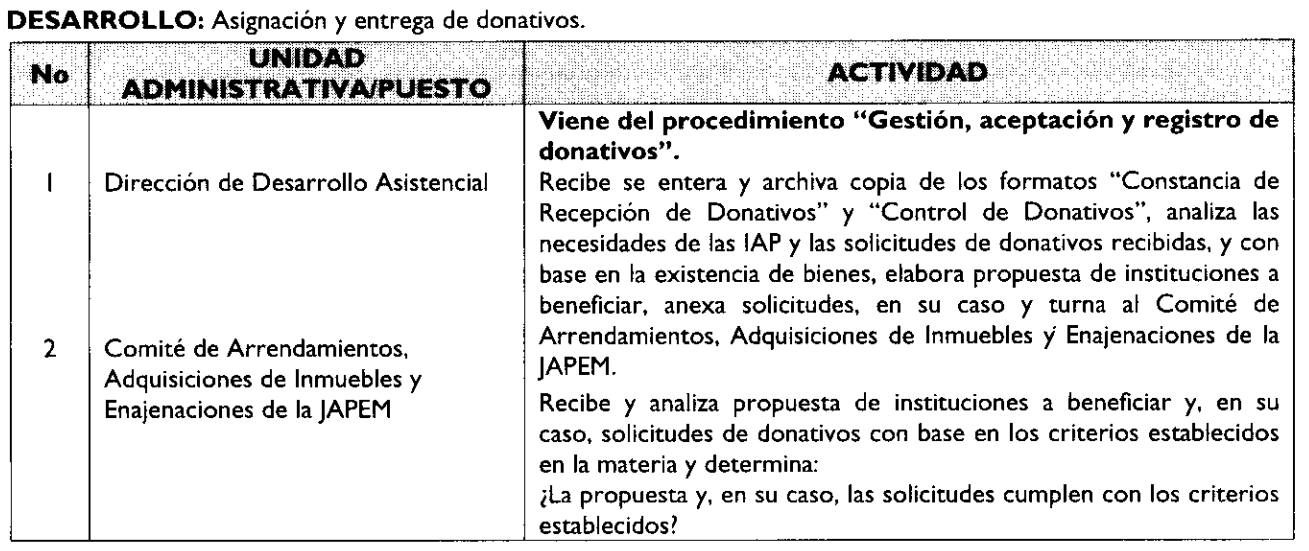

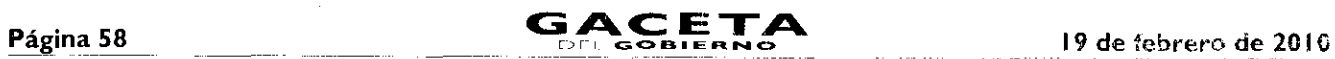

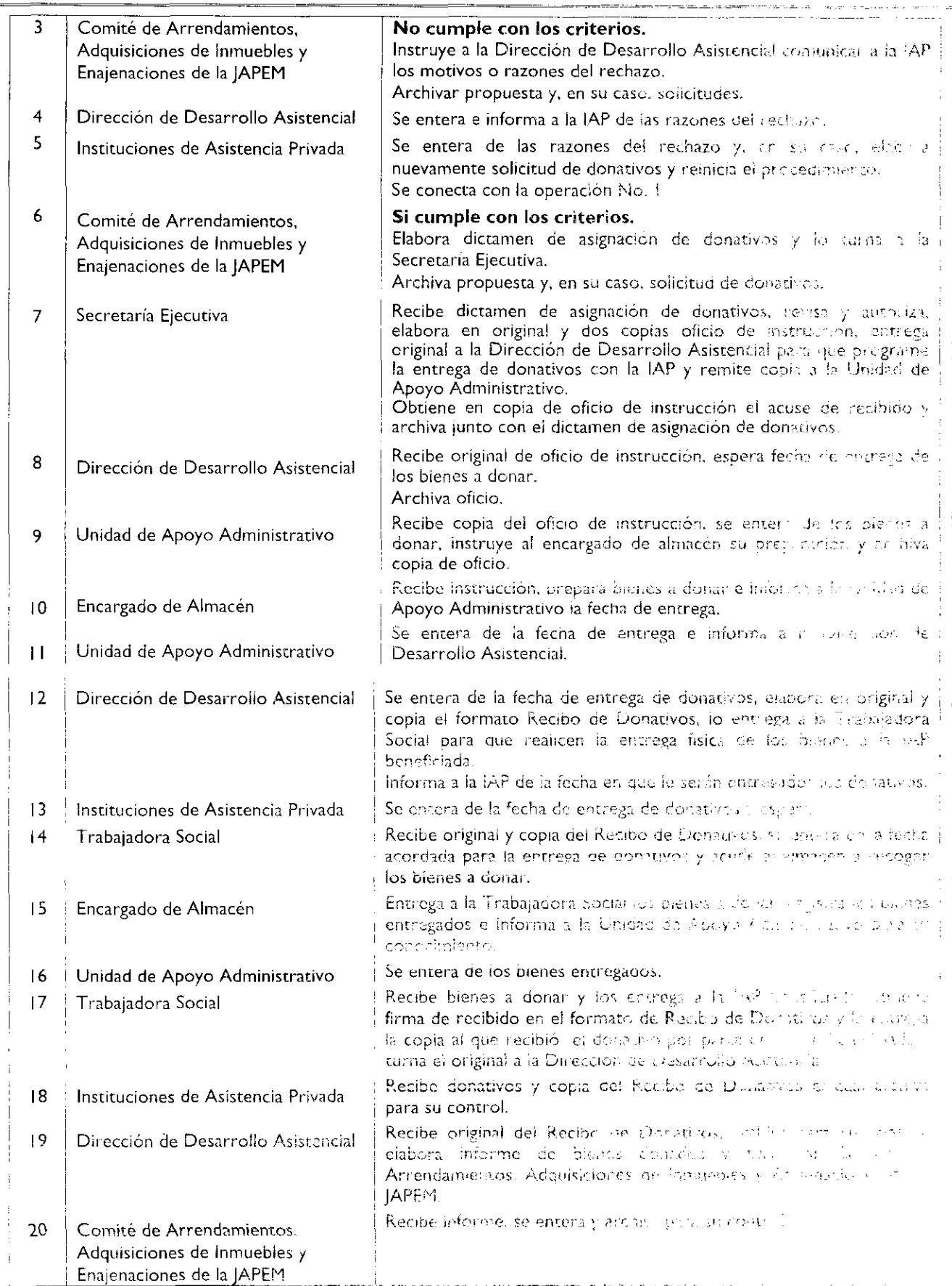

# 19 de febrero de 2010

 $\overline{\phantom{a}}$ 

Ł

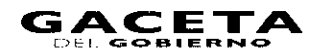

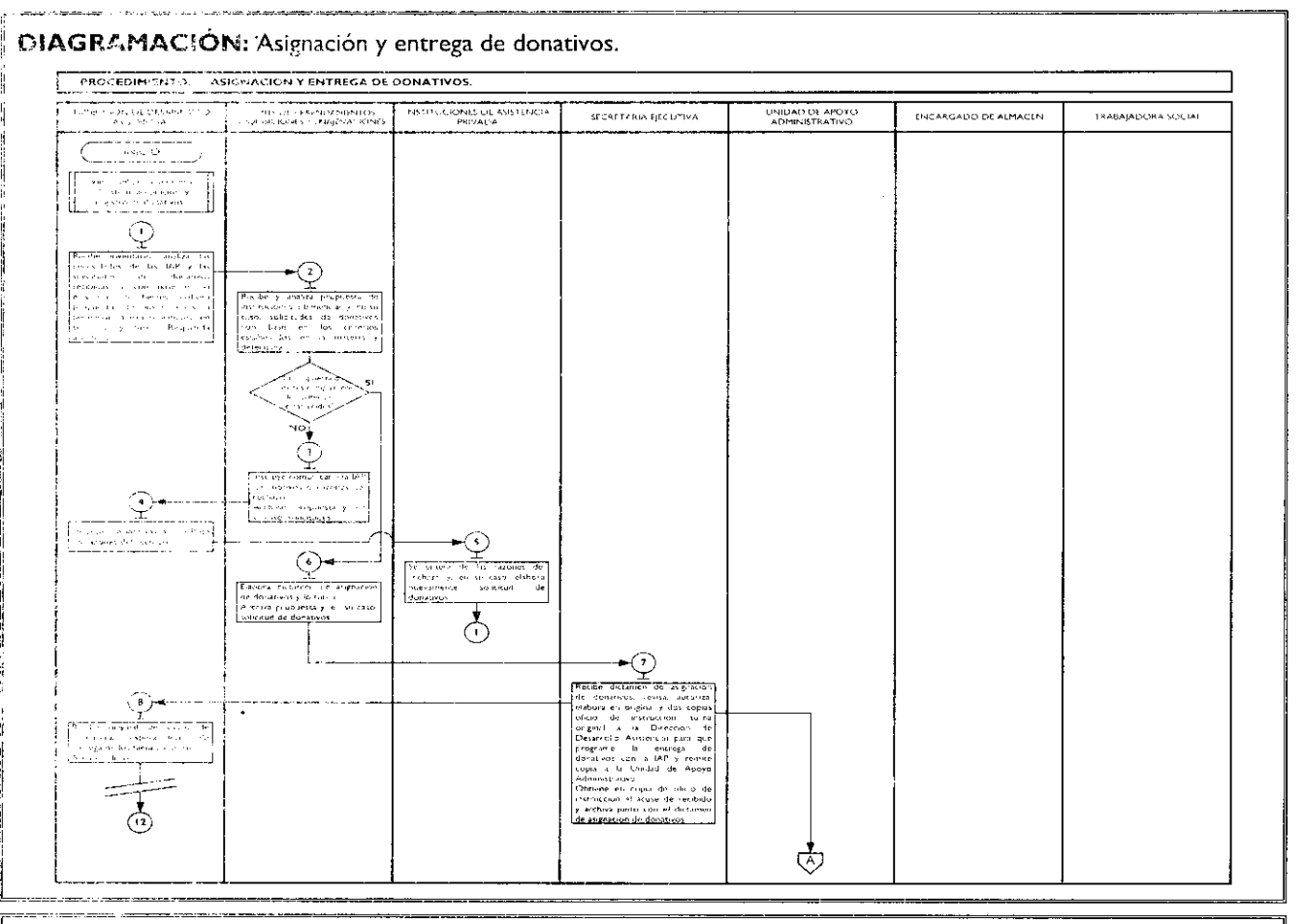

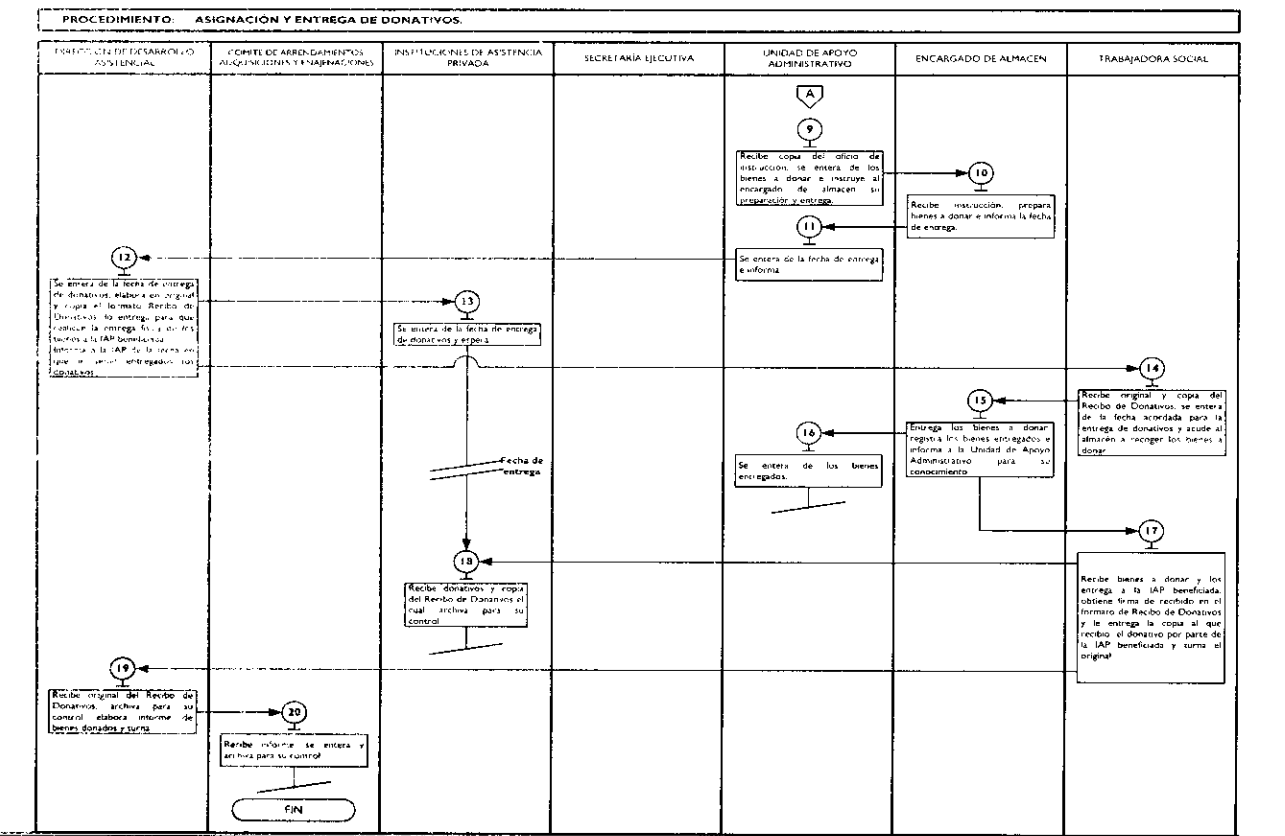

# **MEDICIÓN**

Número mensual de solicitudes aprobadas y atendidas X 100 = Porcentaje mensual de instituciones Número mensual de solicitudes recibidas de las JAP

apoyadas con donativos.

# **REGISTRO DE EVIDENCIA**

Las instituciones beneficiarias quedan registradas en las Actas de Sesión del Comité de Arrendamientos, Adquisiciones de Inmuebles y Enajenaciones de la JAPEM.

La entrega física de los bienes a las instituciones beneficiarias, queda registrada en los Recibos de Donativos.

# **FORMATOS E INSTRUCTIVOS:**

Formato Único de Solicitud de Donativos. Recibo de Donativos.

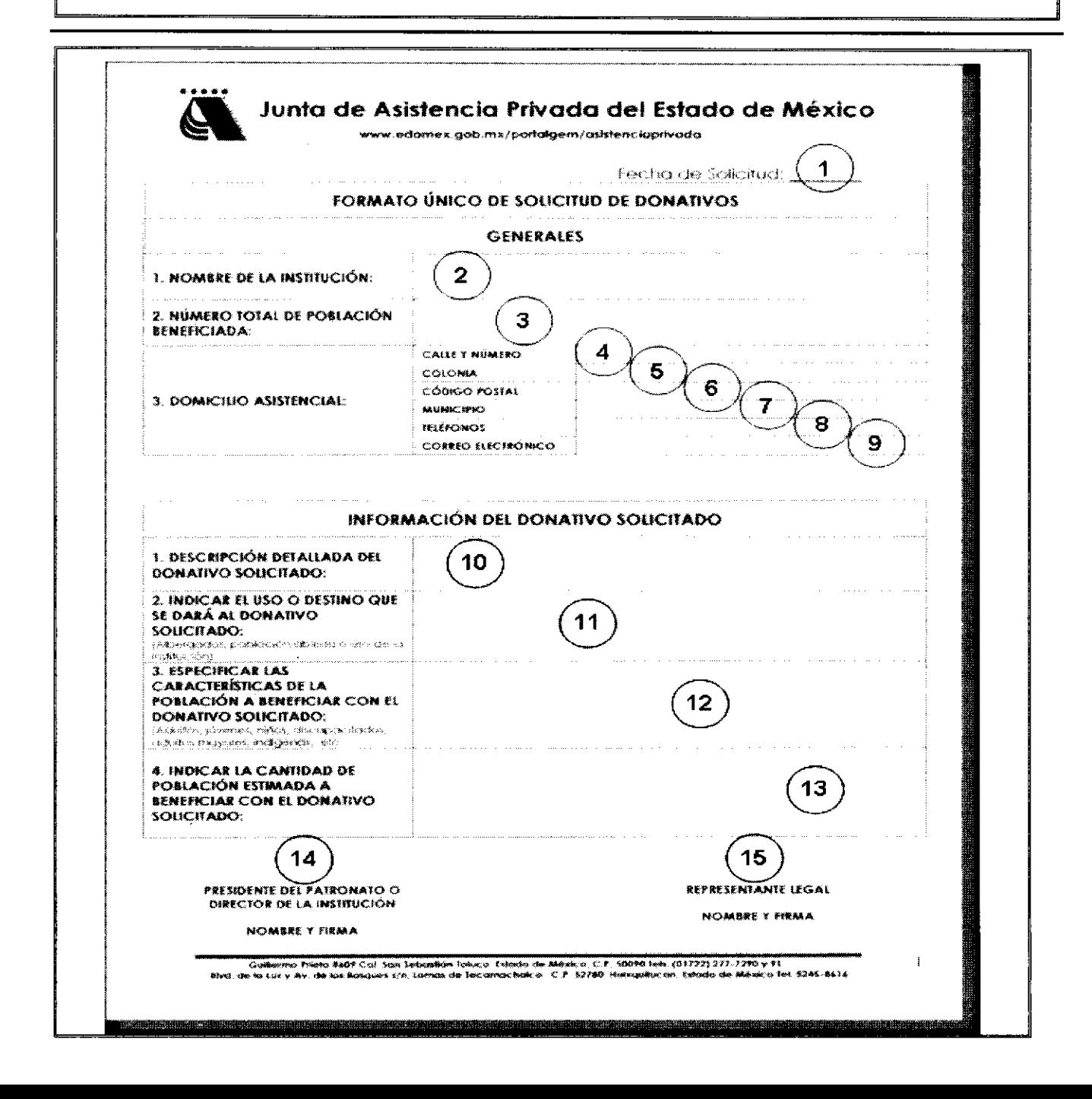

p

**Instructivo para llenar el Formato:** "Formato Único de Solicitud de Donativos".

**Objetivo:** Solicitar a la Junta de Asistencia Privada del Estado de México donativos que coadyuven al cumplimiento del objetivo social de la institución de asistencia privada.

**Distribución** y **Destinatario:** El documento lo genera la institución de asistencia privada solicitante en original.

I.- La solicitud original se integra en el expediente de solicitudes de donativo de las IAP y queda en resguardo del Comité.

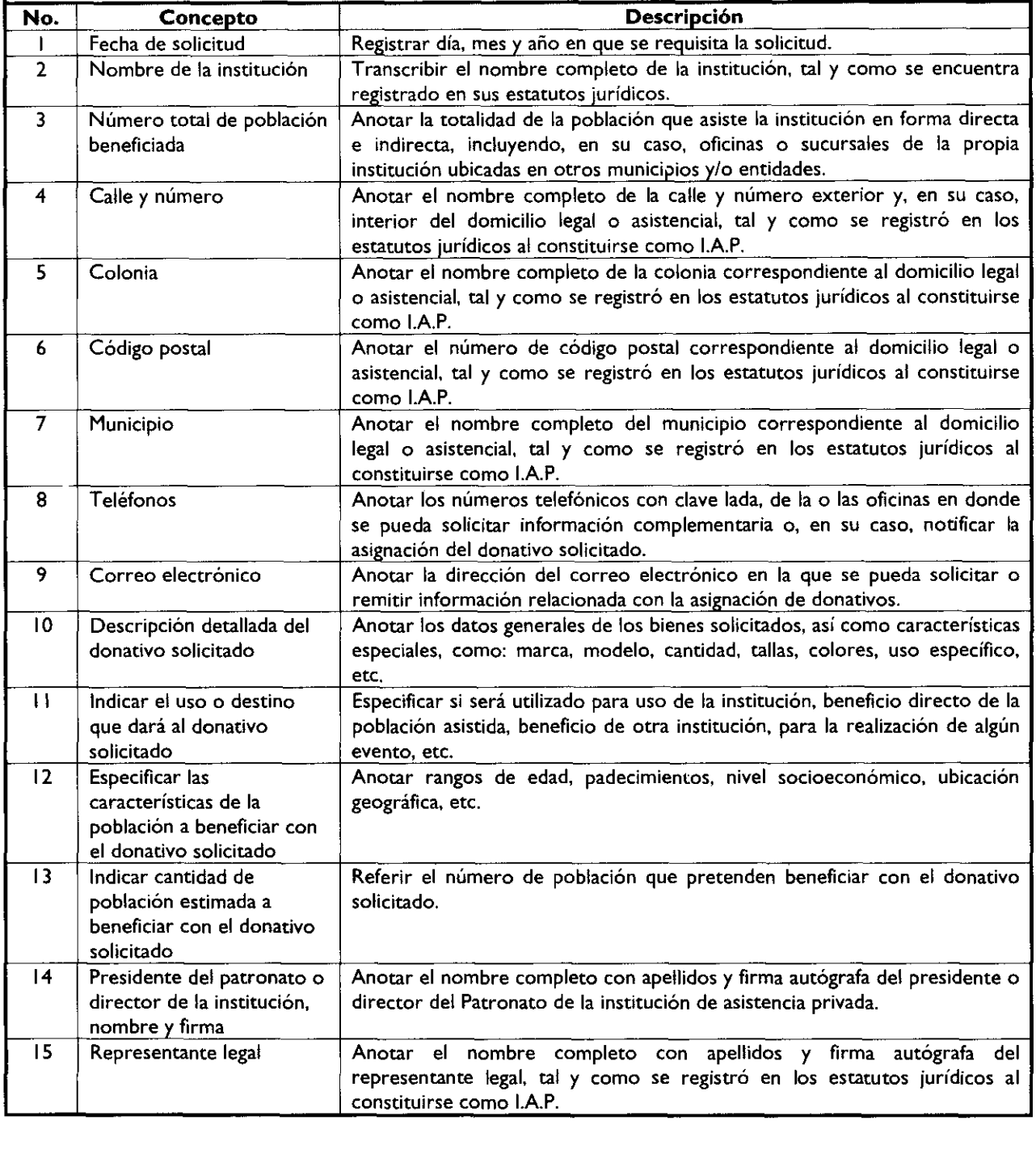

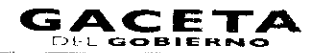

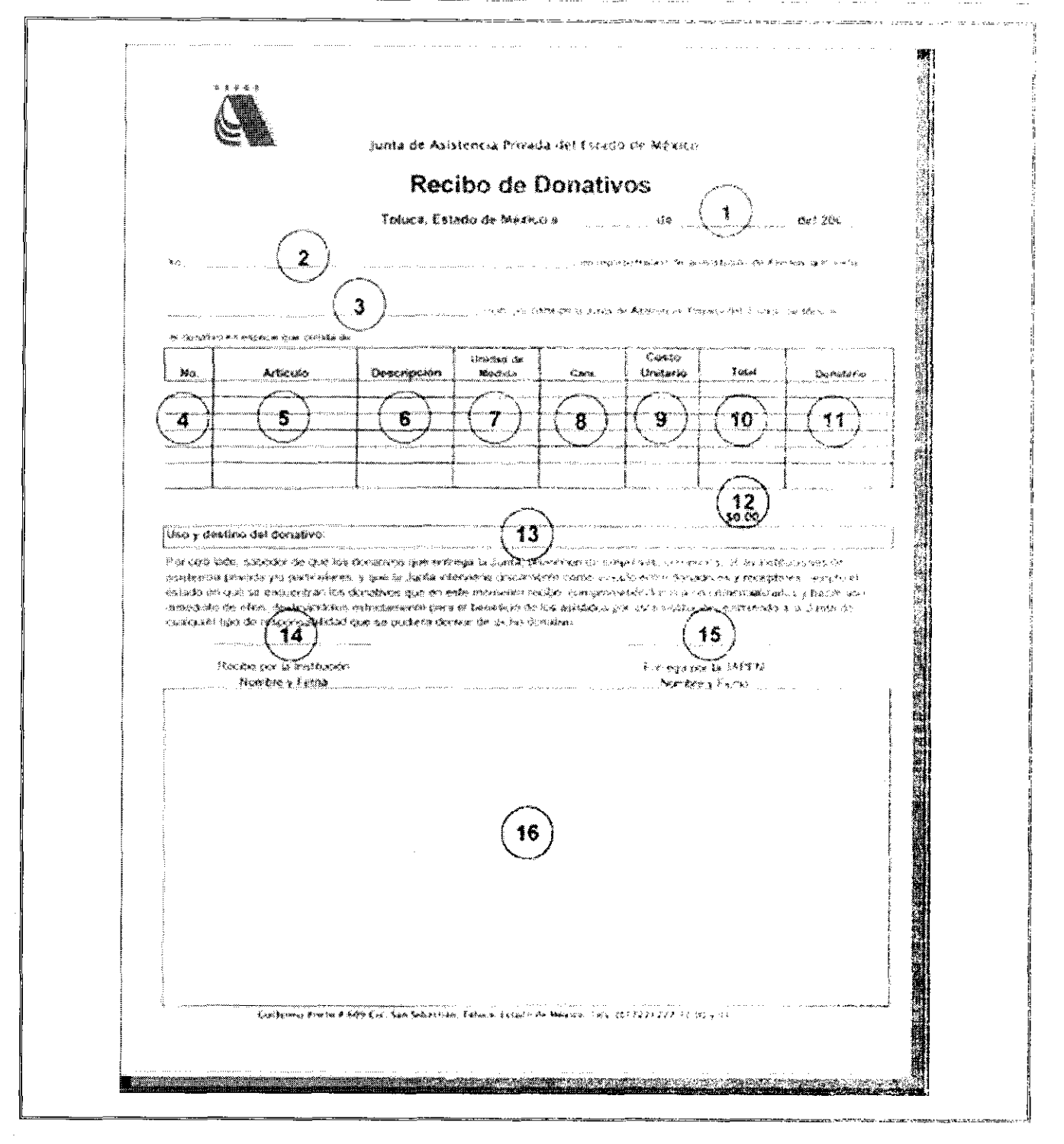

Instructivopara henar el Formato: "Recibo de Donativos". Objetivo: Contar con la evidencia documental que comprueba la entrega física de los bienes asignados a la ir:entudión beneficiada. Distribución y Destinatario: El documento se genera en original y copia.  $!$ .- El original se integra en el expediente de recibos de donativos de las IAP en la Dirección de Desarrollo Austencial. 2. La copia se entrega a la persona que recibe el donativo por parte de la institución No. **12 Concepto Descripción** Fecha. Registrar día, mes y año en que se efectúa la entrega física del donativo. 2 <sup>i</sup> Yo Anotar el nombre completo de la persona que asiste a recibir el donativo en representación de la IAP. Institución de Asistencia Anotar el nombre completo de la institución, tal y como se encuentra Privada registrado en sus estatutos jurídicos. ) <sup>4</sup> i Numero Registrar el número consecutivo por tipo de bien que se entrega. <sup>5</sup> : Artículo Anotar el nombre, marca o modelo del bien que se entrega. <sup>6</sup> i Descripción Referir características generales o datos que permitan identificar el uso de los bienes. Unidad de Medida Anotar si es por pieza, caja, kilo, litro, cientos, etc.  $\mathcal I$ 8 Cantidad **Anotar el número de bienes basándose en la unidad de medida de referencia.** Costo unitario **Anotar el monto del precio por cada unidad de bien en donación**. I O Total Contra Contra Anotar el monto del precio, resultado de multiplicar la cantidad por el costo unitario. *i i* Donatario Anotar el nombre o razón social de quien donó los bienes. i\_ <sup>i</sup>2 \$0.00 Anotar la suma de los montos totales de los bienes donados, dando como resultado el monto total del donativo entregado. <sup>3</sup> Uso y destino del donativo Especificar si será utilizado para uso de la institución, beneficio directo de la población asistida, beneficio de otra institución, para la realización de algún evento, etc. i4 Recibe por la institución, Anotar el nombre completo con apellidos y firma autógrafa de la persona que nombre y firma recibe los bienes en representación de la institución. 15 Entrega por la JAPEM, Anotar el nombre completo con apellidos y firma autógrafa de la persona que nombre y firma efectúa la entrega de los bienes en representación de la JAPEM.  $16$  Fotografía del donativo  $\bigcup$  Colocar la foto del donativo entregado a la IAP.

# Página 64 **GAC E** GACET,

# **MANUAL DE PROCEDIMIENTOS DE LA JUNTA DE ASISTENCIA PRIVADA DEL ESTADO DE MÉXICO**

Edición: Segunda Fecha: Noviembre 2009 Código: 215E10200/06 Página:

**PROCEDIMIENTO:** Extinción de instituciones de asistencia privada.

# **OBJETIVO:**

Asegurar que las instituciones de asistencia privada que no cumplan con las disposiciones de la Ley en la materia y demás disposiciones jurídicas, así como con la legalidad de las operaciones que realicen en términos de las disposiciones jurídicas y sus propios estatutos, o que no cuenten con los recursos suficientes para cumplir con el objeto asistencial que les dio origen, o que sus actividades pierdan el sentido asistencial u obtengan una certificación negativa, se extingan.

# **ALCANCE:**

Aplica a los servidores públicos de la Secretaría Ejecutiva, y Subdirección Jurídica, responsables de efectuar la verificación en la operación, en términos legales, de las instituciones de asistencia privada, así como a los integrantes del patronato y al personal de las IAP constituidas o registradas ante la JAPEM.

## **REFERENCIAS:**

- Constitución Política de los Estados Unidos Mexicanos, Artículo 16.
- Diario Oficial, 5 de Noviembre de 19 17, reformas y adiciones.
- Ley de Instituciones de Asistencia Privada del Estado de México, artículos 14 y 22, inciso a), fracción XIII y XIV y Artículo 24.

Gaceta del Gobierno, 12 de junio de 2001.

- Ley General de Salud, Norma Oficial número NOM-167-SSA1-1997, Diario Oficial de la Federación, 14 de Noviembre de 1999; NOM-028-SSA2-1999, Diario Oficial de la Federación, 18 de agosto del 2000; NOM-001-SSA2- 1993, Diario Oficial de la Federación, 6 de diciembre de 1994.
- Código de Procedimientos Administrativos del Estado de México, Artículo 128. Gaceta del Gobierno, 7 de Noviembre de 1997, reformas y adiciones.
- Reglamento Interior de la Junta de Asistencia Privada del Estado de México, Artículo 8 y 15. Gaceta de Gobierno, 3 de noviembre de 2008.
- Lineamientos para la Vigilancia y Control de la Administración de las IAP y de los Procedimientos de Certificación y Extinción de las Instituciones de Asistencia Privada del Estado de México.
- Manual General de Organización de la Junta de Asistencia Privada del Estado de México, Apartado VII Objetivo y Funciones por Unidad Administrativa, 215E10200 Subdirección Jurídica. Gaceta del Gobierno, 19 de noviembre de 2008.

# **RESPONSABILIDADES:**

La Subdirección Jurídica es la unidad administrativa responsable de verificar que las instituciones de asistencia privada legalmente constituidas o registradas ante la JAPEM, cumplan con el objeto social para el que fueron creadas, con sus propios estatutos y con las demás disposiciones legales relacionadas con sus actividades y la Ley de la materia y, en caso contrario, extinguir a aquellas instituciones que incurran en daños y legalmente incumplan con sus obligaciones, brindando con ello transparencia y certeza jurídica a las demás IAP y a la sociedad en general.

### **El** titular de la Secretaría **Ejecutiva deberá:**

- Instruir el inicio del procedimiento administrativo de extinción.  $\bullet$
- Autorizar el acuerdo de ley en el que se ordena el inicio del procedimiento administrativo de extinción.
- Presentar el proyecto de Resolución al Órgano de Gobierno de la JAPEM, para su aprobación.

### **El** titular de la Subdirección Jurídica deberá:

- Presentar al titular de la Secretaría Ejecutiva de la JAPEM, el acuerdo de ley para el inicio del procedimiento administrativo de extinción.
- Instruir al Abogado Dictaminador para que revise, analice e implemente el procedimiento administrativo de extinción.
- Suscribir y autorizar la documentación de trámite que presente el Abogado Dictaminador responsable de la ejecución del procedimiento administrativo de extinción.
- Presentar proyecto de Resolución al Secretario Ejecutivo para su presentación al Órgano de Gobierno de la APEM.

#### El abogado dictaminador deberá:

- Elaborar y presentar el Dictamen Legal, en el que se establece la procedencia o no del procedimiento administrativo de extinción ordenado.
- Elaborar el acuerdo legal de inicio de procedimiento administrativo de extinción, instruido por el Secretario Ejecutivo.
- Elaborar el citatorio de Garantía de Audiencia, previa revisión y análisis del expediente integrado, a la institución sometida al procedimiento administrativo de extinción.
- Notificar en términos de la Ley, el Citatorio de Garantía de Audiencia a la IAP involucrada en el procedimiento administrativo de extinción.
- Desahogar la Audiencia de Garantía en los términos de la Ley; asentando o registrando el desarrollo de la mencionada audiencia en el acta circunstanciada.
- Durante el desahogo de la Audiencia de Garantía, registrar las manifestaciones del garante y describir y recibir los documentos que exhiba el garante, revisando y constatando las probanzas ofrecidas y desahogadas durante la Audiencia.
- Elaborar Proyecto de Resolución.

# **DEFINICIONES:**

**Dictamen.-** Documento legal que contiene el análisis jurídico del expediente integrado de la Institución de Asistencia Privada, desde su constitución, hasta el momento en que se instruye su extinción. Y en el que de manera fundada y motivada en términos de la ley, se determina la viabilidad del inicio o no del procedimiento administrativo de extinción de una IAP.

**Acuerdo de Ley.-** Documento jurídico mediante el cual se ordena iniciar formalmente el procedimiento II administrativo de extinción, asignándosele un número progresivo al expediente en trámite, que incluirá la referencia al año en que se inicia, mismo que se anotará en todos los documentos y actuaciones que se produzcan en el mismo.

Citatorio de Garantía **de Audiencia.-** Documento jurídico en el que se cita al particular o gcbernado, a electo de que comparezca ante la autoridad competente a manifestar lo que a su derecho corresponda, respecto de los hechos y actos que se contendrán en el referido citatorio y en el que se señalarán expresamente los derechos que le asisten.

**Audiencia.-** Acto jurídico procesal, mediante el cual se identifica, se escucha, se reciben pruebas y alegatos por parte del particular o gobernado, al que previamente se le hace saber la situación en que se encuentra su representada, :a trascendencia del acto jurídico que se desarrolla y en el que se encuentra involucrado.

Acta de audiencia.- Con las formalidades de la ley, se registra o asienta circunstanciadamente, todo lo relacionado con el desahogo de la Garantía de Audiencia, imprimiéndolo, dando oportunidad de la lectura de lo asentado en el acta, haciendo las aclaraciones pertinentes, en su caso, y firmando al calce y al margen los que en ella intervengan.

Resolución de Extinción.- Documento jurídico que se compone de tres fases; Resultándos, Considerándos y Resolutivos, en el que se estudian los elementos normativos, los hechos y constancias de autos que integran el expediente de la institución sometida al procedimiento administrativo de extinción, expresando de forma sucinta las consideraciones que funda y motivan la determinación del Órgano de Gobierno.

**JAPEM.-** Junta de Asistencia Privada del Estado de México.

**IAP.-** Institución de Asistencia Privada.

# **INSUMOS:**

- Informe de Actas de Visita de Verificación.
- D<sub>r</sub>ctamen Legal (Insumo Principal).
- Expediente de la IAP sujeta al Procedimiento Administrativo de Extinción.

# **RESULTAROS:**

- Proyecto de Resolución de Extinción.
- Oficio ririgido a la Subdirección de Evaluación y Capacitación para que inicie el Procedimiento de Liquidación de Bienes de la IAP extinta.

# INTERACCIÓN CON OTROS PROCEDIMIENTOS:

Visitas de verificación a instituciones de asistencia privada.

# POLITÍCAS:

Se deberá iniciar el procedimiento administrativo de extinción a las IAP que no acaten sus obligaciones legales, que no cumplan con su objeto asistencial, que no cuenten con los recursos suficientes para llevar acabo su objeto asistencial o realicen actos contrarios a la asistencia social, o que notoriamente actúen en contra de algún beneficiado, ya sea en su persona, psicología o bienes, pudiendo determinar la regularización de la institución, otorgando un plazo determinado para dar cumplimiento a las especificaciones contenidas en la Resolución, pudiendo realizar únicamente cambio de patronato, conservando la institución, sus bienes y beneficiados.

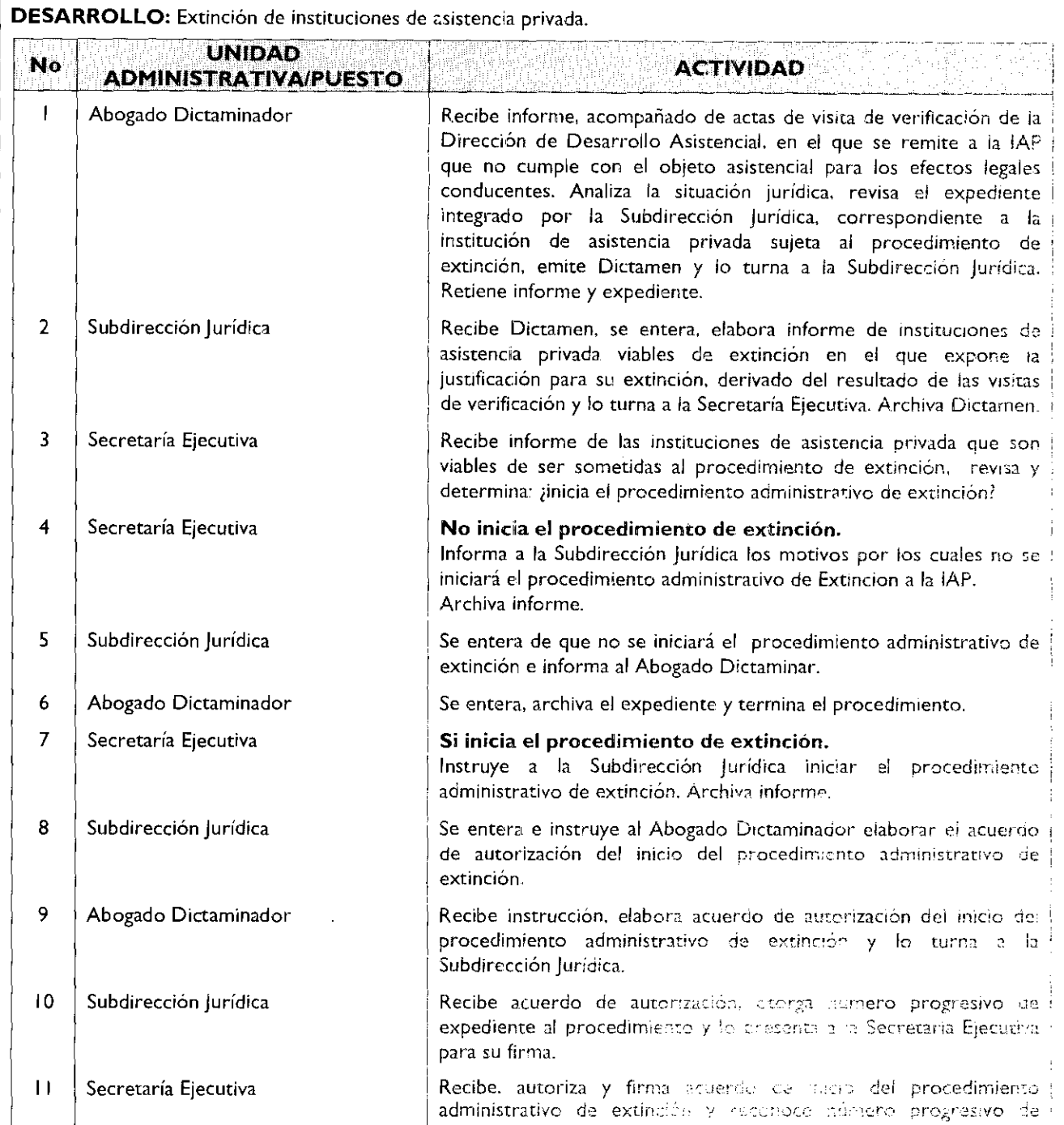

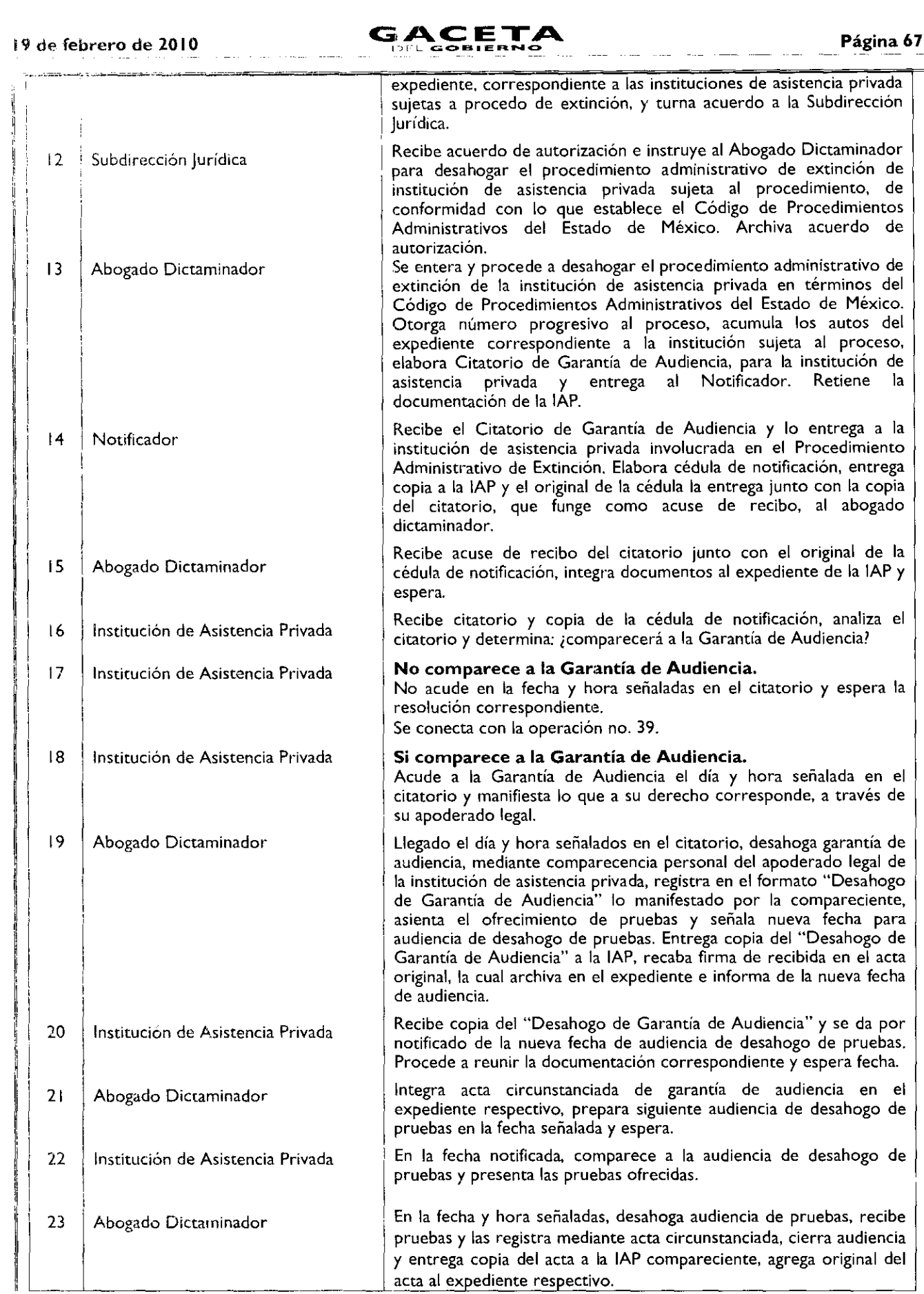

 $\ddot{\phantom{a}}$ 

 $\hat{\mathbf{a}}_{\rm in}$ 

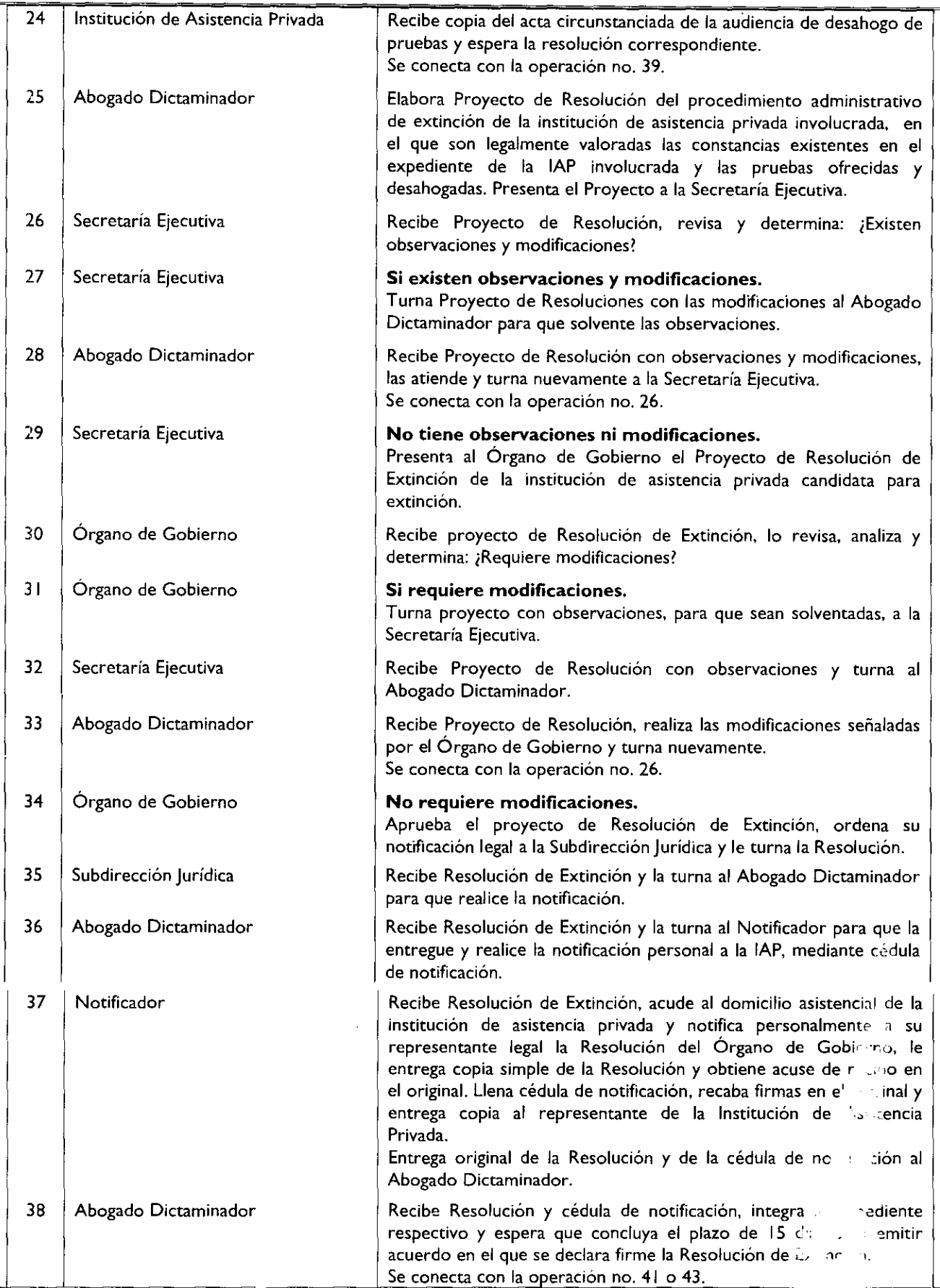

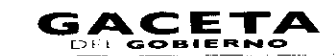

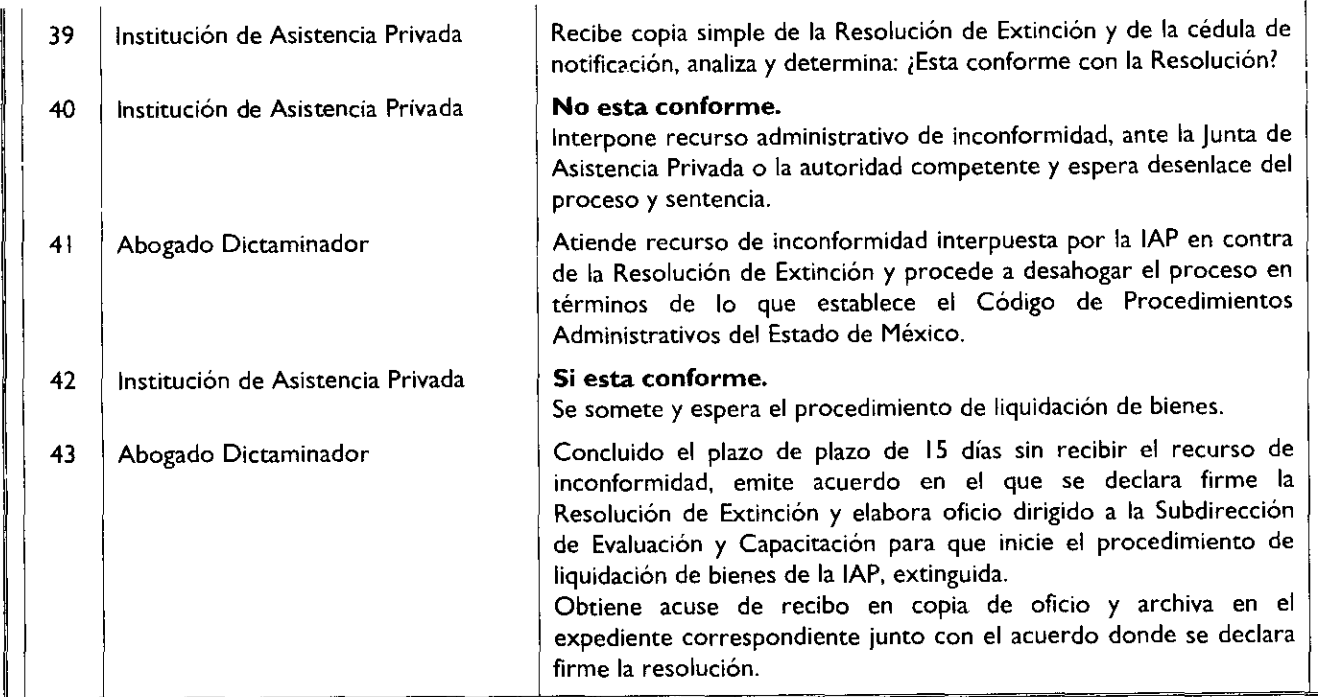

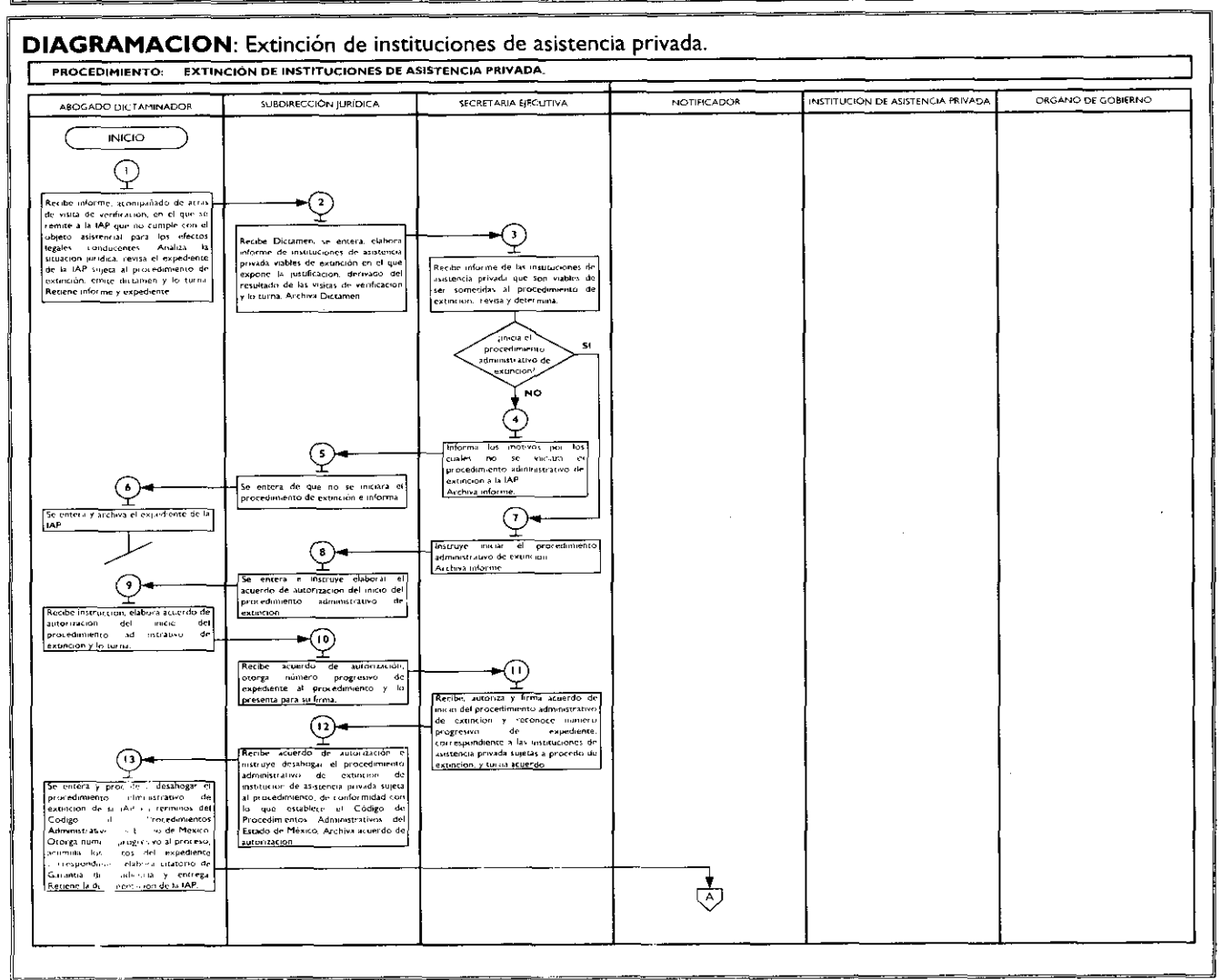

# Página 70

 $\mathring{\otimes}$ 

ত-

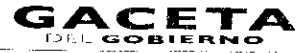

## 19 de febrero de 2010

Aprilional et l'origine de Resplociton de

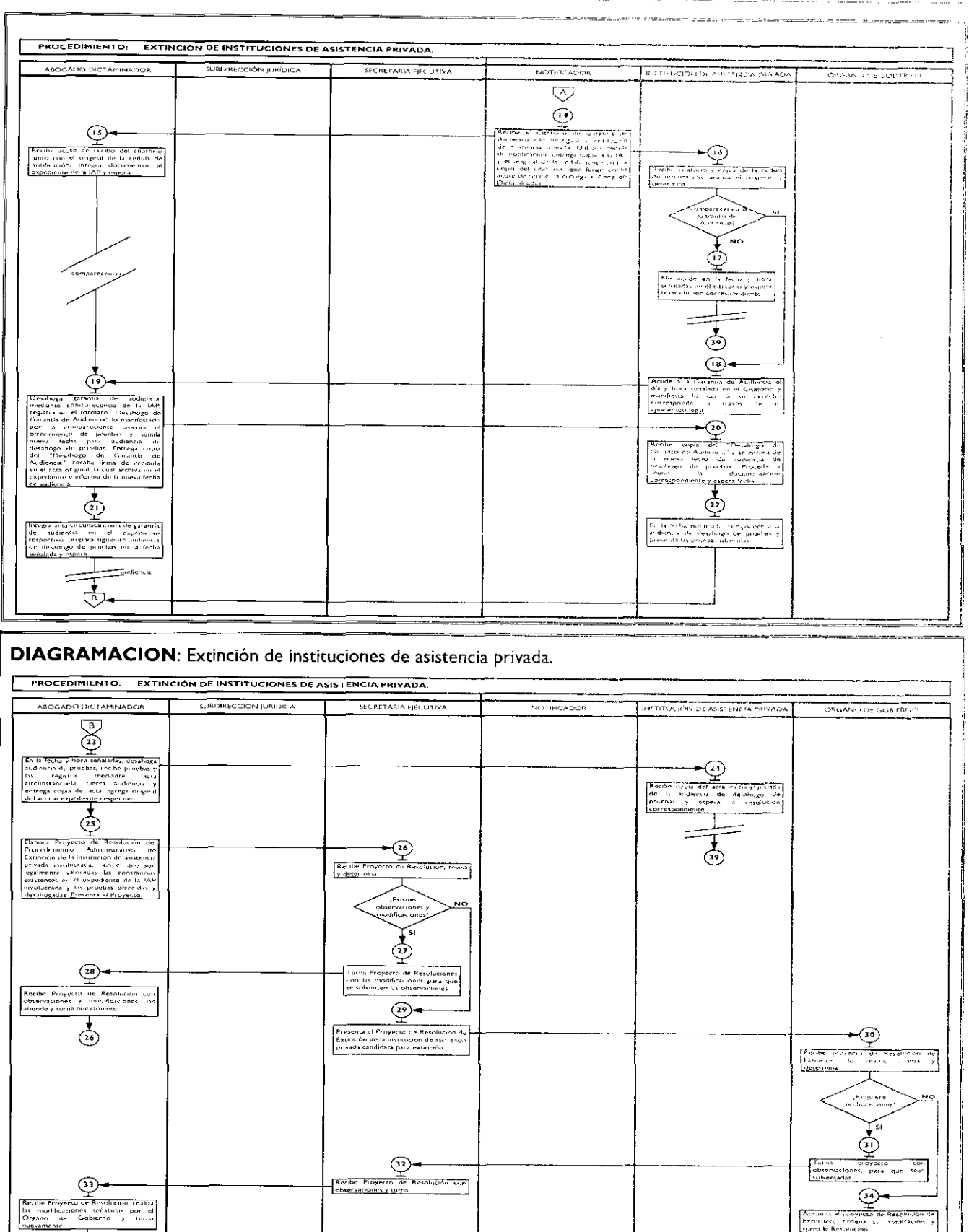

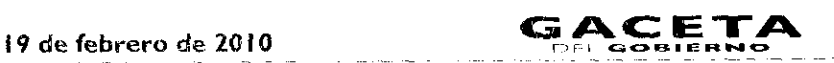

r-,E1 **<sup>G</sup> <3**. **13.1 I E Ft** !a ..C» Página 71

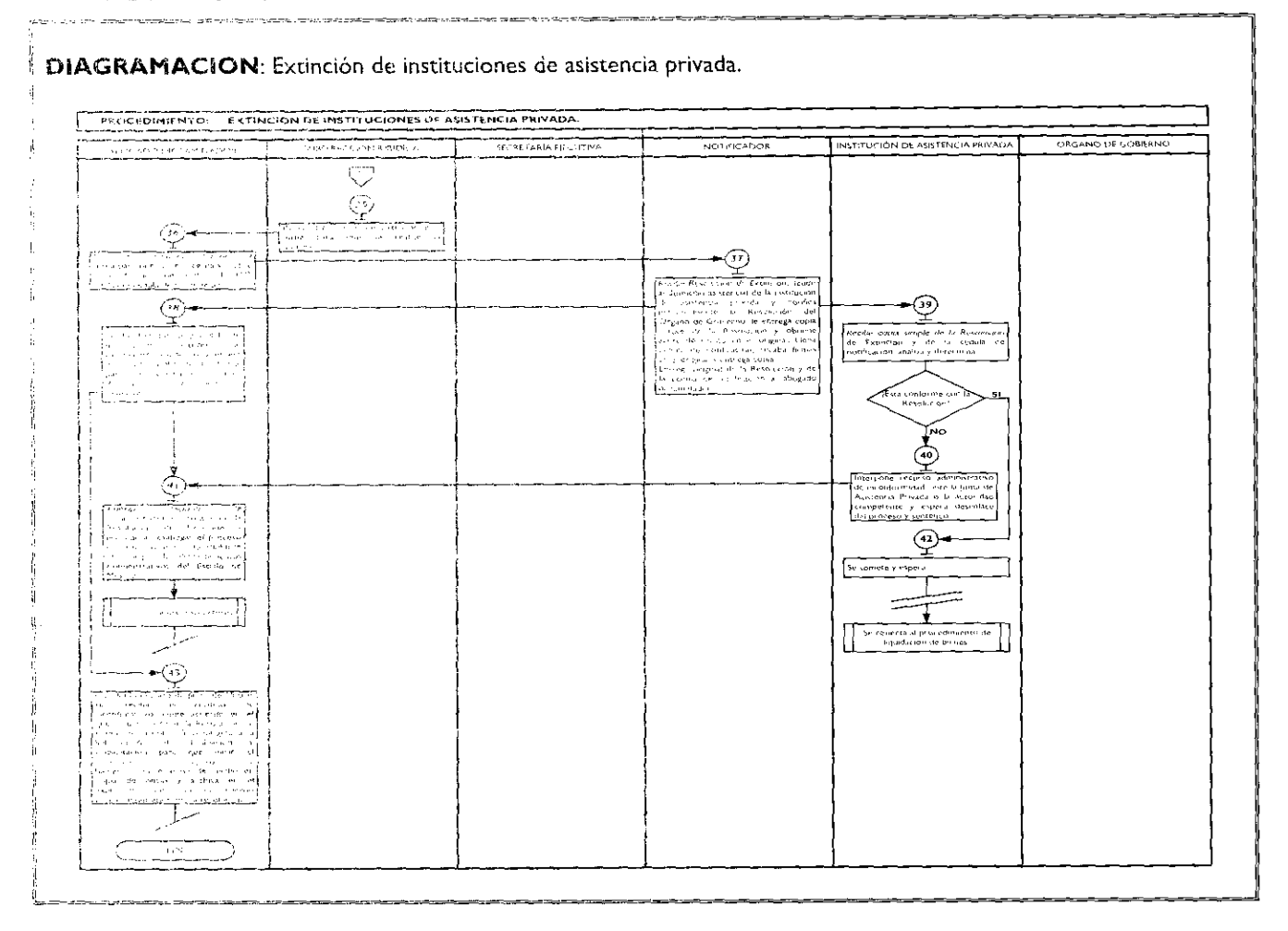

# MEDICIÓN:

Número mensual de instituciones verificadas asistencial. que no cumpien con su objeto asistencial

Número mensual de instituciones extinguidas X 100 = Porcentaje de instituciones extinguidas, que no cumplen con su objeto

# **REGISTRO DE EVIDENCIAS**

Expedientes integrados identificados con número progresivo y año de inicio del Procedimiento Administrativo de Extinción.

# FORMATOS E INSTRUCTIVOS:

Citatorio de Garantia de Audiencia. Dictamen. Desahogo de Garantía de Audiencia. Proyecto de Resolución. Acuerdo.

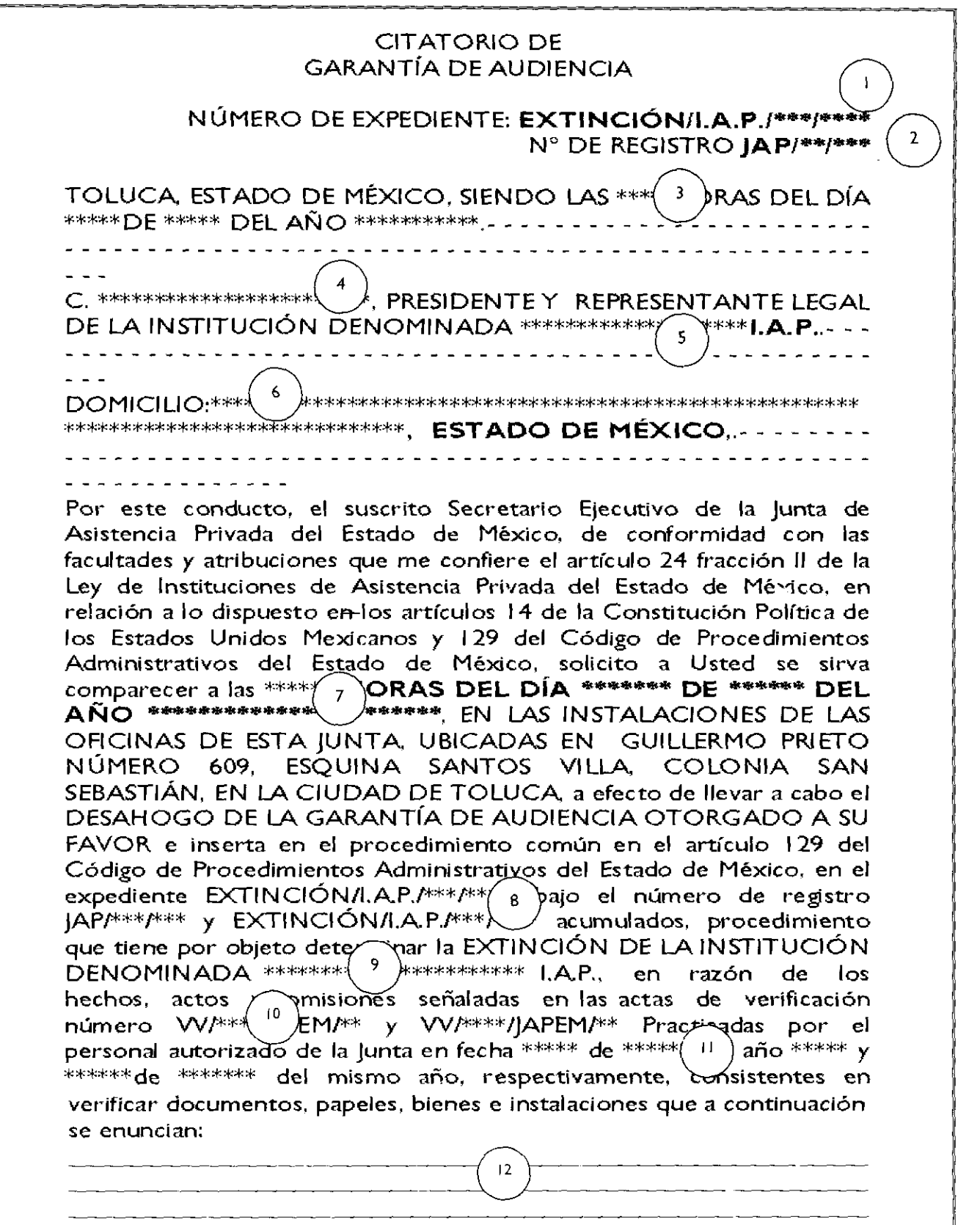
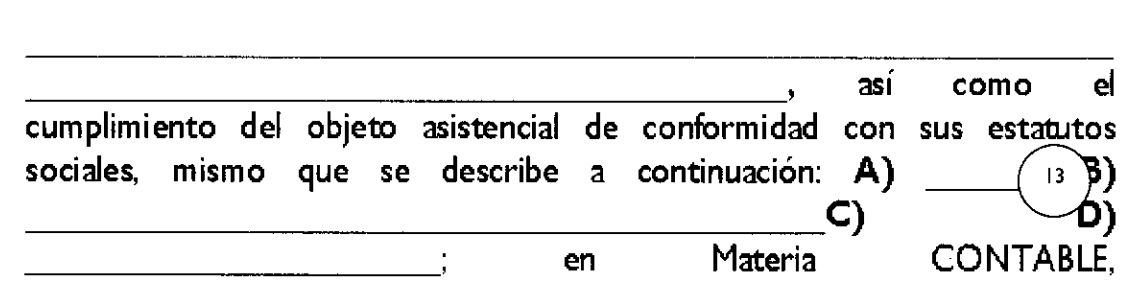

mismos que fueron solicitados con motivo de la ejecución material de las visitas de verificación número VVI\*\*(10)\*/JAPEM/\*(11)\*\*\*\* VV1\*(10)\*\*IJAPEMP\*(I I)\*\*, y de las cuales se desprende la contravención de los artículos 64 inciso a) fracción III, V. VI, XII, XIII de la Ley de Instituciones de Asistencia Privada del Estado de México. Así también, en materia internacional de la contradicta de la contradicta de la contradicta de la contradicta de la contradict

14

. Respecto de las mencionadas documentales podrá aportar pruebas y **alegar en audiencia por sí o por medio de defensor lo que a su derecho convenga, apercibido de que para el caso de no comparecer sin justa causa el día** y **hora señalado, se tendrá por perdido el derecho que dentro de la misma pudo haber ejercitado en términos del artículo 30 del Código de Procedimientos Administrativos del Estado de México** y por satisfecha la garantía de audiencia de conformidad con el artículo 129 fracción III del Código de Procedimientos Administrativos vigente en la entidad.- - - - - - - - - - ASÍ LO ACUERDA Y FIRMA EL MAESTRO EN CIENCIAS ALEJANDRO ALFONSO NAVEDA FAURE, SECRETARIO EJECUTIVO DE LA JUNTA DE ASISTENCIA PRIVADA DEL ESTADO DE MEXICO.

# SECRETARIO EJECUTIVO

**\\_/** 

a casa da

,

ر<br>دا د سخناند همستند ب

<u>a sa san ang mga magalang ng mga sa</u>

.<br>مستقام الفقاء

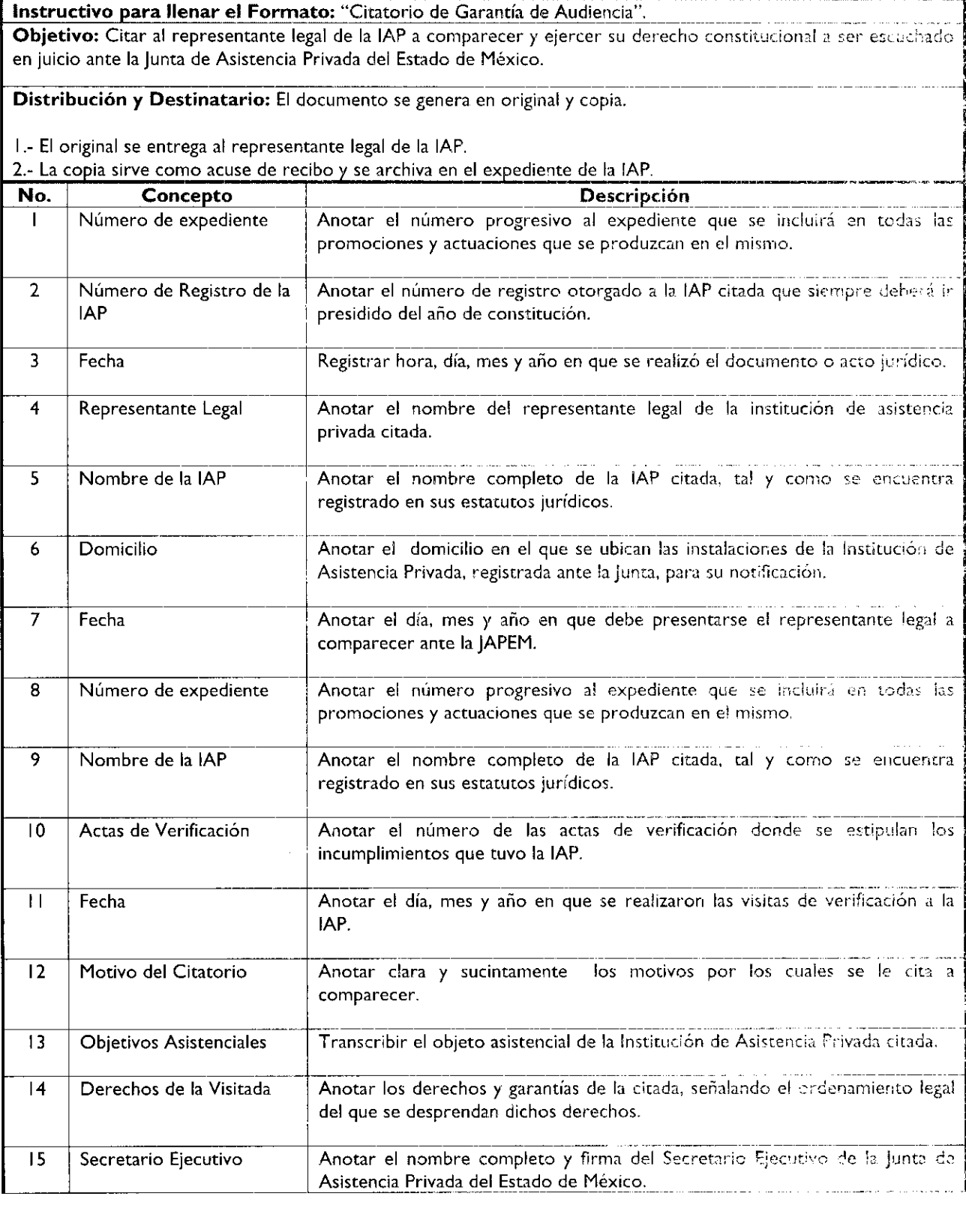

# DICTAMEN

*Toluca de Lerdo, México a de \*\*\*\*\* de \** **No. De Registro: JAP/\*\*/\*\*\* \*\*\*\*\*\*\*\*\*\*\*\*\*\*\*\*\*\*\*1.A.p.**

# LIC. ANA ULIA MIRANDA JUÁREZ SUBDIRECTOR JURÍDICO

PRESENTE:

En atención a la revisión de los autos integran el expediente de la institución denominada k\*\*\*\*\*\*\*<del>\*\*\*\*</del>\*\*\*\*\*\*\* I.A.P., con número de registro ante Ja Junta JAP1\*\*1 domicilio asistencial registrado en Estado de México, respecto de la situación que guarda la institución denom inada siguiente: I.A.P. ante ésta lunta se emite el

### DICTAMEN

PRIMERO.- En cumplimiento a lo que se establece en los artículos 45 fracción I, II y III y 9 de la Ley de Asistencia Privada del Estado de México, la institución denominada  $(7)$  1.A.P., quedo debidamente autorizada para su constitución ante la H. Junta de Asistencia Privada del Estado de México, por la DECLARACIÓN FORMAL DE CONSTITUCIÓN COMO INSTITUCIÓN DE ASISTENCIA PRIVADA DEL ESTADO DE MÉXICO, de fecha  $\binom{8}{3}$ , y protocolizada mediante escritura número 9 otorgada ante la fe del Lic.

 $\bar{\mathcal{A}}$ 

Página 76 **GACETA** I9 de febrero de 2010

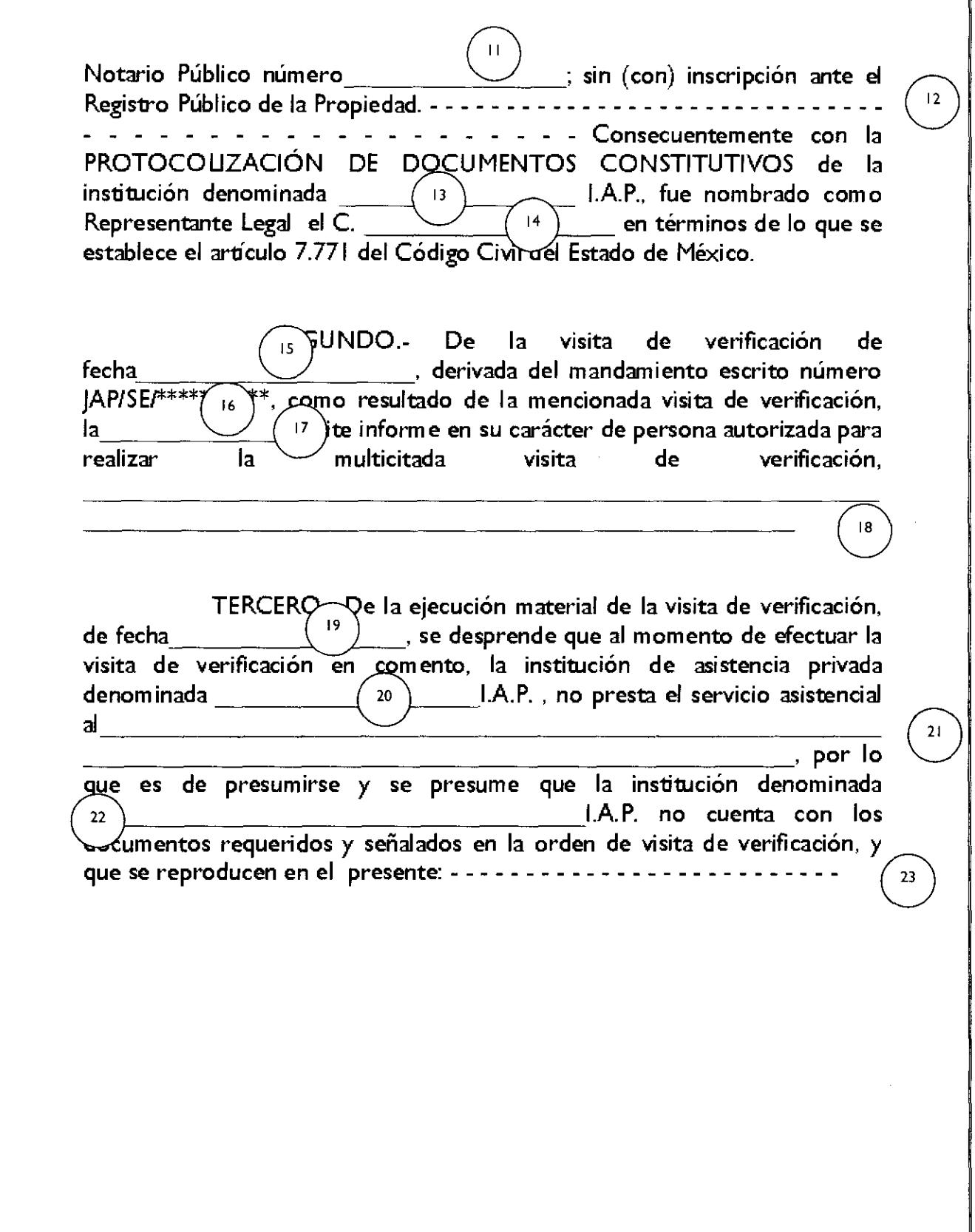

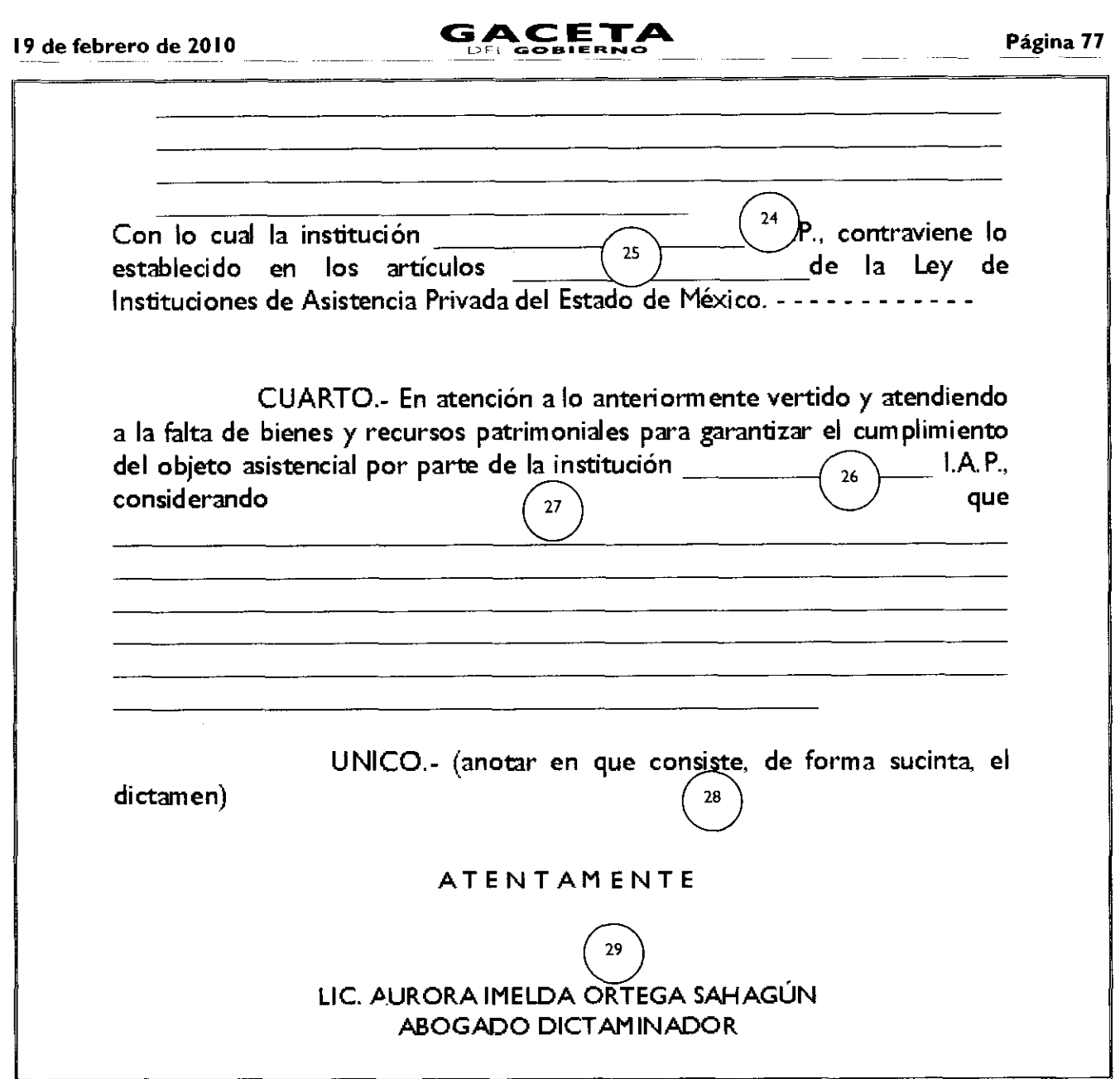

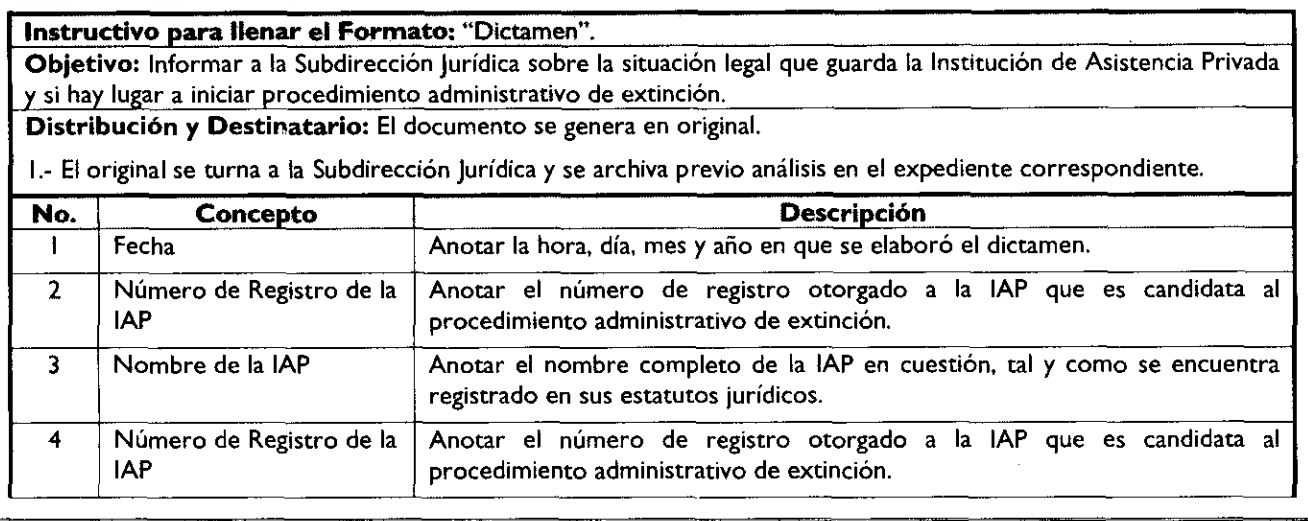

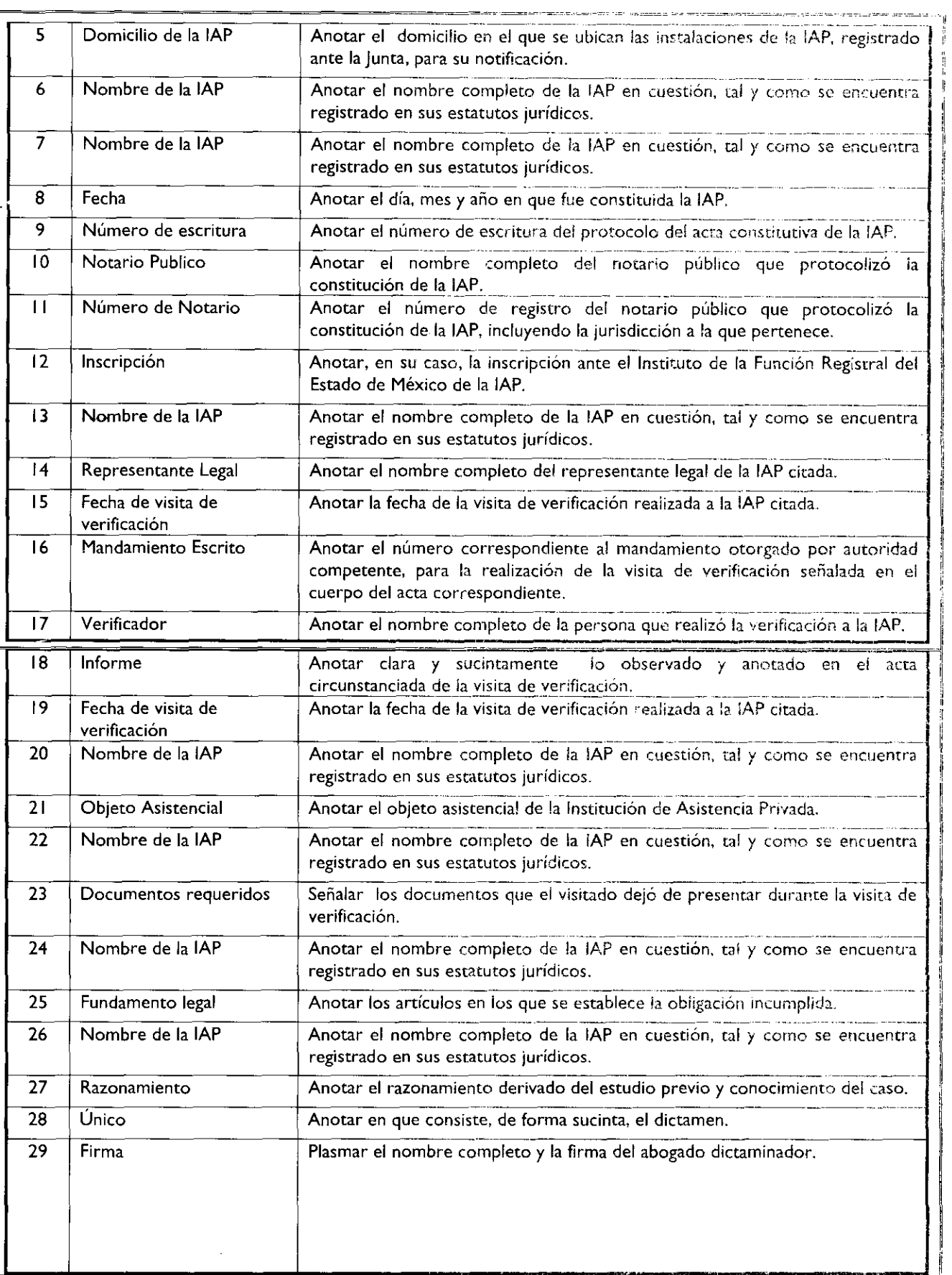

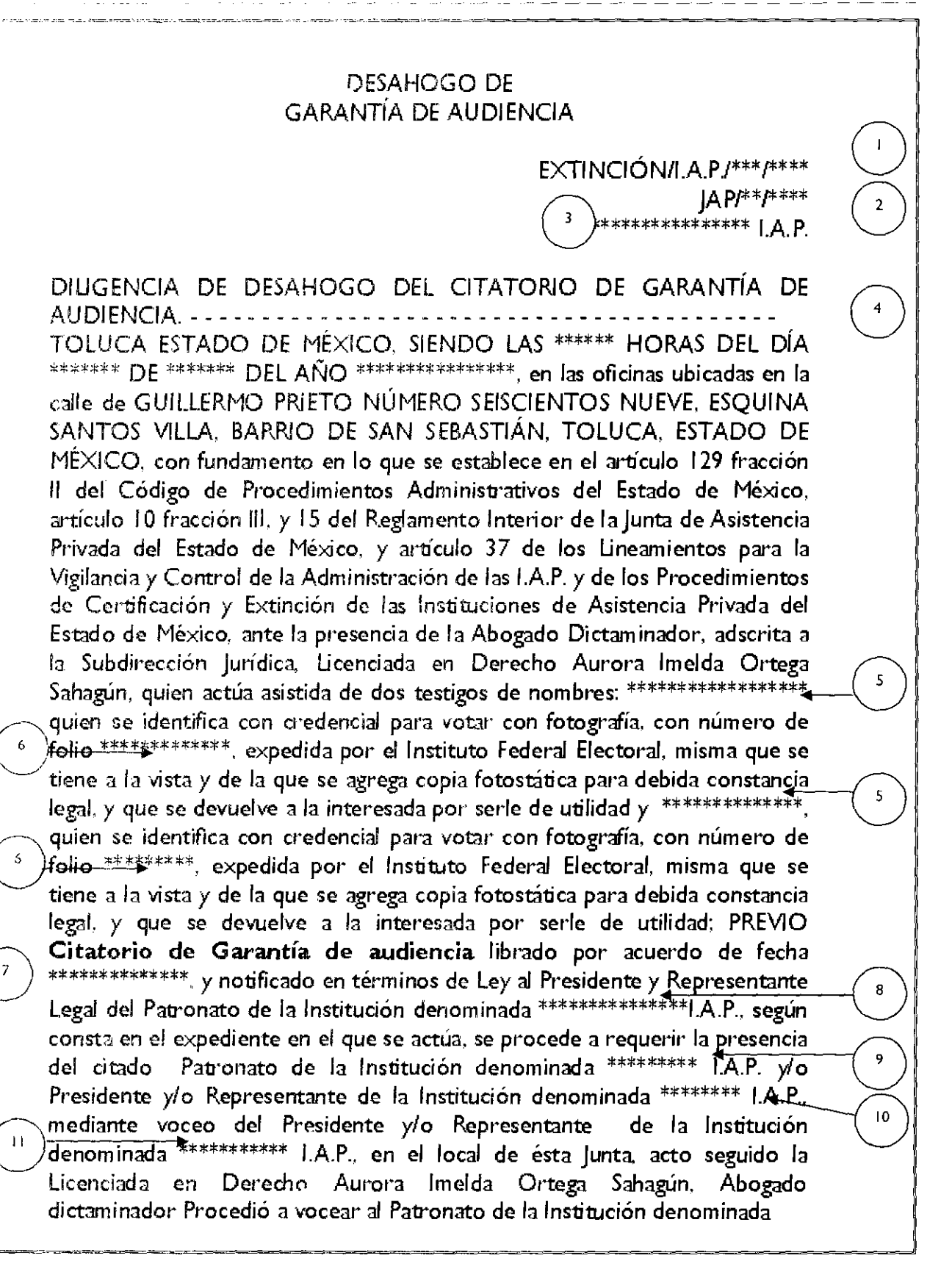

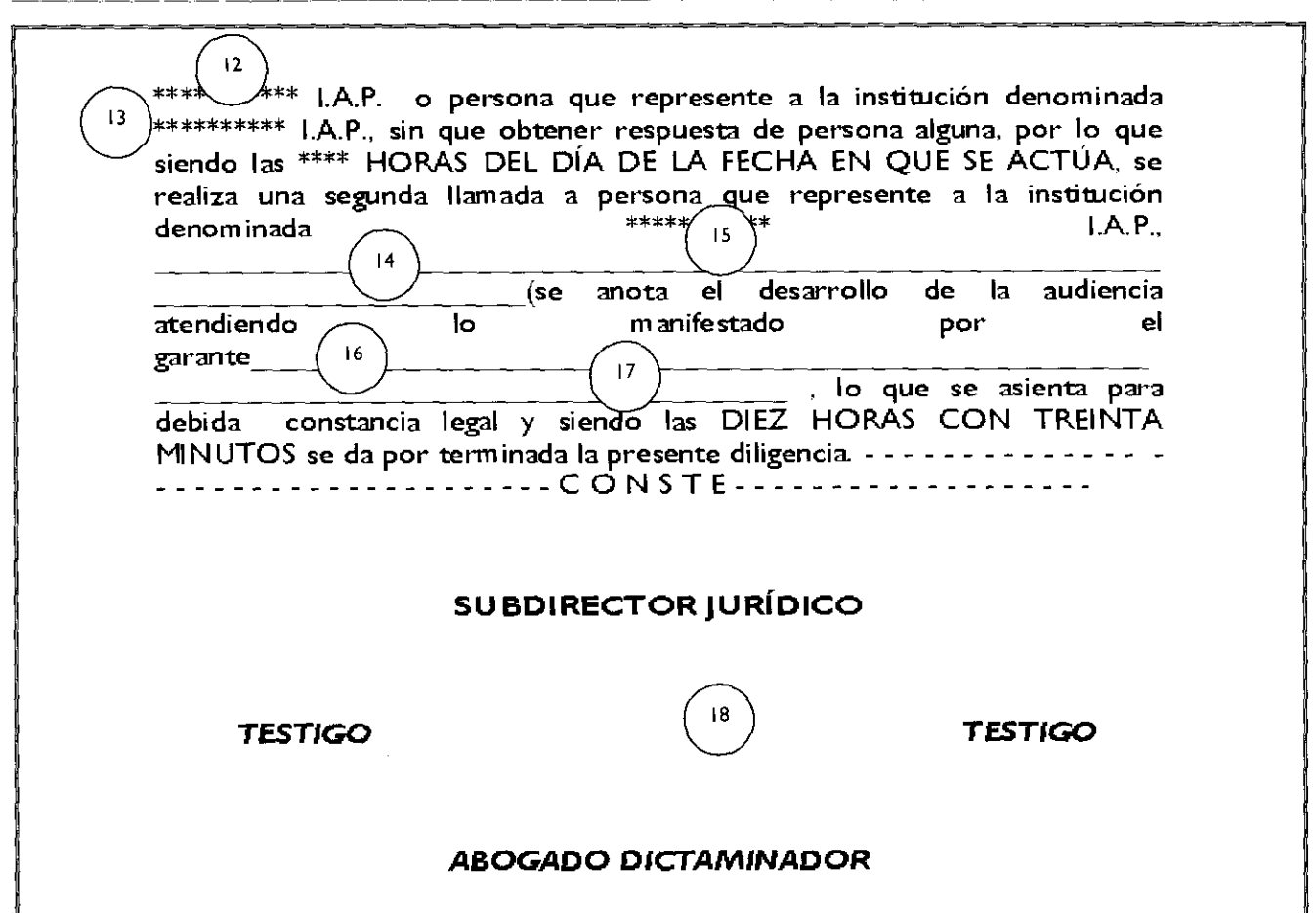

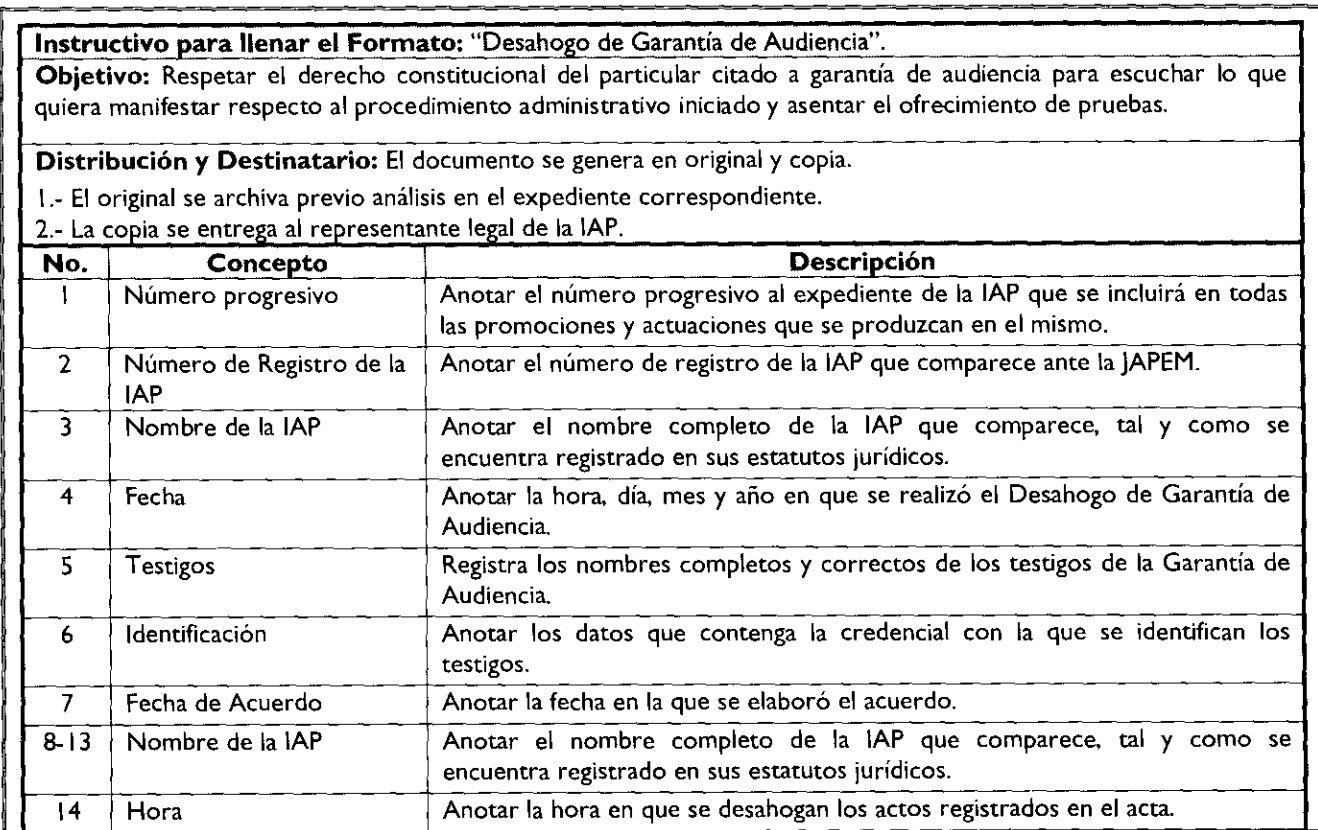

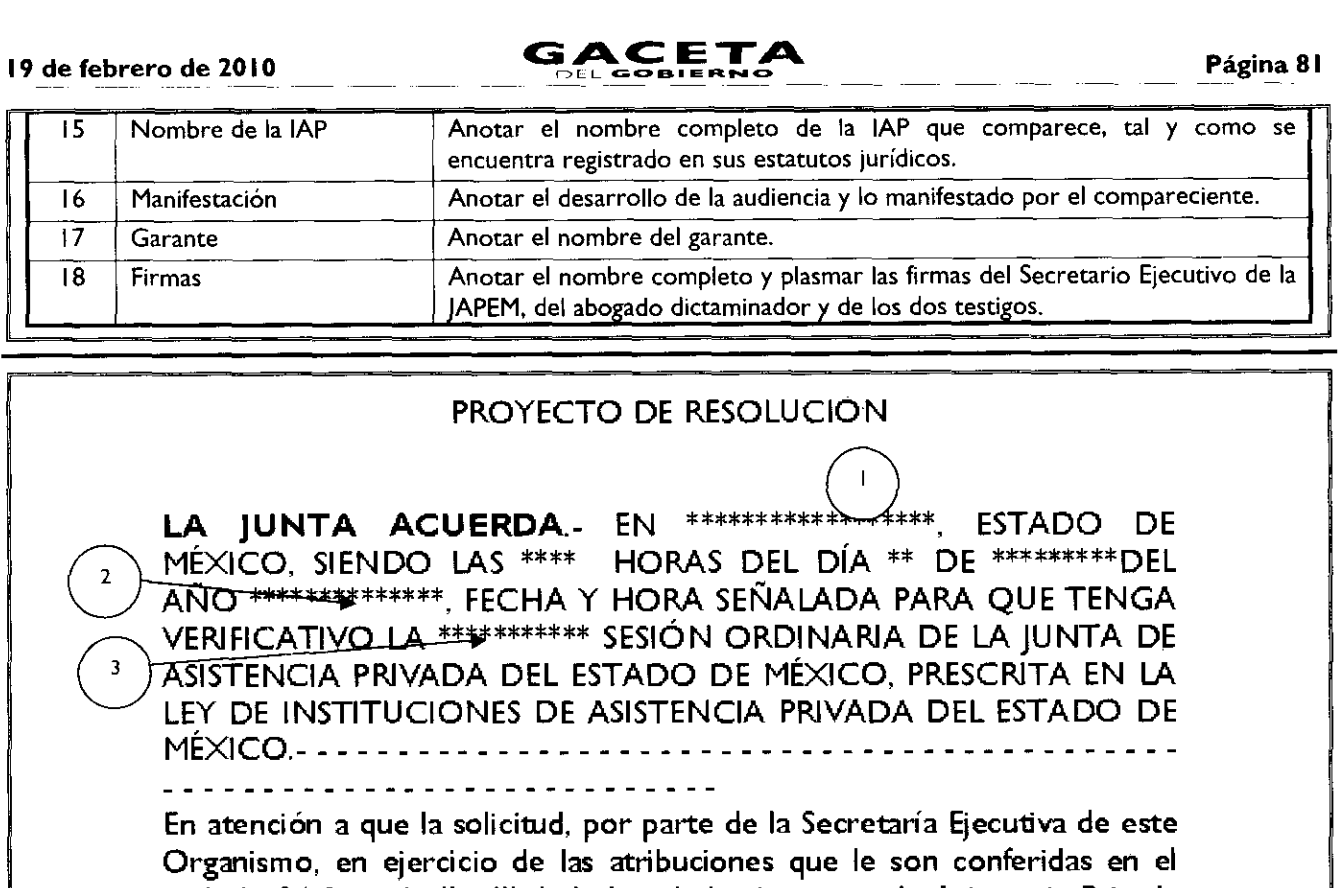

artículo 24 fracción II y III de la Ley de Instituciones de Asistencia Privada del Estado de México, respecto del incumplimiento del objeto asistencial con estricto apego a los estatutos, de la Institución denominada \*\*\*\*\*\*\*\*\*\*\*\*\*\*\*\*\*\*\*\*\*\*\*\*|.A.P., perder el sentido que le dio origen y que sus bienes no son suficientes para cumplir con el objetivo de la instituciór denominada \*\*\*\*\*\*\*\*\*\*\*\*\*\*\*\*\*\*\*\*\*\*\*\*\* I.A.P. y su consecuente inicio del procedimiento de EXTINCIÓN de la Institución de Asistencia Privada denominada \*\*\*\*\*\*\*\*\*\*\*\*\*\*\*\* I.A.P., por lo que, con fundamento en lo que se establece el artículo 22 inciso a) fracción VII y XIII e inciso b) fracción II y 23 inciso a) fracción IV de la Ley de Instituciones de Asistencia Privada del Estado de México vigente, y 132 fracción III, 136, 137 del Código de Procedimientos Administrativos del Estado de México, es competente este órgano para proceder al estudio, análisis y resolución en el expediente EXTINCIÓN/I.A.P./0\*\*\*/\*\*\*\*\*\* previa revisión de los autos que integran el citado expediente, JAP/\*\*\*/\*\*\*\*, mediante la lectura integra y valoración de los hechos y probanzas que lo integran, y. RESULTANDO.

I.- En cump - niento a lo que se establece en los artículos de la Ley de la Ley de Instituciones de Asistencia Privada del Estado de México,, la institución denominada <del>\*\*\*\*\*\*\*\*\*\*\*\*\*\*\*</del> I**.A.P.**, quedo debidamente autorizada para su constitución ante la H. Junta de Asistencia Privada del Estado de México, por la DECLARACIÓN FORMAL DE CONSTITUCIÓN COMO INSTITUCIÓN DE ASISTENCIA PRIVADA DEL ESTADO DE MÉXICO, de fecha ► , siendo el caso que inscrita en el Registro Público de la propiedad.<br>
(12) - Cuyo objeto lo es: 13 - 13 )

 $10$ 

 $\perp$ 

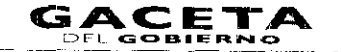

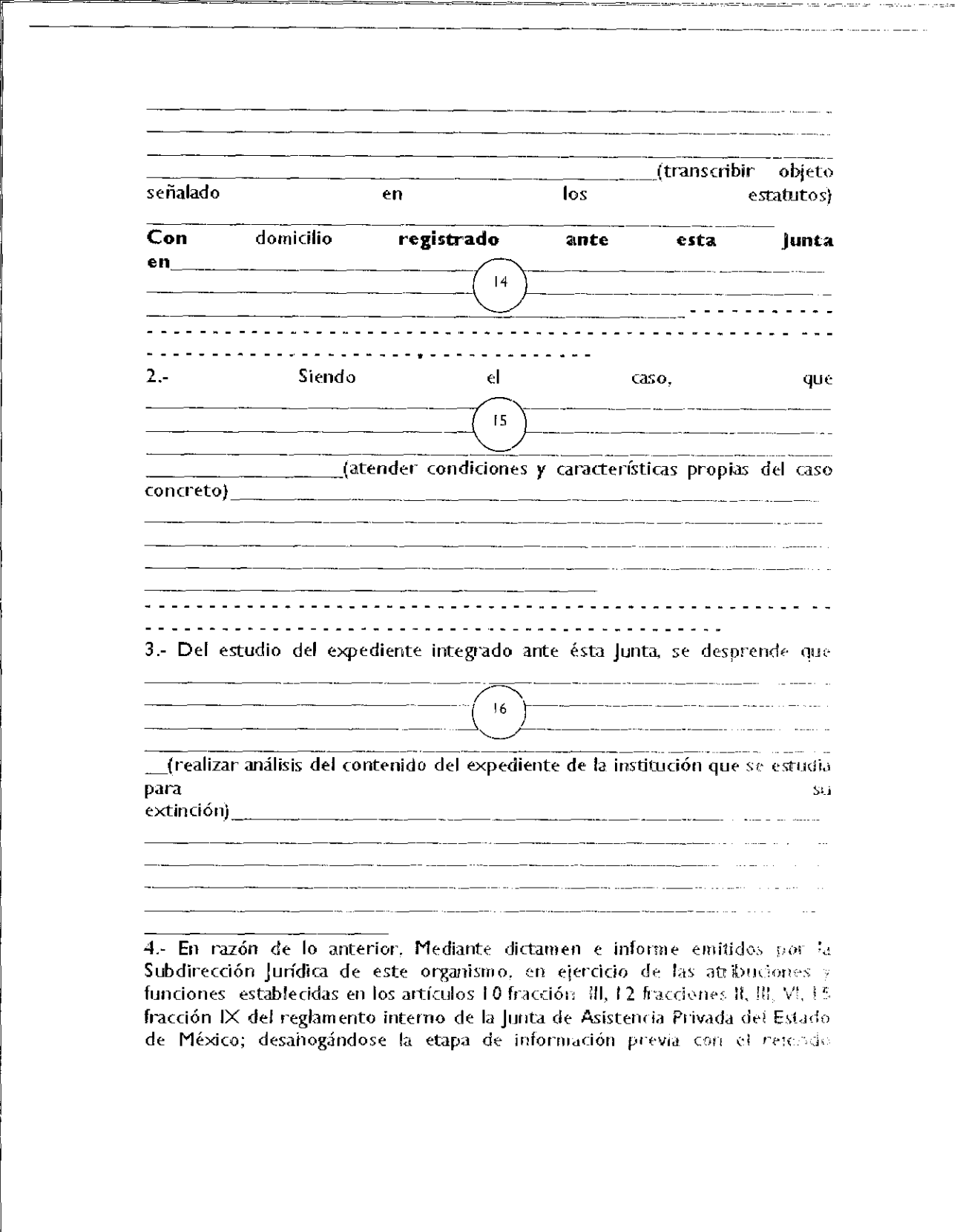

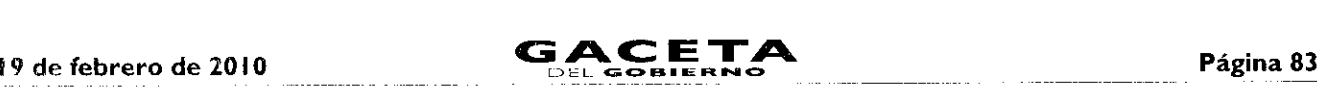

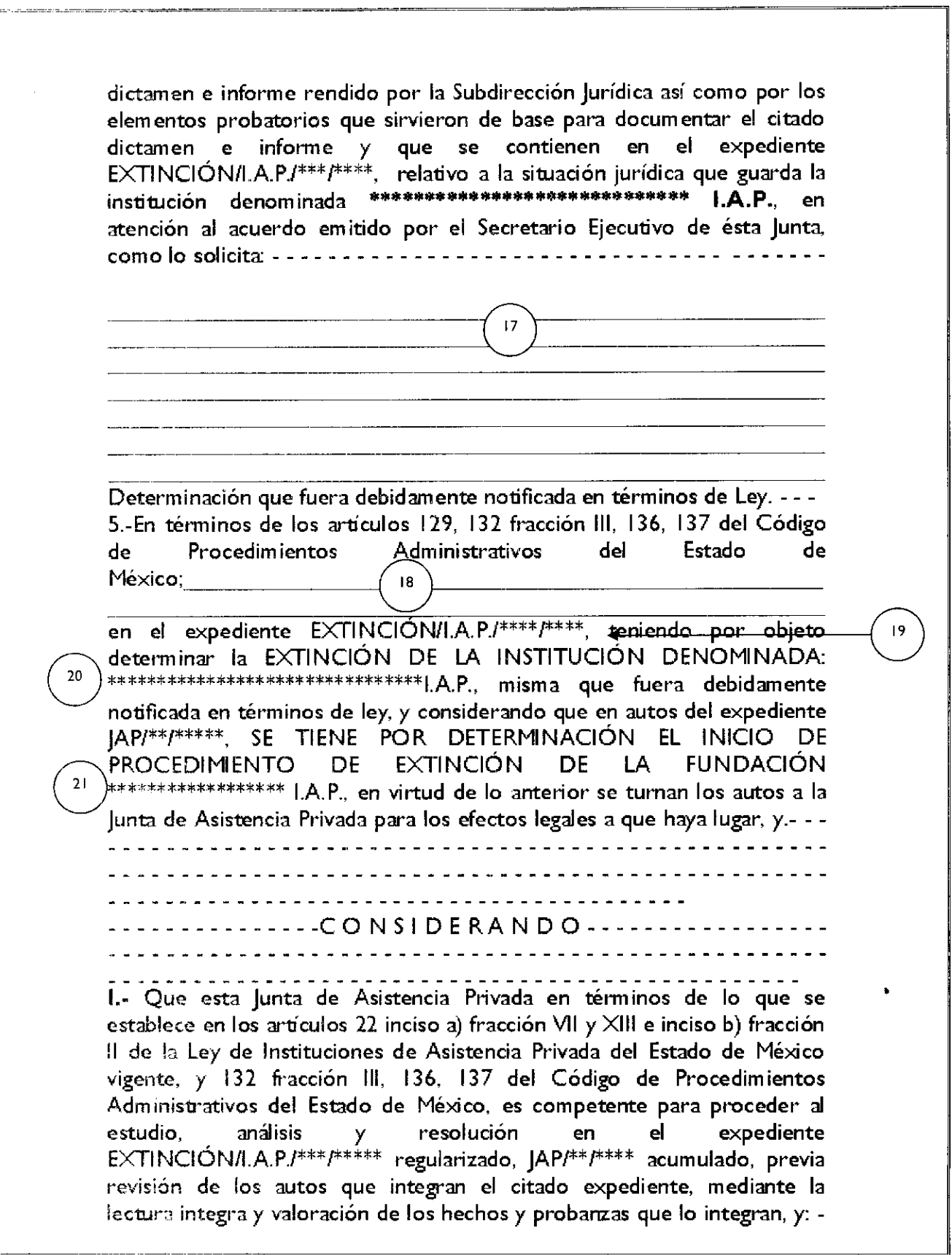

II.- Visto el estado que guarda el expediente EXTINCIÓN/I.A.P/\*\*\*/\*\*\*\* regularizado, JAP/\*\*/\*\*\*\* acumulado, y hecho el estudio y análisis minucioso de los actos, documentos y elementos probatorios que lo integran, por lo que ésta Junta de Asistencia Privada del Estado de México llega a la firme determinación de que es procedente DECRETAR LA<br>EXTINCIÓN DE LA INSTITUCIÓN DENOMINADA EXTINCIÓN DE LA INSTITUCIÓN DENOMINADA \*\*\*\*\*\*\*\*\*\*\*\*\*\*\*\*\*\*\*\*\*\*\*\*\*\*\*\* **I.A.P.**, atento a las siguientes consideraciones: la orden de estudio del expediente se refirió en su objeto a solicitar del particular  $22$ si sus objetivos asistenciales o fines se están cumpliendo en términos de las leyes, facultades que de manera cierta y determinada se conceden en los artículos 22 inciso a fracción XIII, 24 fracción II y III, 92, 93 fracción I, II, III, IV, 94, 95, 96 FRACCIÓN 1, 64 inciso a) fracción 1; III; V y X, y 124 de la Ley de Instituciones de Asistencia Privada del Estado de México, como consta en el dictamen emitido por la Abogado dictaminador de ésta Junta, y que se sustenta en verificar documentos y papeles que se enuncian con antelación y que en obvio de repeticiones se tiene por reproducidos en el presente del que se desprende que la Institución denominada \*\*\*\*\*\*\*\*\*\*\*\*\*\*\*\*\*\* \* **I.A.P.** carece, contraviniendo lo dispuesto por los articulos de la Ley de Instituciones de Asistencia Privada del Estado de México, de la siguiente documentación: • 24 En relación con el Objeto asistencial se detectó que la Institución<br>denominada \*\*\*\*\*\*\*\*\*\*\*\*\*\*\*\*\*\*\*\*\*\*\*\*\*\*\*\* LA.P. en infracción a lo  $\sum_{25}$ \*\*\*\*\*\*\* I.A.P., en infracción a lo dispuesto por los artículos de la Ley de Instituciones de Asistencia Privada del Estado de México, carece de:26

19 de febrero de 2010

4

¥,

Página 85

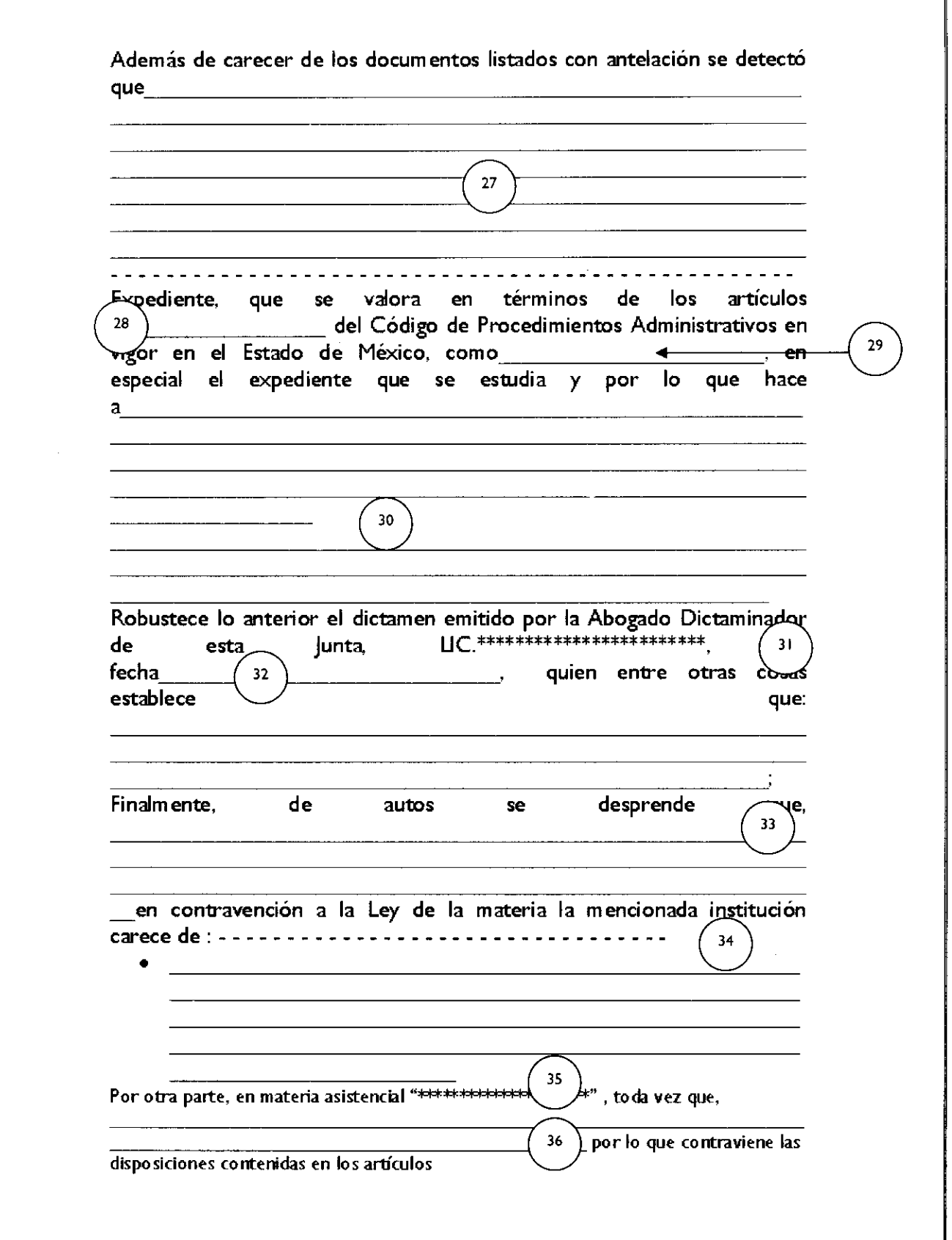

 $\sim$ 

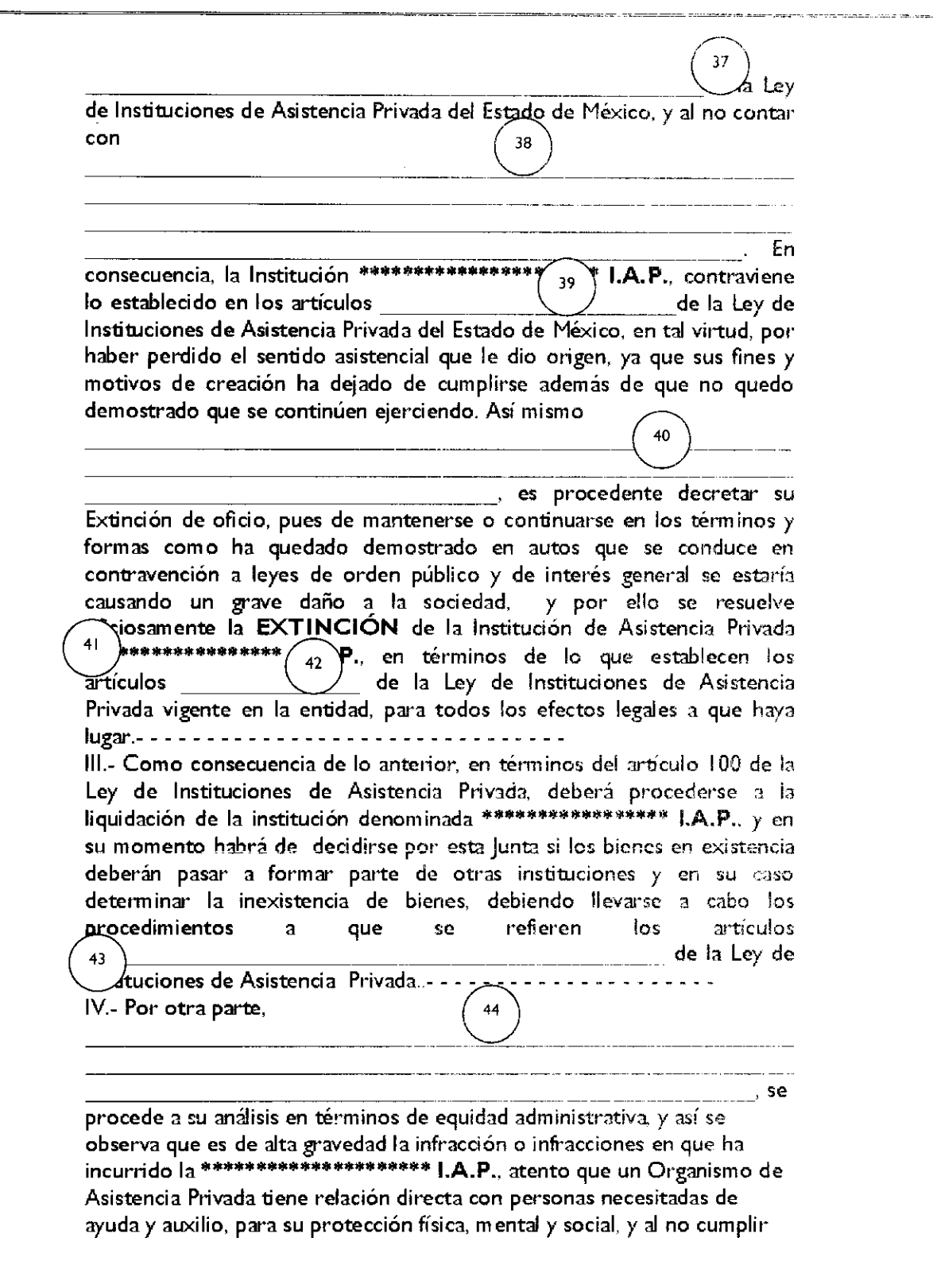

19 de febrero de 2010

4

ŧ

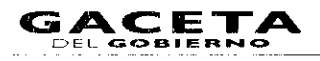

Página 87

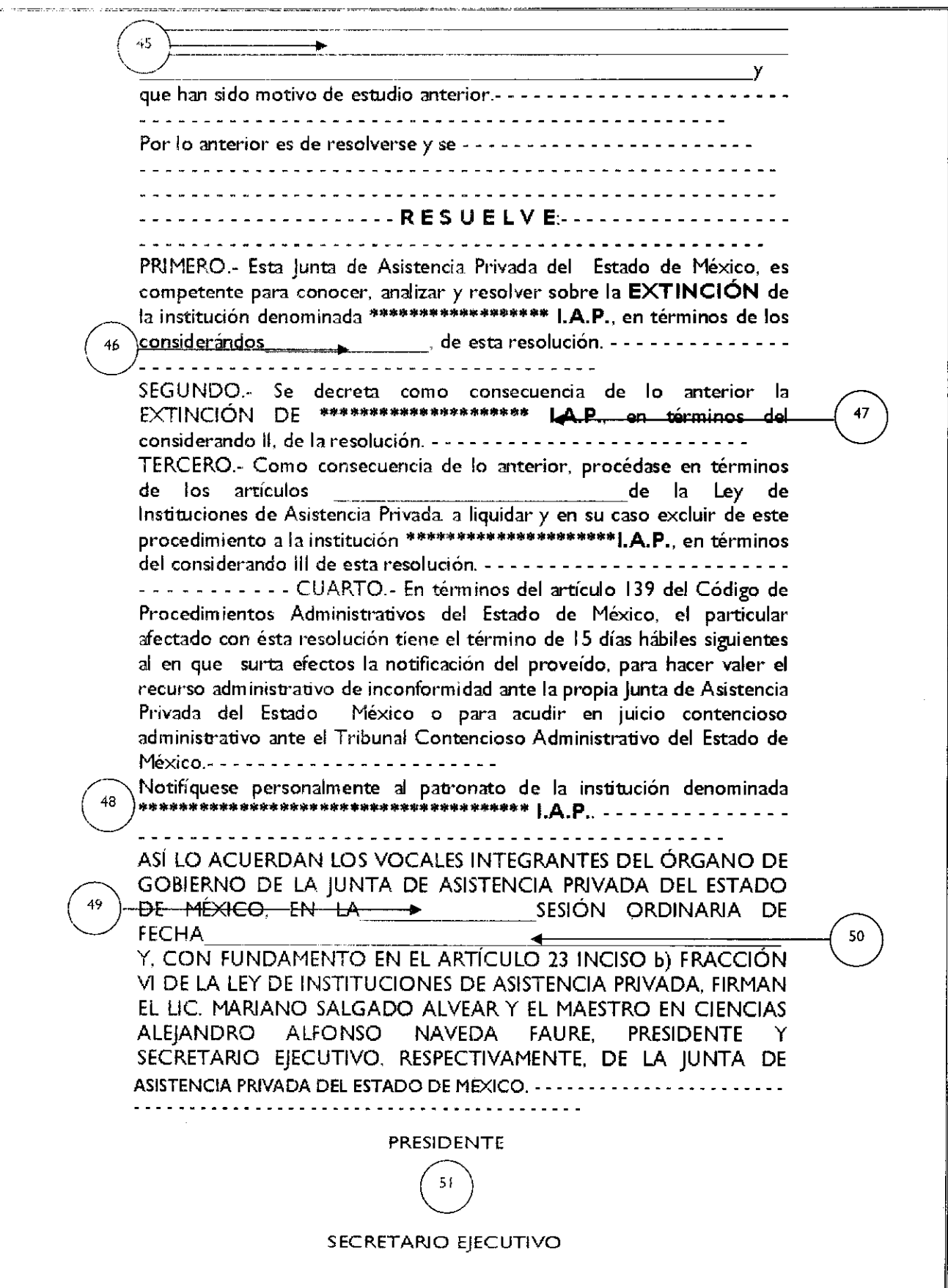

 $\hat{\boldsymbol{\cdot} }$ 

Ï

 $\pmb{\ast}$ 

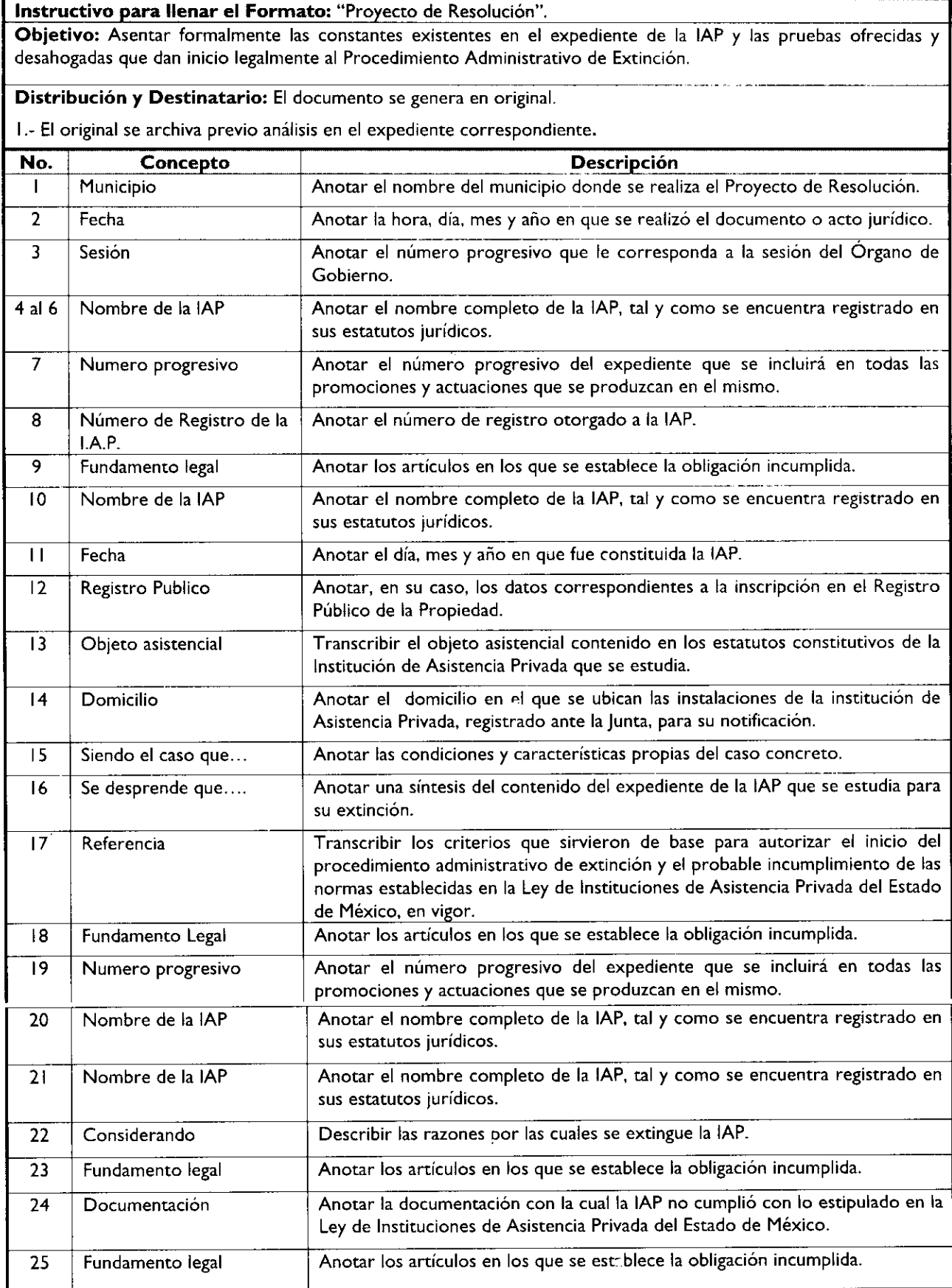

b

l

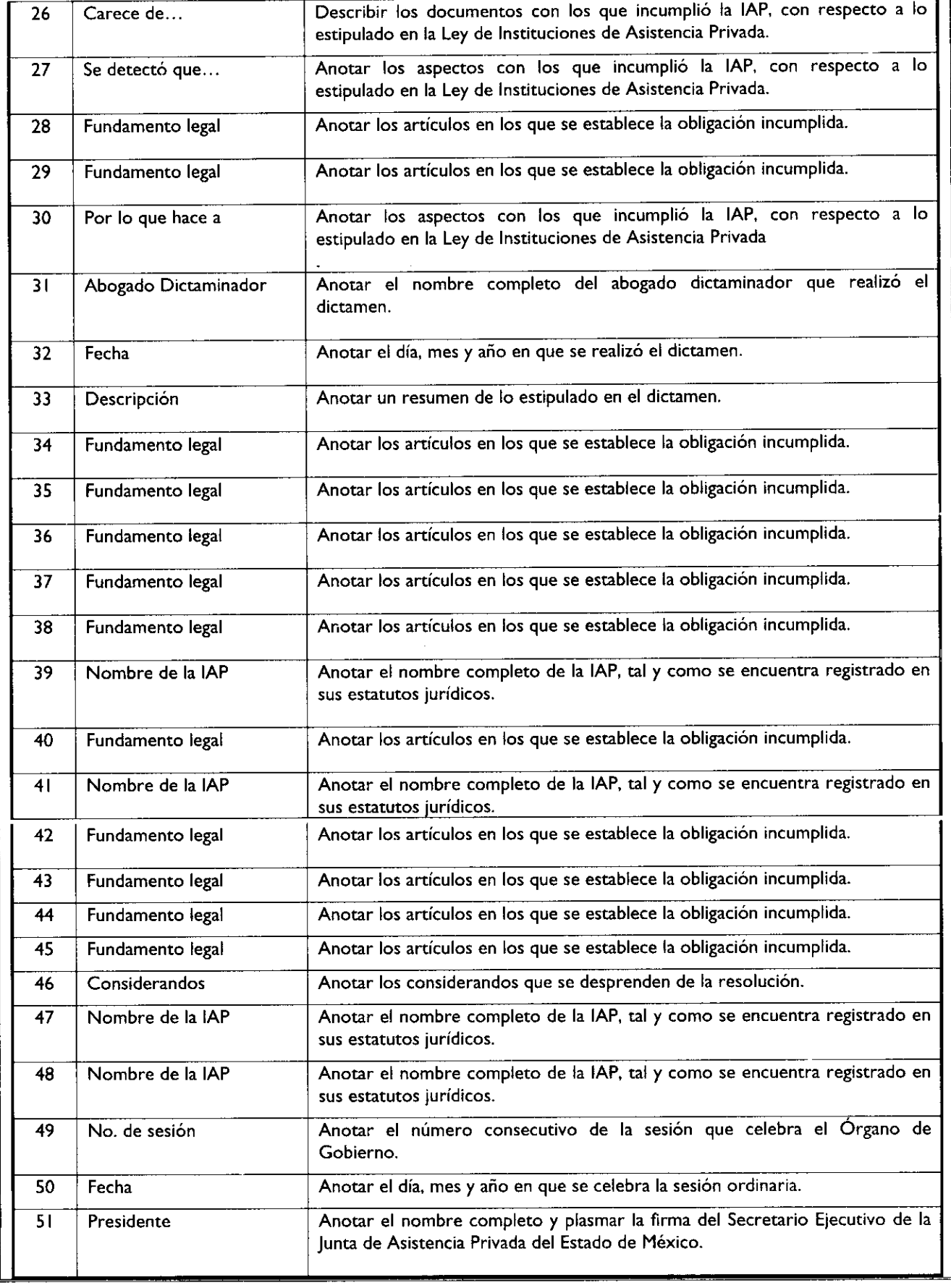

 $\hat{\mathbf{c}}$ 

 $\pmb{\downarrow}$ 

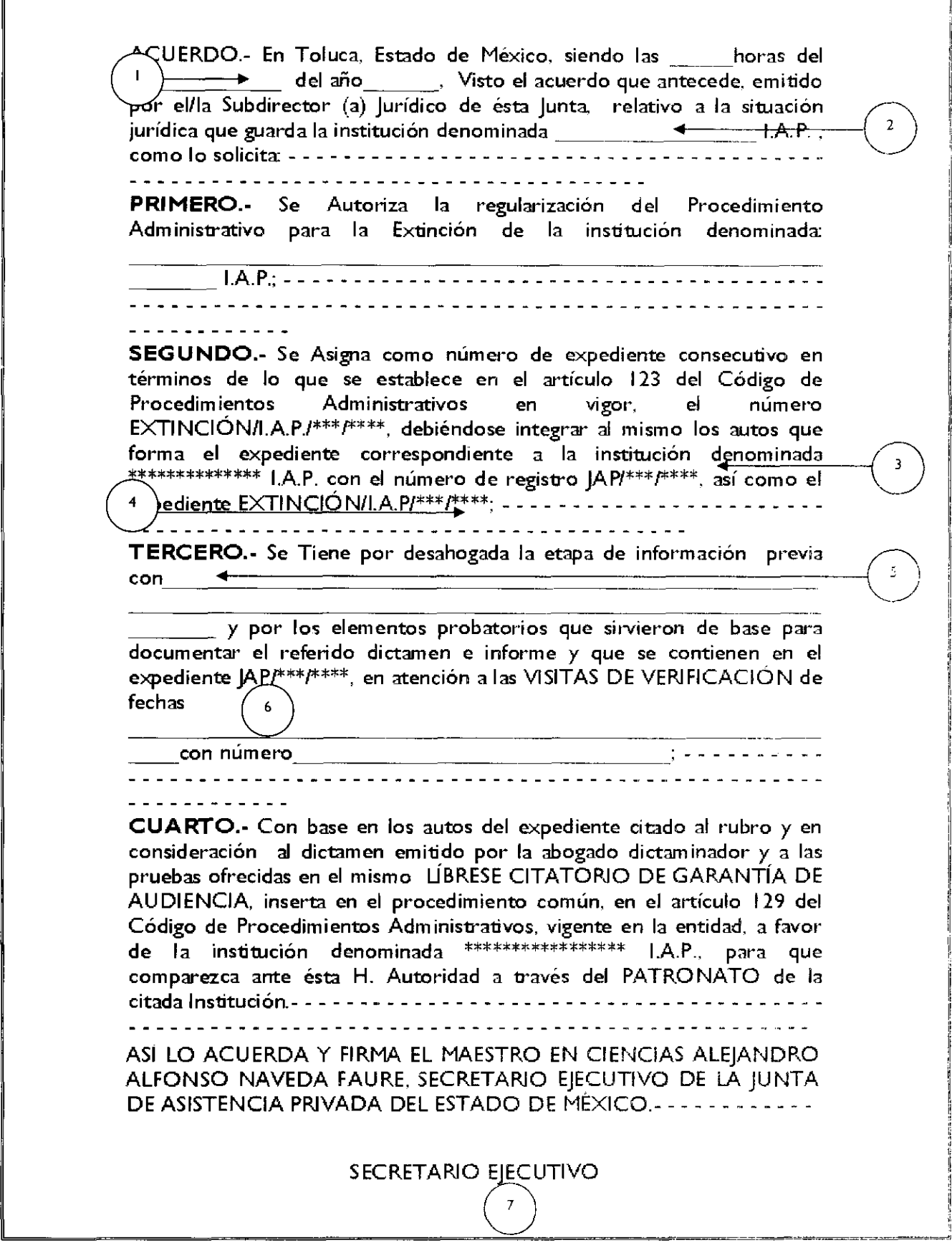

#### 19 de febrero de 2010

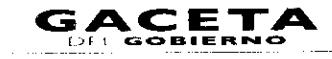

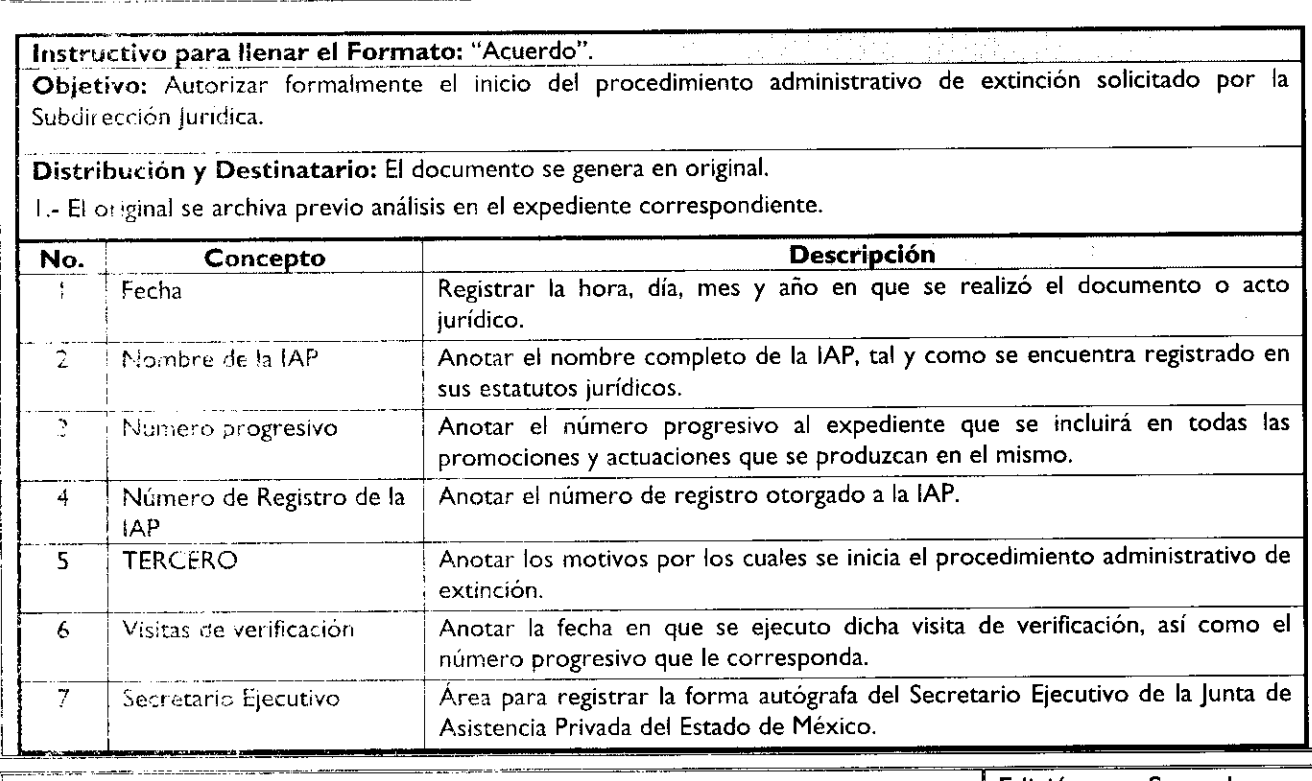

# MANUAL **DE PROCEDIMIENTOS DE LA JUNTA DE ASISTENCIA PRIVADA DEL ESTADO DE MÉXICO**

Edición: Segunda Fecha: Noviembre 2009 Código: 215E10100/07 Página:

PROCEDIMIENTO: Capacitación a las instituciones de asistencia privada del Estado de México.

#### OBjETIVO:

Mejorar los servicios de las instituciones de asistencia privada, mediante la capacitación del personal que brinda sus servicios en ellas

#### ALCANCE:

Aplica a todos los servidores públicos de la Subdirección de Evaluación y Capacitación que tengan a su cargo la capacitación de las assituciones de asistencia privada del Estado de México.

#### REFERENC1AS:

- <sup>8</sup> Ley de instituciones de Asistencia Privada del Estado de México, Capitulo Décimo Segundo, Artículo 22, inciso a) Fracción V de las obligaciones de la junta, Gaceta del Gobierno, 12 de julio de 2001.
- Regiamento Interior de la junta de Asistencia Privada del Estado de México, Capítulo IV, Artículo 14. Gaceta del Gobierno. 3 de noviembre de 2008.
- Manual General de Organización de la Junta de Asistencia Privada del Estado de México, Apartado VII Objeciso y Funciones por Unidad Administrativa, 215E10100 Subdirección de Evaluación y Capacitación. Gaseta del Gobierno, 19 de noviembre de 2008.

#### RESPONSABILIDADES:

La Subdirección de Evaluación y Capacitación es la unidad administrativa responsable de realizar cursos de capacitación para isa instituciones de asistencia privada.

#### El titular ce :» Subdirección de Evaluación y Capacitación deberá:

- Verificar que se elaboren los programas de capacitación para el personal de las instituciones de asistencia privacz,
- Verificas que se convoque a las instituciones de asistencia privada del Estado de México para que asistan a los cursos de capacitación.

# Página 92<br>Página 92 GACETA

ŝ

- $\bullet$ Verificar que se envíe mensualmente a la Unidad de Apoyo Administrativo el reporte de los cursos realizados a las instituciones de asistencia privada del Estado de México.
- Verificar con la Unidad de Apoyo Administrativo los recursos para la realización de los cursos de capacitación cuando sea con costo.

#### **El titular de** la **Unidad de Apoyo Administrativo deberá:**

- Verificar la suficiencia presupuestal para la realización de los cursos de capacitación cuando sean con costo.  $\bullet$
- Proporcionar los requerimientos necesarios para la realización de los cursos de capacitación.
- Realizar el pago y solicitar el recibo correspondiente para comprobar el gasto efectuado por la realización del curso de capacitación.

#### **DEFINICIONES:**

**Oficio de solicitud de cursos** de capacitación: Documento que contiene petición para llevar a cabo cursos de capacitación en beneficio de la institución de asistencia privada.

**Informe mensual de cursos de capacitación:** Documento que contiene nombre del curso de capacitación, fecha y lugar en el que se realizó, así como el total de la población beneficiada por la institución de asistencia privada.

#### **INSUMOS:**

Oficio de solicitud para realizar cursos de capacitación.  $\bullet$ 

#### **RESULTADOS:**

- Programación de cursos de capacitación para las instituciones de asistencia privada del Estado de México.
- Cursos de Capacitación impartidos.

#### **INTERACCIÓN CON OTROS PROCEDIMIENTOS:**

No aplica.

#### **POLÍTICA:**

El auditor encargado de organizar los cursos de capacitación no podrá recibir dinero de las instituciones cuando los cursos de capacitación tengan cuota de recuperación.

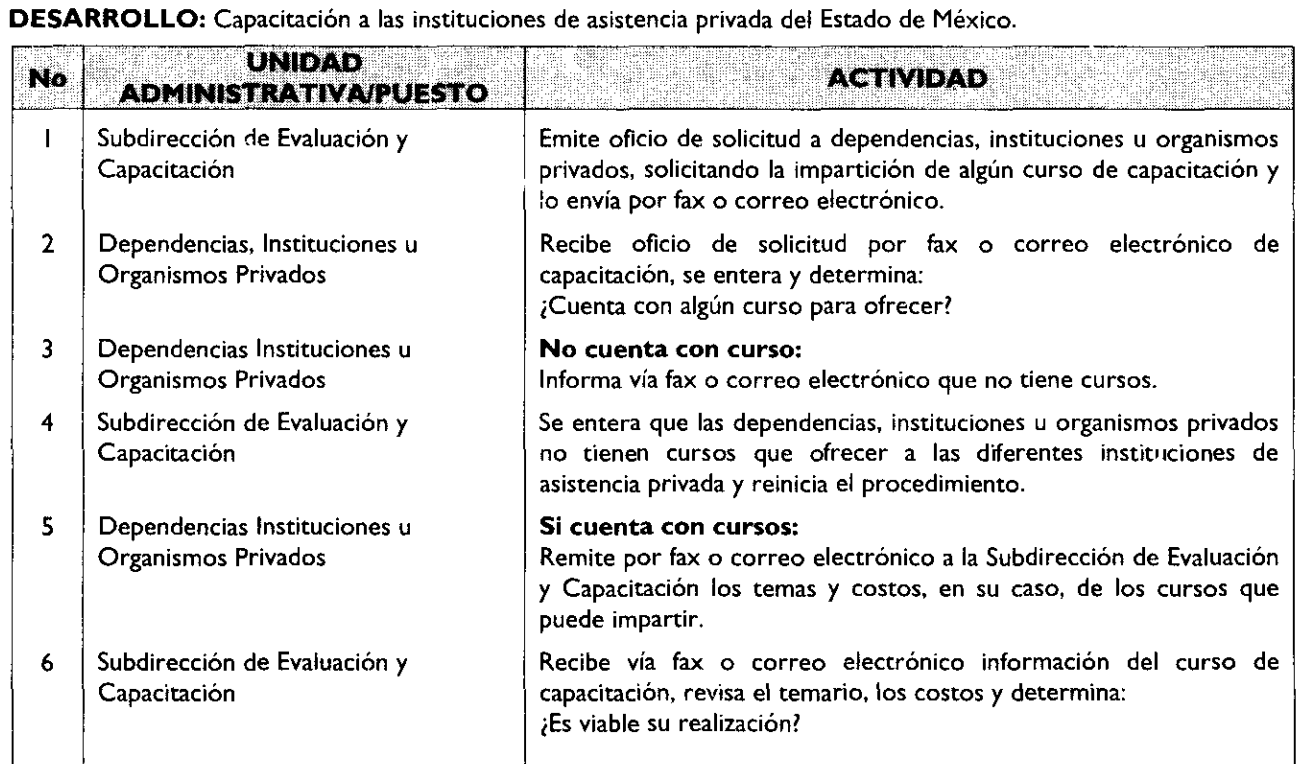

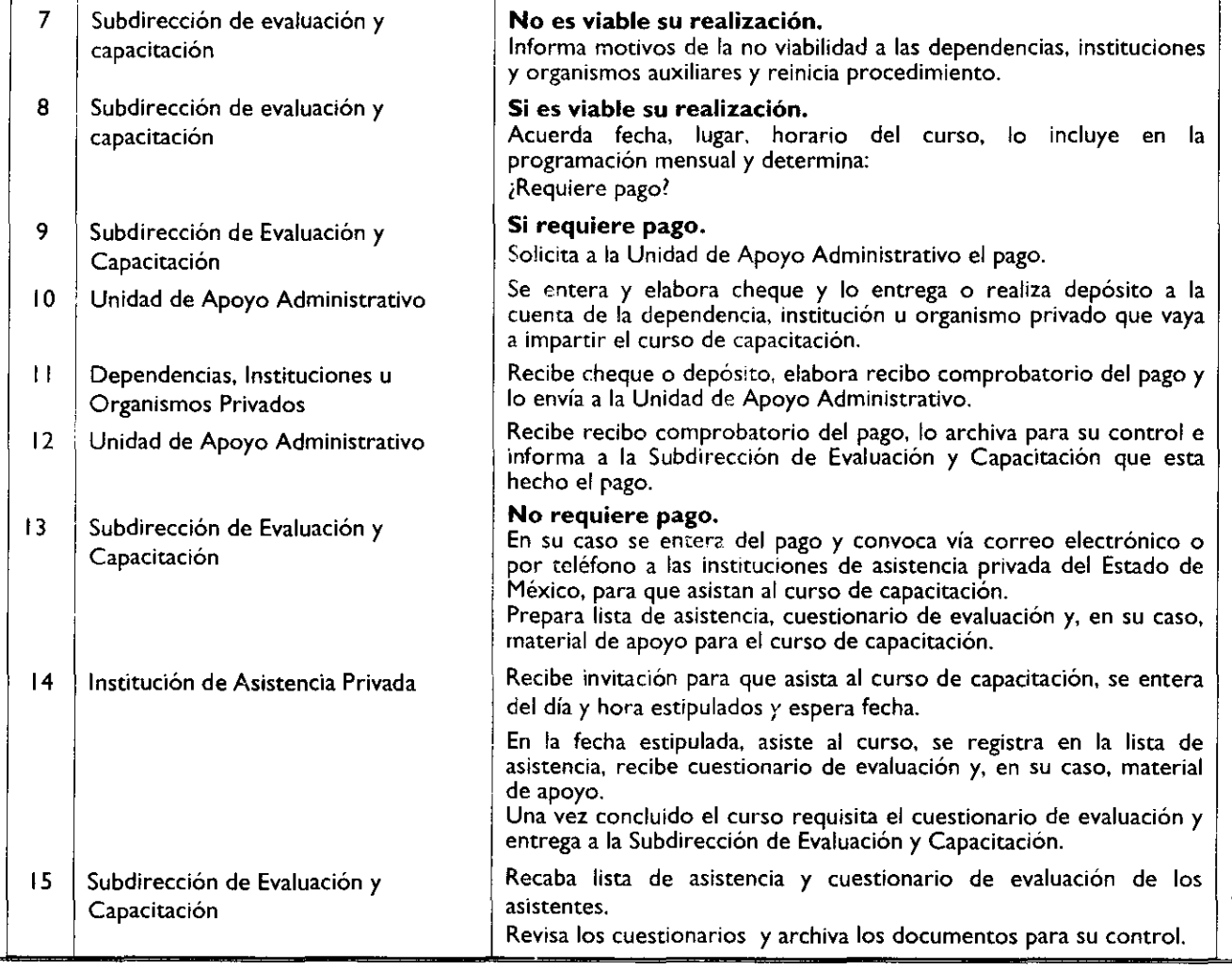

# DIAGRAMACIÓN: Capacitación a las instituciones de asistencia privada del Estado de México.

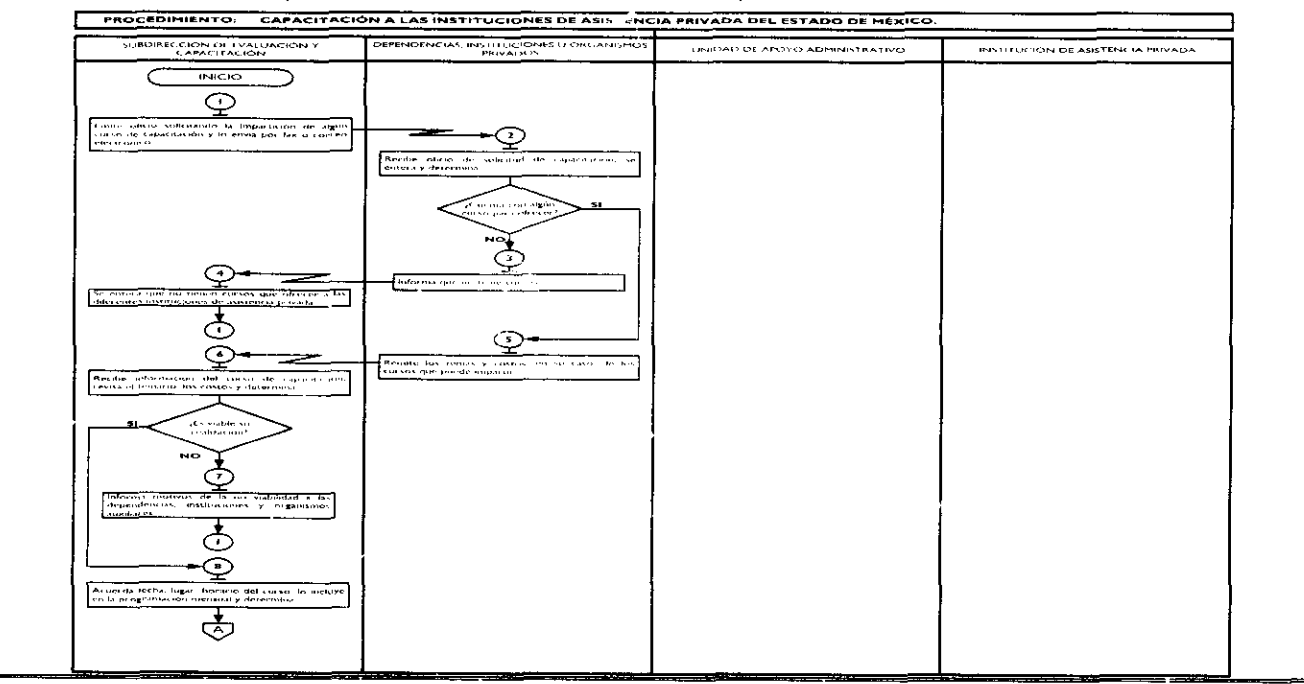

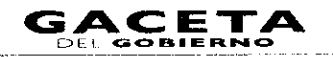

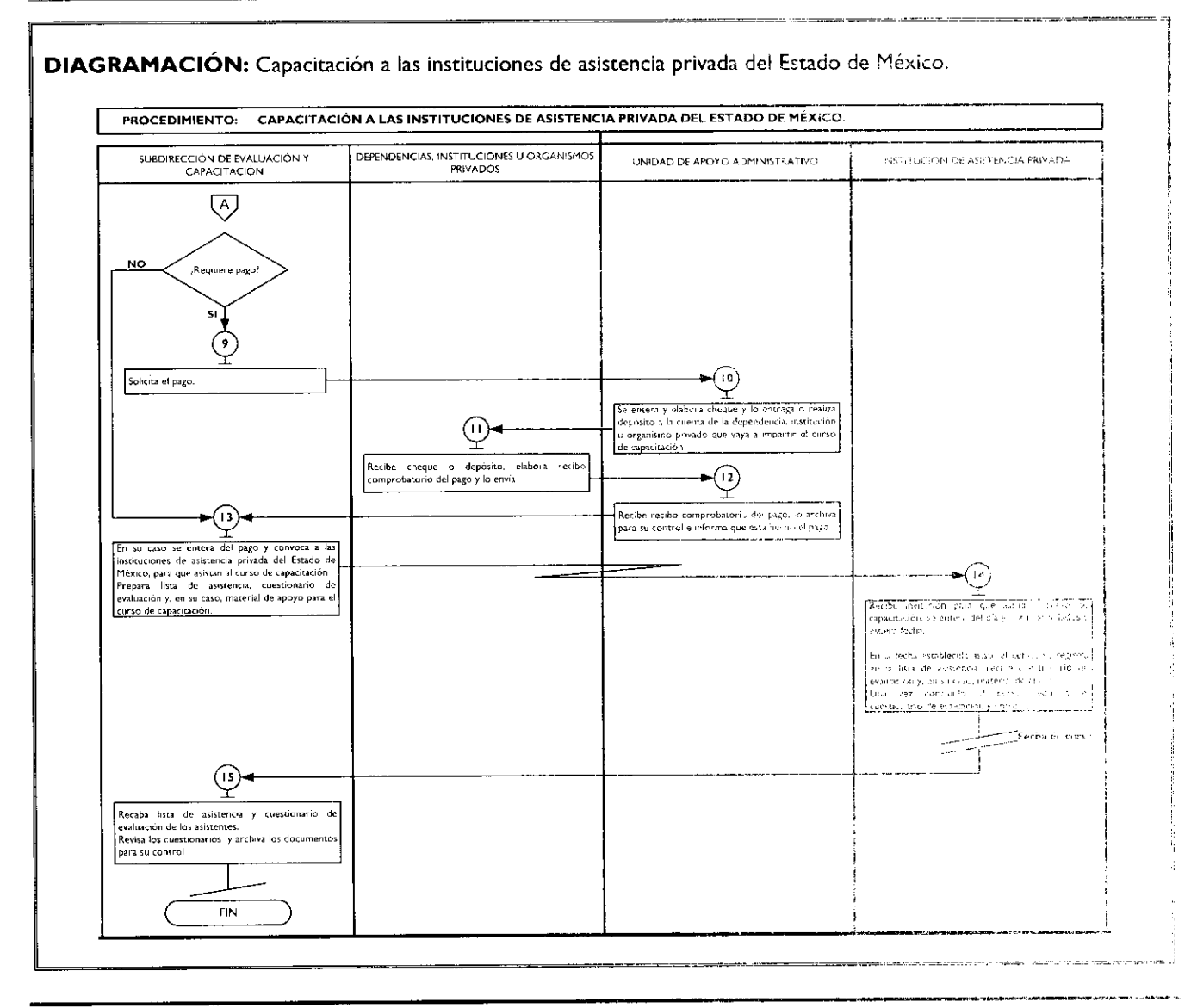

#### **MEDICIÓN:**

No. de cursos efectuados en el mes

No. de cursos programados en el mes

 $X$  100 = % de cumplimiento de cursos programados.

#### **REGISTRO DE EVIDENCIAS:**

La solicitud de realización de cursos de capacitación queda registrada en el oficio de solicitud que se elabora dara la ejecución del curso de capacitación.

El cumplimiento de los cursos programados, queda registrado en las listas de asistencia que se levantan en cada curso de capacitación y en el cuestionario de evaluación.

### **FORMATOS E INSTRUCTIVOS:**

Lista de asistentes. Cuestionario de Evaluación del Ponente.

# 19 de febrero de 2010

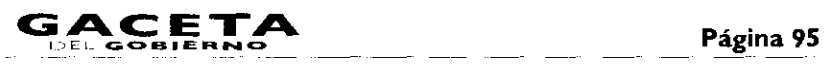

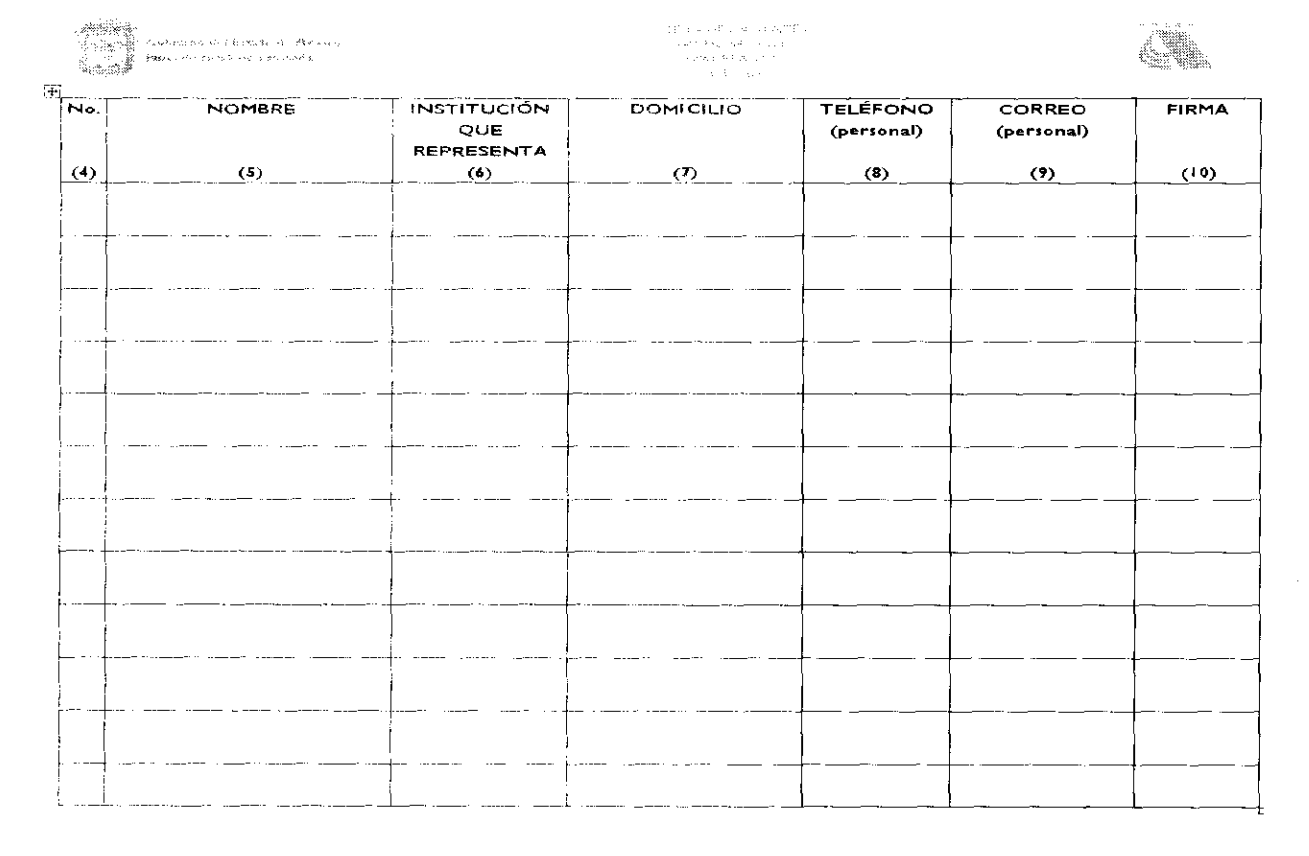

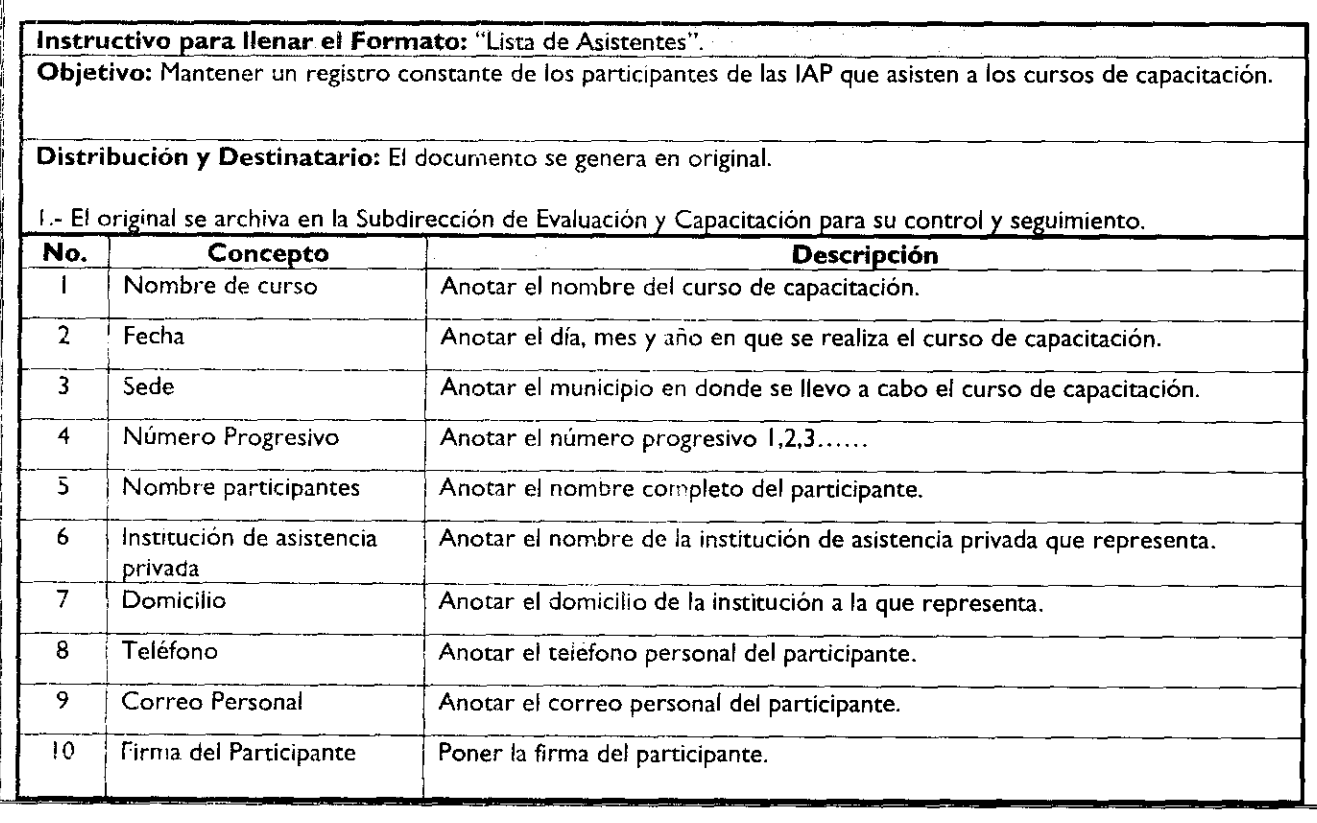

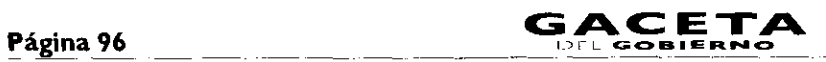

#### EDEL GOBIERNO **19 de febrero** de 2010

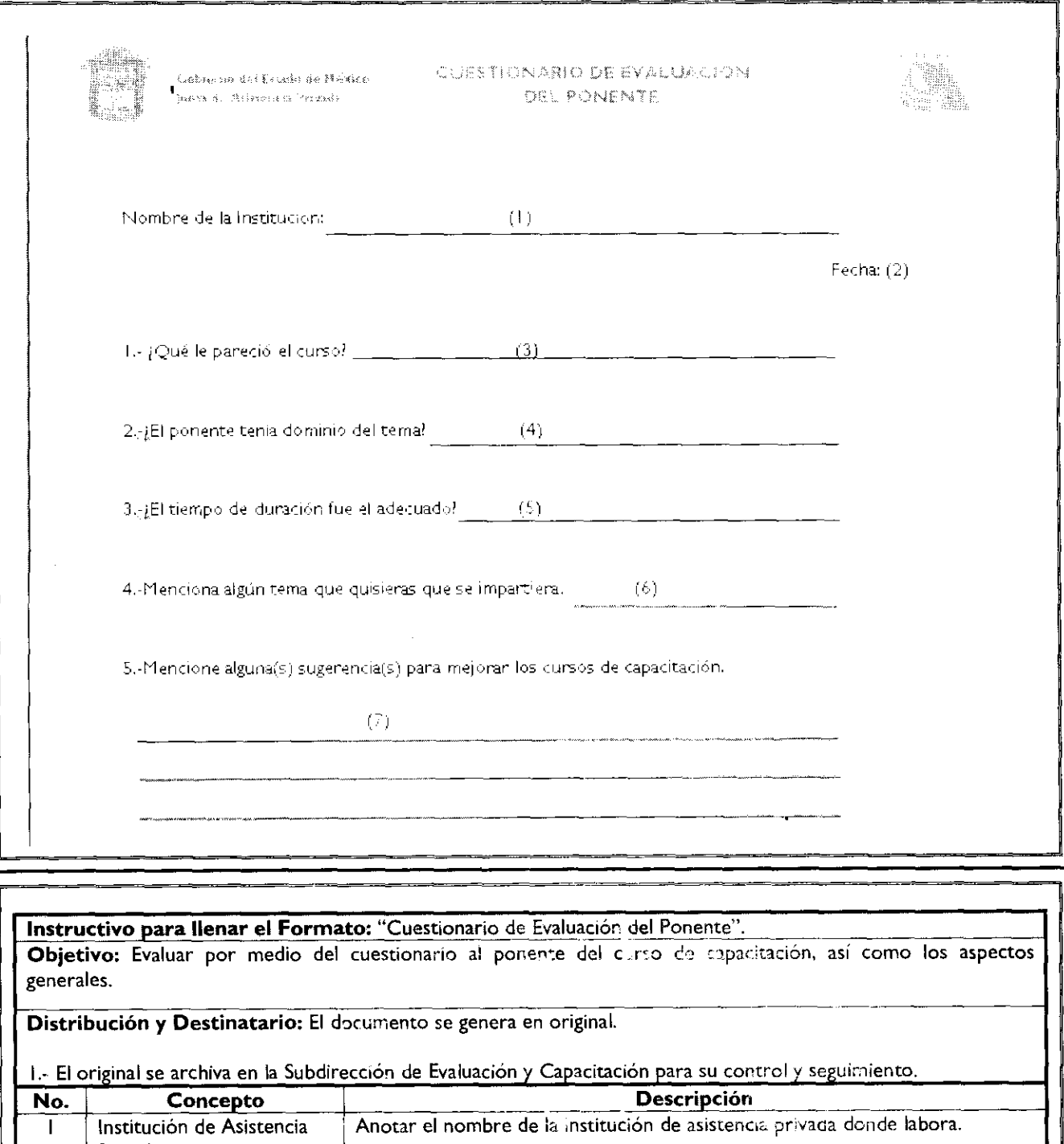

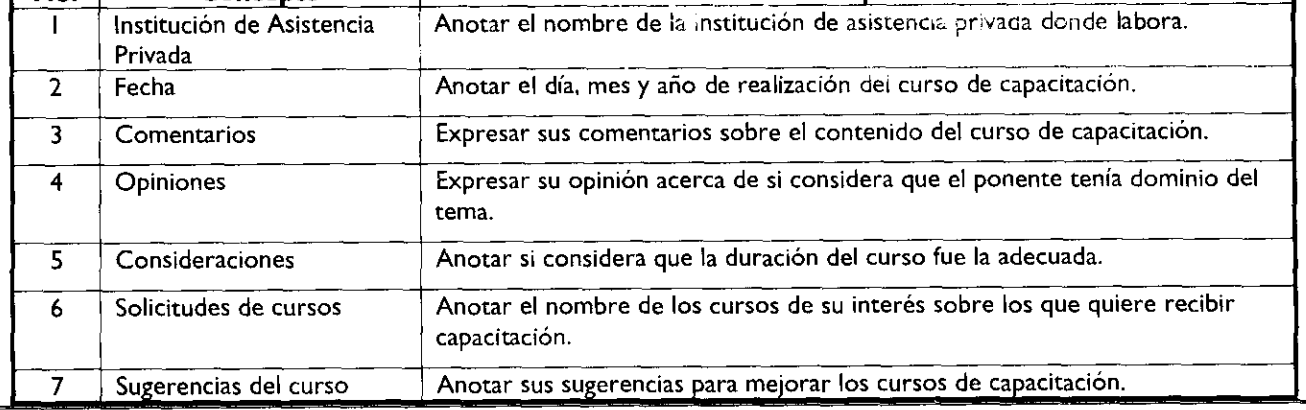

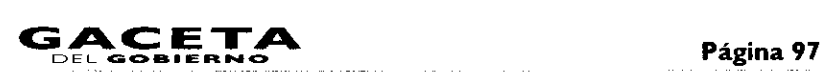

### **MANUAL DE PROCEDIMIENTOS DE LA JUNTA DE ASISTENCIA PRIVADA DEL ESTADO DE MÉXICO**

Edición: Segunda Fecha: Noviembre 2009 Código: 215E10001/08 Página:

**PROCEDIMIENTO:** Creación del fondo fijo de caja.

#### **OBJETIVO:**

Contar con los recursos financieros necesarios que le permitan a la Junta de Asistencia Privada del Estado de México, cubrir gastos menores de forma inmediata en el marco de la normatividad, mediante la creación del fondo fijo de caja.

#### **ALCANCE:**

Aplica a la Secretaría Ejecutiva, quien autoriza la creación del fondo fijo cada inicio de ejercicio fiscal; a la Unidad de Apoyo Administrativo, quien designa al responsable del manejo del fondo fijo de caja, así como a la Coordinación de Administración y Finanzas de la Secretaría de Desarrollo Social, la cual determina el monto del fondo fijo de caja

#### **REFERENCIAS:**

- Ley de Responsabilidades de los Servidores Públicos del Estado de México y Municipios, Artículo 42, fracción XXII, artículos 72, 73 y 74. Gaceta del Gobierno, II de septiembre de 1990, reformas y adiciones.
- Manual de Normas y Políticas para el Ejercicio, Registro, Control y Evaluación del Gasto Público del Gobierno del Estado de México, Capítulo Segundo Del Fondo Fijo de Caja, Artículo 21, De la Creación del Fondo Fijo de Caja, artículos del 22 al 28. Gaceta del Gobierno, 15 de octubre de 2004.
- Reglamento Interior de la Junta de Asistencia Privada del Estado de México, Capítulo IV, Artículo 16. Gaceta del Gobierno, 3 de noviembre de 2008.
- Manual General de Organización de la Junta de Asistencia Privada del Estado de México, Apartado VII Objetivo y Funciones por Unidad Administrativa, 215E10001 Unidad de Apoyo Administrativo. Gaceta del Gobierno, 19 de noviembre de 2008.

#### **RESPONSABILIDADES:**

La Secretaría Ejecutiva es la unidad administrativa responsable de crear el fondo fijo de caja de la Junta de Asistencia Privada del Estado de México, a partir del monto autorizado por la Coordinación de Administración y Finanzas de la Secretaría de Desarrollo Social.

#### **El titular de la Coordinación de Administración y Finanzas de la Secretaría de Desarrollo Social deberá:**

- Determinar el monto del fondo fijo de caja.
- Enviar el oficio de conocimiento al Secretario Ejecutivo de la Junta de Asistencia Privada.  $\bullet$

#### **La Secretaría Ejecutiva deberá:**

- Solicitar a la Coordinación de Administración y Finanzas de la Secretaría de Desarrollo Social la asignación de un monto para la creación del fondo fijo de caja.
- Turnar el oficio recibido por la Coordinación de Administración y Finanzas de la Secretaría de Desarrollo Social a la Unidad de Apoyo Administrativo donde indica el monto asignado para la creación del fondo fijo de caja.

#### **La Unidad de Apoyo Administrativo deberá:**

- Designar al responsable del manejo del fondo fijo de caja.
- Elaborar el cheque con el monto asignado para el fondo fijo de caja.

#### **DEFINICIONES:**

**FONDO FIJO DE CAJA:** Suma de dinero que se asigna para efectuar ciertos pagos de manera inmediata.

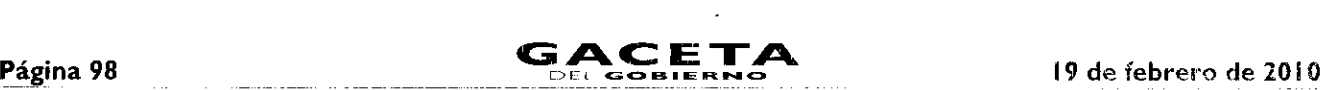

#### NORMATIVIDAD: Conjunto de reglas establecidas en la Ley.

JAPEM: Junta de Asistencia Privada del Estado de México.

#### INSUMOS:

 $\bullet$  . Oficio de Solicitud para la asignación de un monto para la creación del fondo fijo de caja.

#### RESULTADOS:

- Cheque de Fondo Fijo de Caja.  $\bullet$
- Fondo Fijo de Caja creado.

#### INTERACCIÓN CON OTROS PROCEDIMIENTOS:

- $\bullet$ Manejo y Control del Fondo Fijo de Caja.
- Reembolso del Fondo Fijo de Caja.

#### POLÍTICAS:

- La creación del fondo fijo de caja sólo lo podrá autorizar el Secretario Ejecutivo de JAPEM.  $\bullet$
- El incremento del fondo fijo de caja lo autorizará la Coordinación de Administración y Finanzas de la Secretaría de Desarrollo Social.
- La Unidad de Apoyo Administrativo se encargará únicamente del manejo del fondo fijo.
- La creación y manejo del fondo fijo de caja deberá en todo momento observar lo dispuesto en el Manual de Normas y Políticas para el Ejercicio, Registro, Control y Evaluación del Gasto Público del Gobierno del Estado de México.

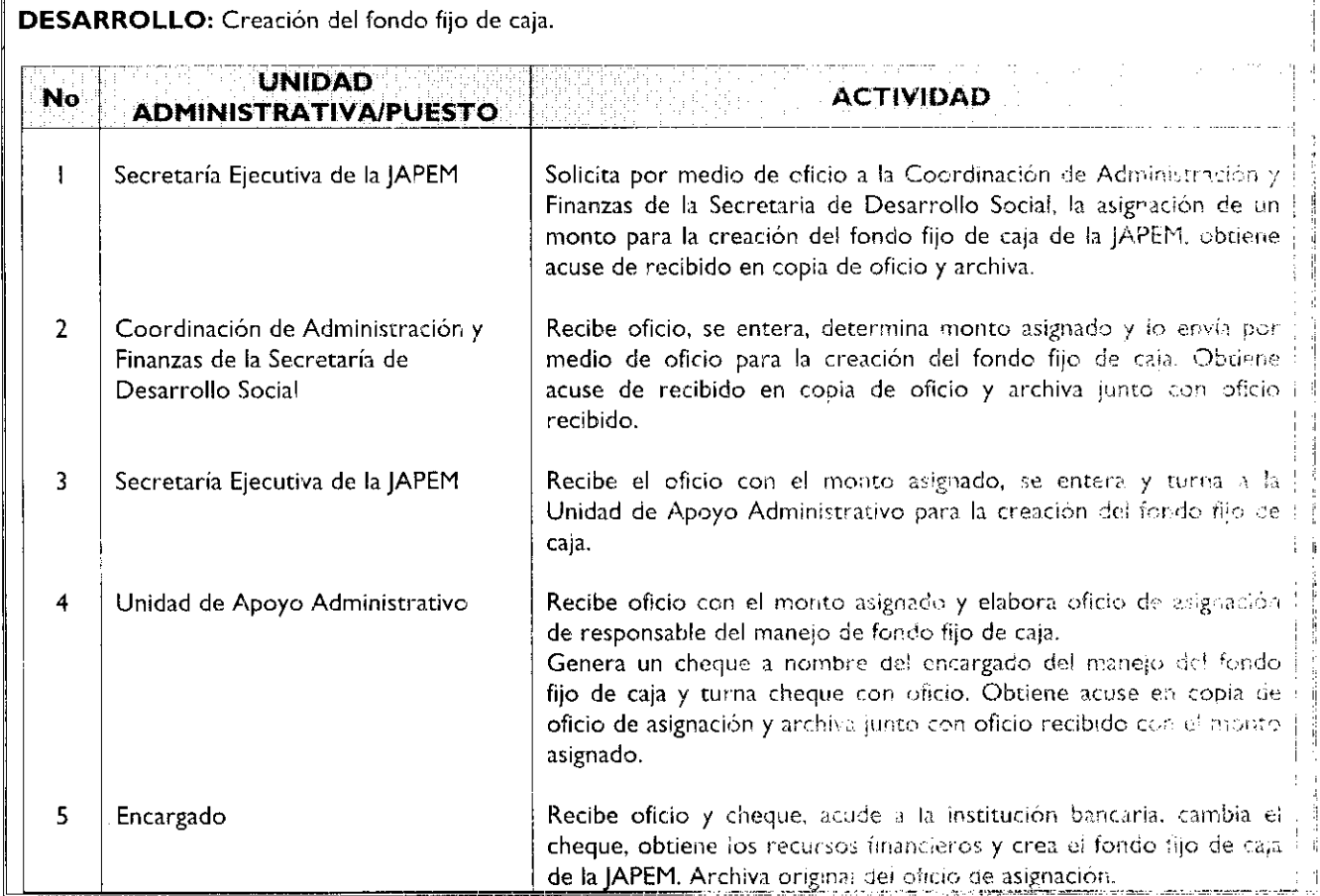

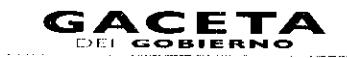

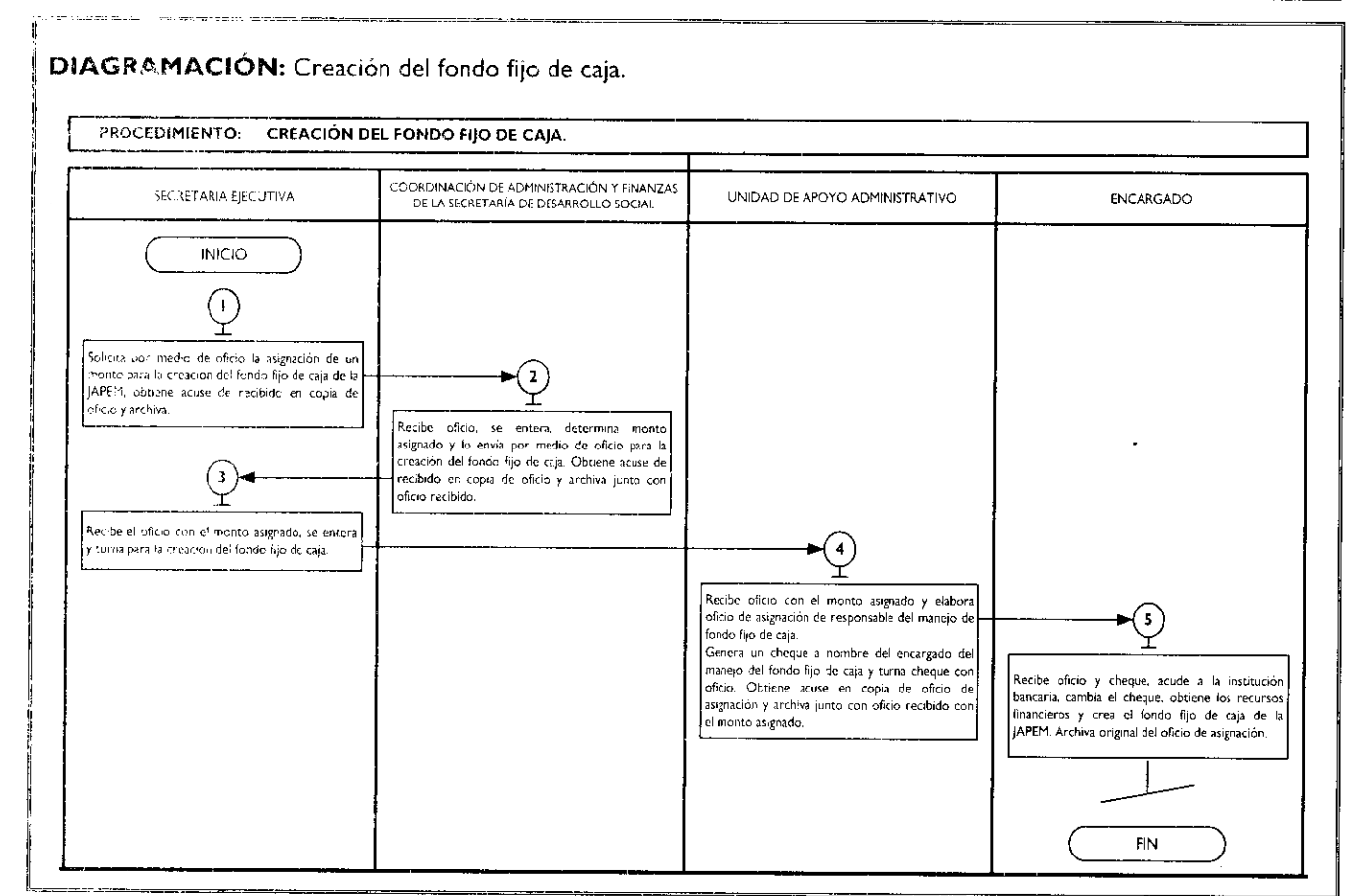

#### **MEDICIÓN:**

Monto autorizado para la creación del fondo fijo de caja X 100 = Porcentaje de variación del monto autorizado

Monto requerido para la creación de fondo fijo de caja requerido del fondo fijo de caja.

con el

#### **Registro de Evidencias:**

El monto asignado por la Coordinación de Administración y Finanzas de la Secretaría de Desarrollo Social para la creación del fondo fijo de caja de la JAPEM queda registrado en el oficio que recibe y archiva la Unidad de Apoyo Administrativo.

#### **FORMATOS E INSTRUCTIVOS:**

Oficio de Asignación del responsable del fondo fijo de caja. Cheque de creación de fondo fijo de caja.

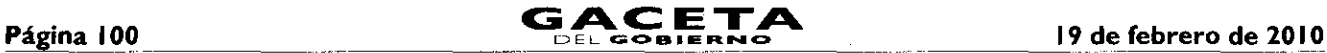

ž,

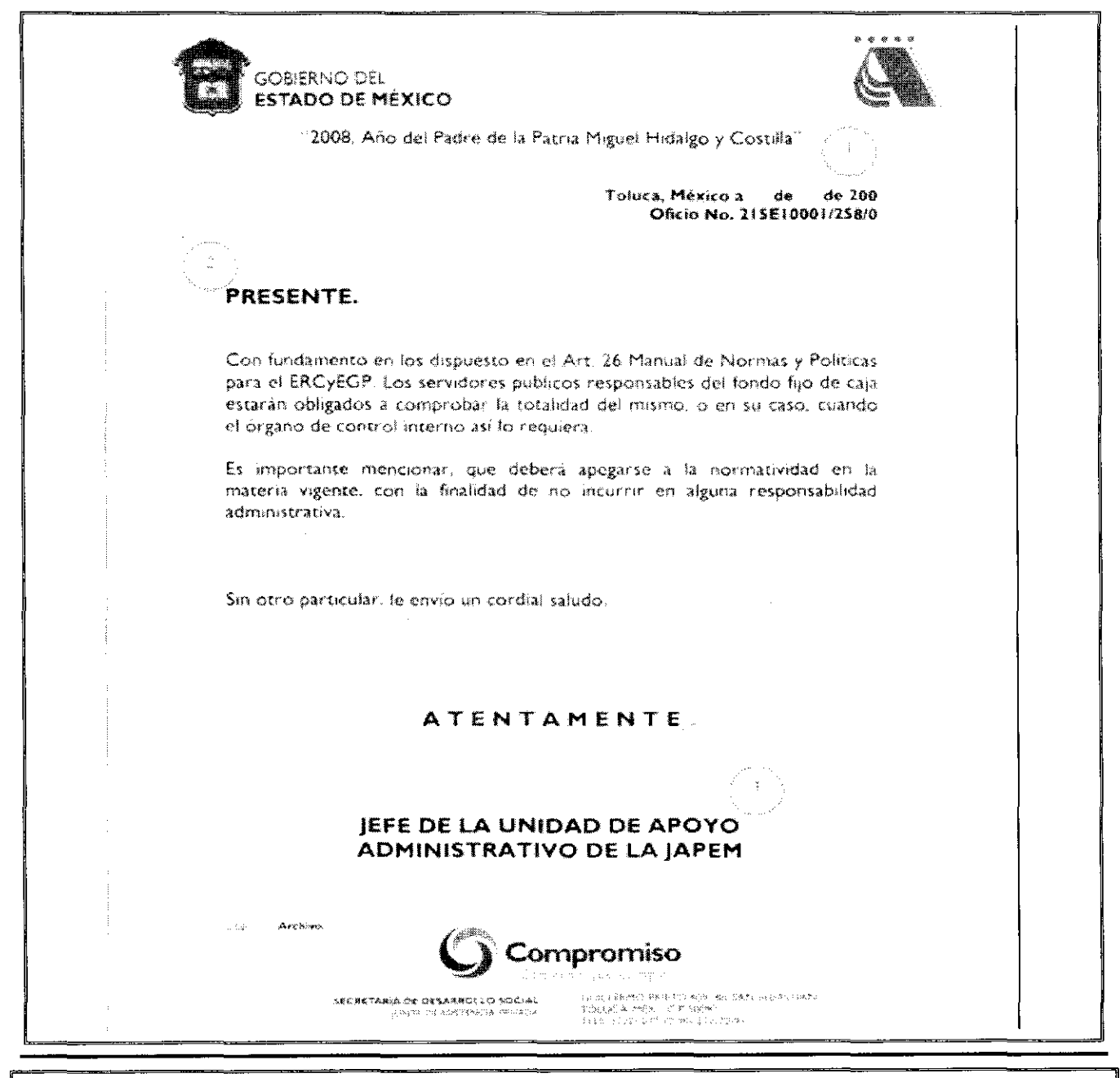

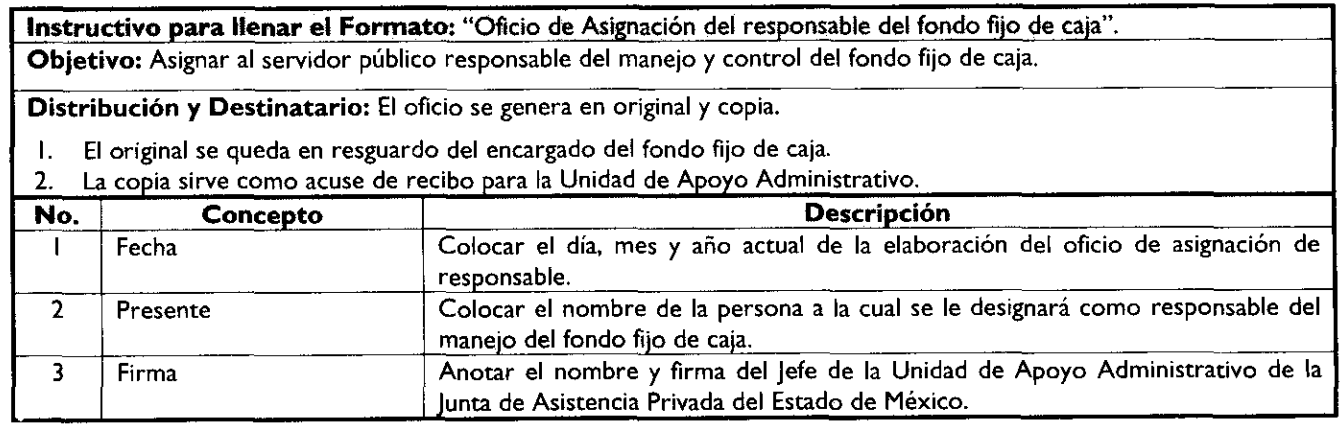

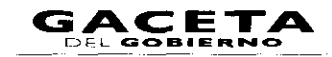

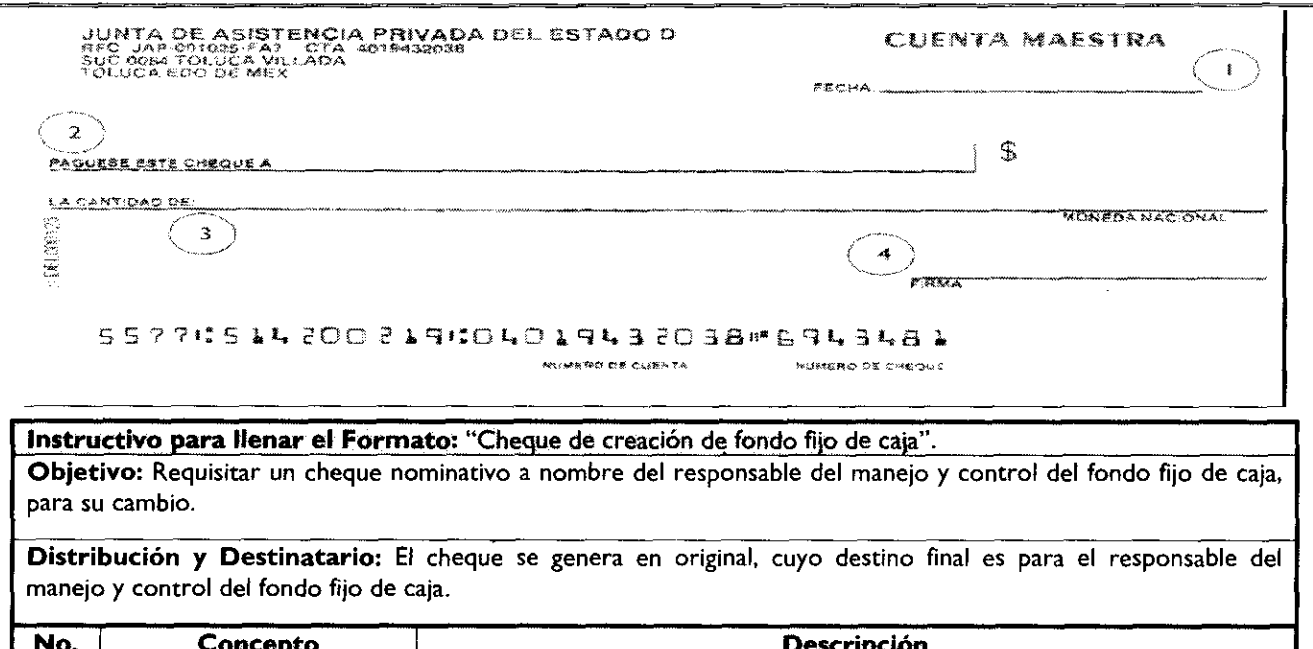

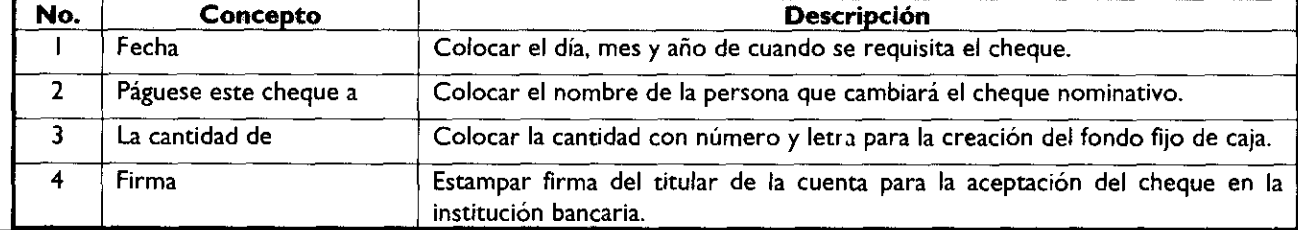

# MANUAL DE PROCEDIMIENTOS DE LA JUNTA DE ASISTENCIA PRIVADA DEL ESTADO DE MÉXICO

Edición: Segunda Fecha: Noviembre 2009 215E10001/09 Código: Página:

PROCEDIMIENTO: Manejo y control del fondo fijo de caja.

#### **OBJETIVO:**

Garantizar la correcta aplicación de los recursos financieros autorizados para el fondo fijo de caja, mediante el adecuado manejo y control del mismo.

#### **ALCANCE:**

Aplica a la Unidad de Apoyo Administrativo encargada de supervisar el correcto manejo y control del fondo fijo de caja.

Aplica al servidor público que designe la Unidad de Apoyo Administrativo para el manejo y control del fondo fijo de caja.

Aplica a todas las áreas de la JAPEM que soliciten recursos materiales o financieros del fondo fijo de caja, encargados de comprobar adecuadamente los recursos solicitados.

#### **REFERENCIAS:**

- Manual de Normas y Políticas para el Ejercicio, Registro, Control y Evaluación del Gasto Público del Gobierno del Estado de México, Capítulo Segundo, De la Afectación del Fondo Fijo, artículos del 29 al 40. Gaceta del Gobierno, 15 de octubre de 2004.
- Manual General de Organización de la Junta de Asistencia Privada del Estado de México. Apartados VII Objetivo y Funciones por Unidad Administrativa, 215E10001 Unidad de Apoyo Administrativo. Gaceta del Gobierno, 19 de noviembre de 2008.

#### **RESPONSABILIDADES:**

La Unidad de Apoyo Administrativo es la unidad administrativa responsable de designar a la persona encargada  $\bullet$ del manejo y control del fondo fijo de caja, así como de supervisar su manejo y control.

#### El titular de la Unidad **de Apoyo Administrativo deberá:**

Autorizar las solicitudes que realizan las áreas de la Junta de Asistencia Privada del Estado de México.  $\bullet$ 

#### **El responsable** del manejo del fondo fijo de caja deberá:

- Resguardar el monto del fondo fijo de caja.
- Comprar directamente u otorgar los recursos necesarios para la realización de lo solicitado por las unidades usuarias, apegándose a la normatividad correspondiente.
- Resguardar los comprobantes de gastos y las requisiciones.

#### **El Área** Usuaria deberá:

Comprobar los gastos de los recursos solicitados.  $\bullet$ 

#### **DEFINICIONES:**

**FONDO FIJO DE CAJA:** Suma de dinero que se asigna para efectuar ciertos pagos de manera inmediata. **JAPEM:** Junta de Asistencia Privada del Estado de México.

CONTROL: Es un elemento del proceso administrativo que incluye todas las actividades que se emprenden para garantizar que las operaciones reales coincidan con las operaciones planificadas.

#### **INSUMOS:**

- Formato de Vale de Gastos a Comprobar.  $\bullet$
- Requisición de bienes del área usuaria.

#### **RESULTADOS:**

- Bienes entregados a las áreas usuarias.
- Comprobantes de pagos.

#### **INTERACCIÓN CON OTROS PROCESO:**

- Creación del Fondo Fijo de Caja.
- Reembolso del Fondo Fijo de Caja.

#### **POLÍTICAS:**

El manejo y control del fondo fijo de caja deberá observar lo dispuesto en el Manual de Normas y Políticas para el Ejercicio, Registro, Control y Evaluación del Gasto Público del Gobierno del Estado de México y en el Manual de Normas para el Ejercicio y Control de Fondo Fijo de Caja.

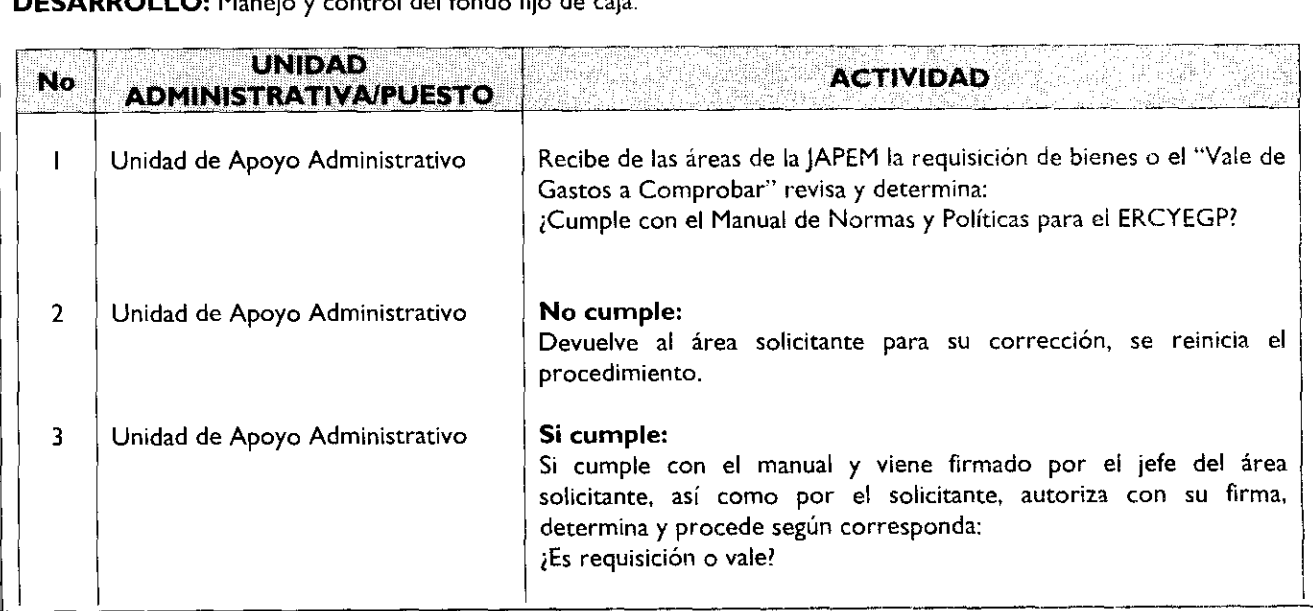

**DESARROLLO:** Manejo y control del fondo fijo de caja.

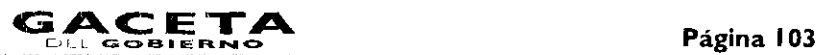

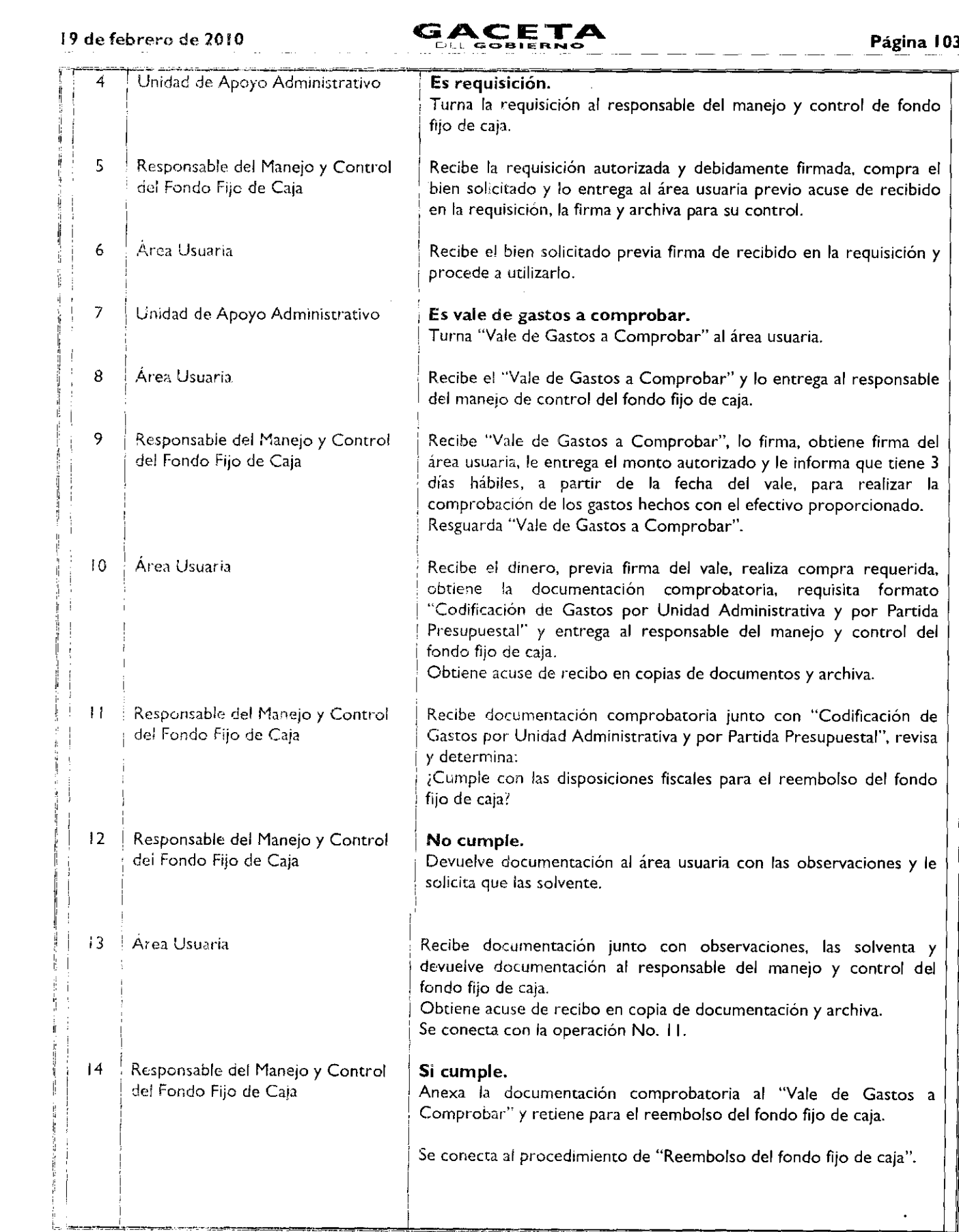

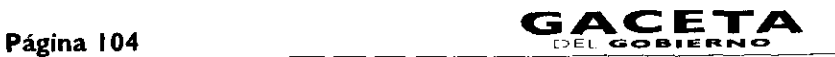

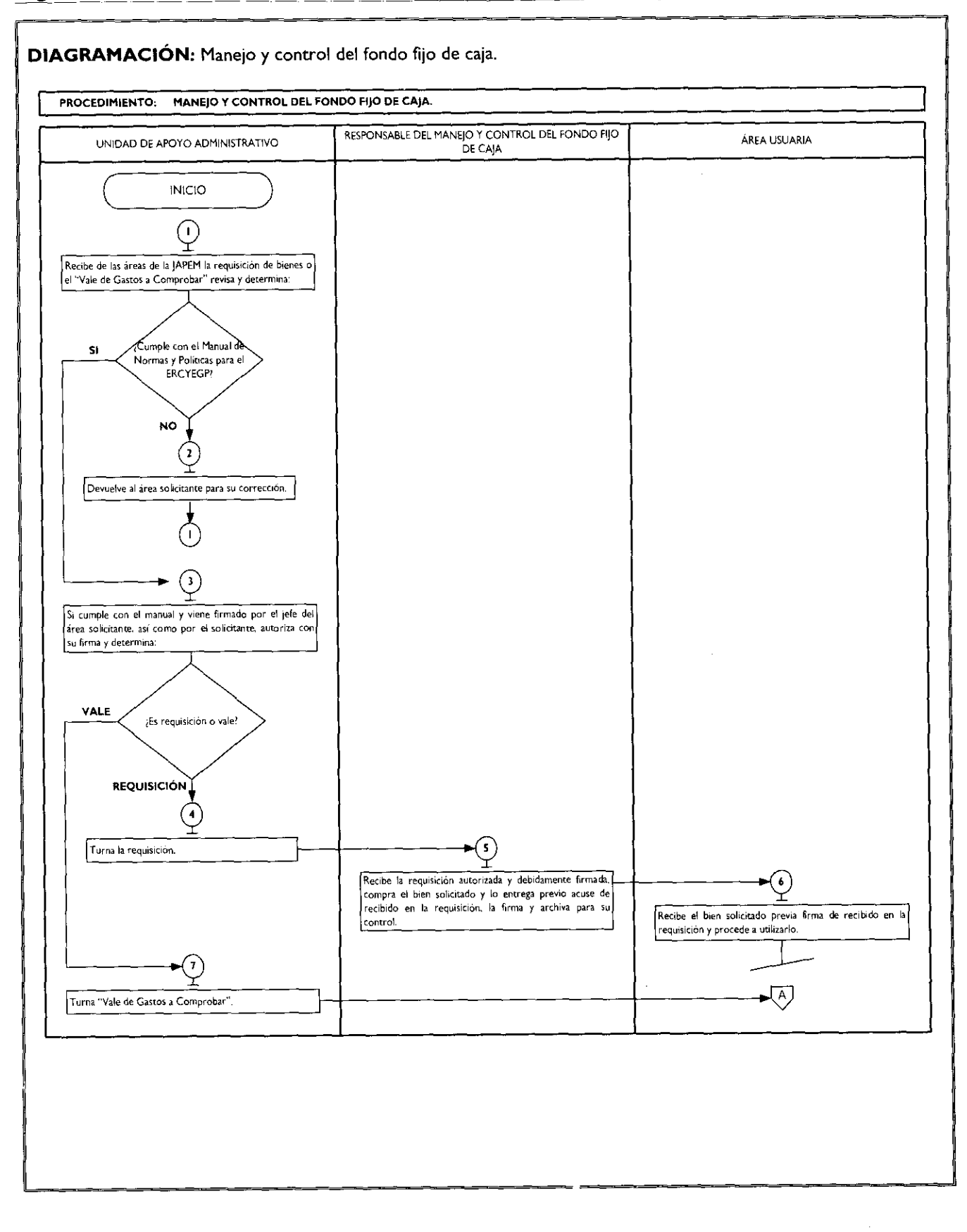

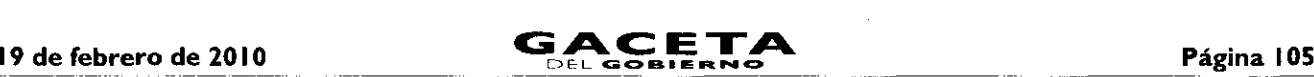

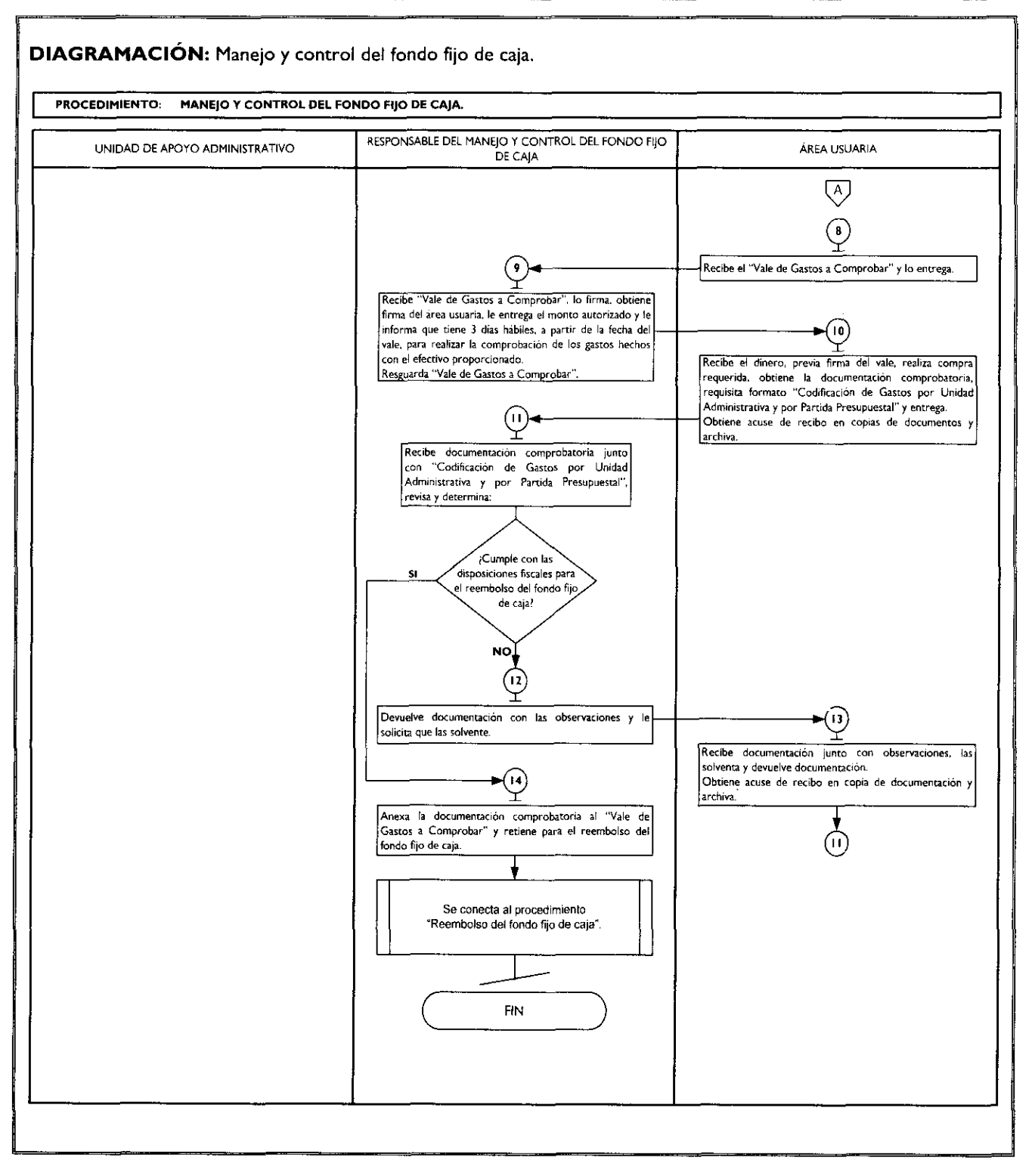

comprobado.

<u>. Kabupatèn Bulang Per</u>

<u>.</u><br>2001 - Maria Barriott, mensk politik en formaler (d. 1905)

#### **MEDICIÓN:**

Importe de gastos comprobados mensualmente del fondo fijo de caja X100 = % mensual del fondo fijo aplicado y

Importe de gastos realizados mensualmente con recursos del fondo fijo de caja

#### **REGISTRO DE EVIDENCIAS:**

El adecuado manejo y control del fondo fijo de caja queda registrado en los "Vales de Gastos a Comprobar" y en :a "Codificación de Gastos por Unidad Administrativa y por Partida Presupuestal".

#### **FORMATOS E INSTRUCTIVOS:**

Vale de Gastos a Comprobar.

Codificación de Gastos por Unidad Administrativa y por Partida Presupuestal.

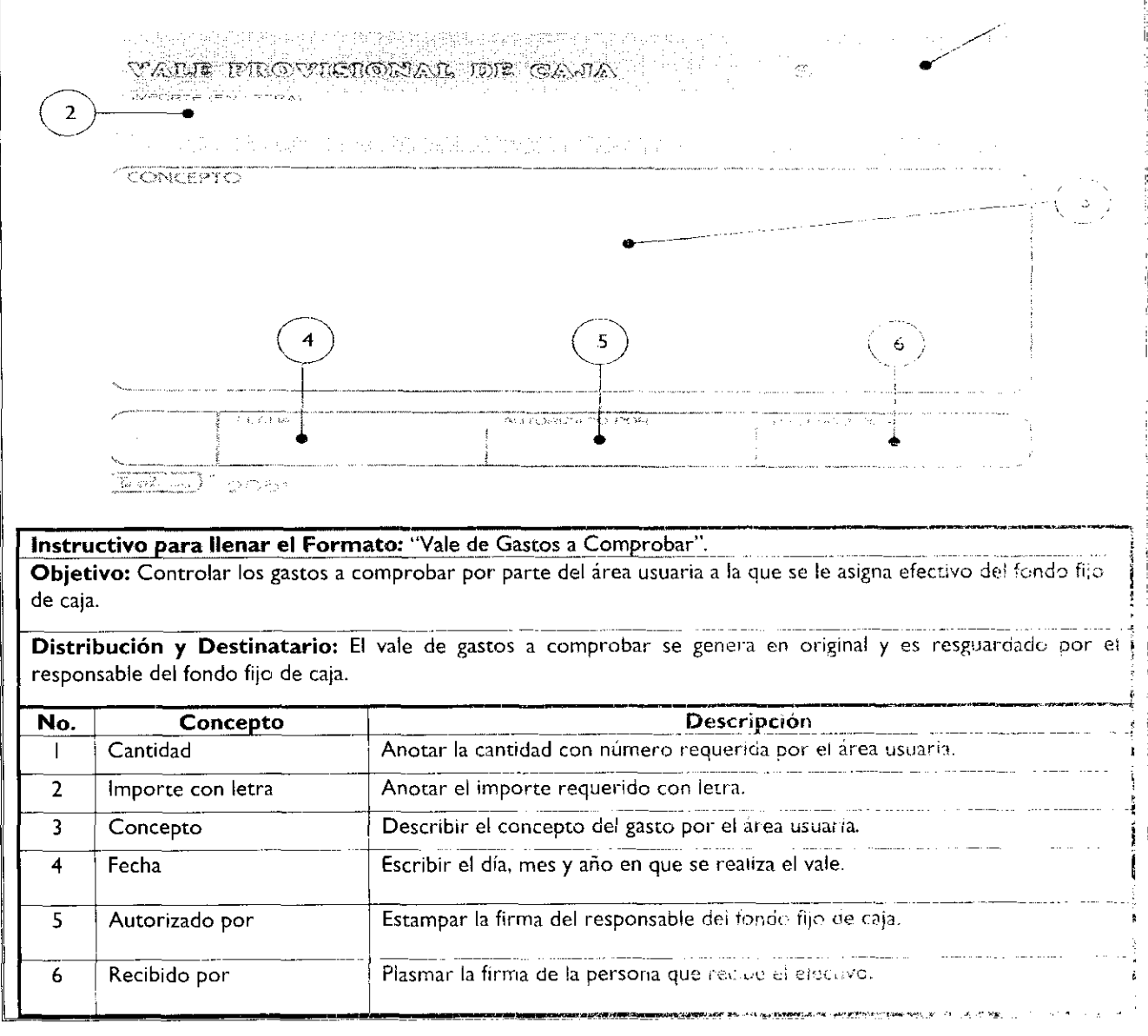

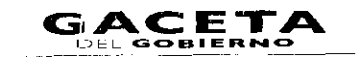

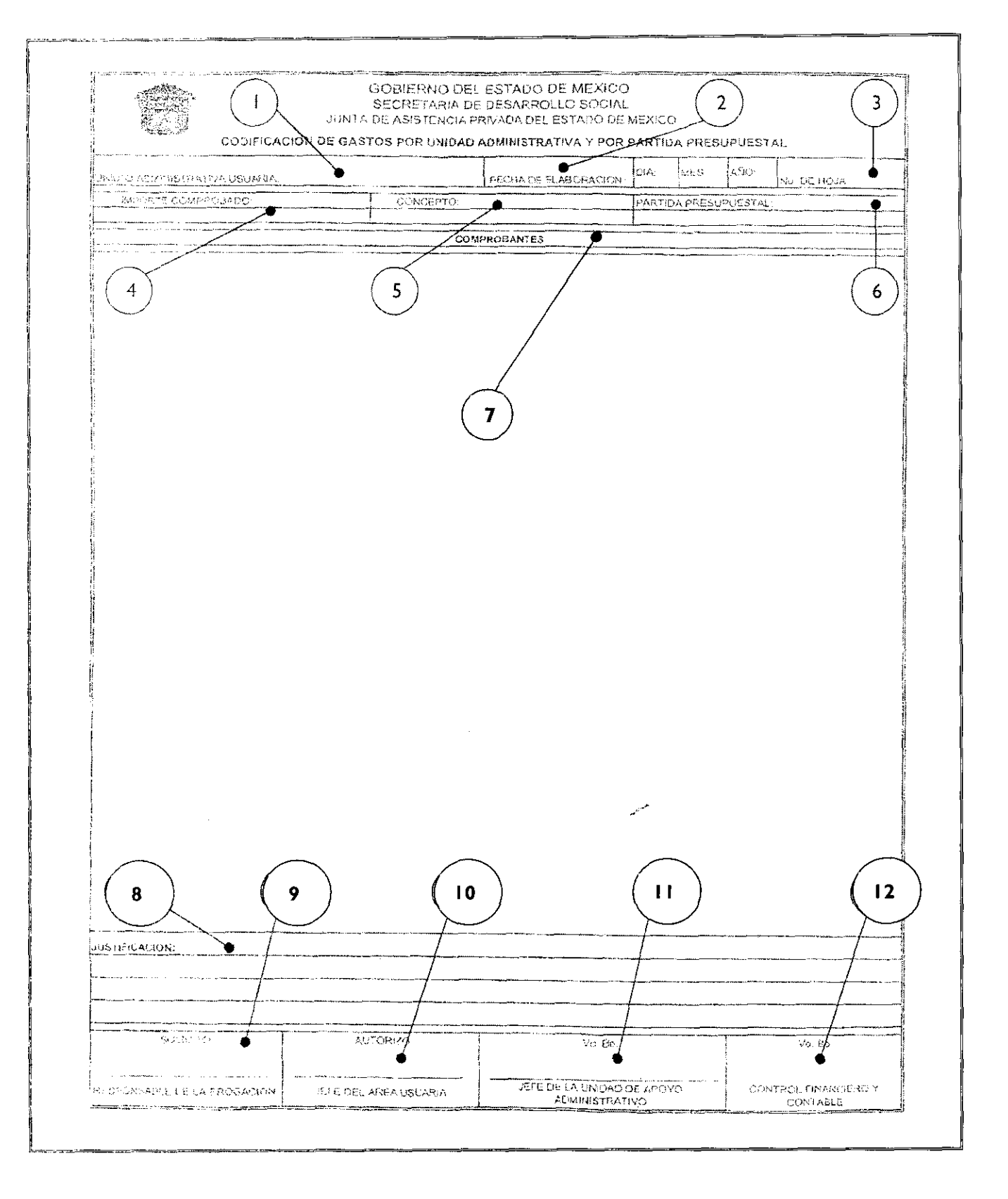

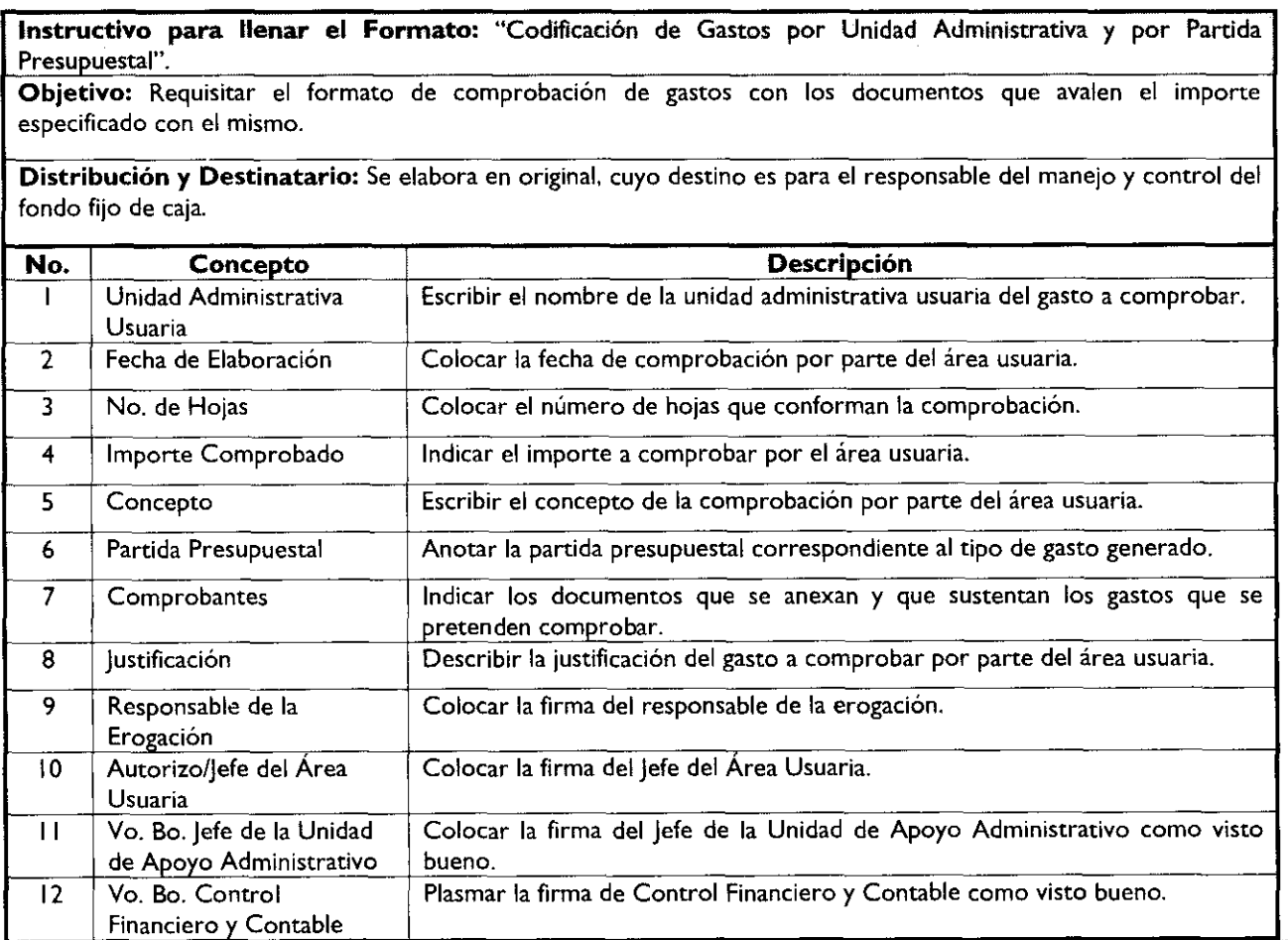

### **MANUAL DE PROCEDIMIENTOS DE LA JUNTA DE ASISTENCIA PRIVADA DEL ESTADO DE MÉXICO**

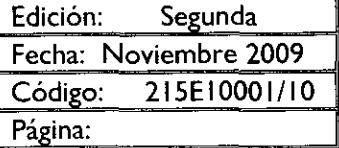

**PROCEDIMIENTO:** Reembolso del fondo fijo de caja.

#### **OBJETIVO:**

Mantener la solvencia financiera del fondo fijo de caja para cumplir con los requerimientos menores e inmediatos de las áreas usuarias de la Junta de Asistencia Privada del Estado de México, mediante su reembolso correspondiente.

#### **ALCANCE:**

- Aplica a la Unidad de Apoyo Administrativo encargada de vigilar el buen funcionamiento del fondo fijo de caja de la JAPEM.
- Aplica al servidor público que designe la Unidad de Apoyo Administrativo para el manejo y control del fondo fijo de caja y responsable del reembolso correspondiente.

#### **REFERENCIAS:**

Manual de Normas y Políticas para el Ejercicio, Registro, Control y Evaluación del Gasto Público del Gobierno del Estado de México, Capitulo Segundo, De la Comprobación del Fondo Fijo, artículos del 41 al 45, Del Reembolso del Fondo Fijo, artículos del 46 al 56. Gaceta del Gobierno, 15 de octubre de 2004.
Manual General de Organización de la Junta de Asistencia Privada del Estado de México, Apartado VII Objetivo y Funciones por Unidad Administrativa, 215E10001 Unidad de Apoyo Administrativo. Gaceta del Gobierno, 19 de noviembre de 2008.

### **RESPONSABILIDADES:**

La Unidad de Apoyo Administrativo es la unidad administrativa responsable de realizar el reembolso del fondo fijo de caja.

### **El** titular de **la Unidad de Apoyo Administrativo deberá:**

- Revisar la documentación comprobatoria de los gastos realizados del fondo fijo de caja.
- Elaborar cheque para el reembolso del fondo fijo de caja.

### **El responsable** del manejo **del fondo fijo de caja deberá:**

- Elaborar e integrar la documentación comprobatoria.
- Realizar el cálculo del reembolso correspondiente.
- Entregar el cálculo del reembolso elaborado, al jefe de la Unidad de Apoyo Administrativo para su  $\bullet$ autorización.
- Cambiar el cheque del reembolso.  $\bullet$

### **El Secretario Ejecutivo de la JAPEM deberá:**

Autorizar el cheque para el reembolso del fondo fijo de caja.

### **DEFINICIONES:**

**REEMBOLSO:** Es la cantidad total de fondos devueltos a cambio de una comprobación. **JAPEM:** Junta de Asistencia Privada del Estado de México. SOLVENCIA: Capacidad de pago de las obligaciones financieras.

### **INSUMOS:**

- $\bullet$ Formato de "Reembolso del fondo fijo de caja".
- Vale de gastos a comprobar.  $\bullet$
- Codificación de Gastos por Unidad Administrativa y por Partida Presupuestal.  $\bullet$
- $\bullet$ Documentación comprobatoria de gastos.
- Requisiciones.  $\bullet$

### **RESULTADOS:**

Reembolso de fondo fijo de caja.

### **INTERACCIÓN CON OTROS PROCEDIMIENTOS:**

- Creación del fondo fijo de caja.
- Manejo y control del fondo fijo de caja.

### **POLÍTICAS:**

El reembolso del fondo fijo de caja, deberá observar lo dispuesto en el Manual de Normas y Políticas para el Ejercicio, Registro, Control y Evaluación del Gasto Público del Gobierno del Estado de México.

El responsable del fondo fijo de caja tramitará el reembolso apegándose estrictamente a la calendarización de la<br>comprobación aprobada para el ejercicio del presupuesto.

El responsable del fondo fijo de caja verificará que el reembolso se realice cuando se haya utilizando el 50 % del fondo fijo.

En ningún caso, el reembolso será por un monto superior al importe comprobado.

### **DESARROLLO:** Reembolso del fondo fijo de caja.

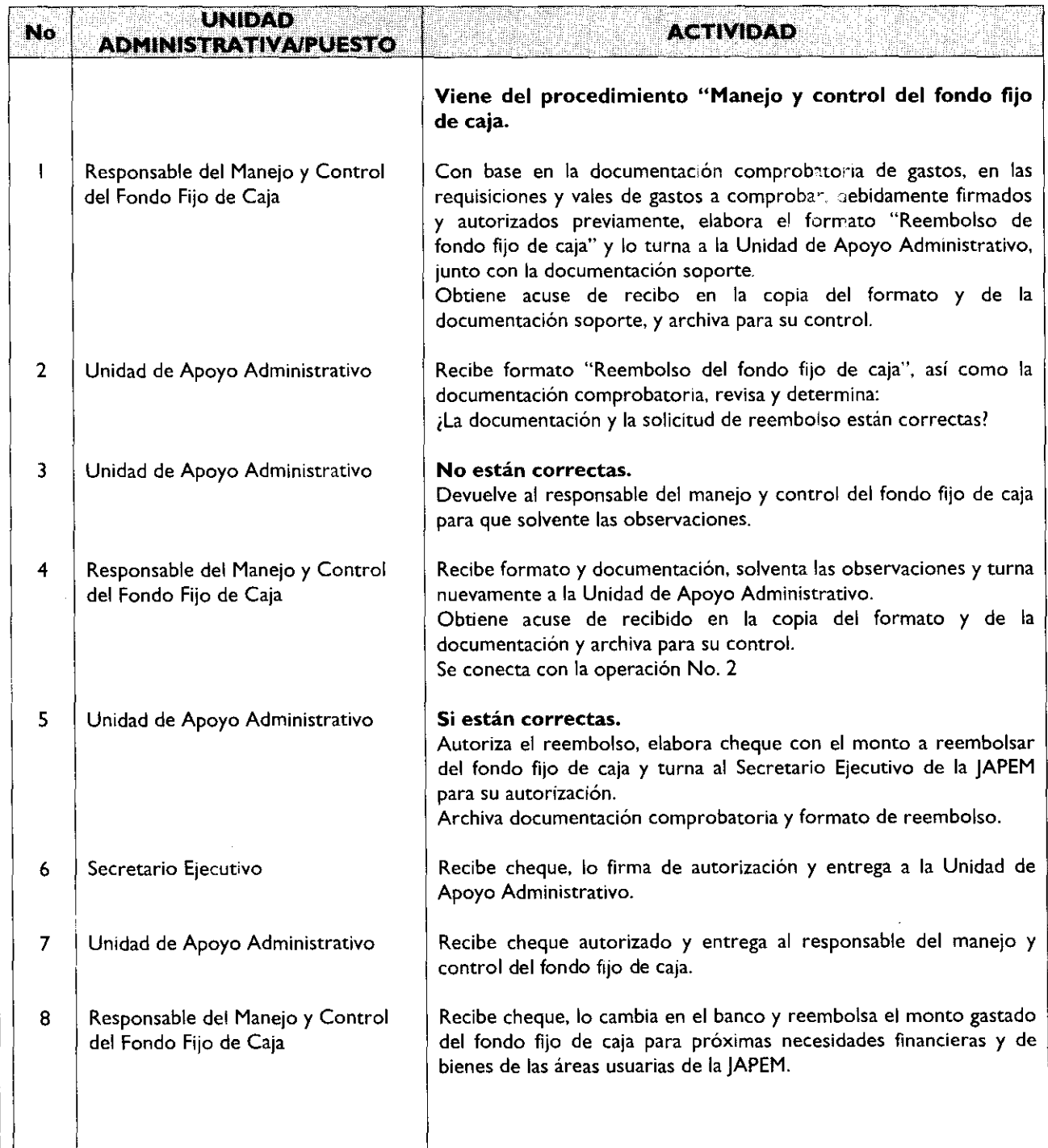

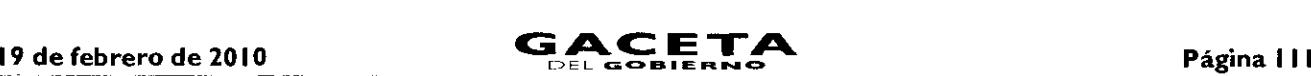

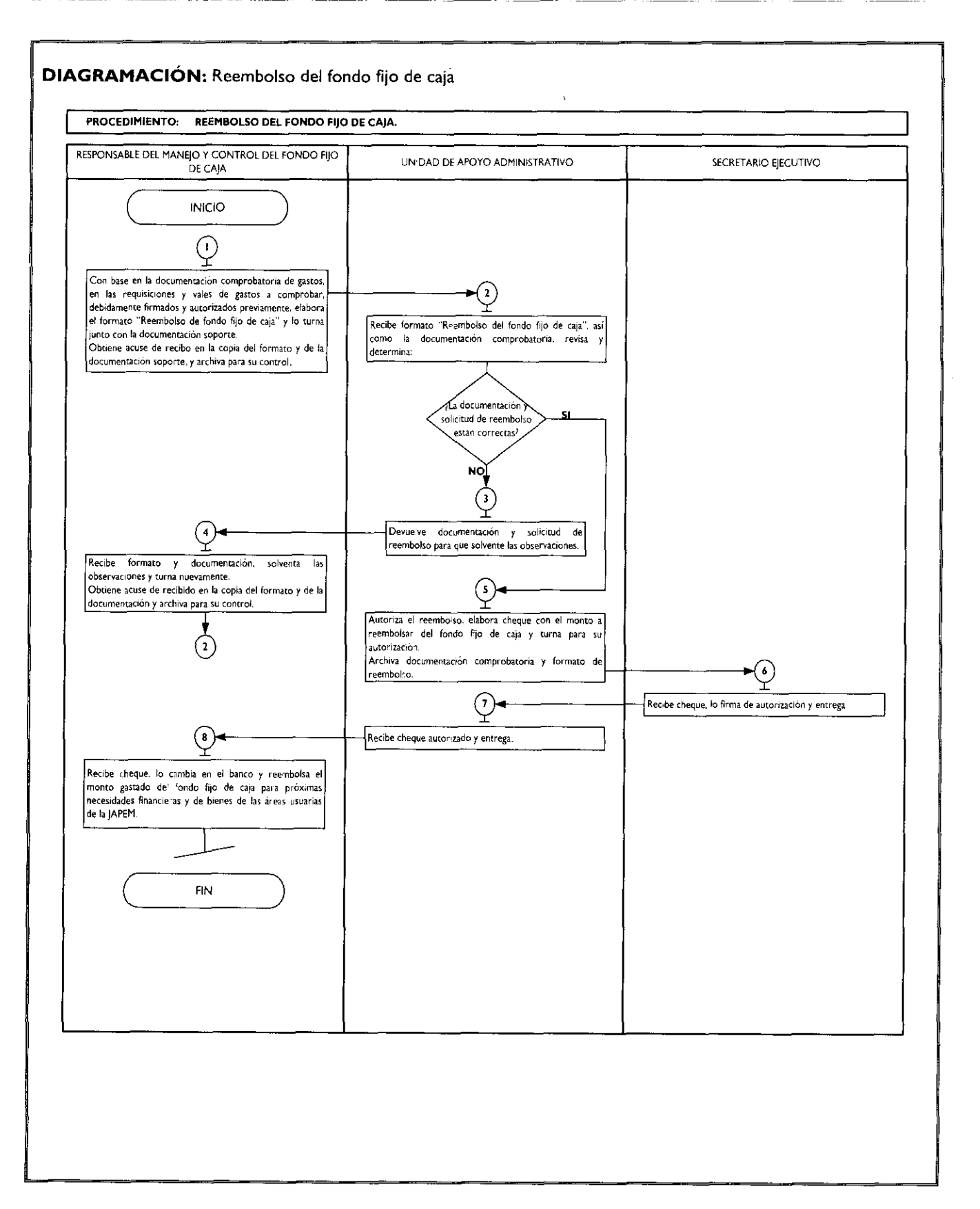

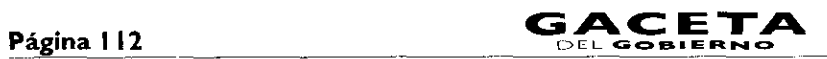

 $\lambda$ 

### **MEDICIÓN:**

Reembolsos realizados mensualmente  $X$  100 = Porcentaje de Reembolsos realizados mensualmente Reembolsos requeridos mensualmente

### **FORMATOS E INSTRUCTIVOS:**

Formato de "Reembolso del fondo fijo de caja".

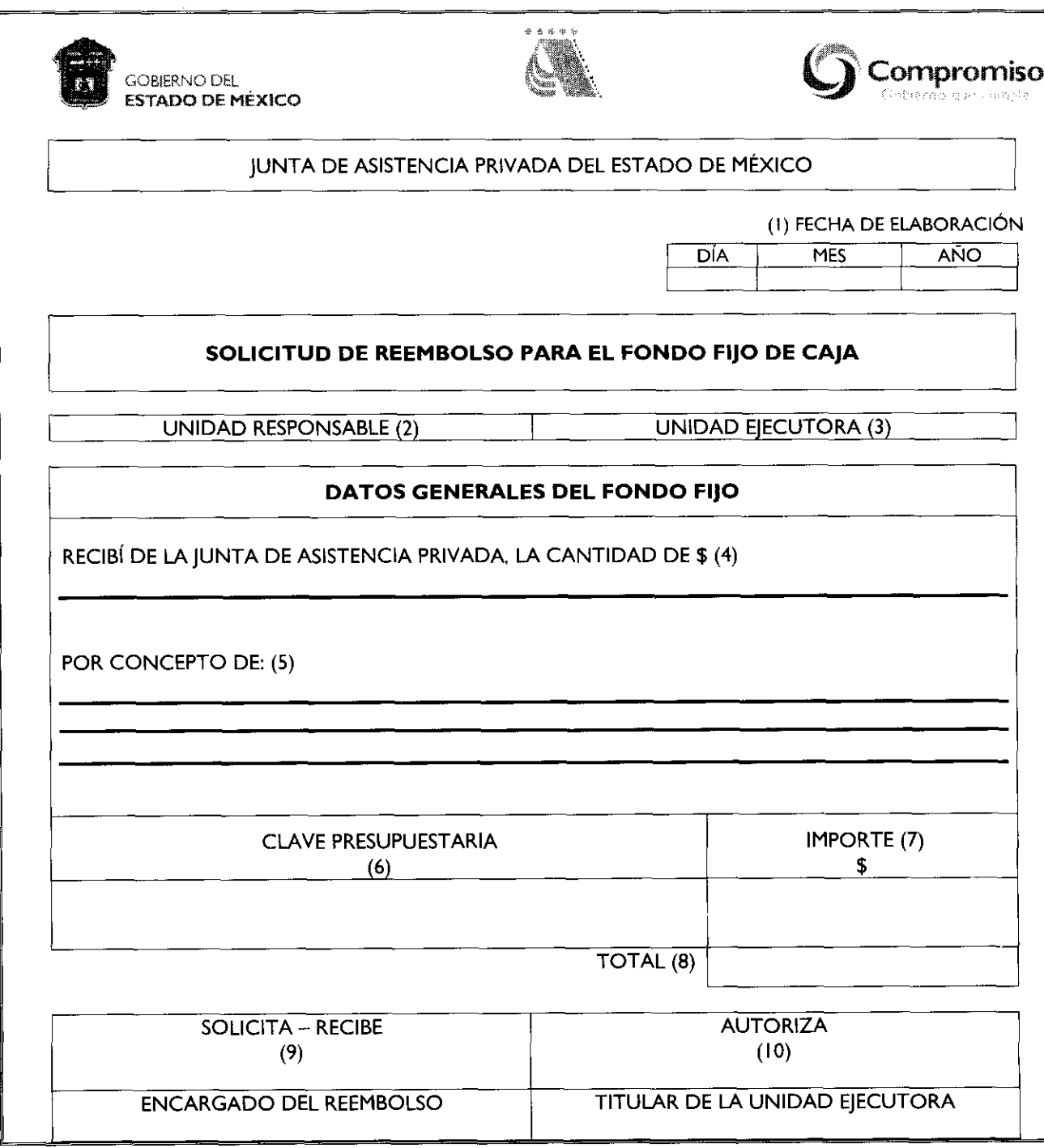

**Instructivo para llenar el Formato:** "Reembolso del Fondo Fijo de Caja".

**Objetivo:** Requisición del formato para el reembolso de fondo fijo de caja para su obtención y autorización.

**Distribución** y **Destinatario:** Requisición en original, cuyo destino es para el responsable del manejo y control del fondo fijo de caja.

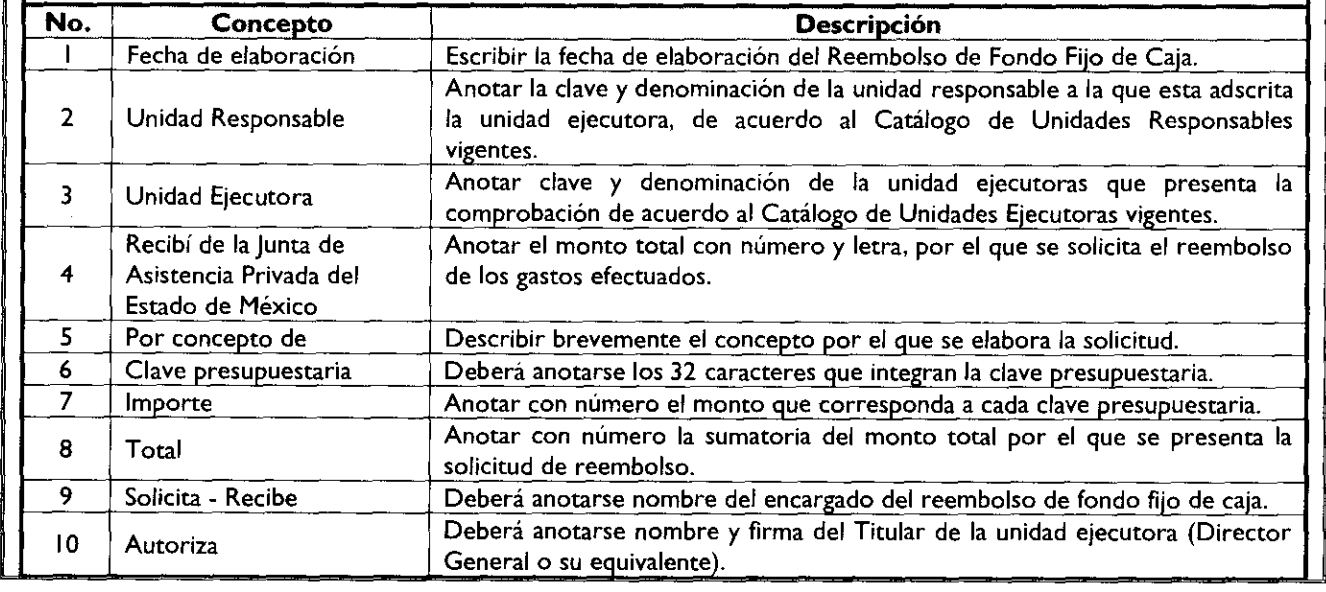

# **MANUAL DE PROCEDIMIENTOS DE LA JUNTA DE ASISTENCIA PRIVADA DEL ESTADO DE MÉXICO**

Edición: Segunda Fecha: Noviembre 2009 Código: 215E00000 Página: **VIII** 

## **SIMBOLOGíA**

los cuales tienen la representación y significado siguiente: Para la elaboración de los diagramas se utilizaron símbolos o figuras ANSI (American Nacional Standard Institute),

### **DIAGRAMA DE BLOQUE**

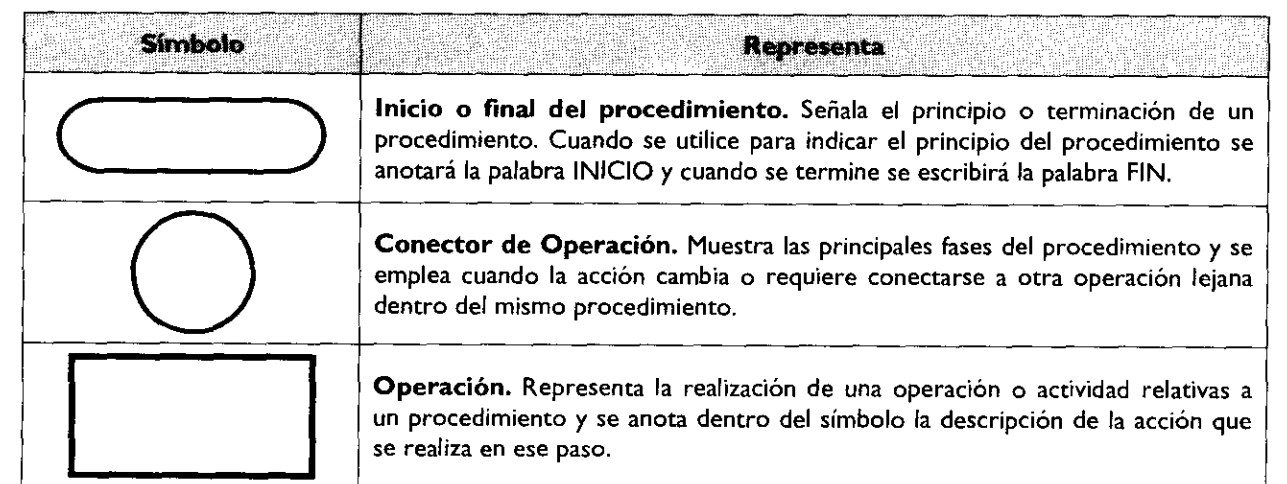

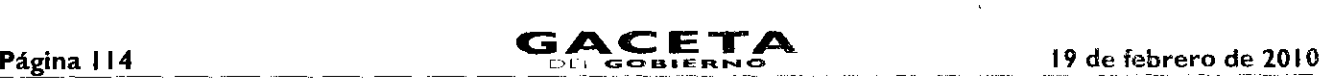

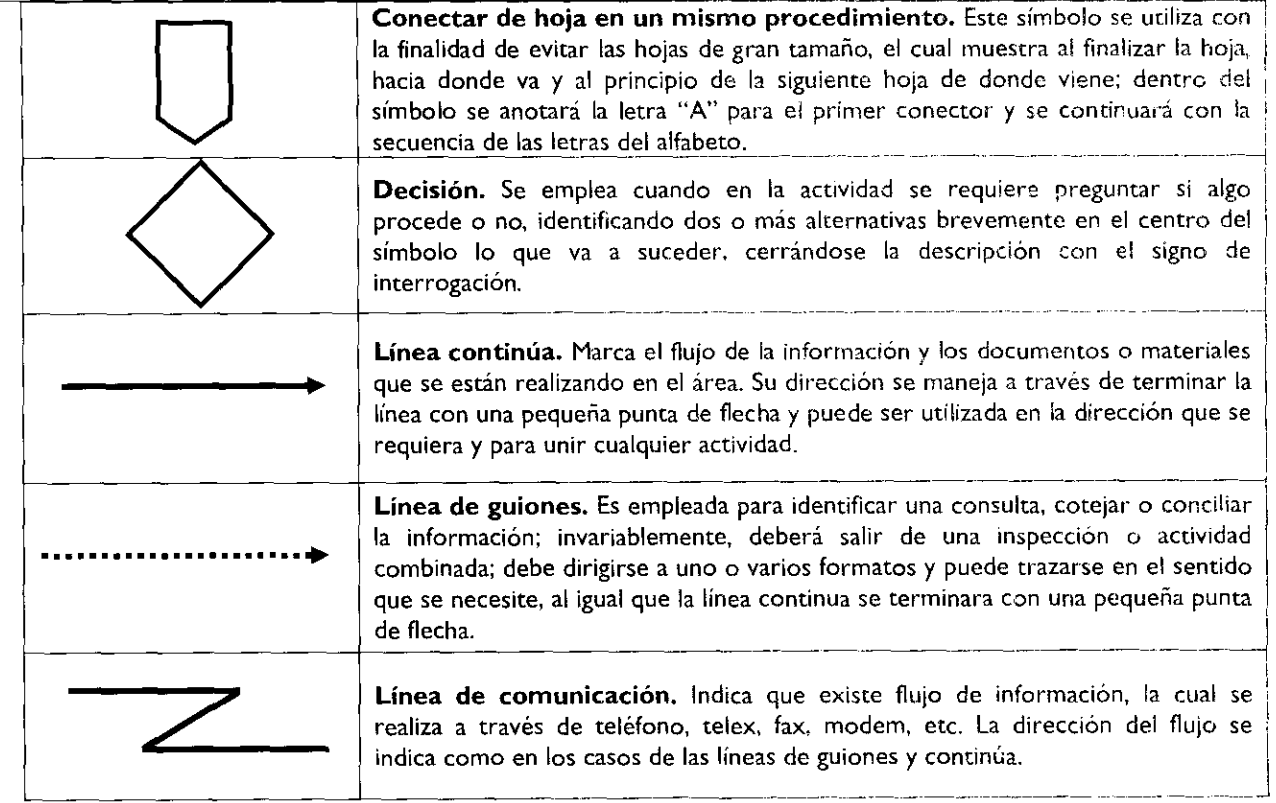

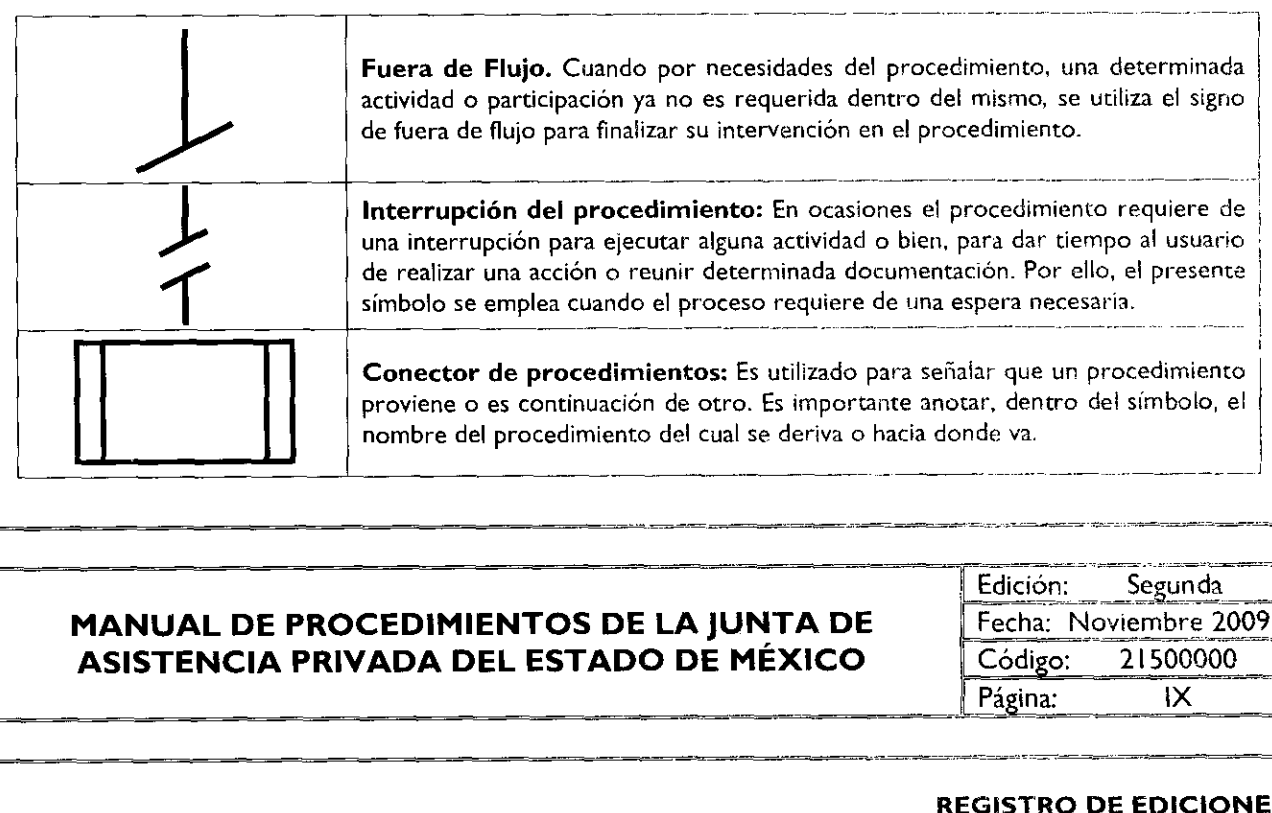

# **MANUAL DE PROCEDIMIENTOS DE LA JUNTA DE** Fecha: Noviembre 2011<br>ASISTENCIA PRIVADA DEL ESTADO DE MÉXICO Código: 21500000 **ASISTENCIA PRIVADA DEL ESTADO DE MÉXICO** Código: 215000<br>Página: IX

Edición: Segunda Fecha: Noviembre 2009 --I

•

### **REGISTRO DE EDICIONES**

Segunda Edición, Noviembre 2009. Actualización del Manual.

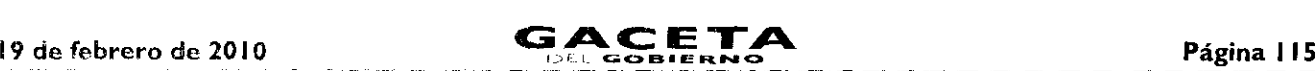

### MANUAL DE PROCEDIMIENTOS DE LA JUNTA DE ASISTENCIA PRIVADA DEL ESTADO DE MÉXICO

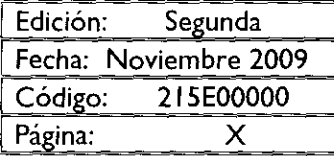

# **DISTRIBUCIÓN**

El original del Manual de Procedimientos se encuentra en resguardo de la Unidad de Apoyo Administrativo de la ;unta de Asistencia Privada del Estado de México.

Las copias controladas están distribuidas de la siguiente manera:

- Secretaria de Desarrollo Social (Coordinación de Administración y Finanzas).
- Secretaría Ejecutiva de la Junta de Asistencia Privada del Estado de México.
- Dirección de Desarrollo Asistencial.
- Subdirección de Evaluación y Capacitación.
- Subdirección Jurídica.
- Dirección de Gestión de Donativos.

# MANUAL DE PROCEDIMIENTOS DE LA JUNTA DE ASISTENCIA PRIVADA DEL ESTADO DE MÉXICO

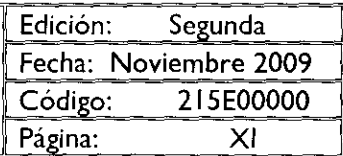

### **VALIDACIÓN**

# M. EN A. MARIANO SALGADO ALVEAR

PRESIDENTE DE LA JUNTA DE ASISTENCIA PRIVADA DEL ESTADO DE MÉXICO **(RUBRICA)**

# M. EN C. ALEJANDRO ALFONSO NAVEDA FAURE

SECRETARIO EJECUTIVO DE LA JUNTA DE ASISTENCIA PRIVADA DEL ESTADO DE MÉXICO **(RUBRICA)**

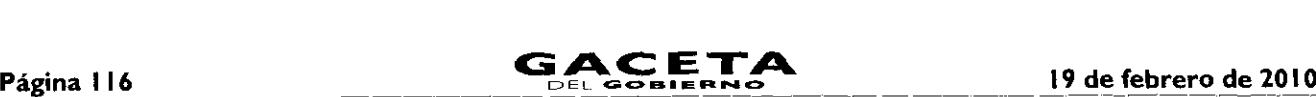

### **MANUAL DE PROCEDIMIENTOS DE LA JUNTA DE ASISTENCIA PRIVADA DEL ESTADO DE MÉXICO**

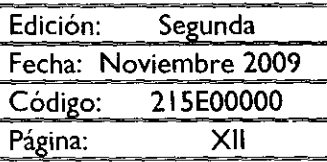

### **CREDITOS**

El presente Manual de Procedimientos, fue elaborado por personal de la Secretaría Ejecutiva y la Unidad de Apoyo Administrativo de la Junta de Asistencia Privada del Estado de México, con la aprobación técnica y visto bueno de la Dirección General de Innovación, y participaron en su integración los siguientes servidores públicos:

#### Secretaría Ejecutiva

M. en C. Alejandro Alfonso Naveda Faure Secretario Ejecutivo **(rubrica)**

#### Unidad de Apoyo Administrativo

M. en D. José Luis Montes de Oca Reyes /efe de la Unidad de Apoyo Administrativo **(rubrica)**

> Ing. Jaime Beltrán Ambrocio Ingeniero en Sistemas **(rubrica)**

#### Contraloría Interna

Lic. Alberto Santamaría Ramírez Contralor Interno **(rubrica)**

#### **Dirección de Desarrollo Asistencial**

Lic. Alejandro Rubén Aparicio González Director de Desarrollo Asistencial **(rubrica)**

#### **Dirección de Gestión de Donativos**

Lic. Gerardo Gómez Lastiri Director de Gestión de Donativos **(rubrica)**

#### **Subdirección de Evaluación y Capacitación**

C.P. Maria del Pilar Mociño Cuca Subdirectora de Evaluación y Capacitación **(rubrica)**

#### **Subdirección** Jurídica

Lic. Ana Lilia Miranda Juárez Subdirectora Jurídica **(rubrica)**